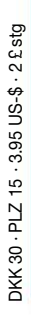

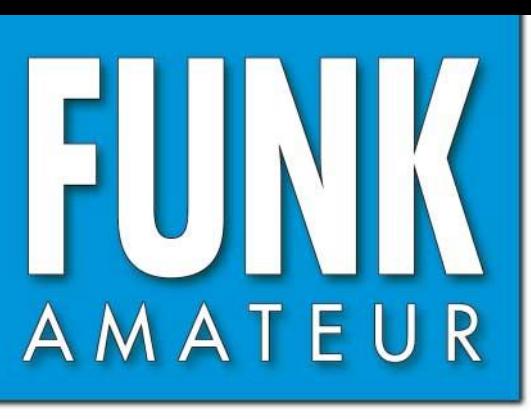

52. JAHRGANG · OKTOBER 2003  $10 \cdot 03$  $\in$  3.50  $\cdot$  CHF 6.90

# Das Magazin für Funk  $Elektronik \cdot Computer$

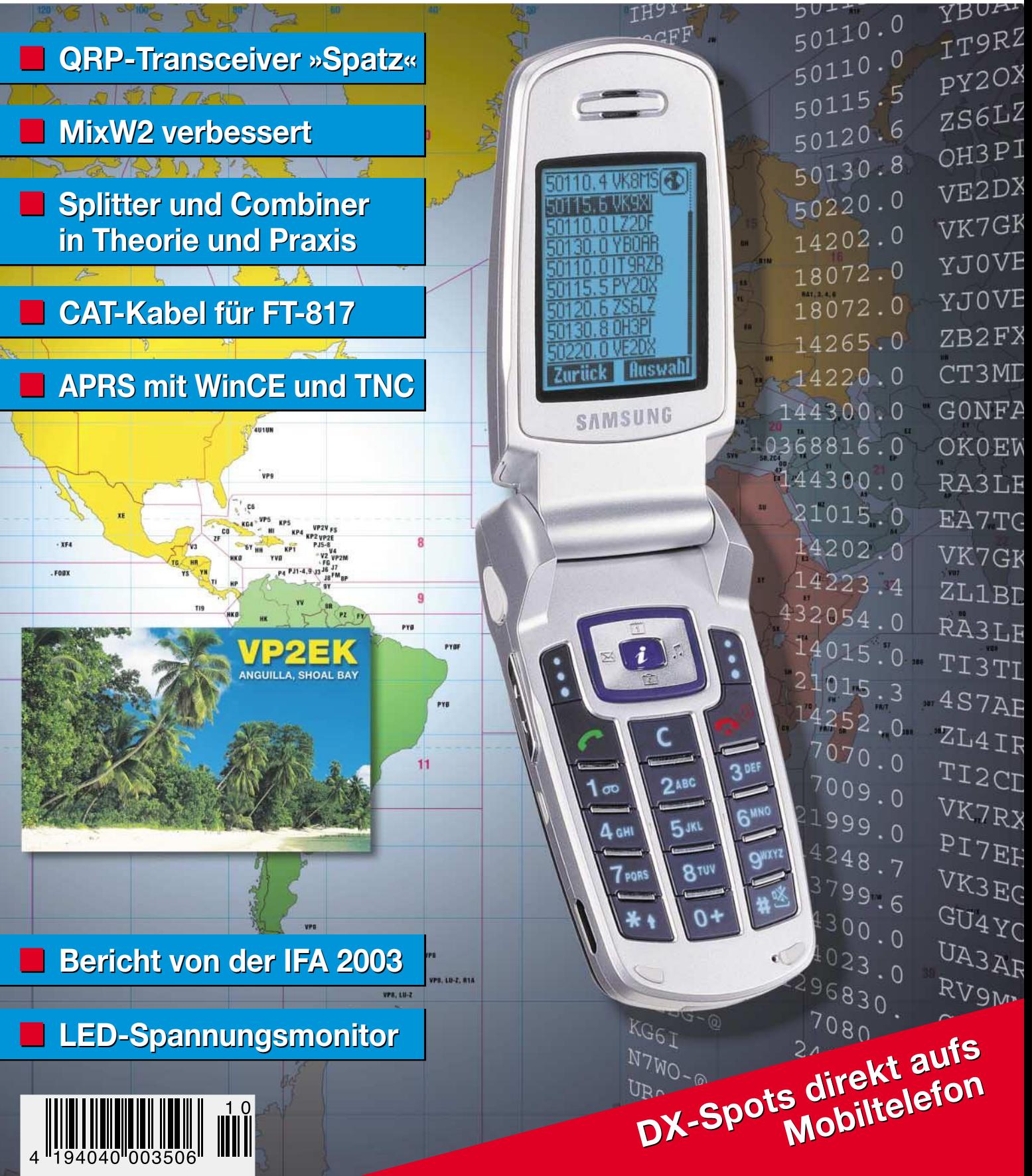

# HF EXCITEMEN

### **Vorstellung des rundum neuen Yaesu HF-Mobiltransceivers**

**Die führende Spitzentechnologie, die zur Entwicklung des FT-897 und des Mark-V FT-1000MP führte, ging mit ein in den FT-857, den weltweit kleinsten HF/VHF/UHF-Multimode-Transceiver – und jetzt ist er endlich lieferbar!**

### **Höhepunkte des FT-857 Design:**

**Der FT-857 ist ein sehr kompakter Hochleistungs-Transceiver für die KW-Bänder von 160-10 Meter, sowie die VHF-/UHF-Bänder 50, 144, 430 MHz. Mit 100 Watt Ausgangsleistung auf KW und 6 m, 50 Watt auf 2 m und 20 Watt auf 70 cm, ist der FT-857 ein idealer Mobiltransceiver, für den Einsatz im Urlaub, während einer DX-Pedition oder zu Hause, wenn der Platz beschränkt ist.**

**Unter Nutzbarmachung der berühmten Empfangsleistungen des FT-897 und des Mark-V FT-1000MP, bietet der FT-857 einen großen Dynamik-Bereich, eine optionale DSP und eine hervorragende Audioqualität.**

**Die lange Reihe der nützlichen Features beinhaltet unter anderem ein 32farbiges Display, ein Spectrum-Scope, einen eingebauten Keyer mit Speicher- und Baken-Funktion, die Empfangsmöglichkeit des US-Wetterfunkbandes, 200 Speicherplätze mit alphanumerischer Kennzeichnung, das AM-Flugfunkband, eine abnehmbare Frontplatte (optionales Verbindungskabel YSK-857 erforderlich), und vieles mehr!**

**Sie haben lange danach gesucht und heute ist er da: Der neue FT-857-Mobiltransceiver ...**

**... aus der Hand der Yaesu-Ingenieure!**

**MARSHERS** 

### **Neues, optionales Remote-Control DTMF-Mikrofon MH-59ABJ**

**Das optionale Handmikrofon MH-59ABJ erlaubt über ein Tastenfeld die Fernbedienung der Hauptfunktionen des FT-857. Ein Drehknopf ermöglicht die Einstellung von Arbeitsfrequenz und NF-Lautstärke.**

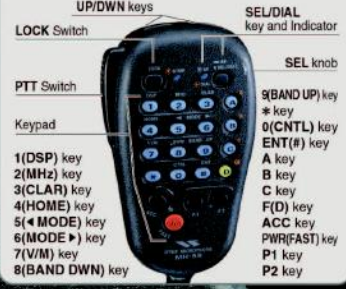

### **FT-857** ULTRA-COMPACT HF/VHF/UHF<br>(HF/6 m 100 W, 2 m 50 W, 70 cm 20W) 100 W\* ALL-MODE TRANSEIVER (HF/6 m 100 W, 2 m 50 W, 70 cm 20W)

**MAYBETWEE** 

Aktuelle Yaesu-Infos finden Sie im Internet unter: www.yaesu.com

**GELEC** 

Änderung der technischen Daten vorbehalten. Einiges Zubehör und/ oder einige Optionen können in bestimmten Gebieten zur<br>Standardausrüstung gehören. Der Umfang der Frequenzbereiche<br>kann in einigen Ländern unterschiedlich sein. Ihr örtlicher Yaesu-<br>Händler gibt Ihnen Auskunft über detaill

ESII

95

**USB** 

UF0a

DNF

13.BV

<u>. Ии</u>

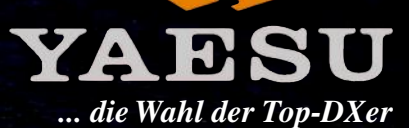

2002 YAESU EUROPE B.V. Cessnalaan 24, P.O.BOX 75525, 1118 ZN Schiphol, Niederlande Fax: + 31 20 500 5278, E-Mail: yaesu@xs4all.nl

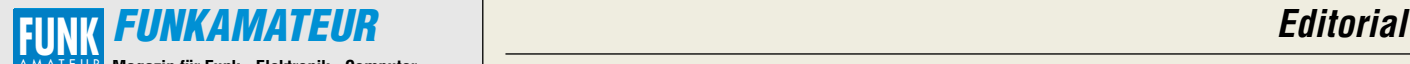

**Magazin für Funk · Elektronik · Computer** AMATEUR

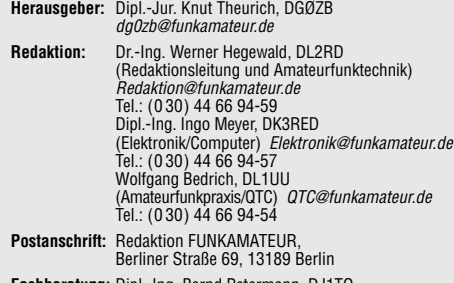

**Fachberatung:** Dipl.-Ing. Bernd Petermann, DJ1TO dj1to@funkamateur.de

**Ständige freie Mitarbeiter:** J. Engelhardt, DL9HQH, Packet-QTC; Th. Frey, HB9SKA, Sat-QTC; F. Janda, OK1HH, Ausbreitung; P. John, DL7YS, UKW-QTC; F. Langner, DJ9ZB, DX-Informationen; H.-D. Nau-mann, Satellitenfunk; Th. M. Rösner, DL8AAM, IOTA-QTC; F. Rutter, DL7UFR, Packet-Radio-Technik; Dr. K. Sander, Elektronik; H. Spielmann, Korrektorin; C. Stehlik, OE6CLD, OE-QTC; R.Thieme, DL7VEE, DX-QTC; A. Wellmann, DL7UAW, SWL-QTC; N. Wenzel, DL5KZA, QSL-Telegramm; H.-D. Zander, DJ2EV, EMV(U); P. Zenker, DL2FI, QRP-QTC

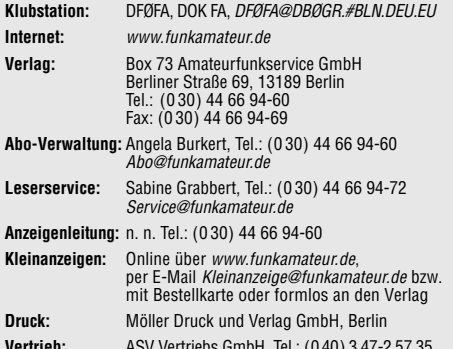

**Vertrieb:** ASV Vertriebs GmbH, Tel.: (0 40) 3 47-2 57 35 **Manuskripte:** Für unverlangt eingehende Manuskripte, Zeichnungen,

Vorlagen u. ä. schließen wir jede Haftung aus. Wir bitten vor der Erarbeitung umfangreicher Beiträge um Rücksprache mit der Redaktion – am besten telefonisch; Manuskripthinweise auf www.funkamateur.de unter "Mitmachen".

**Kein Teil dieser Publikation darf ohne ausdrückliche schriftliche Genehmigung des Verlags in irgendeiner Form reproduziert oder unter Verwendung elektronischer Systeme verarbeitet, vervielfältigt oder verbreitet werden.**

**Haftung:** Alle Beiträge, Zeichnungen, Platinen, Schaltungen sind urheber-rechtlich geschützt. Außerdem können Patent- oder andere Schutzrechte vorliegen. Die gewerbliche Herstellung von in der Zeitschrift veröffentlich-ten Leiterplatten und das gewerbliche Programmieren von EPROMs darf nur durch vom Verlag autorisierte Firmen erfolgen. Die Redaktion haftet nicht für die Richtigkeit und Funktion der ver-

öffentlichten Schaltungen sowie technischen Beschreibungen. Beim Herstellen, Veräußern, Erwerben und Betreiben von Funksende- und

-empfangseinrichtungen sind die gesetzlichen Bestimmungen zu beachten. Bei Nichtlieferung ohne Verschulden des Verlages oder infolge von Störungen des Arbeitsfriedens bestehen keine Ansprüche gegen den Verlag. **Erscheinungsweise:** FUNKAMATEUR erscheint monatlich am letzten Dienstag des Vormonats. Inlandsabonnenten erhalten ihr Heft vorher.

**Preis: Deutschland 3,50 €, Euro-Ausland 3,50 €, Schweiz 6,90 CHF Jahresabonnements: Inland 33,60 € für 12 Ausgaben (2,80 €/Heft)** bei Lastschrift vom Girokonto; 34,80 € (2,90 €/Heft) bei Zahlung per Rechnung. **Schüler/Studenten** gegen Nachweis 29,80 €. **Ausland** Landpost **36,00 € für 12 Ausgaben.** Luftpost nach Übersee **72,00 €**. **Kündigungen** von Jahresabonnements bitte 6 Wochen vor Ende der Bezugszeit schriftlich der Box 73 Amateurfunkservice GmbH anzeigen. **Abonnements mit absolut uneingeschränkter Kündigungsmöglichkeit:** 

**36,00 € für 12 Ausgaben (3,00 €/Heft).** In den Abonnementpreisen sind sämtliche Zustell- und Versandkosten

enthalten. Preisänderungen behalten wir uns vor.

**Bestellungen von Abonnements** bitte an die Box 73 Amateurfunkservice GmbH oder online auf der Homepage www.funkamateur.de

**Bankverbindung in Deutschland:** Box 73 GmbH, Konto-Nr. 659992-108, Postbank Berlin, BLZ 10010010. **Bankverbindung in der Schweiz:** Box 73 GmbH,

Konto-Nr. 40-767909-7, PostFinance.

**Anzeigen** außerhalb des redaktionellen Teils. Z. Z. gilt Preisliste Nr.13 vom 1.1.2003. Für den Anzeigeninhalt sind allein die Inserenten verantwortlich. **Private Kleinanzeigen:** Pauschalpreis für Anzeigen bis zu 10 Zeilen mit je<br>35 Anschlägen bei Vorkasse (Scheck, Bargeld oder Übermittlung der Konto-<br>daten zum Bankeinzug) 5 €. Jede weitere Zeile kostet 1 € zusätzlich. **Gewerbliche Anzeigen:** Mediadaten bitte beim Verlag anfordern oder als PDF-File von www.funkamateur.de/imp/FA\_Media.pdf downloaden.

**Vertriebs-Nr. A 1591· ISSN 0016-2833 Redaktionsschluss:** 17. September 2003

**Erscheinungstag:** 30. September 2003 **Druckauflage:** 36 200

**Der FUNKAMATEUR wird fast vollständig auf Recyclingpapier gedruckt.**

**© 2003 by Box 73 Amateurfunkservice GmbH Alle Rechte vorbehalten**

## **Herzlich willkommen auf KW!**

*Nein, ich bin kein so alter Hase, dass ich die langwierige und langweilige Diskussion um CW als Zugangsvoraussetzung von Anfang an hätte mitverfolgen können. Die vergangenen Jahre und der Blick in ältere Zeitschriften zeigen mir aber, dass sie immer wieder hochkochte. Zum Glück ist dies in Zukunft vom Tisch, auch wenn bestimmt einige ihren Verbänden noch eine Weile ihr Leid klagen werden.*

*Klar stellt CW eine einfache Methode zur Informationsübertragung dar. Sehe ich mir aber die in der letzten Zeit entwickelten digitalen Verfahren an, so kommen mir Bedenken über die angebliche "Elitebetriebsart". Heute sind auch noch Verbindungen möglich, bei denen ich mit meinem CW-Filter zwischen den Ohren nichts mehr aus der Grasnarbe herausfischen kann. Warum also sollte man Telegrafie erzwingen? CW wird nicht aussterben - dafür sorgen schon die Anhänger dieser Betriebsart und die vielen Gruppen, die sich der Förderung des Tastfunks widmen.*

*Wenn jemand nun als Grund für Vorurteile anführt, die bisherigen Klasse-2-Inhaber hätten keine Ahnung von der Technik, so liegt er sicher falsch. Sehen Sie sich einmal die Prüfungsfragen an – Sie werden keine Unterschiede feststellen. Bevor also jemand ein Amateurfunkgerät, egal für welchen Frequenzbereich und welche Betriebsart nutzen darf, sind die gleichen technischen und betriebstechnischen Hürden zu überwinden.* 

*Und so einfach sind die sehr kurzen Wellen auch nicht zu beherrschen. Haben Sie sich als KW-Anhänger z.B. mal Gedanken um die Aktivierung eines Gigahertz-Bandes gemacht? Da muss man beim Bauen schon viel Erfahrung haben, sonst entpuppt sich eine Drahtbrücke schnell als Dämpfungsglied …*

*Nun werden die technischen Hürden nicht nur beim Übergang auf die höheren Bänder auftreten. Auch in umgekehrter Richtung ist die gegenseitige Hilfe aller Zeugnisklassen untereinander nötig. Wir versuchen im FUNKAMATEUR, durch Publikationen unseren Teil dazu beizutragen, den KW-Einstieg für Interessierte zu erleichtern. Ich schreibe bewusst Interessierte, denn die Umfrage auf www.funkportal.de ließ deutlich werden, dass sich der Ansturm in Grenzen halten wird.* 

*Allen Umfragen zum Trotz melden Hersteller nach der WRC 2003 den rasanten Anstieg beim Absatz von KW-Transceivern. Warum wohl? Bestimmt nicht als Rachefeldzug der bisher Ausgegrenzten gegen die Platzhirsche auf der kurzen Welle, denen sie nun endlich ein Loch in die Ionosphäre brennen können.*

*Wie oft saßen Sie selbst an der Station und die CQ-Rufe verhallten unbeantwortet? Scheinbar sind wir übersättigt und nicht immer offen für Neues und Neugierige. Obwohl ich ein KW-Rufzeichen benutze, habe ich nichts gegen eine mögliche Belebung der Kurzwellenbänder durch 33 000 Funkamateure in Deutschland und begrüße die nach und nach aus anderen Ländern eintreffenden Meldungen zur Abschaffung der Telegrafie als Zugangsvoraussetzung für die Kurzwelle. Bis bald auf KW!*

Tyr Mayr, DK3RED

*Ingo Meyer, DK3RED*

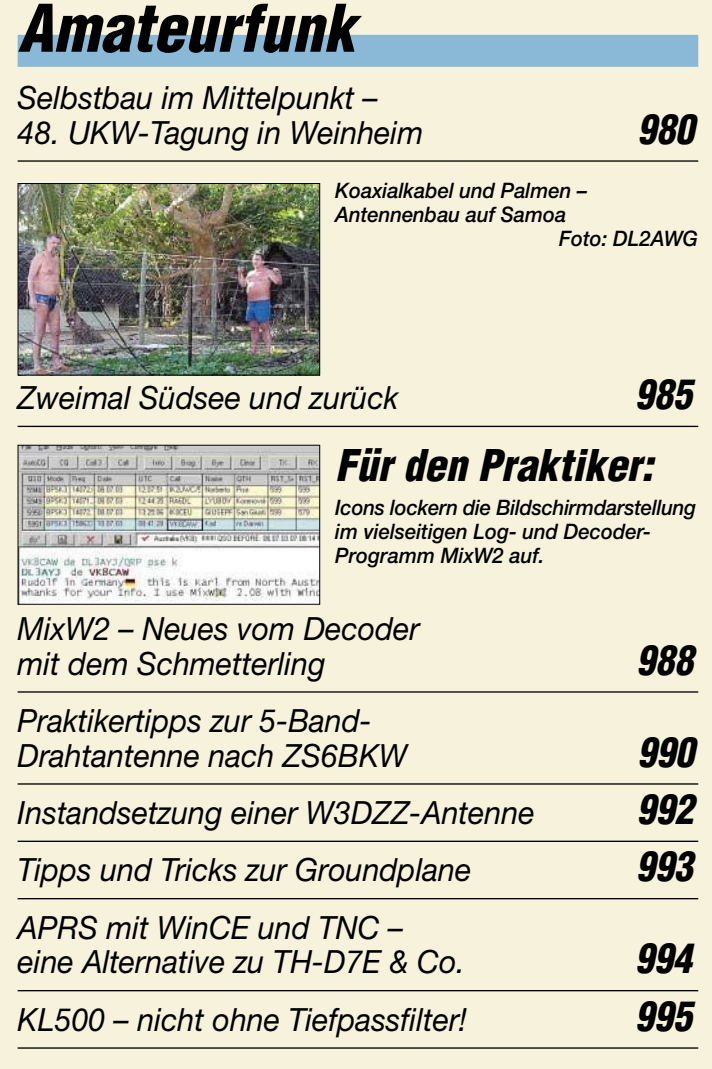

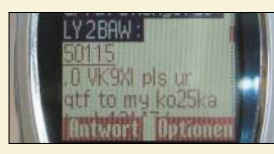

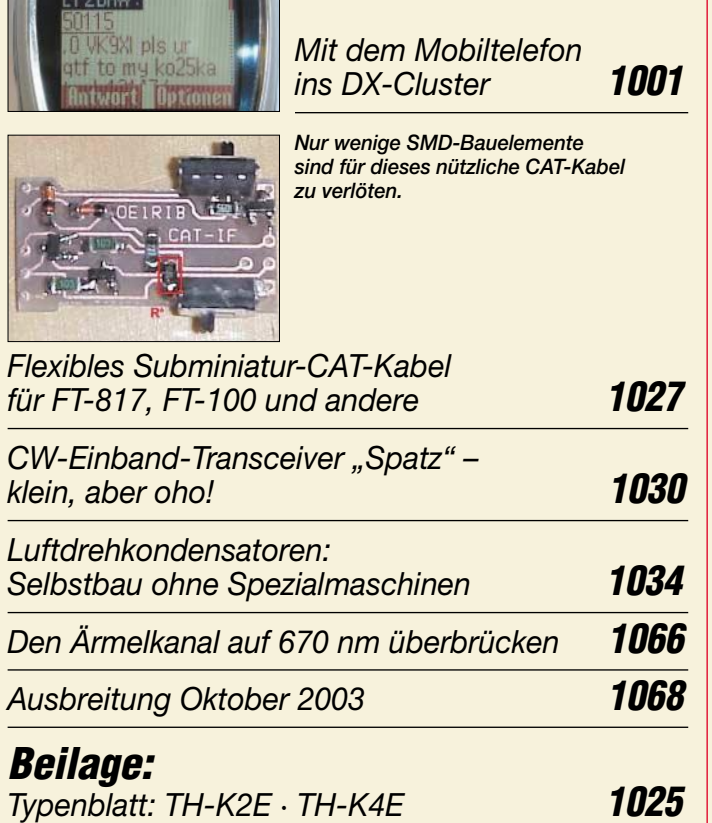

### **Aktuell**

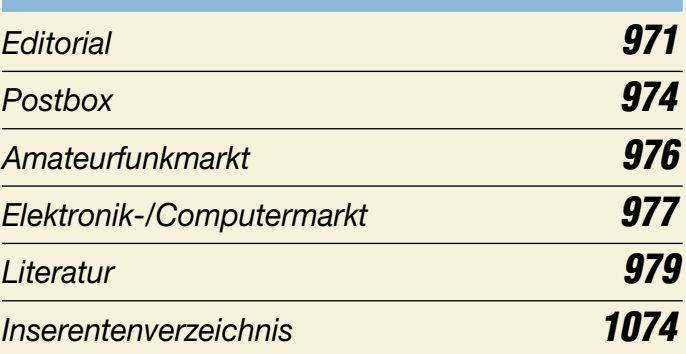

## **QTCs**

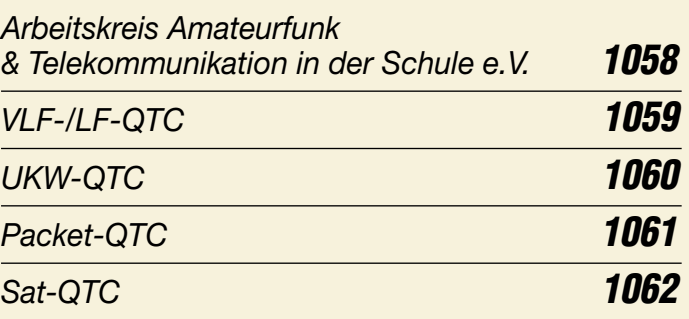

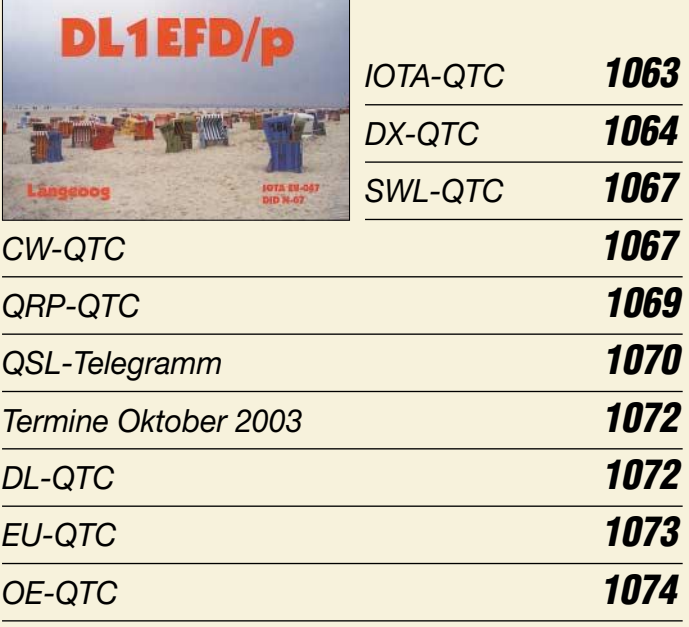

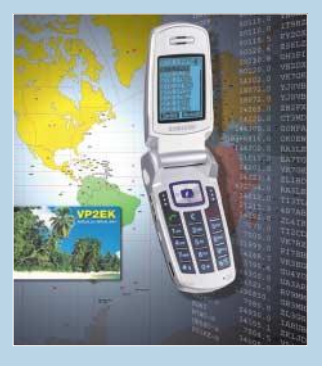

### **Unser Titelbild**

*Auf der IFA 2003 gab es Mobilfunk-Handys in verschiedensten Varianten zu sehen, siehe unseren Bericht auf S. 982. Dass man damit sogar DX-Clus-*

*ter-Meldungen empfangen kann, hat für viele Leser bestimmt einen großen Neuheitswert. Lassen Sie sich ab S. 1001 überraschen!*

*Werkfoto*

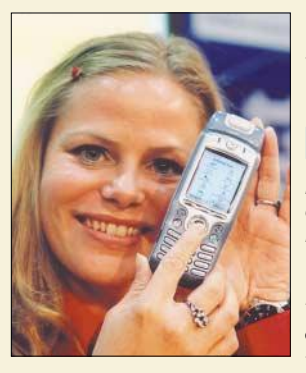

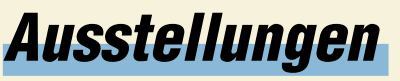

*Die kleinen elektronischen Begleiter entwickeln sich immer mehr zu Multitalenten. Foto: IFA*

*IFA '03 – Hoffnung auf Trendwende* **982**

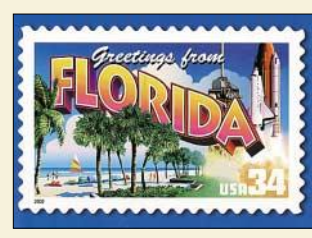

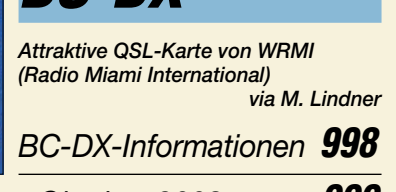

*Ausbreitungsvorhersage Oktober 2003* **999**

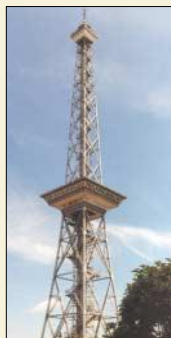

### **Geschichtliches**

**BC-DX**

*Nicht nur zur Funkausstellung alle zwei Jahre ist der Berliner Funkturm ein beliebtes Ziel. Obwohl er für die Aussendung von Radioprogrammen lediglich bedingt geeignet war, blieb er den Besuchern bis heute erhalten.*

*Der isolierte Berliner Funkturm* **996**

## **Elektronik**

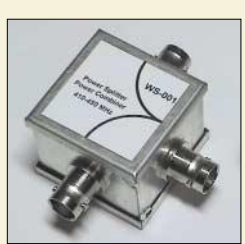

*Leistungsteiler und -addierer sind in der HF-Technik wichtige Bauelemente. Der Beitrag gibt einen umfassenden Überblick zu Aufbau und Anwendung. Foto: DC4KU* 

*Power-Splitter und Power-Combiner in Theorie und Praxis (1)* **1007**

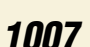

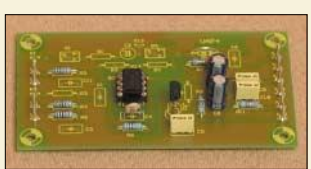

*Platine UAP4, verschaltet als Komparator mit Hysterese für Spannungen gleicher Polarität. Foto: DG9WF*

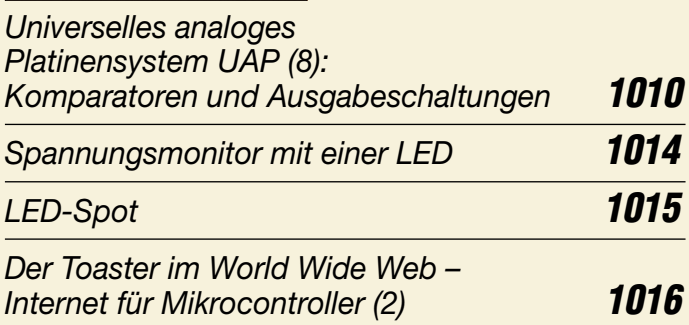

### **Bauelemente**

*T-Ringkerne:* 

*Eisenpulver-Ringkerne von Amidon* **1019**

### **Einsteiger**

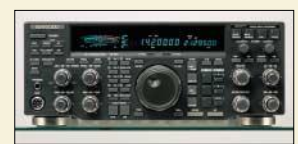

*Klein oder groß, neu oder gebraucht – welches ist das richtige Gerät für den KW-Einsteiger? Der Beitrag gibt eine Entscheidungshilfe. Werkfoto*

*Welcome to the world – Der Einstieg auf Kurzwelle (2)* **1028**

# **Funk**

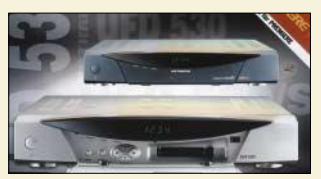

*Wenn im Jahr 2015 das Analog-Radio stumm bleibt, hilft nur noch der Griff zu digitalen Geräten. Foto: Kathrein*

*Radiohören via Satellit – Stand und Tendenzen (1)* **1000**

*Konverter für den Empfang von Wettersatelliten (2)* **1004**

### **In der nächsten Ausgabe:**

### *Einfacher Aurora-Monitor*

Um Aurora schon in frühen Phasen erkennen zu können, wurde eine kleine Platine als Zusatz für einen PC<br>entwickelt. Foto: GM4PI M Foto: GM4PLM

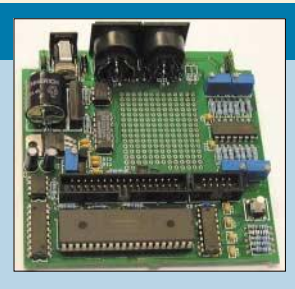

*Neues von der DK7ZB-Quad*

Die 1995 im FA beschriebene, damals experimentell aufgebaute Quad wurde inzwischen mit heutigen Mitteln am PC überprüft und<br>optimiert. Foto: Foto: DL1DTC

*Wir bauen uns einen PLD-Chip!* Digitale Schaltungen müssen dank programmierbarer Logikschaltkreise auch ohne Mikrocontroller nicht in ein Schaltkreisgrab ausufern. Foto: OE1RIB

- *… und außerdem:*
- *EZNEC für Fortgeschrittene*
- *HF-Tastkopf bis 2,5 GHz*
- *Mausnachfolger in Sicht*
- *Digitale automatische Frequenzkorrektur*
- *Alles loggen mit Logger 32*

Vorankündigungen ohne Gewähr. Im Einzelfall behalten wir uns aus Aktualitätsgründen Änderungen vor.

**Die Ausgabe 11/03 erscheint am 28. Oktober 2003**

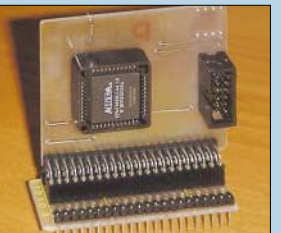

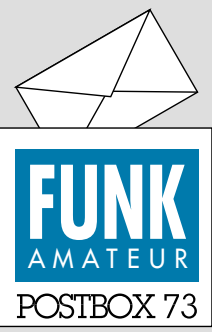

Redaktion FUNKAMATEUR Postfach 73 10122 Berlin

### **Die Masse hat schon etwas**

*Die August-Umfrage des Funkportals (www.FunkPortal.de) lief etwa bis zum 10.9. Dabei ging es um die Möglichkeiten der Klasse-2-Funkamateure, ihren Zugang zur Kurzwelle zu nutzen. "Ich besitze schon einen Transceiver, der KW kann", vermerkten 56,6 % der 441 Umfrageteilnehmer. "Ich kaufe mir demnächst ein Gebrauchtgerät", meinten 11,9 %. "Ich werde mir einen neuen Transceiver anschaffen", galt für 19,6 %. "Ich kann wegen Antennenproblemen nicht auf KW funken", konstatierten 5,7%, aber nur 6,2 %* markierten: "Ich habe am KW-*Amateurfunk kein Interesse."*

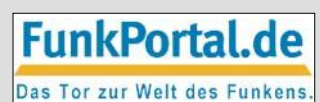

*Die September-Umfrage wird sich mit einer Einschätzung des Auftretens der Newcomer auf Kurzwelle befassen.*

### **Termine**

Ich vermisse eine Rubrik "Ter*mine" auf Ihrer Homepage! Helmut Bensch, DL4KCJ*

*Das ist eigentlich nicht unsere Sache und wäre auch viel zu wartungsaufwändig. Eine gute und ständig aktualisierte Terminübersicht gibt es auf der Website des DARC, der ja ohnehin Träger der meisten Veranstaltungen ist.*

#### **Zur CB-PA für den Amateurfunk**

*Ich habe im FA 9/03 den Beitrag von Hajo Pietsch, DJ6HP, über den CB-PA-Umbau gelesen und finde den Inhalt sehr interessant. Leider ist das Bildmaterial recht spärlich. Wäre es möglich, von Hajo noch weitere Bilder zum Umbau zu bekommen?* **Roger Mäder, HB9LFU**

DJ6HP hat keine weiteren Bilder geschickt und verfügt vermutlich auch nicht darüber. Wir halten das Bildmaterial für ausreichend, weil für solch einen Umbau schon gewisse Vorkenntnisse vorliegen sollten; sonst geht er unweigerlich daneben. Dazu hatte sich DJ6HP auch im Beitrag geäußert. Bitte beachten Sie unbedingt den Nachtrag in dieser Ausgabe, S. 995!

#### **Download gestört?**

*Bitte übersenden Sie mir den Testbericht und das Typenblatt des Kenwood TS-50S. Im Button "Archiv" auf Ihrer Website lässt sich die PDF-Datei Typenblatt 1995 nicht mehr herunterladen. Es erscheint ein Fehler: "Die Anwendung wird aufgrund eines ungültigen Vorgangs geschlossen." Seit heute finde ich auch im Jahrgang 1994 den Testbericht nicht mehr.* **Reinhard Meinlschmidt, DG9MEI**

Das Herunterladen des Typenblatts funktioniert bei uns anstandslos, und das mit einem normalen Modemzugang. Die Fehlermeldung ist doch eine typisch rechnerseitige, die mit unserem Webserver nichts zu tun hat. Vielleicht hatten Sie zu viele Programme geöffnet o.Ä. Eine Ferndiagnose ist hier fast unmöglich. Einen Testbericht zum TS-50 ist bei uns leider nie erschienen. Mehr dazu noch in der zweiten Auflage von "Preise und Daten", das demnächst erscheint (erste Auflage restlos vergriffen, s. nächste Seite).

#### **Sie sind internetsüchtig, wenn ...**

... Sie sich bei eBay selbst etwas verkaufen, ... auf Internetseiten sämtliche Banner anklicken, ... einen Dreh gefunden haben, bei Suchmaschinen chinesische Suchbegriffe einzugeben

#### **PLC gesetzeswidrig**

*Man kann OM Zander, DJ2EV, zu seinen Ausführungen "In-Haus-PLC: Sind die Nutzer richtig informiert?" (FA 9/03, S. 882) nur gratulieren. Selbstverständlich werden die Nutzer von PLC, aber auch die Hersteller, nicht richtig informiert. Ja, noch schlimmer. Wegen der systembedingten, zwangsläufigen Störungen, die von PLC ausgehen können, ist PLC ja gesetzlich verboten. Dazu heißt es im Gesetz über die elektromagnetische Verträglichkeit (EMVG), §3:*

(1) Geräte (und damit alle elektrischen und elektronischen Geräte, Apparate, Systeme, Anlagen und Netze)

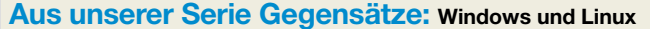

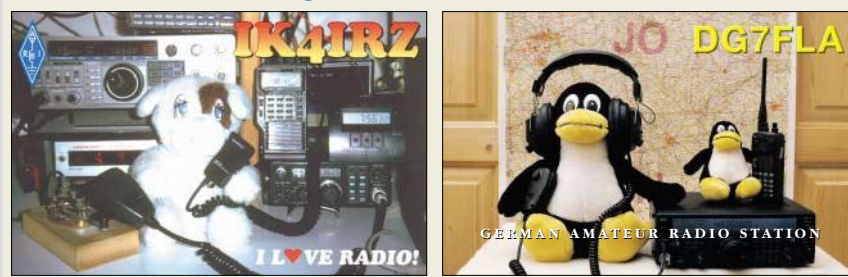

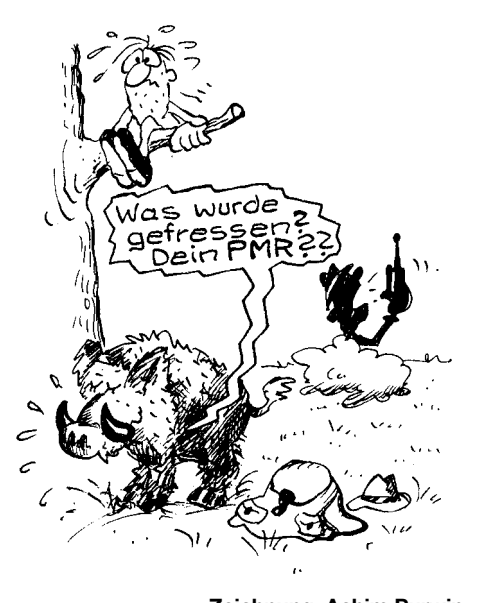

**Zeichnung: Achim Purwin**

müssen so beschaffen sein, dass die Erzeugung von elektromagnetischen Störungen so weit begrenzt wird, dass ein bestimmungsgemäßer Betrieb von Funk- und Telekommunikationsgeräten ... möglich ist.

*Im wieder ins EMVG eingeführten §3a heißt es:* Geräte dürfen nur dann in Verkehr gebracht werden, wenn sie die Schutzanforderungen des § 3 erfüllen.

*Wer ein Spektrum von Hochfrequenzenergie auf unabgeschirmte Leitungen gibt, kann die Abstrahlung von Störsignalen nicht verhindern. Damit sind PLC oder vergleichbare Verfahren nicht genehmigungsfähig. Das ist der Grund, weshalb es nach so vielen Jahren bis heute noch keine Genehmigung für die Betreiber von PLC-Einrichtungen gibt. Die zuständigen Beamten bei der RegTP haben sich der Verpflichtung des § 7, Abs. 1 und 2, des EMVG entzogen. Dort hat der Gesetzgeber bestimmt, dass die RegTP das EMVG durchzuführen und insbesondere darauf zu achten hat, dass die Schutzanforderungen des §3, Abs 1, eingehalten werden.* **Arno Weidemann, DL9AH**

#### **Bauelementebezug**

*Vielen Dank für das Datenblatt im FA 9/03. Kennen Sie eine Möglichkeit, um z.B. ICs wie den MSA 1023 zu beziehen? Ich habe vor einer Weile versucht, ihn zu bekommen, bin aber als Privatmann gescheitert.* **Thomas Grohmann, DL1ANH**

Versuchen Sie es doch einmal (auch telefonisch) bei *www.sander-electronic.de*, *www.segor.de* und/oder *www. giga-tech.de*. Diese Firmen halten auch exotischere Bauelemente in Kleinmengen verfügbar.

#### **Schöne Gebemechanik**

*In Ihrer Zeitschrift machen Sie auf den Umschlagseiten öfters Werbung für den FT-897 von Yaesu. In diesem Inserat ist ein Paddle abgebildet. Auch im Heft 7/03 erscheint es in Schwarz auf der Vorderseite neben dem FT-857. Können Sie mir vielleicht mitteilen, woher man den Geber beziehen kann und welche Bezeichnung er hat?*

### **Heiko Reintgen, DK7KR**

Diese Bilder stammen von Yaesu Japan. Die Taste ist vermutlich ausschließlich in Japan erhältlich; von Yaesu selbst kommt sie nicht. Uns ist dieses Fabrikat

**Postbox**

### **Funk, Netzwerkkabel und Glasfaser statt PLC!**

**Fortschritt statt vermüllter Äther!**

### **Sonnenuntergänge (24)**

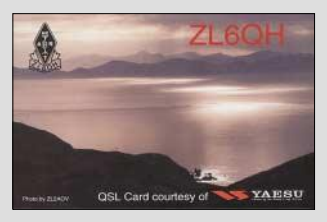

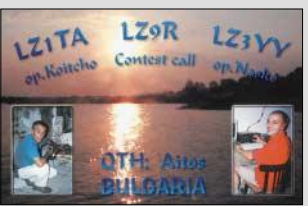

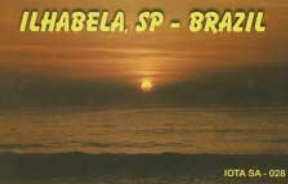

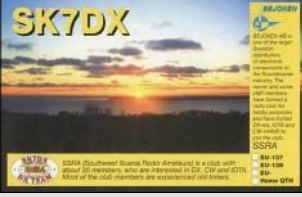

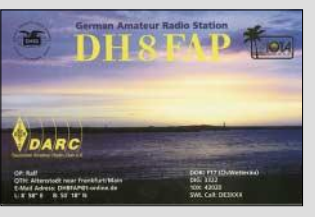

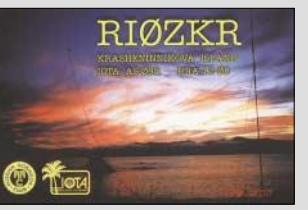

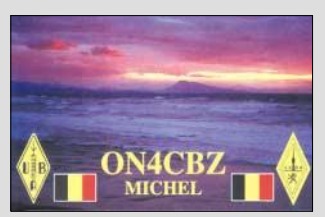

jedenfalls nicht bekannt. Dennoch lässt sich Ihr Problem lösen, falls Sie eine "edle" Taste suchen: Erste Adresse hierfür ist die Fa. Schurr, vgl. a. FA 8/03, S. 771, *www.morsetasten-schurr.de*. Hochwertige Morsetasten handelt auch WiMo, *www.wimo.com*. Auch Ing. Zühlke, Graf-Stauffenberg-Ring 14, 61350 Bad Homburg, Tel. (0 61 72) 3 24 81, stellt Liebhabertasten in manueller Fertigung her.

#### **Testberichte von KW-Geräten**

Nach dem Fall der CW-Hürde häufen sich bei der Redaktion Nachfragen in Bezug auf die Zusendung von Kopien von im FA veröffentlichen Testberichten für KW-Transceiver. Diese sind von *www.funkamateur.de* als PDF-File downloadbar. Auch der DARC bietet seinen Mitgliedern auf *www.darc.de* Testberichte aus der CQ DL zum Herunterladen an.

#### **Funkgeräte aus zweiter Hand**

*Vor etwa anderthalb Jahren gab es ein FA-Special "Preise & Daten – Amateurfunktechnik aus zweiter Hand". Jetzt, nachdem ich nun auch auf KW funken darf, wäre dieses Buch sehr interessant! Wo bekomme ich es her, ich finde es in eurem Angebot nirgends?* **Olaf Oehme, DG0CH**

Es ist in der Tat leider vergriffen. Eine aktualisierte erweiterte Neuauflage ist Arbeit und soll im Dezember fertig sein. Bestellen Sie aber bitte erst, wenn sie auf unserer Website oder im Inserat angeboten wird.

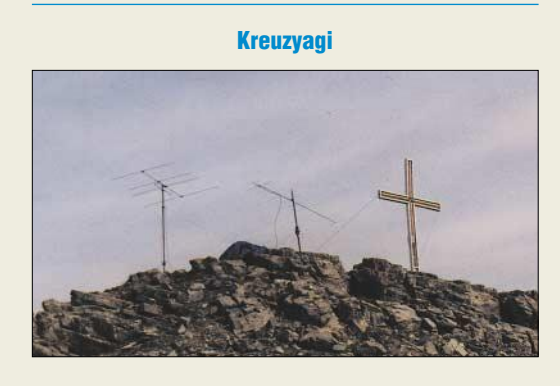

#### **NetObjects Fusion kostenlos**

*Ergänzend zum Beitrag "Webdesign: CSS in NOF" (FA 9/2003, S. 872 bis 875), sei angemerkt, dass Net Objects Fusion (NOF) in den vergangenen Monaten auf Beilage-CDs vieler Computer- und PC-Zeitschriften wie "PC Go", "PC Professional" "PC Welt" "Computer easy" und anderen kostenlos verfügbar war. Es ist lediglich eine Registrierung erforderlich; der Kontakt mit 1&1 kann entfallen.* **Stephan Barnitzke, DG6SBA**

Allerdings handelt es sich dabei unseres Wissens nach "nur" um die Version 4, die jedoch auch schon einen beträchtlichen Funktionsumfang aufweist.

#### **AG-Gründungshilfe gesucht**

*In meinem Einzugsgebiet werde ich im Herbst 2003 Arbeitsgemeinschaften (Elektronik /Fuchsjagd/ SWL usw.) gründen. Gibt es dazu Ansprechpartner zwecks Unterstützung und kann ich aufgrund meines alten Rufzeichens eine neue Lizenz erhalten (speziell für Fuchsjagden)?*

**Gerhard Koß, ex DM3JDA**

#### Auch in Ihrem Einzugsgebiet gibt es mit Sicherheit einen aktiven Ortsverband des DARC (Deutscher Amateur-Radio-Club). Sie brauchen das Fahrrad daher nicht noch einmal neu zu erfinden. Bitte gehen Sie auf *www.darc.de* und hangeln Sie sich über Distrikte → Ihr Bundesland weiter durch.

Soweit wir informiert sind, ist die Neuerteilung eines Amateurfunkzeugnisses möglich, wenn Sie den Besitz der alten Genehmigung glaubhaft machen können (Kopie der Urkunde, Eintrag in der offiziellen Rufzeichenliste ...).

#### **Darüber ist Schluss**

Die Magnetisierbarkeit aller ferromagnetischen Materialien beruht auf der gleichmäßigen Ausrichtung kleiner Bereiche, der Weißschen Bezirke. Mit steigender Temperatur wird diese Ausrichtung gestört, bis schließlich bei der so genannten Curie-Temperatur die vorher größere Permeabilität auf 1 sinkt, das Material also praktisch nicht mehr magnetisierbar ist.

In unserer zugegebenermaßen wirklich etwas obskuren Preisfrage vom FA 8/03 ging es genau um diesen physikalischen Effekt. HF-**Ferrite** haben eine relativ geringe **Curie-Temperatur**, die vielfach im Bereich von **160 °C bis 200 °C**, also bei repräsentativen Backofentemperaturen liegt. Reines (wegen geringer Hystereseverluste) Eisen dagegen, wie es in Form sehr kleiner Partikel (zur Verringerung von Wirbelstromverlusten) in Pulvereisenmaterialien zum Einsatz kommt, besitzt eine Curie-Temperatur von 768 °C, sodass es hier weitgehend unbeeinflusst bleibt. Damit die Isolation den Backofen unbeschädigt übersteht, haben wir mit hitzebeständigem Teflon isolierten Draht angenommen.

Unser Ferrit-Ringkern verhält sich oberhalb der Curie-Temperatur nur noch wie ein Paramagnet, ist also eigentlich nicht mehr als ein mechanischer Spulenträger, was die Funktion des damit aufgebauten Übertragers infrage stellt, während uns beim Pulvereisen-Ringkern lediglich ungeeignetes Bindemittel einen Streich spielen könnte.

Ein Übertrager mit "Luftspulen" weist dann weder die notwendige Induktivität seiner Wicklungen noch den erforderlichen Kopplungsfaktor nahe 1 zwischen ihnen mehr auf.

Die 3 × 25 € erhalten diesmal:

**Maik Kranhold Thomas Molière, DL7AV Uwe Stehr, DL2AKO**

Herzlichen Glückwunsch!

### **Emaille-Preisfrage**

Wo befindet sich bei einer Standard-Computertastatur das Kuvert (zum Verschicken der E-Mails)?

Unter den Einsendern mit zutreffender Antwort verlosen wir

### **3** × **25** &

Einsendeschluss ist der 31.10.03 (Poststempel oder E-Mail-Absendedatum).DieGewinner werden in der Redaktion unter Ausschluss des Rechtswegs ermittelt. Wenn Sie die Lösung per E-Mail übersenden (an *dj1to@funkamateur.de*), bitte nicht vergessen, auch die "bürgerliche" Adresse anzugeben, sonst ist Ihre Chance dahin.

Auch an der Bunten Preisfrage vom FA 9/03 können Sie sich noch bis zum 30.9.03 versuchen. Das ist doch für einen halbwegs firmen Elektroniker nicht so schwer...

**FA 10/03 • 975**

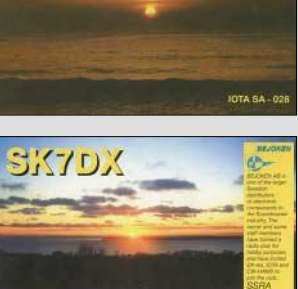

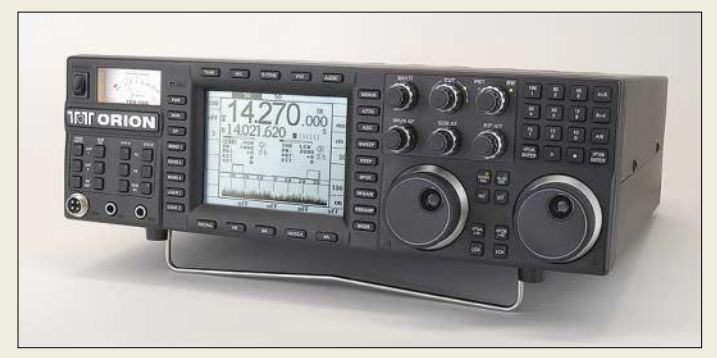

### **565 Orion Highend-KW-Transceiver**

- Frequenzbereiche Sub-RX: 0,5…30 MHz; TX und Haupt-RX: Amateurbänder 160…10 m
- Abstimmschrittweite: 1, 10, 100 Hz; 1, 10, 100 kHz  $\bullet$  Frequenzstabilität: ±3 ppm,
- TCXO eingebaut ● Betriebsarten:
- SSB, CW, AM, FM, AFSK ● Sendeleistung: 5...100 W
- $\bullet$  NF-DSP (14 kHz) für RX und TX  $\bullet$  Display: LCD 320  $\times$  240 Pixel,
- hinterleuchtet  $\bullet$  Stromversorgung: 13,8 V < 25, A ● Empfangseigenschaften:
- 590 DSP-Bandbreiten von  $100$  6000 Hz; DSP-Notch- und Rauschfilter; Noise-Blanker via DSP, bei Haupt-RX zusätzlich Hardware; digitale AGC mit programmierbarer Ansprechschwelle, Halteund Abfallzeit; IP3 +25 dBm (Haupt-RX)
- +5 dBm (Sub-RX), jeweils bei 20 kHz Trägerabstand Antennenbuchsen:
- $2 \times$  SO239 TRX, 1  $\times$  Cinch RX ● Eingebauter Memory-Keyer für CW sowie Voice-Keyer
- PC-Schnittstelle: RS232
- $\bullet$  Abmessungen ( $B \times H \times T$ ). 43,2 cm  $\times$  13,3 cm  $\times$  47 6 cm  $\blacksquare$  Masse: 9,2 kg
- 

### **Flaggschiff von Ten-Tec**

Herzstück des neuen Transceiver-Flaggschiffs *Orion* vom US-amerikanischen Hersteller *Ten-Tec* ist ein 32-Bit-Gleitkommaprozessor von *ADI SHARC* im Doppelpack. Das High-End-Gerät verfügt über zwei eigenständige Empfänger, die sich durch eine exzellente Großsignalfestigkeit auszeichnen.

In der 1. Empfangs-ZF sind optional Quarzfilter mit 1,8 kHz, 500 oder 250 Hz nachrüstbar. Der doppelt ausgelegte Banddatenausgang erlaubt die Ansteuerung von zwei PA bzw. Zusatzgeräten sowie zwei Antennen, wobei ein *Instant Two Radio Mode* für schnellen und sicheren Frequenzwechsel sorgt.

Beide Empfangsteile lassen sich für Antennen-Diversity-Empfang gemeinsam über einen VFO-Knopf steuern. Erste Geräte sind bereits lieferbar und können für 3300 bzw. 3599 US-\$ inklusive internem Antennentuner, zuzüglich Versandaufwand, direkt beim Hersteller bezogen werden.

*Info/Bezug: Ten-Tec, 1185 Dolly Parton Parkway, Sevierville, TN 37 862 U.S.A.; Tel. 001-865–453-71 72, Fax –428-44 83; www.tentec.com; E-Mail: sales@tentec.com* 

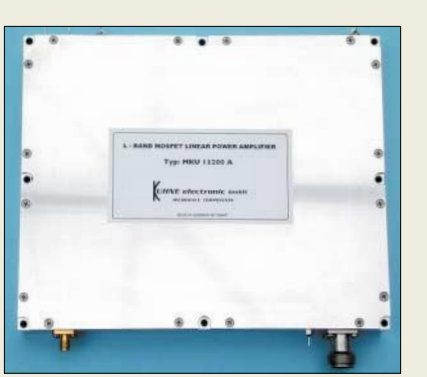

#### **200-W-PA für 23 cm im 152 mm** × **190 mm**  × **26 mm großen, gefrästen Aluminiumgehäuse**

### **MKU13xxx**

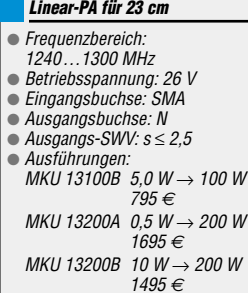

### **Mehr MOSFET-Power für 23 cm**

*Kuhne electronic* hat seine Serie neu entwickelter, mit LD-MOSFETs bestückter Leistungsverstärker *MKU 13xxx* um weitere Modelle mit 100 bzw. 200 WAusgangsleistung ergänzt. Die sich durch thermische Stabilität und guten Wirkungsgrad (bis zu 55 %) auszeichnenden Endstufen sind für alle Betriebsarten, insbesondere auch DATV, einsetzbar.

*Info/Bezug: Kuhne electronic GmbH, Scheibenacker 3, 95180 Berg; Tel. (09293) 800939, www.db6nt.de, Mail: kuhne.db6nt@t-online.de* 

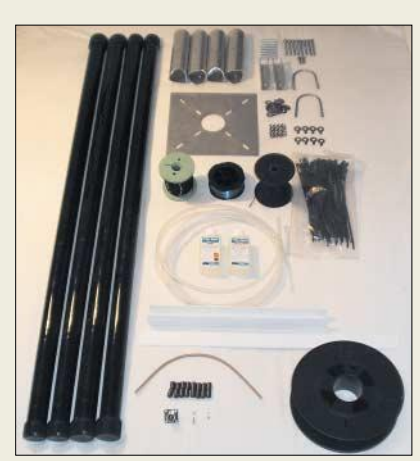

### **Spiderbeam als Bausatz**

Der von Cornelius Paul, DF4SA, entwickelte und in FA 5/03 beschriebene *Spiderbeam* ist jetzt bei *WiMo* als Bausatz für 249 € erhältlich. Die Antenne besteht aus drei ineinandergeschachtelten Drahtyagis für 20, 15 und 10 m, die auf einem gemeinsamen Tragekreuz aus Fiberglasrohren verspannt werden. Die bis 2 kW belastbare Antenne wird komplett mit Balun geliefert und weist je nach Band einen Freiraumgewinn von 4,3 bis 5 dBd auf. *Bezug: WiMo GmbH, Am Gäxwald 14, 76863 Herxheim, Tel. (0 72 76) 9 66 80, Fax 69 78, www.wimo.com, E-Mail: info@wimo.com*

### **Spektrumdisplay mit DSP**

Bei *Bogerfunk* wird etwa ab Dezember 2003 ein von *AOR* für den professionellen Sektor entwickeltes Spektrumdisplay *SDU-5600* lieferbar sein. Der verwendete DSP-Prozessor gewährleistet eine Abtastgeschwindigkeit von bis zu 6 Sweeps pro Sekunde. Daten und Analysebilder lassen sich an einen PC ausgeben, der auch eine Fernsteuerung übernehmen kann. Das Display arbeitet mit den Empfängern *AR-5000* und *AR-ONE extended* zusammen, ist aber auch an anderen Geräten mit 10,7 MHz ZF einsetzbar. *Bogerfunk GmbH, Grundesch 15, 88326 Au-*

*lendorf; Tel. (075 25) 4 51, Fax 23 82; www.boger.de; E-Mail: info@boger.de*

### **ASM noch komfortabler**

*UKW Berichte* bietet die *Aluminium-Schiebemasten* jetzt auch in einer *Comfort-Version* an, bei der die einzelnen Rohre nicht wie bisher gleiche, sonder unterschiedliche Längen aufweisen und dadurch beim Einfahren nicht im Mast verschwinden können. Zudem werden dadurch Quetschverletzungen vermieden. Die Klemmung erfolgt wie bisher über Kunststoff-Kreuzgriffe. Die drei Typen *ASM-Comfort 70*, *90* und *125* sind für 110, 140 bzw. 178 € zu haben.

*Bezug: UKW Berichte, Jahnstraße 7, 91083 Baiersdorf, Tel. (0 91 33) 77 98-0, Fax -33, ukwberichte@aol.com, www.ukw-berichte.de*

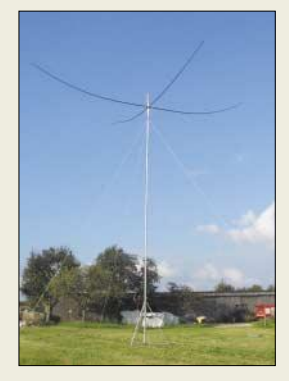

**Mit einer Transportlänge von nur 1,2 m und einer Masse von 5,5 kg eignet sich der Spiderbeam sehr gut für Portabelbetrieb, zumal deren Aufbau durch eine einzelne Person möglich ist.**

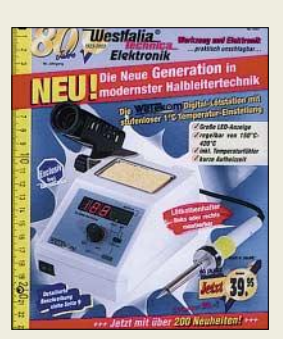

**Highlight im neuen Werkzeug- und Elektronikkatalog von Westfalia ist u.a. eine zwischen 150 und 420 °C stufenlos einstellbare Digital-Lötstation, die nur 39,95** & **kostet. Der Katalog kommt gratis: Tel. (01 80) 5 30 31 32**

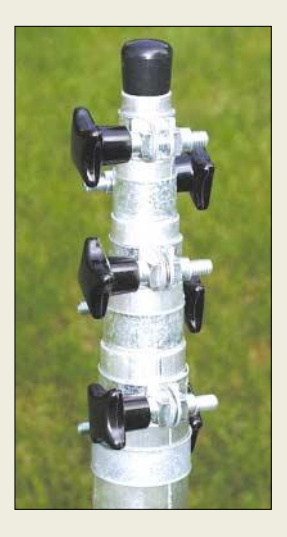

**Winkey sorgt für perfekte CW-Tastung und umgeht die bei direkter Tastung über die serielle oder parallele Schnittstelle auftretenden Zeitprobleme.** 

### **Neues aus Offenbach**

*Difona* bietet mit dem *Winkey* einen Morsekeyer an, der exakte CW-Tastung garantiert. Dazu wird die 49 € teure Baugruppe über die serielle Schnittstelle mit dem PC verbunden, von dem aus auch die Stromversorgung erfolgt. Die mitgelieferte Software übergibt dem Modul ASCII-Zeichen, die zwischengespeichert und in Morsecode umgewandelt werden. Über ein anschließbares Paddle kann der Operateur auch manuell eingreifen. Die Lieferung erfolgt als Bausatz, wobei der Aufbau unproblematisch ist und nur wenig Zeit beansprucht. Derzeit ist eine Zusammenarbeit mit dem *N1MM Logger* möglich.

Zur Abrundung des Antennensortiments hat *Difona* jetzt Drahtantennen von *G.B.Antennas* im Programm.

*Difona GmbH, Sprendlinger Landstr. 76, 63069 Offenbach, Tel. (0 69) 84 65 84, Fax 84 64 02; E-Mail: difona@t-online.de, www.difona.de*

### **Doppel-Tri-Strahler**

*Spezialantennen BAZ* hat Richtantennen für 2 m und 70 cm entwickelt, die sich durch einen im Gebrauchsmusterschutzverfahren angemeldeten *Doppel-Tri-Strahler* auszeichnen, der gegenüber bekannten Doppel-Hybrid-Elementen eine verbesserte Ankopplung der Direktoren ermöglicht.

*Spezialantennen BAZ, J. Purschke, Postfach 1115, 76881 Bad Bergzabern; Fax (0 63 43) 61 07 73; www.spezialantennen.com; E-Mail: info@spezialantennen.com*

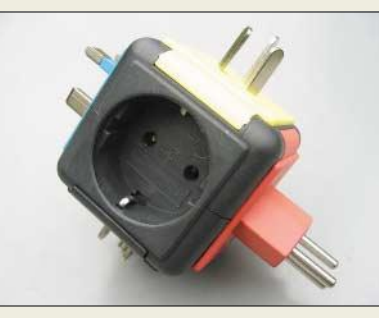

### **Strom für Traveler**

Bei *Reichelt Elektronik* gibt es einen pfiffigen *Traveladapter* für 8,95 €, der fünf verschiedene international übliche Schukosysteme anpasst .

*Reichelt Elektronik, Elektronikring 1, 26452 Sande; Tel. (044 22) 95 53 33, Fax 95 5111; www.reichelt.de*

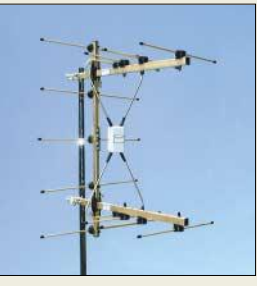

**Die neuartigen Richtantennen mit Doppel-Tri-Strahler sind ab 92,50** & **zu haben.** 

### **kurz und knapp**

**AT-50 zum Sonderpreis**  Bei den Kenwood-Kompetenzzentren und Vertragshändlern ist der Antennentuner AT-50 zurzeit zu einem sehr günstigen Preis erhältlich. *www.kenwood.de*

### **Hotline bei Bogerfunk**

Der süddeutsche Funkspezialist bietet seinen Kunden jetzt telefonische Hilfestellung für  $0,25 \notin$  pro Minute. *01 90–08 30 91*

### **EMA 1710**

**GBxxx KW-Drahtantennen** ● GB5RV-160: 160…10 m, l = 72 m, P < 500 W, 119 *€* ● GB5RV-80: 80...10 m, l = 42 m, P < 500 W, 79 *€* ● GB5RV-40: 40...10 m, l = 21 m, P < 500 W, 69 *€*  $\bullet$  GBDelta40: 40 m, P < 1 kW, inklusive Balun, 99 *€* ● GBSlooper: 80...10 m, l = 12 m, P < 200 W, 64 *€* ● GBFerien: 40, 20, 15 und 10 m. l = 20 m, 14 m Koaxialkabel mitgeliefert, P < 200 W, 49 *€*

### **Analoginstrument mit LCD**

- LC-Display: 9 Farbsegmente
- *Vollausschlag: 1 V*<br>● Auflösung: 125 mV
- Automatische Nullstellung
- Abtastrate: 10 Abtastungen/s ● Genauigkeit: ±1 Segment
- Betriebsspannung: 5...12 V
- Betriebsstrom: 250 µA
- Preis: ab 29,50 *€*

### **kurz und knapp**

**IR-Thermometer ST-8810** Das Wetekom Infrarot-Thermometer ST-8810 für 59,90 **€** berührungsloses Messen im Bereich von 20 bis 270 °C. Durch einen zuschaltbaren Laserstrahl ist eine genaue Ausrichtung möglich. Als zusätzliche Eigenschaften sind Messwertspeicher, zuschaltbare Displaybeleuchtung und Abschaltung nach 7s Ruhe zu nennen. Die Versorgung erfolgt über eine 9-V-Blockbatterie.

*Bezug: Westfalia GmbH Werkzeugstr. 1, 58082 Hagen, www.westfalia.de*

### **LCD-Meter als analoges Anzeigeinstrument**

Das *EMA1710* aus dem Hause *Lascar Electronics* gestattet durch die geringe Größe eine Umrüstung von analogen Zeigerinstrumenten auf

störunempfindliche LC-Displays. Durch die Einlochmontage, den weiten Betriebsspannungsbereich und den geringen Stromverbrauch ist der Austausch schnell zu verwirklichen. Leider ist die Genauigkeit noch durch die realisierte Segmentanzahl begrenzt, sodass ein Einsatz derzeit eher auf Tendenzanzeigen begrenzt bleibt. *Hersteller: Lascar Electronics Limited, www. lascarelectronics.com Bezug: RS Components GmbH, Hessenring 13b, 64546 Mörfelden-Walldorf, www.rs-components.com, Tel. (0 61 05) 40 10*

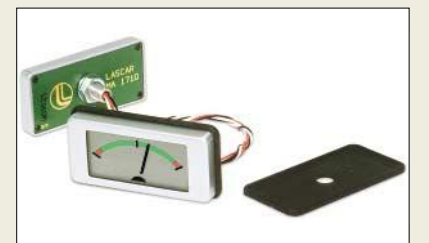

# **MITSUMI Optical Wheel Mou**

### **Mäuse mit Wippe**

Die *S6702* und *S6702* von *Mitsumi Electronics* bereichern das Angebot an optischen Computermäusen. Das multifunktionale Rad reagiert sowohl auf Drehbewegungen als auch auf Klicken.

Die bei den Vorgängermodellen verwendeten Wippen kommen nicht mehr zum Einsatz. Zum Scrollen innerhalb eines Dokuments ist zwischen den beiden Tasten das auch von anderen Herstellern bekannte Drehrad angebracht, das jedoch per Klick in eine Dauer-Scroll-Funktion umgeschaltet werden kann.

*Hersteller: Mitsumi Electronics Europe GmbH, Hammer Landstraße 89, 41460 Neuss, Tel. (0 21 31) 9 25 50, www.mitsumi.de*

### **S6702/S6603**

- **Optische Computermäuse**
- Abtasteinheit: optisch<br>Auflösung: 400 dpi Auflösung: 400 dpi
- Anschlussart und Kabellänge: Optical Wheel Mouse PS/2, 180 cm Optical Mini Mouse
- USB, 79 cm Verwendbarkeit: Optical Wheel Mouse
	- PC Optical Mini Mouse Mac/PC
- Preise:
- Optical Wheel Mouse <sup>15</sup>*€* Optical Mini Mouse <sup>20</sup>*€*

### **kurz und knapp**

**Soundkarte einstellen** Mit dem Freeware-Programm QuickMix ist das Sichern und Abrufen der Parameter einer Soundkarte für mehrere Anwendungen möglich.

*Download: www.msaxon.com/quickmix/ QuickMixIn.EXE*

**Paint Shop Pro 8 in Deutsch** Die Bildbearbeitungssoftware Paint Shop Pro 8 ist ab sofort auch in deutscher Sprache für 99 € erhältlich.

*Bezug: www.topsystems.com*

### **Elektronikmarkt**

### **PVT412A**

- **Elektronische Relais** ● max. Schaltspannung bei Gleich/Wechselstrom: 240 V Gleichstrom: 300 V ● max. Laststrom bei Gleich/Wechselstrom: 240 mA
- Gleichstrom: 360 mA min. Steuerstrom: 3 mA
- Übergangswiderstände bei Gleich/Wechselstrom: 6 Ω<br>Gleichstrom: 2 Ω Gleichstrom:
- Gehäuse. PVT412A DIP-6 PVT412AS, PVT421AS-T DIP-6, SMD

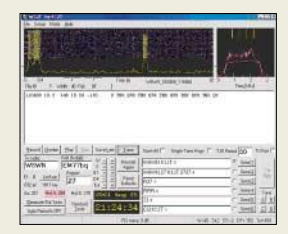

**Das von Joe Taylor, K1JT, entwickelte Programm WSJT zum Empfang schwacher Signale kann unter** *http://pulsar.princeton. edu/~joe/K1JT/* **in der Beta-Version heruntergeladen werden. Neben einer Verbesserung im FSK144-Modus steht nun ein optionales Spektrumdisplay zur Verfügung. Die Änderungen im Modus JT44 erfolgen erst in der nächsten Version.**

### **Neue elektronische Relais**

Durch die Firma *Spoerle* werden die elektronischen Relais *PVT412A* von **International Rectifier** vertrieben, die für Sperrspannungen von ±400 V ausgelegt sind und nur noch ein Viertel des Durchlasswiderstands der bisherigen PVT412 aufweisen.

Diese Bauteile bieten eine höhere Empfindlichkeit als elektromechanische Relais und ermöglichen neben dem prellfreien Schalten auch die Verwendung niedrigerer Steuerströme. *Hersteller: International Rectifier, 233 Kansas St., El Segundo, California, USA*

*Bezug: Spoerle Electronic GmbH, Max-Planck-Str. 1–3, 63303 Dreieich, Tel. (06 03) 30 4-0, Fax 30 84 55, Internet: www. spoerle.de*

### **Anspruchsvolle OLED-Displays**

Mit *Pictiva* bringt das Unternehmen *Osram* leichte, sehr dünne, selbstleuchtende Displays auf den Markt,

### **kurz und knapp**

**Brennstoff für Handys STMicroelectronics** 

(www.st.com) erzielte Fortschritte bei der Entwicklung kleinster Brennstoffzellen, die das reglmäßige Nachladen der Akkumulatoren von Mobiltelefonen, Laptop-Computern und anderen tragbaren Geräten in der Zukunft überflüssig werden lassen.

### **Pictiva**

- **OLED-Display**  $\bullet$  Größe: 128 Pixel  $\times$  64 Pixel
- Evaluierungs-Kit: Pictiva Display, Pictiva-Software, USB-Kabel, Steuertastatur und Stromversorgung Preis für Evaluierungs-Kit:
- 1850-US-\$

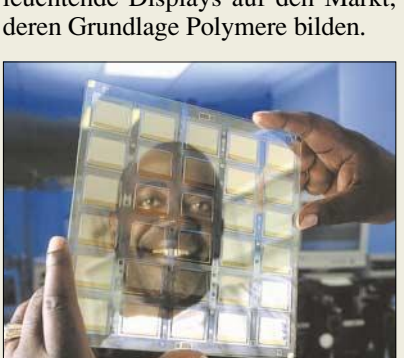

Die auch unter dem Namen OLED – organische LED – entwickelten Produkte ermöglichen einen weiten Betrachtungswinkel sowie Bilderdarstellungen in Videoqualität und gestatten die Herstellung sehr flacher, heller Displays. Mit dem Beginn der Serienproduktion ist in der nächsten Zeit zu rechnen.

*Hersteller: Osram GmbH, Hellabrunner Str. 1, 81536 München, Tel. (0 89) 62 13 25 19, www.osram-os.com*

### **Eagle einfacher bedienbar**

Das Programm *Eagle* von *CadSoft* liegt nun in der Version 4.1 vor. Es bietet neben zahlreichen neuen Möglichkeiten eine unkompliziertere Bedienung bei Leiterplattenentwicklungen. Um die vorhandene Bauteilbibliothek an eigene Wünsche anzupassen, kann man jetzt auf die intuitive Handhabung mit der Maus zurückgreifen, wodurch das bisher erforderliche Hintergrundwissen entfällt. Darüber hinaus ist es möglich, eigene Gehäuse zentral zu speichern.

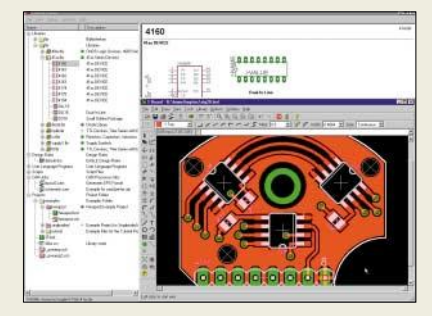

Entwickler komplexer Platinen können nun blinde und durchgehende Layer-Verbindungen (Blind&Buried-Vias) herstellen, die auch vom Autorouter und bei der Überprüfung der Designer-Regeln berücksichtigt werden.

Eagle Light liegt auch als Freeware bereit, unterliegt aber der Einschränkung einer nichtkommerziellen Anwendung oder Evaluierung.

*Bezug: CadSoft Computer GmbH, Hofmark 2, 84568 Pleislirchen, Tel. (0 86 35) 69 89 10, www. cadsoft.de*

### **BCM mit 200 W**

Die Spannungskonverter *PVT412A* von *Vicor* sind bei *Hy-Line* erhältlich und ermöglichen die Umsetzung einer 48-V-Eingangsspannung auf eine massefreie Ausgangsspannung von 12 V. Die Module lassen sich als eigenständige 12-V-Spannungsquellen oder nichtisolierte Wandler einsetzen. *Bezug: Hy-Line Power Components GmbH, Inselkammerstr. 10, 82008 Unterhaching, Tel. (0 89) 61 45 03 11, www.hy-line.de/power*

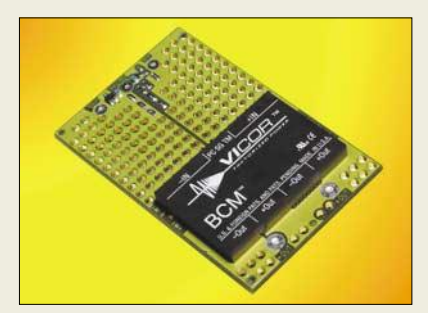

### **Eagle 4.1**

- **Leiterplattenentwurf** ● zusätzliche Features: Bibliotheksverwaltung per Drag & Drop, Blind&Buried-Vias, Micro-Vias, Drehbarkeit von Bauteilen und Texten in 0,1-Grad-Schritten, Leiterbahnknicke abrundbar verwendbare Betriebssyteme:
- Windows 95 und höher. Linux ab Kernel 2.x
- Programmversionen. Eagle Light: 2-Signal-Layer, Routing-Fläche max. 10 cm  $\times$  8 cm

Eagle Standard: 4-Signal-Layer, Routing-Fläche max.  $16 \text{ cm} \times 10 \text{ cm}$ Eagle Professional: keine Funktionseinschränkungen

● Preise (je nach enthaltenen Modulen): Eagle Light: 49 *€* Eagle Standard: ab 232 *€* Eagle Professional: ab 464 *€*

### **kurz und knapp**

### **Roboter-Trophy**

Das belgische Mikroelektronik-Unternehmen Melexis und das flämische Aktivzentrum für Wissenschaft und Technologie Technopolis organisieren die zweite *Melexis Safety Trophy* am 24./25. April 2004 in Brabanthal.

Sowohl Studenten als auch Bastler können kostenlos mitmachen und ihren Roboter einen sicheren Weg auf den  $20 \text{ m} \times 10 \text{ m}$  großen Parcours mit diversen Hindernissen und Informationsschildern finden lassen.

Melexis unterstützt das Event mit ausleihbaren Sensoren und Evaluationsboards – Geräte anderer Hersteller sind auch einsetzbar.

*Kontakt: Microelectronic Integrated Systems, Marie-Claire Tans, Event Manager, +32-13 67 07 59 E-Mail: mct@melexis.com, www.melexis.com/trophy*

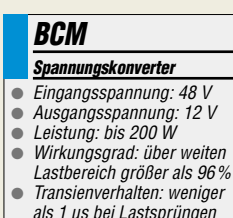

- als 1 µs bei Lastsprüngen von 100 %
- Preis (bis 10 Stück): 63 *€*

### **Literatur**

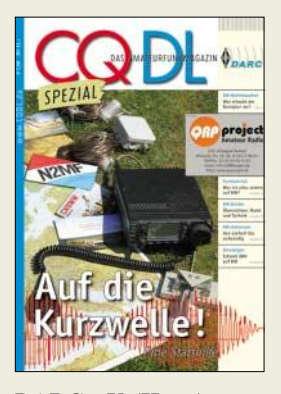

### **DARC e.V. (Hrsg.): Auf die Kurzwelle!**

Genau zur richtigen Zeit hat Verlagschef Harry Radke hier eine Fibel für KW-Einsteiger zusammengestellt. Dabei griff er auf verschiedene Quellen zurück, wie Manuskripte aus dem CQ DL-Pool, Textpassagen aus dem Rothammel und sogar Beiträge aus dem QRP-Report.

Was herauskam ist eine interessante Mischung, die den KW-Funk unter verschiedensten Gesichtspunkten beleuchtet. Wenn auch ein bisschen der rote Faden fehlt, so findet man sich durch die konsequente Aufteilung in die Rubriken Funkbetrieb, Geräte, Antennen und Ausbreitung recht gut zurecht.<br>DL2VFR, DL6MH

DL6MHW. DL2FI u.a. vermitteln eigene Erfahrungen und nehmen die Angst vor den ersten Schritten auf KW. DK4SX lässt sich in einem sehr umfangreichen und sachkundigen Beitrag über die Besonderheiten von KW-Transceivern und -Empfängern aus.

Bei den Antennen liegt der Fokus auf einfachen Drahtantennen und deren Anpassung an den Transceiver. Nett lesen sich auch DL1RXA's Ausführungen zu Baken und Ausbreitungsbedingungen.

Nicht so ganz überzeugen kann die Geräteübersicht KW-Transceiver, in der etliche aktuelle Geräte fehlen. Gleichwohl kann man das Werk dem KW-Einsteiger nur empehlen. **-rd**

**DARC Verlag Baunatal 2003 84 Seiten, 7,50 € FA-Leserservice #1225**

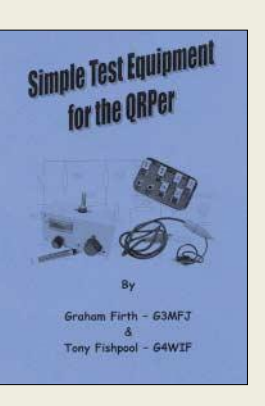

#### **Firth, G., G3MFJ, Fishpool, T., G4WIF: Simple Test Equipment for the QRPer**

Dieses kleine Buch mit einer Schaltungssammlung für den QRP-Funkamateur führt dem Leser vor Augen, wie mit wenigen Bauelementen der Aufbau einfacher, aber praktischer Hilfs- und Prüfmittel möglich ist.

Angefangen von einem HF-Tastkopf in einem Kugelschreibergehäuse, über einen Dipper bis hin zu Rauschgenerator, Rauschbrücke, Stehwellenmessbrücke, Quarztester, CW-Monitor, schaltbarem Dämpfungsglied und weitere nützliche Schaltungen ist vieles enthalten. Nicht vergessen wurden Zusätze für das Oszilloskop: Ein Sweep-Generator ermöglicht den ZF-Abgleich und ein weiteres Gerät die Darstellung von Harmonischen bzw. Nebenwellen.

Leiterplattenlayouts sind nicht vorhanden, jedoch geben die Autoren anhand eines NF-Verstärkers ausführliche Hinweise zu Aufbauten im Manhattan-Style und der Modifizierung sowie dem Einsatz eines Holzbohrers als Lötinselschneider.

Beim Durchblättern des Buches bekommt man Lust, den Lötkolben einzuschalten, und bedauert daher, dass die Lektüre schon auf Seite 58 zu<br>Ende ist dl2lux Ende ist.

**Eigenverlag, Leeds 2003, 3. Auflage, 58 Seiten, 6,50 £ inkl. Versand in Europa Bezug: Mr. Graham Firth, 13 Wynmore Drive, Bramhope, Leeds, LS16 9DQ, England www.fishpool.org.uk**

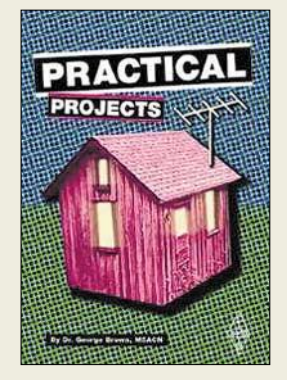

### **Dr. Brown, G., M5ACN (Ed.): Practical Projects**

Hin und wieder ergreift an Funk interessierte Leute die Bastelwut. Da sie in vielen Fällen jedoch schnell zum Erfolg kommen möchten, dürfen es keine großen Objekte sein. Wer auf der Ideensuche nach kleinen Bastelvorhaben für das nächste Wochenende ist, dem bietet der Editor Kurzweil für fast ein Jahr.

Alle vorgestellten Bauvorhaben drehen sich rund um den Amateurfunk. Ob es nun einfache Antennen, wie z.B. die J- oder Yagi-Antenne nebst Tunern, kleine Transceiver und Empfänger sind, das Angebot ist breit gefächert. Wer auf diesen Gebieten keine Ambitionen hat, dem stehen umfangreiche Bauanleitungen u.a. für Keyer, Rauschminderung, Konverter sowie Spannungsmonitore, Batterietester, eine Dip-Meter-Erweiterung, Geräte zum Aufspüren von Quellen elektromagnetischer Felder und ein Kapazitätsmesser zur Verfügung.

Über den praktischen Teil hinaus vermittelt die Publikation auch Hinweise darüber, was man mit den aufgebauten Geräten, Messund Prüfmitteln alles anfangen kann, sodass die neuen Projekte nicht in der nächsten Ecke einstauben werden.

Dieses Buch ist daher eine gute Lektüre für all jene, die immer wieder auf der Suche nach interessanten Ideen sind und für Newcomer, die ihr Wissen erweitern möchten. **-red**

**Radio Society of Great Britain, 2002 224 Seiten, 19,80 € FA-Leserservice #2628**

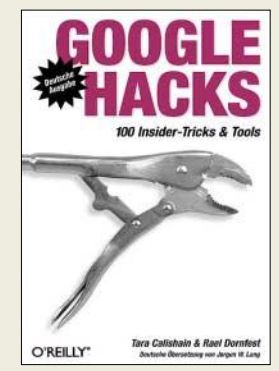

**Calishain, T., Dornfest, R.: Google Hacks**

Google hat einmal klein angefangen. Diese Suchmaschine gilt heute als die bedeutendste der virtuellen Welt und ist aus dem WWW nicht mehr wegzudenken.

Das vorliegende Handbuch für die Welt von Google enthält zwar neben der Einführung in die Grundlagen weltumspannenden Suchmaschine auch die teilweise noch recht neuen Dienste und Datensammlungen, jedoch leider keine Erläuterung der Funktionsweisen aller möglichen Syntax-Befehle.

Der Schwerpunkt liegt eindeutig auf schnell dahingeschriebene Lösungen für Programmierprobleme oder interessante Methoden. Mit diesen sogenannten Hacks ist jedoch aus Google erheblich mehr herauszuholen: Ergebnisse sind durch sie z.B. per E-Mail abrufbar und können mit Skripten automatisch ausgewertet werden. Falls Ihnen die reine Textdarstellung doch etwas zu spartanisch ist, können Sie sich die Suchergebnisse auch grafisch darstellen lassen.

Die Publikation ist ein gutes Hilfsmittel für alle Google-Enthusiasten und zeigt insbesondere, wie man als Programmierer über automatisiere Abfragen unmittelbar auf die Suchergebnisse zurückgreifen kann.

Mit der enthaltenen Auswahl von 100 Tricks und Tools weckt sie oft die Neugierde und macht Lust auf mehr. **-ng**

**O'Reilly Verlag, Köln 2003 368 Seiten, 28 € ISBN 3-89721-362-1**

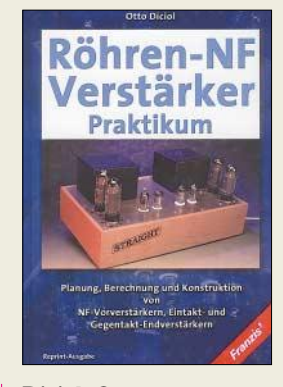

**Diciol, O.: Röhren-NF-Verstärker-Praktikum, Reprint-Ausgabe**

Obwohl sich seit einigen Jahrzehnten Transistorverstärker im NF-Bereich fest etabliert haben, erleben die guten alten Röhren in letzter Zeit wieder eine Renaissance auf diesem Gebiet.

Wer sich schon mal gefragt hat, wie eine Röhrenverstärker mit allen dazu gehörenden Baugruppen funktioniert, sich dies aber noch nicht getraut hat zu fragen, dem sei dieser Reprint empfohlen.

Ausgehend von den Grundlagen der Trioden und Mehrpolröhren über unterschiedliche Schaltungsarten bis hin zu Röhrenrauschen, Mikrofonieeffekt und optimalen Arbeitswiderständen, erhält der Leser eine Wissensgrundlage, die ihn befähigt, die nachfolgenden Kapitel über verschiedene Verstärkertypen und Kopplungsarten nachzuvollziehen.

Da ohne Spannung nichts funktioniert, erhält man außerdem wertvolle Hinweise zur Gestaltung des erforderlichen Netzteils.

Im zweiten Teil des Buches kann man das erworbene Wissen bei der Dimensionierung von Vor- und einfachen Leistungsverstärkern sowie Gegentakt-Endstufen, Voll- und Entzerrerverstärkern anwenden.

Abgerundet wird das Buch durch Tipps für die Bauteilauswahl, den Verstärkeraufbau und Ratschläge für die einzusetzende Messtechnik. **-red**

**Franzis's Verlag GmbH Poing 2003 406 Seiten, 39,95 € ISBN 3-7723-5587-0**

### **Selbstbau im Mittelpunkt – 48. UKW-Tagung in Weinheim**

### *WOLFGANG MAHLKE – DF1GW*

*Wieder am angestammten Ort, der Dietrich-Bonhoeffer-Schule in Weinheim, konnten die Tagungsteilnehmer angenehme Stunden verleben, Vorträge hören, Erfahrungen austauschen, Neues anschauen und manches Schnäppchen beim Flohmarkt bzw. bei den Händlern erstehen.* 

Die 48. UKW-Tagung fand am 30. und 31. August 2003 in Weinheim statt. Zum ersten Mal oblag die Durchführung der Veranstaltung nicht dem OV Weinheim, sondern dem neu gegründeten Verein "ATWAmateurfunktreffen Weinheim e.V.". Verantwortlich für die Tagung zeichnete Ludwig Pfeuffer, DJ3IN. Er wurde von 30 Helfern aus verschiedenen Ortsverbänden unterstützt.

Der Stand der UKW-Amateurfunktechnik nebst seinen vielen Möglichkeiten wurde unter anderem von Achim Vollhardt, DH2VA, mit Einsteigertipps für portablen AO-40-Betrieb und Phillip Prinz, DL2AM, mit seiner 1-W-PAfür den 24-GHz-Bereich repräsentiert. Ebenso hochfrequent gings bei Alexander Meier, DG2DBT, mit seinen theoretischen und praktischen Tipps zur Anwendung von Yig-Oszillatoren zu.

> **UKW-Feeling auf dem Campingplatz bei DL0WH, der sich am Freitagabend zusehends füllte**

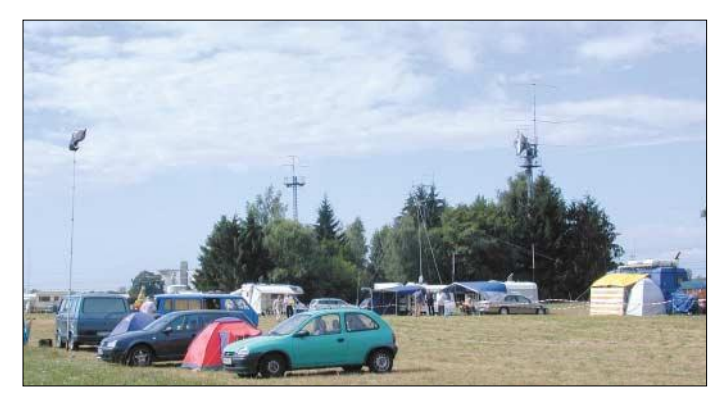

### ■ **Vorträge**

Das Tagungsprogramm war thematisch breit gestreut. Der Veranstalter favorisierte die Themen "Elektrosmog" (Prof. Dr. Jodi Elbers, DJ3XV) sowie "Frauen und Technik" (Elke Kauschat, DL8FAC).

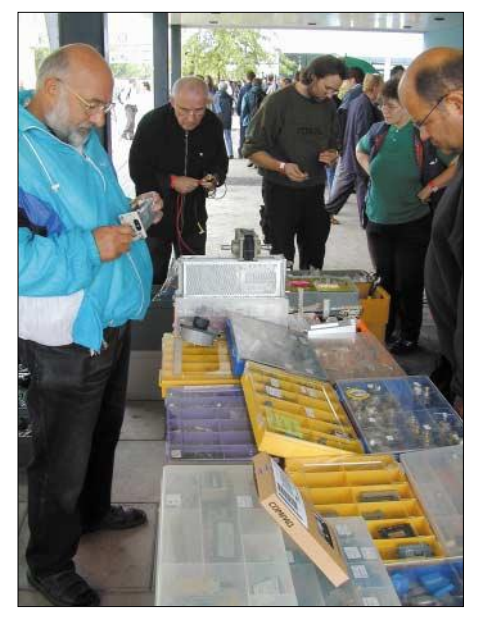

**Bestaunen, Fachsimpeln und Feilschen auf dem Flohmarkt …**

**Achim Vollhardt, DH2VA/HB9DUN, beim Vortrag "AO-40 portabel: Tipps für Einsteiger und Erfahrungsberichte"** 

Für die Praktiker stellte Dave Powis, DL4MUP, seine "Hotplate for microwave PCB assembly" vor, mit der man die Bauteile schonender auf die Platine bekommt. Wolfgang Schneider, DJ8ES, gab Ratschläge zum sinnvollen Einsatz von Messgeräten, wobei er auf die unterschiedlichen Anforderungen von Newcomern und Experten einging. Ganz praktisch stellte Helmut Bensch, DL4KCJ, dieses Jahr Butterfly-Antennen für 23 und 13 cm vor.

Über ein neues Open-Source-Softwareprojekt berichtete Tobias Kaboth, DG2DBT. Das "Radio Amateurs Web-based Toolkit, RAWT" soll ein umfassendes und plattformunabhängiges Programmpaket für Funkamateure werden. Zurzeit sind unter anderem ein Locator-Rechner und Logs für die UHF/VHF-Conteste implementiert.

Eine Demoversion zum Download gibts bei *http://deepthought.prima-dyn.de*, und wer

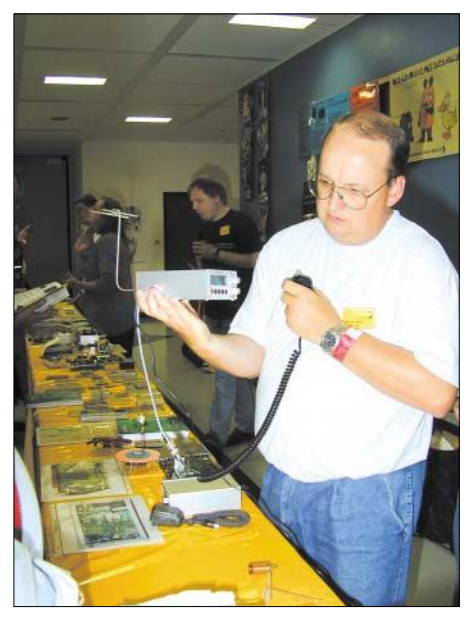

**Michael Meys, DJ5KP, stellt am AATiS-Stand den von Günther Borchert, DF5FC, entwickelten 23-cm-Transceiver vor.**

mit entwickeln möchte schaut unter *http:// rawt.sourceforge.net* nach. Die derzeitigen Projekte des AATiS wurden von Oliver Amend, DG6BCE, vorgestellt.

Dank Herbert Heiß, DJ5EP, sollten jetzt alle, die jemals nach Weinheim kamen, wissen, wie der Blitz ins Fundament des Antennenmastes fährt.

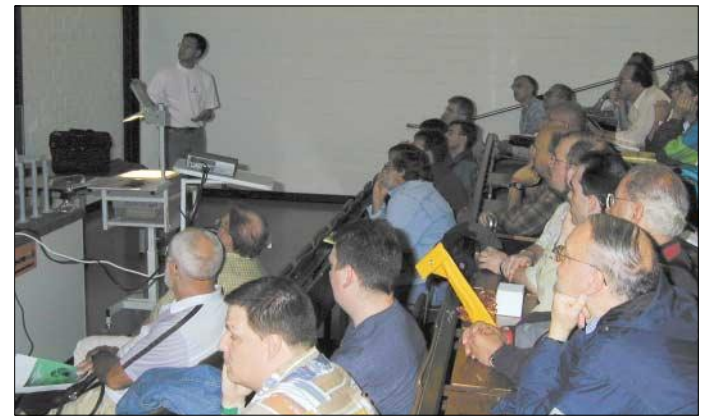

### ■ Kommerzielle Aussteller

In den Wandelgängen der UKW-Tagung boten um die 50 Händler ihre Waren feil. Sicher haben die Besucher den einen oder anderen Festplattenschrotthändler nicht vermisst, aber schmerzliche Lücken gab es durch das Fehlen einiger Aussteller im Bereich UKW-Baugruppen oder Kabel. Sehr umfangreich war das Angebot an Antennen für alle Frequenzbereiche. Einige Händler beklagten, dass die Kauflust am Sonntag stark zurückgegangen war.

### ■ **Flohmarkt**

Das Mehr an Raum auf dem Tagungsgelände wurde nur zum Teil genutzt. Die Anbieter von Spezialbauteilen für den SHF-Selbstbauer waren recht zufrieden, und einige sehr feine Schnäppchen aus Nachlässen oder dem überfüllten Bastelkeller fanden noch vor dem Ende des Regens am Samstagmorgen ihre glücklichen Abnehmer.

### ■ **Organisationen und Vereine**

Diese Aussteller sollten eigentlich das i-Tüpfelchen jeder Tagung darstellen. Mancher Stand war allerdings sehr lieblos dekoriert und dadurch weniger attraktiv für Besucher. Ausführlich haben DARC-Jugendreferat und der DARC-Verlag informiert. Bei Letzterem bekam (und bekommt man noch) das ausführliche Tagungsskript.

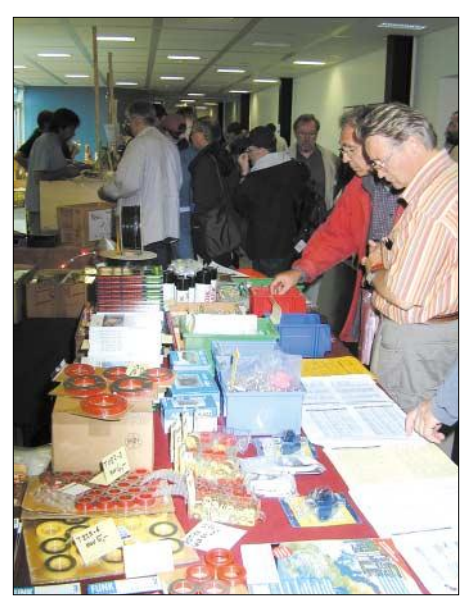

**Funktechnik, Spezialbauteile und Literatur aller Couleur am Stand von Andy's Funkladen**

Die AATiS war mit einem ausgezeichneten Stand und ihrem gesamten Programm vertreten. Günther Borchert, DF5FC, stellte einen 23-cm-FM-Transceiver am Stand sowie im Vortrag am Samstagmorgen vor. Die Attraktivität dieses Projekts führte zu fruchtbaren Diskussionen mit dem fachkundigen Publikum.

Einige Aussteller, wie z.B. die AG-Mikrocomputer, fehlten, dafür waren AGAF und Adacom wenigstens mit einem Stand vertreten.

Die Fachhochschule Darmstadt und die RegTP Karlsruhe präsentierten sich wieder mit Messgeräten sowie Messwagen und ha-

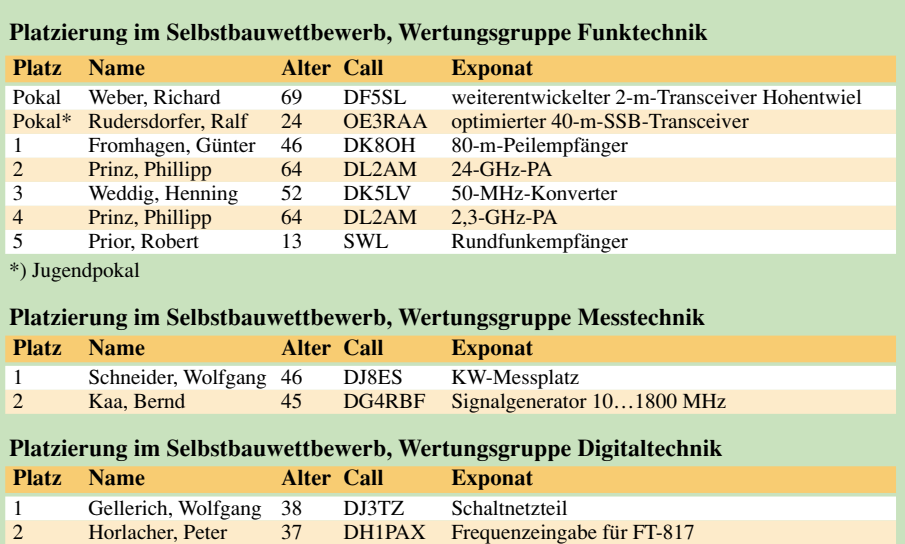

ben so manchem Besucher mit ihrer tatkräftigen Hilfe unter die Arme gegriffen.

### ■ Wettbewerbe

Dank Wolfgang Borschel, DK2DO, etabliert sich der Selbstbauwettbewerb zu einem zentralen Bestandteil des Jahresplans der UKW-Bastler. Diesmal waren 20 Exponate in der Ausscheidung, und die Jury hatte es wirklich nicht leicht, die Bewertung vorzunehmen.

Leider kamen neun Teilnehmer, die alle ihren "Rockmite" eingereicht hatten, nicht in die Wertung, weil die Geräte nicht vorlagen.

Am traditionellen 23-cm-Anfahrt-Mobilwettbewerb nahmen nur acht Amateure teil, doch hatten die eine Menge Spaß, und das Relais DB0UKW erlebte seinen jahreszeitlichen Stresstest. Die Veranstalter bewarben im Vorfeld der UKW-Tagung die DOK-Börse. Auch Letztere fand bei vielen Teilnehmern regen Zuspruch.

### ■ **Organisatorischer Ablauf**

Die Besucher wurden schon an der Kasse mit einem Haftring um den Arm statt mit den traditionellen Eintrittsfähnchen überrascht. Auf Befremden stieß ferner das Outfit der Security-Leute, die – vielleicht

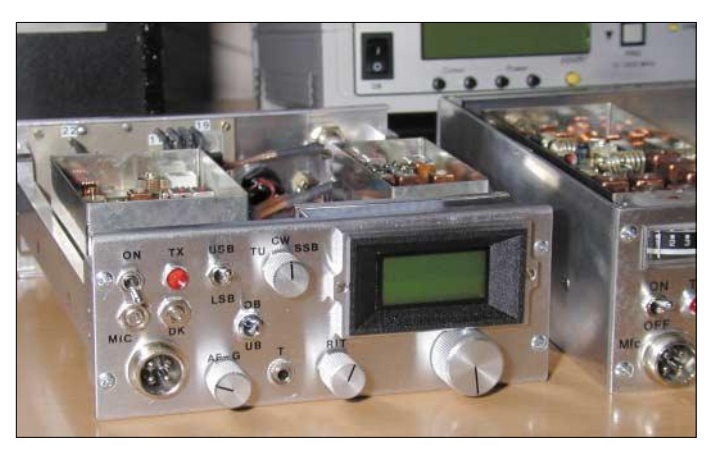

**Einige Exponate des Selbstbauwettbewerbs, im Vordergrund der preisgekrönte, weiterentwickelte Hohentwiel von DF5SL**

**Fotos: DF1GW**

aus Angst vor HF-Smog (?) – bis an die Zähne bewaffnet erschienen.

Die Eintrittspreise blieben glücklicherweise auf dem Niveau des Vorjahres, dafür war dieses Mal der Flohmarkt wieder ganz auf dem Gelände der Schule untergebracht. Auch durften die Händler schon am Freitag ihre Stände aufbauen, sodass der gewohnte Engpass am Samstagmorgen etwas milder ausfiel.

Leider klappte die Versorgung mit Speisen und Getränken während der Tagung außerordentlich schlecht.

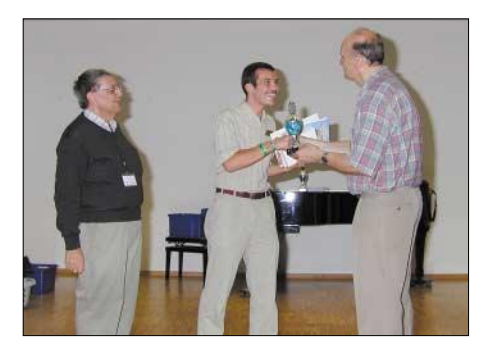

**Ralf Rudersdorfer, OE3RAA, erhält aus der Hand von Wolfgang Borschel, DK2DO (r.), den Jugendpokal für seinen 40-m-TRX.**

Der DARC-Ortsverband A20 hat dieses Jahr ausschließlich das Treffen im Clubhaus von DL0WH ausgerichtet. Freitagabends füllte sich der Campingplatz auf der Wiese nebenan zusehends, und dank der hier guten Versorgung mit Essen und Trinken wuchs die Vorfreude auf die Tagung.

Der Einfallsreichtum der Besucher ist ungebrochen: Eine Gruppe bayerischer und österreichischer Funkamateure rückte mit einem zum Grill umgebauten Lüftungskanal einer 10-kW-UKW-Endstufe an.

Samstags beim Ham-Fest sorgten Martin und Martina nebst Crew für einen reibungslosen Nachschub an Gegrilltem und Getränken in jeder prozentualen Abstufung. *df1gw@amsat.org*

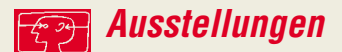

### **IFA'03 – Hoffnung auf Trendwende**

### *Dr.-Ing. WERNER HEGEWALD – DL2RD*

*Die bereits 44. Ausgabe dieser Messe übertraf bei weitem die Erwartungen der Veranstalter und Aussteller. Publikumsandrang und Ordertätigkeit weisen die IFA erneut als weltweite Leitmesse der innovativen Branche aus und lassen einen Aufwärtstrend erkennen.*

*Die Digitaltechnik führt dazu, dass Radio, Fernsehen, Video, Foto, PC, Telefon und Internet zusammenwachsen und sich für den Konsumenten als leichter annehm- und handhabbar darstellen. Über den hier folgenden Überblick hinaus werden Beiträge in kommenden FA-Ausgaben stärker auf bestimmte Teilaspekte eingehen.* 

Trotz der von neun auf sechs Tage verkürzten Messedauer erwies sich die Internationale Funkausstellung 2003 unter dem Berliner Funkturm wieder als Publikumsmagnet mit insgesamt rund 270 000 Besuchern. Das waren täglich fast 5 000 mehr als bei der IFA 2001.

Die mit insgesamt 1 007 erstmals mehr als 1000 Aussteller aus 37 Ländern freuten sich über gut informierte und sehr interessierte Privatbesucher sowie außerordentlich qualifizierte Fachbesucher, die sich nicht nur informierten, sondern auch intensiv orderten.

geschäft, wobei neben den neuen Fernsehgeräten und Home-Cinema-Lösungen die neuen digitalen DVD- und Festplatten-Aufzeichnungsgeräte sowie Digitalkameras im Mittelpunkt stehen werden. 80 % aller Aussteller signalisierten bereits zum jetzigen Zeitpunkt ihre Absicht, an der nächsten IFA im Jahr 2005 wieder teilzunehmen.

Die Aussteller aller Bereiche präsentierten Innovationen en masse: LCD-, Plasma- und Projektions-TV-Geräte, perfekte Camcorder und MP3-Spieler, winzige Festplatten-Jukeboxen, multimediale Handys, PDAs und

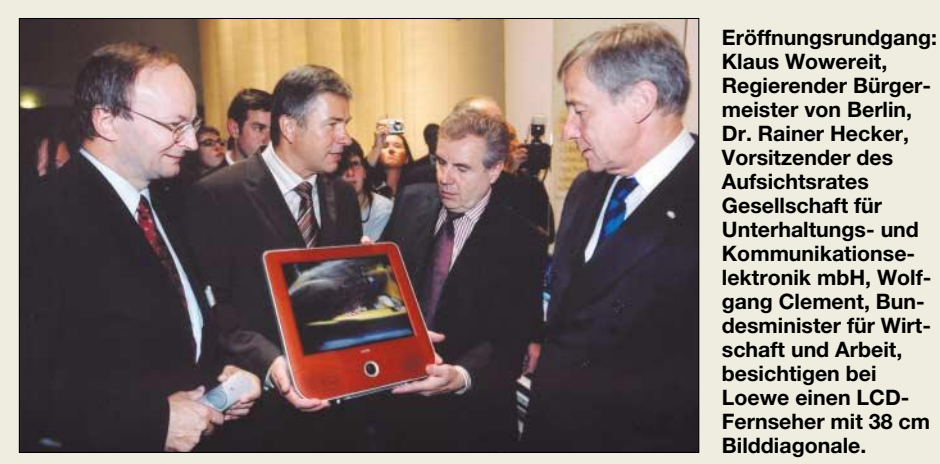

Wie die Befragung der Fachbesucher ergab, interessierten sich die Branchen-Experten in erster Linie für die Bereiche Television/ Entertainment (65 %), digitale Fotografie (39 %), Audio/HiFi (35 %), Personal Computing/Edutainment (35 %), Telekommunikation (34 %) und die Sendungen der beteiligten TV- und Hörfunkstationen (30 %). Bemerkenswert: 12 % (2001 5 %) der Fachbesucher reisten aus dem Ausland an.

### ■ **Erfreuliche Gesamtbilanz**

Wie positiv die Ordertätigkeit eingeschätzt wird, belegen die Umfrageergebnisse eines unabhängigen Messe-Marktforschungsinstituts: Drei von vier Ausstellern beurteilen ihr geschäftliches Ergebnis mit sehr gut, gut oder zufrieden stellend. Drei Viertel der Aussteller erwarten ein gutes NachmesseSmartphones, Kommunikationstechnik fürs Fahrzeug, High-End-Preziosen, Digitalkameras – die Messe präsentierte auf dem 160 000 m2 großen Gelände eine Vielzahl

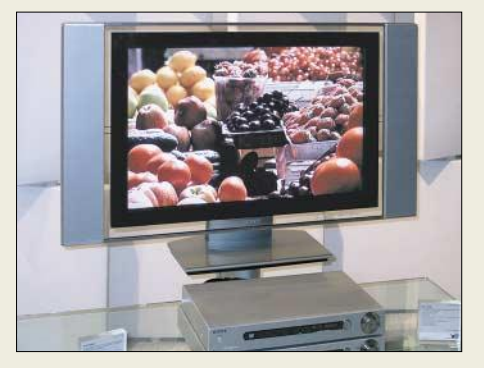

**Während Fernsehempfänger, Videorecorder, DVD-Player usw. im HiFi-Schrank Platz finden, lässt sich das Plasmadisplay an die Wand hängen.**

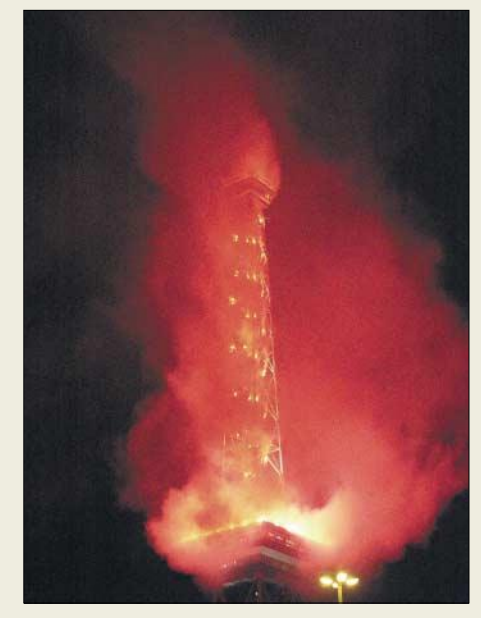

**"Langer Lulatsch" in Flammen – insgesamt wurden 5 640 pyrotechnische Einzeleffekte computergesteuert gezündet.**

spektakulärer Exponate. Auch die zahlreichen neuen Möglichkeiten der Heim-Vernetzung standen für die Besucher im Fokus.

### ■ **Veranstaltungs-Highlights**

Dass die IFA nicht nur eine Neuheitenschau, sondern gleichzeitig eine umfassende Informations-Messe ist, zeigen die zahlreichen Veranstaltungs-Highlights. Hierzu gehörten das Technisch-Wissenschaftliche Forum (TWF), die täglichen Keynotes mit Top-Managern der Branche und die "IFA Young Media". Sie alle erwiesen sich als Publikumsmagneten.

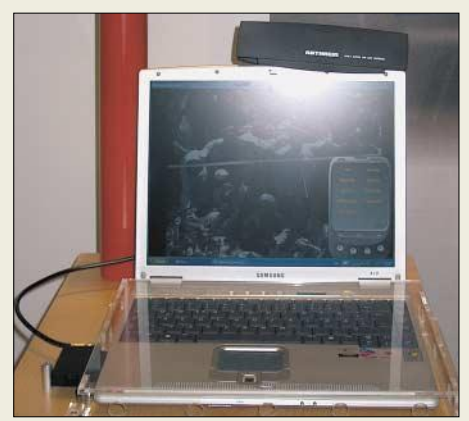

**Kathrein will diese DVB-T-Empfangslösung für Laptops Ende 2003 auf den Markt bringen.**

Das fachliche Rahmenprogramm mit zahlreichen Kongressen, Symposien, Seminaren und Events fand ein großes internationales Echo. Im Mittelpunkt der "IFA-Convention" mit 20 hochkarätigen Veranstaltungen, die von über 5200 Teilnehmern besucht wurden, standen das Internationale Medienforum Berlin-Brandenburg, das 14. Internationale Pressekolloquium Rundfunktechnik, das e/home update zum vernetzten Haus, das MHP-Panel mit prominenter Besetzung aus Industrie und Programmanbietern, die Podiumsdiskussion zum Thema

**Ausstellungen**

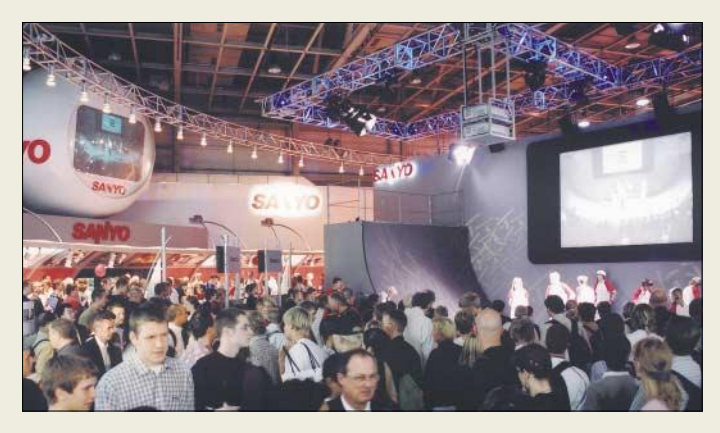

UMTS sowie das DAB- und das Datenschutz-Symposium.

Der Internationale Fachbesucher-Empfang direkt am neuen Eingang Süd war für viele tausend Besucher aus dem Fachhandel und -handwerk eine wichtige Anlaufstelle.

Auf der IFA 2003 gab es aber auch interessante Attraktionen für junge Besucher. Dazu gehörte zweifellos die ständig belagerte

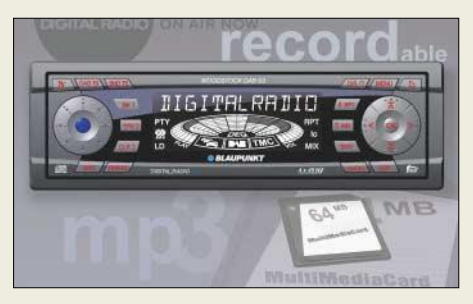

**Das CD-Autoradio Woodstock DAB 53 von Blaupunkt empfängt neben UKW, MW, LW auch DAB, spielt MP3 ab und gestattet auf Knopfdruck DAB-Programme auf Multi-Media-Card (MMC) aufzunehmen.**

"IFA Young Media" in den Hallen 1.1 und 9, die eine bunte Mischung aus Unterhaltung und Information bot. Die Jugendlichen konnten sich hier auch über die attraktiven beruflichen Perspektiven der zukunftsträchtigen Medienbranche informieren.

Zu den interessantesten Ereignissen für das gesamte Publikum gehörte auf jeden Fall die IFA-Night am Eröffnungstag, dem

**Die fernöstlichen Großkonzerne, hier Sanyo in Halle 21, lieferten durchweg sehr eindrucksvolle Shows und versuchten mit bombastischem Aufwand, potenzielle Käufer zu faszinieren.**

28.8., wo alle Hallen bis 22.30 Uhr geöffnet waren. Die vierstündige IFA-Night-Gala auf der Bühne im Sommergarten gab einen Ausschnitt aus der aktuellen Musikszene mit zahlreichen Stars und Sternchen und verkürzte so die Wartezeit auf das 22.45 Uhr beginnende große Feuerwerk am "Langen Lulatsch", wie der Funkturm im Volksmund genannt wird, vgl. auch Beitrag auf S. 996 in dieser Ausgabe.

### ■ **Fernsehgerät im Mittelpunkt**

Die IFA 2003 war eindeutig dominiert von flachen Fernehern aller Couleur. Während sich für kleine und mittlere Formate bis 37" die LCD-Technologie durchgesetzt hat, arbeiten größere Geräte bis zum Heimkino-Boliden mit 60-Zoll-Diagonale überwiegend in (heute noch energieintensiver) Plasmatechnik. Jedoch verzeichnet auch die Projektionstechnologie Wachstum, sowohl mit immer kleiner und leichter werdenden Projektoren als auch, z.B. bei Loewe und Sagem, in Gestalt von nur 50 cm tiefen Rückprojektions-Fernsehgeräten, bei denen ein von TI entwickelter optomechanischer Mikrochip mit rund einer Million schwenkbar gelagerten einzelnen Mikrospiegeln für ein flimmerfreies Bild sorgt.

Dank Festplattenrecordern, die es in allen nur denkbaren Kombinationen gibt, kann man nun während eines Filmes fix mal ins Bad huschen und hinterher zeitversetzt weitergucken, wobei zur dauerhaften Ar-

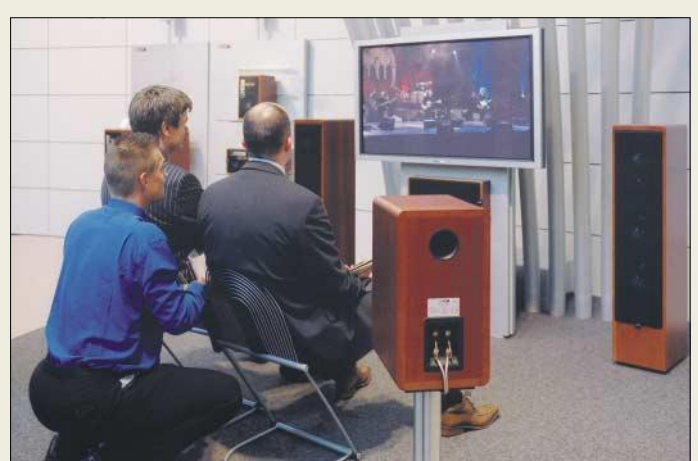

**Home-Cinema-Lösungen verschiedener Hersteller, hier von Canton, bringen Kino-Feeling in die eigenen vier Wände.**

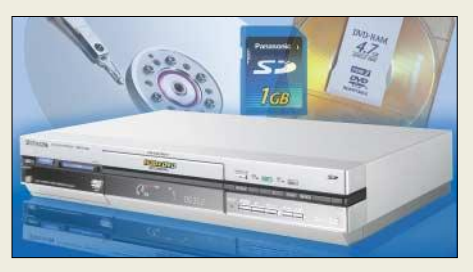

**Panasonics Festplatten-/DVD-Recorder kann 106 h Video aufzeichnen und auf DVD sowie im MPEG4-Format auf SD-Karte archivieren.**

chivierung DVD-Brenner dienen und in sozialverträgliche Preisregionen rücken. Während das von Betreibern gelobte DVB-T auch zukünftig eher auf Ballungsräume beschränkt sein wird, scheint sich ansonsten erfreulicherweise die herstellerunabhängige Multimedia-Home-Plattform MHP als einheitliche Basis für die Nutzung interaktiver Angebote beim Digitalfernsehen durchgesetzt zu haben.

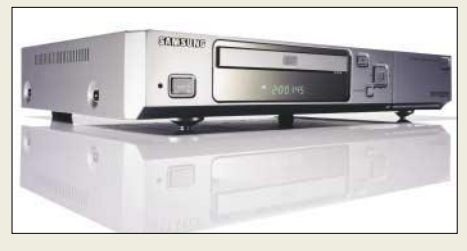

**Der DTB-D700F DUON von Samsung vereint DVB-T-Empfänger und DVD-Player zum Preis von rund 350 €.**

Aber noch in anderer Hinsicht rückt das Fernsehgerät in den Mittelpunkt, wie u.a. Kenwood mit seinem Multimedia-Netzwerkkonzept demonstrierte: Ob Sie einen Film sehen, Bilder anschauen oder Musik hören wollen, die Auswahl erfolgt menügeführt am Bildschirm, und als Quelle kommt neben Fernseh- und Hörfunkempfänger sowie DVD-Player/Wechsler auch der drahtlos via WLAN verbundene, als Datenserver dienende PC infrage.

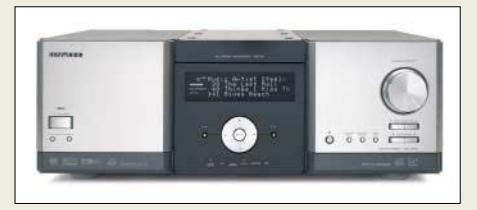

**Kernstück von Kenwoods im Text erläuterten Multimedia-Netzwerk-Konzept ist dieses MMS-Controlcenter.**

Die Funktion als Schaltzentrale im drahtlos vernetzten Heim kann sogar so weit gehen, dass während der Tagesschau auf dem Bildschirm eine Warnung erscheint, dass die Kühlschranktür noch offen ist …

### ■ Handys und Kommunikation

Interessanterweise spielte UMTS auf der IFA so gut wie keine Rolle, lediglich

**Ausstellungen**

SANYO hatte extra ein kleines UMTSnetz aufgebaut. Statt dessen konzentrierten sich die Gerätehersteller auf Fotohandys, wobei Spitzengeräte die 1-Megapixel-Schallmauer bereits durchbrechen. Der Bildversand erfolgt entweder per MMS, E-Mail oder per Bluetooth an den nicht weit entfernten PC.

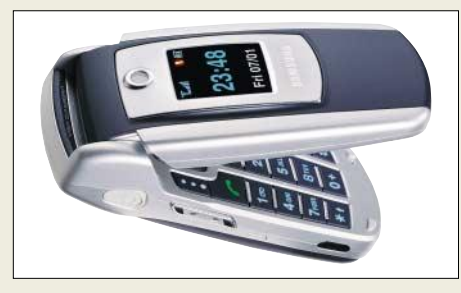

**Samsungs aufklappbares Spitzenhandy SGH-E700 hat außen ein 256-Farben-OLED- und innen ein 1,8"-TFT-Display mit 65 536 Farben; die Kamera fotografiert mit 640** × **480 Pixeln, Speicherung intern auf 9-MB-DRAM.** 

Drahtlos surfen ist auch bei der Telekom nebst Töchtern unter dem Begriff WLAN-Access sowie HotSpot up to date, mit einer WLAN-Karte im PC oder Notebook ist man an bestimmten Standorten in Ballungszentren gegen entsprechenden Obolus im We<sub>b</sub>

Wozu? Na, um z.B. bei *www.popfile.de* für 99 Cent pro Titel (eine clevere Geschäftsidee der Telekom – Bezahlung über Telefonrechnung, Kreditkarte oder Mikropayment) Musikstücke für den sich zum Multitalent entwickelnden portablen MP3- Player herunterzuladen.

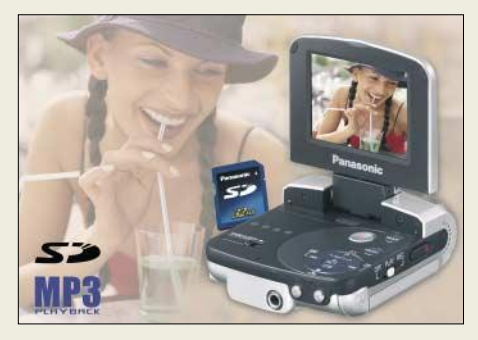

**Diktate aufnehmen, MP3 abspielen, fotografieren und filmen kann dieses Multitalent D-snap SV-AV20 von Panasonic (2"-LCD, Speicherung auf SD-Karte bis maximal 1 GB).**

### ■ *Funk***ausstellung?**

Verständlicherweise befasst sich die ein breites Millionenpublikum ansprechende Funkausstellung, die weltgrößte Comsumer-Electronic-Messe überhaupt, kaum mit Nischen-Hobbys wie Amateur- oder CB-Funk. Grund für den DARC-Distrikt Berlin, diesmal auf einen kostenintensiven und doch kaum zu findenden eigenen Stand zu verzichten.

Dafür veranstalteten Peter Zenker, DL2FI, und Crew eine eigene "Funkausstellung"

am Fuße des Fernsehturms am Alexanderplatz in den Räumen eines von TVBerlin kostenlos zur Verfügung gestellten Fernsehstudios.

Allerdings mangelte es dadurch an IFA- "Laufkundschaft", weil ein Eintrag im Messekatalog fehlte und die Information ausschließlich über Amateurfunkmedien lief (FA 9/03 S. 863/961, FA-Website, DARC-Website, DARC-Rundspruch usw.). Indes fanden sich dafür genügend Alex-Bummler ein, wobei sich die Kids mehr vom Roboter am Stand der Jugend- und Technikschule Berlin angezogen fühlten.

### ■ **IFA selbst multimedial**

Neben einer Vielzahl von Fernseh- und Rundfunksendungen zur IFA gab es während der Messetage ein spezielles IFA-Radio 2003, das in Berlin/Brandenburg auch digital auf DAB-Kanal D12 ausgestrahlt wurde. Ein elektronischer Messeführer *e-Guide* für PDAs unter PALM OS und Windows CE stand ab Mitte August im Web sowie auf der Messe an Beamstationen zum Download bereit.

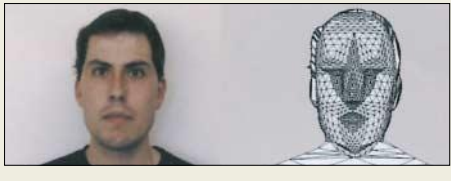

**Ein vom Heinrich-Hertz-Institut Berlin entwickeltes Bildübertragunsverfahren beruht auf einer Zerlegung der Kopf-Schulter-Partie in ein 3D-Modell. Die Übermittlung von 25 352** × **288 Pixel großen Bildern pro Sekunde kommt mit 1 kBit/s aus und eignet sich u.a. für Live-Bildtelefonie von Handy zu Handy.**

Die Website *www.ifa-berlin.de* erwies sich als absoluter Renner, und wer nun die IFA 2003 im Nachhinein noch einmal Revue passieren bzw. sich weiter über die Branche informieren lassen will, hat dort auch jetzt noch Gelegenheit.

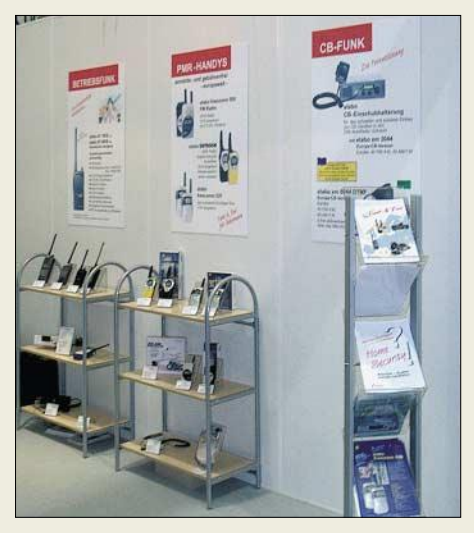

**stabo präsentierte als einer der wenigen Aussteller neben PMR auch CB- und Betriebsfunk.**

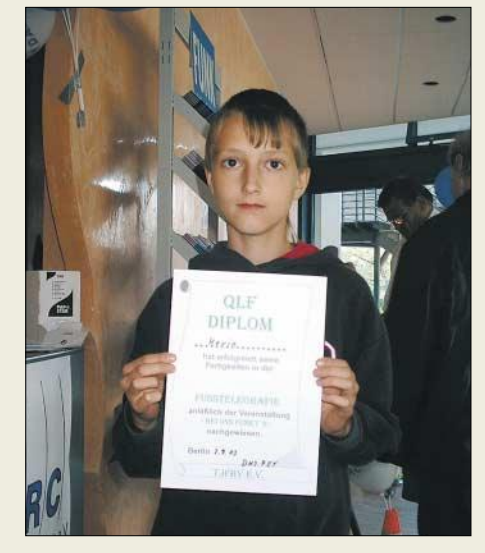

QLF-Dipolm - Gaudi auf der "Funkausstel**lung" des DARC-Distrikts Berlin: Besucher konnten auf einer überdimensionalen Morsetaste mit dem linken Fuß ihren Namen geben.**

### ■ **Fazit**

Die Digitalisierung und Miniaturisierung macht es möglich, dass verschiedenste Einzelgeräte, egal ob im Heim- oder Mobilbereich, miteinander verschmelzen, entweder in Gestalt von Alleskönnern oder drahtlos vernetzt. Mobile Multimedia beginnt Realität zu werden.

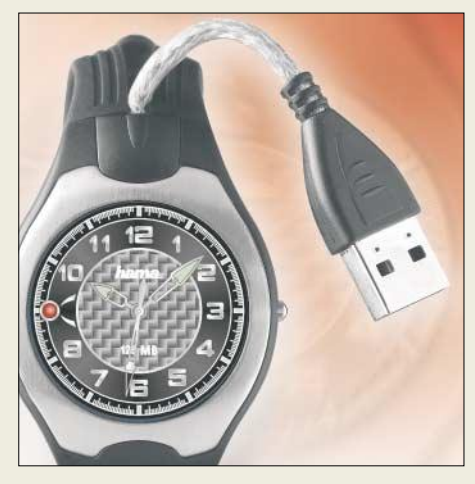

**Diese Armbanduhr von Hama mit Citizen-Präzisionsuhrwerk verfügt zusätzlich über einen 128-MB-Flashspeicher (USB 2.0) und ist bereits für etwa 100 € im Handel.** 

**Fotos: IFA (3), DL2FI (1), DL2MCD (1), DL2RD (3), Werkfotos (8)**

Ob sich die Hoffnungen der Hersteller, die teilweise Unsummen in ihre Messepräsenz investiert haben müssen, erfüllen und die lang ersehnte Trendwende in der Wirtschaft eintritt, bleibt abzuwarten. Noch gilt Geiz als "geil" und schon mutmaßt man, dass eher chinesische Billigprodukte und nicht anspruchsvolle Hightechwaren das Rennen im Weihnachtsgeschäft machen. Jedenfalls ist ein großer Teil der Exponate bereits marktreif, was den Fachhandel zu einer intensiven Ordertätigkeit veranlasste.

Es zeigte sich aber auch, dass die Einführung innovativer Techniken wie UMTS, DAB & Co. eben ihre Zeit braucht …

### **Amateurfunk**

## **Zweimal Südsee und zurück**

### *GÜNTER GASSLER – DL2AWG*

*Schon nach meiner ersten Reise 2001 in die Südsee, damals zu den Cook-Inseln und nach Fidschi, stand für mich fest, erneut diese Gegend zu besuchen. Dieses Mal führte uns der Weg nach Tongatapu (Tonga) und nach Upolu (Samoa).*

Meine Vorbereitungen begannen etwa ein halbes Jahr vor Reisebeginn. Da Air New Zealand nur noch einmal pro Woche von Los Angeles die Route Apia – Tongatapu – Auckland bedient, könnten die Plätze in der Maschine knapp werden. Bei der Anmeldung der Flugreise standen wir, das sind drei befreundete Paare, davon ein Funkamateur, erst einmal auf der Warteliste.

### ■ Langfristige Vorbereitungen

Erst etwa ein Vierteljahr vor Reisebeginn wurden die Plätze gebucht. Gewarnt von nem mittelgroßen Koffer für unsere privaten Dinge, in dem auch diverse Koaxialkabel, Netzleitungen, Windom-Antenne sowie das Schaltnetzteil Platz finden mussten. Dazu gesellte sich eine Reisetasche von DL3APO mit Steckmast, in der noch die Schnorchelausrüstung, diverse Antennendrähte sowie einige private Sachen unterkommen mussten. Die Ruten für den Hexbeam wurden in bewährter Weise in einer 1,80 m langen Pappröhre transportiert. Bleibt noch das Handgepäck – und das war nicht ohne. Es bestand aus einem Alukoffer

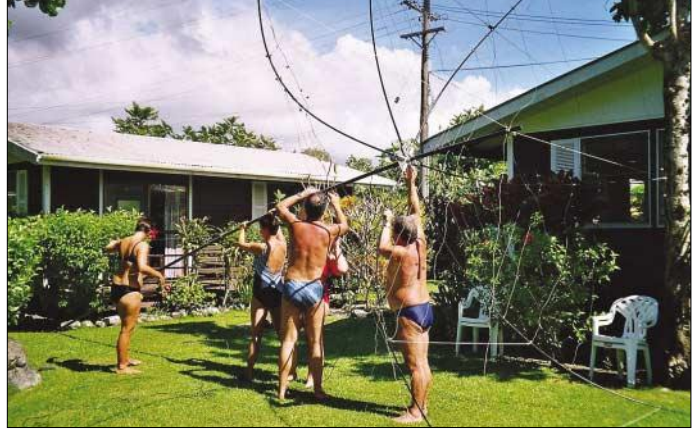

unserer DXpedition im Februar 2003 nach 3B8, wo wir trotz langfristiger Vorbereitung keine Lizenz erhielten, habe ich mich etwa drei Monate vor Abflug um die notwendigen Genehmigungen bemüht.

Aus Tonga bekam ich nach etwa drei Wochen per E-Mail Bescheid, dass meine Lizenz A35WG für mich zur Abholung bereitliegt. Etwas schwieriger gestaltete sich das bei 5W (Samoa). Hier wollte die Behörde von mir noch eine offizielle Urkunde, die beglaubigt, dass ich auch wirklich DL2AWG bin.

Nach einiger Überzeugungsarbeit bei meiner zuständigen RegTP bekam ich das gewünschte Schreiben, natürlich auch in Englisch. Fax nach Apia, und nach wenigen Tagen war die Antwort per E-Mail da, Lizenz liegt ebenfalls zur Abholung bereit.

So rückte die Zeit unseres Abflugs immer näher. Meine Vorbereitungen liefen bisher bestens.

Durch Franks (DK7AO) Unterstützung bekam ich Holgers (DL7IO) Hexbeam-Antenne und von Siggi, DL7DF, die Endstufe TY-900. Das Reisegepäck bestand aus ei**des Helixbeams waren alle Mitreisenden gefordert.**

**Beim Aufstellen** 

mit dem TS-440-Transceiver sowie einigem Zubehör wie Kabel und Kopfhörer usw. (12,5 kg). Die Endstufe, verpackt in einem Vertreterkoffer, brachte samt Laptop

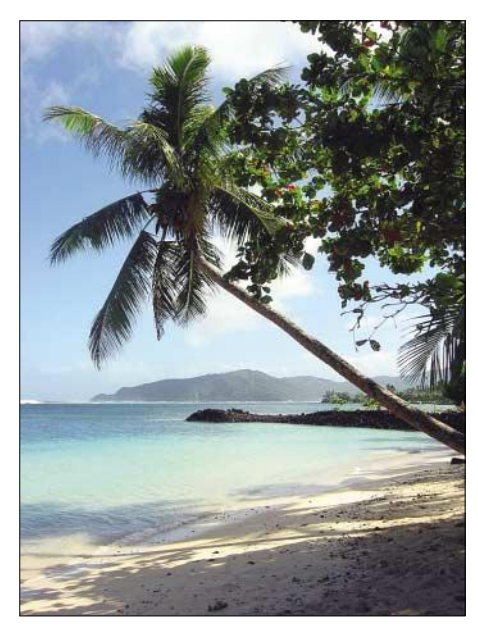

**Paradise Beach auf Tongatapu**

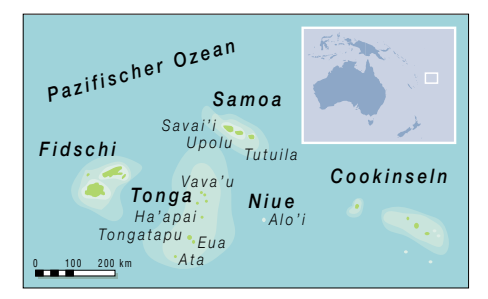

noch einmal 16 kg auf die Waage. Da wir in einer Gruppe zu sechs Personen reisten, durfte sich einer für Alukoffer oder Vertretertasche als sein Handgepäck entscheiden. Mir blieb die Vertretertasche. So war ich bestens vorbereitet, und am Sonntag, dem 18.5.03., startete unser Flieger von Leipzig via Frankfurt nach Los Angeles.

Bedingt durch die Ereignisse des 11.9.01 werden speziell alle Flüge in die USA besonders intensiven Sicherheitskontrollen unterzogen.

Und so waren wir sowohl in Leipzig als auch in Frankfurt gern gesehene Gäste bei der Kontrolle meiner Funkanlagen. Das hieß Auspacken von Transceiver und Endstufe sowie Untersuchung beider Geräte auf Sprengstoffpartikel. Diese Hürden waren schnell genommen – aber was sollte das erst bei der Einreise in die USA werden, so die Kommentare meiner Mitreisenden. Erstaunlicherweise wurden die Funkgeräte bei der dortigen Einreise nicht weiter kontrolliert.

### ■ Kontrollen ohne Ende

Glücklich nach 10 Stunden Flug in Los Angeles angekommen, hatten wir dort zwei Tage Aufenthalt und somit Zeit zur Entspannung und Erholung.

Am Dienstag, dem 20.5.03, gegen 21.45 Uhr Ortszeit, ging es schließlich weiter nach Tonga – natürlich nicht ohne gründliche Sicherheitskontrolle. Das ging soweit, dass ich sogar meine Sandalen ausziehen und mit auf das Band zum Durchleuchten legen musste. Die Funktechnik wurde im Gegensatz dazu nicht weiter in Augenschein genommen.

Doch eine Hürde folgte noch, kurz vor dem Check in kam ein Aufruf, dass alle Passagiere mit ihrem Kabinengepäck noch einmal zum Schalter kommen sollten. Hier wurde das Gepäck betreffs Größe und Gewicht auf die Kabinentauglichkeit überprüft. Au Backe, wenn das mal gut geht, dachte ich. Ohne eine Miene zu verziehen, habe ich die Endstufe hochgehalten. Das war schwierig, da die Größe der Tasche ein so hohes Gewicht nicht vermuten ließ.

Nach etwa 10 Stunden Flug erreichten wir Samoa, wo wir zwischenlandeten und etwa eine Stunde im Transitraum verbrachten. Nach einer weiteren Flugstunde landeten wir auf Tongatapu.

### **Amateurfunk**

Die Unterkünfte auf Tonga und Samoa inklusive der Transfers habe ich vor Reisebeginn im Internet gebucht. Auf Tonga erwartete uns Steve, ein Australier, der schon etliche Jahre in diesem kleinen Königreich lebt und sich hier eine neue Existenz mit einem Surfressort aufgebaut hat. Das Ressort Ha`atafu Beach liegt im äußersten Nordwesten der wie ein Bumerang geformten Insel, direkt an einem herrlichen Sandstrand. Der Anblick der Fales (Bungalows), im typischem Südseestil nur aus Holzgerüst mit Palmenblättern verkleidet gebaut, schockte uns doch einen Moment lang.

### ■ **Einfach, aber praktisch**

So wie das äußere Erscheinungsbild, war auch die Inneneinrichtung: ein Doppelbett mit Moskitonetz, ein Tisch, zwei Stühle, ein paar Schnüre für unsere Sachen, noch ein Einzelbett, auf dem wir unsere Koffer auspacken konnten, eine Steckdose sowie eine 18-W-Leuchtstoffröhre komplettierten die

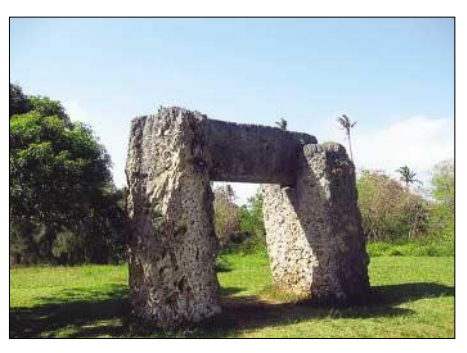

**Das mysteriöse Stone Hange von Tonga**

stadt von Tonga. Steve war so freundlich, uns in die 20 km entfernte Stadt mitzunehmen. Busse fahren hier nur sehr unregelmäßig, und ein Fahrplan existiert natürlich auch nicht.

Da die Stadt nicht sehr groß ist, konnte man die Behörde für Telekommunikation auch schnell aufspüren. Der zuständige Beamte war allerdings gerade nicht anwesend. Ich solle doch bitte gegen Mittag wiederkom-

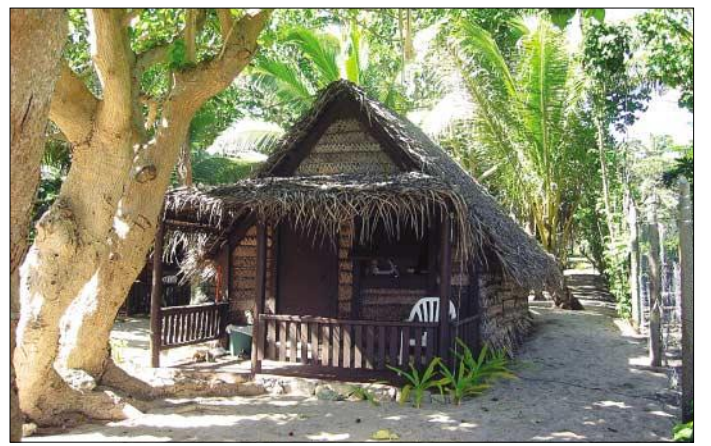

Ausstattung. Gut, wir wollten schließlich keinen Luxus, und mit der Zeit gefiel uns das gewöhnungsbedürftige Ambiente immer besser. Steve bietet für 60 US-\$ Bungalows mit Halbpension, jederzeit Kaffee und Tee, sowie zu moderaten Preisen Bier und Softdrinks. Die sanitären Anlagen sind wie auf Campingplätzen zentral gelegen. Strand und Wasser sind einfach traumhaft sowie sehr gut zum Schnorcheln und Surfen geeignet.

Nach einer kurzen Besichtigung der Anlage ging es natürlich gleich an den Antennenaufbau. Da alle Fales unter großen Bäumen stehen, konnte ich den Hexbeam nicht direkt neben dem Shack aufbauen. Gut, dass ich 25 m Koaxialkabel dabei hatte. Trotz des Alusteckmastes erreichte der Beam dann jedoch nur die gleiche Höhe wie die nebenstehenden Palmen.

Für den Aufbau benötigten wir etwa eine Stunde. Dabei lief uns der Schweiß wie in der Sauna aus allen Poren. Funken konnte ich allerdings noch nicht, da ich keine Lizenz in den Händen hielt. Also führte der nächste Weg nach Nukualofa, der Haupt-

**Ein Holzgerüst mit Palmenblättern gedeckt – die landestypischen Bungalows (Fale)** 

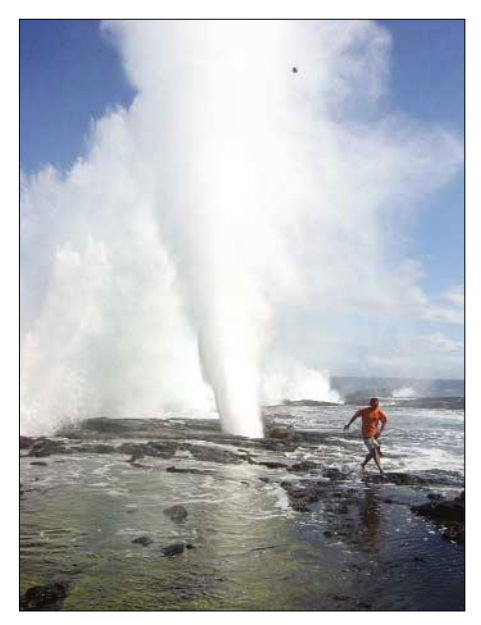

**Die Bloweholes an der Südküste Tongatapus**

men, hieß es. O.k., dachte ich, schauen wir uns in der Zwischenzeit Land und Leute an. Leider gibt es in Nukualofa nicht viel zu entdecken und zu besichtigen. Das Interes-

santeste sind noch der Basar, der Königspalast sowie die Grabstätten der Königsfamilie. Zurück auf der Behörde, war meine Lizenz, wie von mir erwartet, noch nicht abholbereit, der zuständige Beamte wollte vorher meine Funkstation in Augenschein nehmen und kündigte gegen 14 Uhr seinen Besuch an. Gut, dass ich die Endstufe noch nicht aufgebaut hatte, denn auf Tonga sind nur 200 W (PEP) erlaubt. Nach erfolgreicher Visite und genauer Notierung meiner ganzen Gerätschaften, z.B. dem Kreuzzeigerinstrument, konnte ich loslegen. Die Urkunde für A35WG, so sagte der Beamte, könne ich dann morgen gegen Bezahlung von 20 T\$ abholen.

### ■ **Endlich funken**

Meine ersten QSOs habe ich am 22.5.03 auf 20 und 15 m mit ZK1AYL (June, VK4SJ) getätigt. Schon am ersten Abend standen 270 QSOs im Log. Diesmal benutzte ich kein Handlog, ich wollte mir das langwierige nachträgliche Eingeben am PC ersparen und nutzte das Ucxlog, was sich nicht nur bei der QSO-Eingabe, sondern auch bei der Bearbeitung der QSL-Karten gut bewährte.

Das erste QSO mit Europa gelang am 23.5. um 0500 UTC mit EA5DHK. Insgesamt kamen in fünf Tagen 1300 QSOs ins Log, davon 365 mit Europa (48 mit Deutschland) – immerhin genauso viel wie mit den USA. Auf Tonga war ich nur von 20 bis 10 m QRV, da ich keine Möglichkeit sah, meine für 160 m ausgelegte Windom-Antenne aufzuhängen. Die meisten QSOs liefen, wie nicht anders zu erwarten, auf 20 und 15 m. Ich war auch in digitalen Betriebsarten aktiv, dabei gelangen leider nur zwei QSOs. So verging die Zeit auf Tonga wie im Fluge – fünf Tage sind nicht viel. Da, wie gesagt, Air New Zealand immer dienstags fliegt, mussten wir schon am 27.5.03 weiter nach Samoa.

Tonga – was kann man dort noch anstellen außer Funken? Hier die Top 10 von Tongatapu Island: Die drei Sehenswürdigkeiten von Nukualofa hatten wir schon. Dann sind da noch die "fliegenden Füchse" von Kolovai, ganz in der Nähe vom Ha`atafu Beach Ressort, erwähnenswert, die Bloweholes an der Südküste der Insel, die Pyramidengräber aus der Zeit der ersten Besiedlung sowie das Stone Handge von Tonga, dessen Bedeutung bis heute noch nicht geklärt ist. Nicht zu vergessen sind die stellenweise schönen Strände sowie das glasklare, 28 °C warme Wasser des Pazifiks.

Der 27.5. war gekommen und es ging um 22.55 Uhr mit NZ-57 zurück in Richtung Samoa (Upolu Island). Durch das Überfliegen der Datumsgrenze landeten wir am 26.5. um 23.55 Uhr, sodass wir den 27.5. ein zweites Mal genießen konnten.

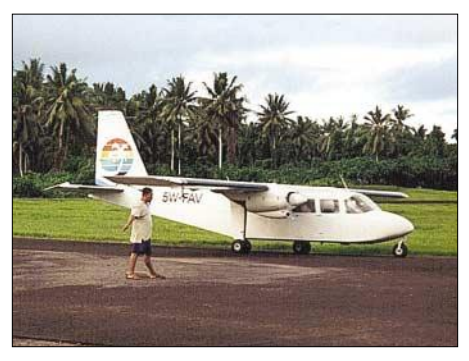

**Turboprops – schnellstes Verkehrsmittel zwi**schen den Inseln.

Abgeholt wurden wir hier von Schusters Transportation. Er fährt mit seinem Bus, etwa 20 Sitzplätze, die ausgelastet werden, sowie dem Gepäck der Fahrgäste, das seinen Platz hinter und neben dem Fahrersitz bis unter das Dach gestapelt findet, alle Hotels in Apia an.

### ■ **Auf Samoa**

Unsere Unterkunft war das Vaiala Beach Ressort im Nordosten von Apia. Die Anlage ist wunderbar gelegen, nur durch eine kleine Straße vom Meer getrennt. Die Bungalows, komfortabel eingerichtet mit Küche und Sanitärzelle, kann man für 60 US-\$ ab 10 Tage (ohne Verpflegung) mieten. Auch hier ging es zügig an den nun ja schon geübten Aufbau der Antennen.

Es fand sich auch der nötige Platz, meine Windom aufzuhängen. Die 160-m-Version war allerdings immer noch viel zu lang, sodass ich kurzerhand eine 80-m-Version daraus machten musste.

Die Lizenz stellte sich dieses Mal nicht als Problem heraus – als ich ankam und mich als DL2AWG vorstellte, hatte man schon alles vorbereitet. Ich bezahlte 15 Tala (etwa 4,50 EUR) und konnte meine Urkunde als 5W0GW in Empfang nehmen.

Leider zeigte sich, dass das Vailala Beach Ressort kein so guter Standort war, denn es gab, und das vor allem auf 20 m, QRM von teilweise S 9 über das ganze Band.

Da war natürlich an QSOs mit Europa oft nicht zu denken. So konnte ich den Wunsch, 5W auf 20 m zu arbeiten, nur 48 OMs aus Europa erfüllen. Besser ging es auf 17 und 15 m, sodass doch noch, und das vor allem dank der Endstufe, die etwa

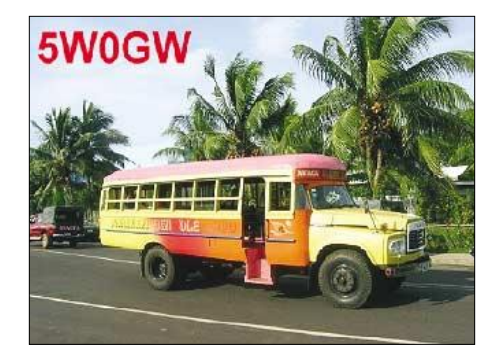

800 W Ausgangsleistung machte, 480 QSOs mit europäischen Stationen zusammen kamen.

Teilweise war das Pile-Up enorm, sodass ich den Splitbereich erst auf 5, dann auf 10 und später sogar auf 15 kHz erweitern musste. Sechs Stunden QSO-Fahren am Stück ohne Pause – Essen und Trinken fielen aus – nur, um tatsächlich jedem Anrufer zu einer Verbindung zu verhelfen. Danach war ich dann doch ziemlich geschafft, und meine Mitreisenden fragten sich, und das wahrscheinlich nicht zu Unrecht, ob ich "ne Meise" hätte.

Auch 80 und 40 m liefen gegen Ende unseres Aufenthalts ganz gut. Leider ist mir am letzten Abend die Endstufe abgebrannt, das heißt, der Trafo ist verschmort, und somit konnte ich nicht die vereinbarten Skeds auf 80 m mit W6-Stationen wahrnehmen.

So kamen alles in allem 2275 QSOs ins 5W-Log, was mich nicht ganz zufrieden stellte. Ich hatte mir doch mehr Verbindungen vorgenommen, die sicher auch bei besseren 20-m-Empfangsbedingungen möglich gewesen wären.

Natürlich kam trotz des Funkens auch der eigentliche Urlaubsaspekt nicht zu kurz. Wie fragte mich ein OM: "Fährst Du in den Urlaub, um zu funken oder funkst Du im Urlaub?" Sicher eine Frage, die jeder im Zweifelsfall für sich selbst beantworten muss. Ich jedenfalls entschied mich für die zweite Variante.

### ■ Geschichtsträchtige Insel

Samoa ist eine ehemalige deutsche Kolonie, man findet hier noch etliche Hinterlassenschaften, die an Deutschland erinnern. Da sind die Namen der Samoaner, wie Schuster, Netzler oder Kiel. Auch ein Denkmal erinnert an die deutsche Vergangenheit. Als bislang letzter deutscher Kaiser auf Samoa betätigte sich "Kaiser" Franz Beckenbauer bei seiner Werbetour für die Fußball-WM in Deutschland, berichtete uns ein Einheimischer. Auch leben heute noch einige Deutsche in und um Apia. So gehört das Rain Forrest Restaurant einem deutschen Ehepaar. Als kulturellen Höhepunkt sollte man die Samoa Nights (jeden Mittwoch im Eggy Gray Hotel) nicht versäumen.

Da man an der Nordküste der Insel nur wenige oder keine Sandstrände vorfindet, sollte man sich ein Auto mieten und zu den herrliche Stränden im Süden der Insel fahren. Bezeichnungen wie Back to Paradies Beach halten, was der Name verspricht.

Im Gegensatz zu Tonga, das flach wie ein Brett aus dem Pazifik ragt, erheben sich hier Berge von mehr als 1000 m Höhe mit üppiger grüner Vegetation auf Upolu und auch auf der etwas kleineren Nachbarinsel Savaii, die mit einer Propellermaschine in 20 min erreichbar ist. Hier kann man noch die Lavafelder vergangener Vulkanausbrüche sowie deren Folgen sehen. Und natürlich habe ich den einzigen aktiven Funkamateur, der auf Samoa lebt, getroffen. Atsu, 5W1SA (auch ZK3SA), ist Japaner und wohnt 750 m ü. NN an der Cross Island Road. Sein 15 m hoher Antennenmast ist jedenfalls kaum zu übersehen. Dieses Jahr geht er erst einmal für mehrere Monate in seine japanische Heimat. Er will aber wieder zurück nach Samoa kommen, denn hier hat er ideale Bedingungen zum Funken, sagt er! Atsu ist meistens auf 17 und 15 m, und dort oft in CW anzutreffen.

Am 10.6.03 endete unser Urlaub auf Samoa. So wurden wir abermals von Schus-

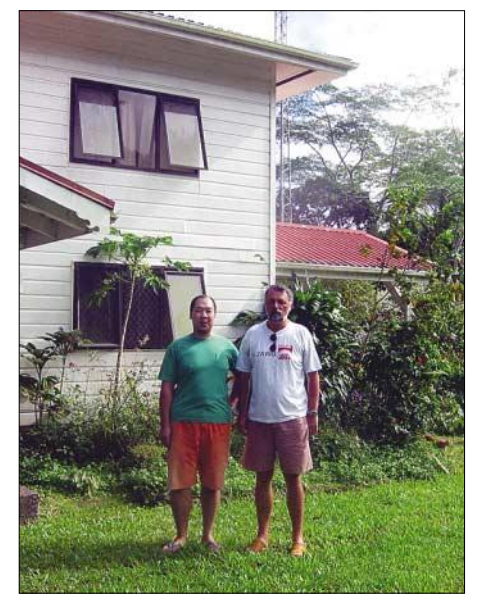

**Zu Besuch bei Atsu, 5W1SA (l.)** 

ters Transportation, in abenteuerlicher Weise bis unter das Dach beladen, zum Flughafen chauffiert.

Gegen Mittag hoben wir nach Los Angeles ab. Natürlich nicht, ohne vorher eine überaus gründliche Sicherheitskontrolle durchlaufen zu haben. "Was ist denn da drin?" so der Sicherheitsbeamte zu mir. "Eine Leistungsendstufe für Amateurfunk!" "Bitte auspacken und Gehäuse entfernen." Gut, dass da nur noch zwei Schrauben zu entfernen waren. Unverständliches Staunen, und ohne weitere Bemerkungen darf wieder eingepackt werden.

War das schon alles? Nein, weit gefehlt, denn auf dem Weg zum Flugzeug versuchte man noch einmal, das Handgepäck der Passagiere zu kontrollieren. Wir hatten Glück und kamen ungeprüft durch.

Nach zweimal 10 Stunden Flug sowie vier Stunden Aufenthalt in Los Angeles landeten wir in Frankfurt. Wie durch ein Wunder waren alle Gepäckstücke auf all unseren Flugrouten immer pünktlich zur Stelle. Air New Zealand und Lufthansa sei Dank.

Logs und weitere Bilder können unter *www.qsl.net/dl2awg* angesehen werden.

### **MixW2 – Neues vom Decoder mit dem Schmetterling**

### *RUDOLF PIEHLER – DL3AYJ*

*Seit Erscheinen der Beiträge in [1], [2] und [3] im Jahre 2002 hat sich eine Menge auf den Bändern und im Softwarebereich getan. Daher scheint es an der Zeit, kurz auf diese Neuerungen einzugehen.*

Funkamateure der ganzen Welt sind eifrig dabei, *MixW2* zu testen und zu verbessern. Jeden Monat gibt es über 300 E-Mails mit Hinweisen und Wünschen zum Programm [4]. Zum Zeitpunkt des Erscheinens der o.g. Beiträge war *MixW2* ganz neu. Im Moment liegt bereits die Version 2.09 vor und Version 3.0 ist in der Beta-Testphase (*www.mixw.de*). Wer die CD auf der Ham Radio 2003 vom Programm-Autor gekauft hat, kann *MixW3beta* bereits testen.

Vor diesem Hintergrund wird deutlich, dass hier Software von Funkamateuren mit Funkamateuren für Funkamateure entsteht. Die im Folgenden beschriebenen Erweiterungen und Verbesserungen sind das Ergebnis.

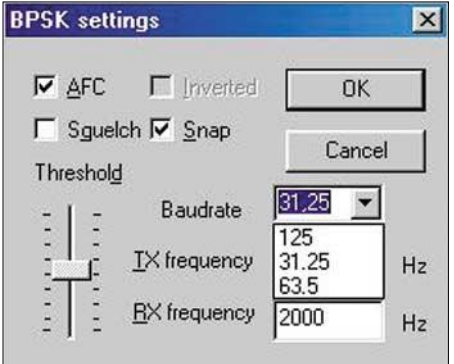

**Bild 1: Einstellung der digitalen Betriebsarten BPSK63 bzw. BPSK125 im Untermenü der BPSK31-Einstellung**

### ■ Mehr Betriebsarten

Wesentliche Zielstellung der Entwickler der MixW-Software ist: "Eine für alles." Deshalb verwundert es nicht, dass immer neue Modi mit Unterbetriebsarten zum Programm entwickelt werden. Bis auf Ausnahmen hat *MixW2* mehr Möglichkeiten in jeder einzelnen Betriebsart als die meisten speziell entwickelten Programme. Als Beispiel sei SSTV genannt, wo in *MixW2* allein 15 verschiedene Normen (siehe Kasten) einstellbar sind.

Neu zum Programm *MixW2* hinzugekommen sind in RTTY u.a. die Modi ASCII7 und ASCII8 sowie der Modus MP115 in SSTV.

In der Betriebsart SSTV gelang es durch die inzwischen integrierte ein- und ausschaltbare FSKID, Kompatibilität zum Programm *MMSSTV* zu erreichen.

Eine KISS-TNC-Emulation in Packet-Radio bietet die Grundlage dafür, *MixW2* nun auch mit anderer Packet-Radio-Software zu nutzen. Die Möglichkeit der TCP/IP-Verbindung via Packet mit *MixW2* wiederum eröffnet Alternativen zur *SV2AGW Packet Engine* und zu *Flexnet*. Außerdem kann *MixW* auch andere Programme, wie z.B. *MMTTY*, als TNC ansprechen.

Leider ist nicht immer das, was für die Anwender wünschenswert erscheint, auch realisierbar, und nicht immer sind es technische Schranken, auf die Softwareentwickler stoßen … So wird die sendeseitige Implementierung von Pactor häufig nachgefragt. Hierzu stehen lizenzrechtliche Probleme im Weg und nicht, wie von einigen OMs vermutet, technische (mangelnde Umschaltgeschwindigkeiten der Soundkarte – Packet-Radio in 9k6 funktioniert schließlich auch einwandfrei mit einer Soundkarte) oder gar das Unvermögen der Programmierer.

Beim Drehen über die Bänder hat der eine oder andere bestimmt schon einmal Signale vernommen, die sich anhörten wie PSK31, nur etwas heller. Auch das Was-

| CDL3AYJ - Current log: MixW2.log - MixW    |           |          |            |
|--------------------------------------------|-----------|----------|------------|
| File Edit Mode Options View Configure Help |           |          |            |
| $Ctrl + P$<br>Print<br>Print Preview       |           | Info     |            |
| Print Setup                                |           |          | <b>UTC</b> |
| Send file                                  |           | 12:07:51 |            |
| Send Picture                               | ٠         |          | <b>B/W</b> |
| <b>YAPP</b>                                |           |          | Color      |
| Run script                                 |           |          | 11:52:15   |
| Search in logfile                          | $Alt + R$ |          |            |
| QSO details                                | $Alt+D$   |          |            |
| Remove QSO                                 | $Alt + 0$ |          |            |
| Restore removed QSO                        |           |          |            |
| Save QSO                                   | $Alt + S$ |          | tÇÈt RÈt   |
| Alt-K<br>Lookup call                       |           |          | 3oe oel    |
| Import ADIF                                |           |          |            |
| Export ADIF                                |           |          |            |
| Merge                                      |           |          |            |
| <b>Rx</b> Log                              |           |          | this is    |
| Sound                                      |           |          | fo. I us   |
| Exit                                       |           |          |            |

**Bild 2: Übertragen von kleinen Bildern mit der Textbetriebsart MFSK**

### **Hauptfunktionen von MixW2**

- gleichzeitiger Empfang von bis zu 10 Stationen in separaten Fenstern, auch bei unterschiedlichen Betriebsarten
- Contest- und Normalmodus
- Unterstützung zweier Rufzeichen (reguläres und Contestcall)
- Senden von Dateien und Starten von **Scriptdateien**
- Unterstützung von mehr als 140 Makros
- Scannen programmierter Frequenzen sowie vorgebbarer Bänder
- Auto-CQ-Funktion
- Aufzeichnung und Wiedergabe empfangener Signale
- Start anderer Programme aus MixW
- Darstellung eines RST-Indikators in PSK
- Suchen von Daten in Callbüchern und Logs
- individuelle Anpassbarkeit für Farben (auch der Funktionstasten) und Schriften
- Senden und Empfangen nationaler Schriftzeichen (auch Kyrillisch und Japanisch)

serfalldiagramm erweckt in solchen Fällen den Anschein von PSK31. Leider lassen sich die erwähnten Signale mit der BPSK-Standardeinstellung nicht decodieren. Mit hoher Wahrscheinlichkeit handelte es sich bei den empfangenen Aussendungen um etwas Neues, um BPSK63 oder BPSK125.

Ab der Version 2.08 von *MixW* können in der Modewahl in einem Untermenü von BPSK31 diese neuen Betriebsarten eingestellt werden. Es ist sogar möglich, eine Kurztaste dafür zu definieren. Für BPSK63 beispielsweise wird sie mit dem Makro *<BAUDRATE:62.5>* belegt.

Ebenfalls noch ganz neu ab Version 2.07 ist die Möglichkeit, kleine Bilder in einer Textbetriebsart zu übertragen. Die Betriebsart, die das ermöglicht, heißt MFSK. Zum Senden eines Bildes in MFSK ist gemäß Bild 2 das Menü *Files* zu öffnen.

Nach der Entscheidung schwarzweiß oder farbig öffnet sich ein Auswahlfenster mit Vorschau. Auch hierfür lässt sich eine Kurztaste belegen. Das Makro dazu heißt: *<PIC?N%C>*. Zum Empfang der Bilder sind keinerlei besondere Einstellungen nötig.

### ■ **Verbesserung des Bedienkomforts**

Neben der ständigen Erweiterung der zur Verfügung stehenden Makros sind es oft Kleinigkeiten, deren Hinzufügung für die Nutzer jedoch sehr bedeutsam sein kann. So besteht bereits seit der Version 2.03 die Möglichkeit, mit Hilfe von *MixW* bei vorhandener Scroll-Maus und CAT die Transceiverfrequenz mit dem Mausrad zu ändern.

Bei gleichen Voraussetzungen kann durch die Nutzung der Option *Erweiterter Wasserfall* dieser synchron zur veränderten Frequenz bewegt werden.

#### **Unterstützte Betriebsarten** SSB, AM, FM;

CW – mit der Soundkarte, von Tastatur oder mit Paddle am PC; BPSK31 (63, 125...), QPSK31, FSK31, RTTY, Packet-Radio HF/VHF, auch 9600 Baud (G3RUH-kompatibel), TCP/IP-Verbindung via Packet-Radio; Pactor (nur RX – s. Text), AMTOR (FEC),

MFSK (+Bilder), Hellschreiber, Throb, Fax (nur RX), SSTV–Martin 1, Martin 2, Scottie 1, Scottie 2, Scottie DX, Robot 36, Robot 72, MP115, Black&White 8/12/24/36/43; MT63

Andere Änderungen verbessern die Nutzung des DX- bzw. Web-Clusters. Die SSTV-Freaks werden sich über die Editiermöglichkeiten der Bilder mit weiteren Textstilen und die Drag'n' Drop-Möglichkeit freuen.

Nicht nur für Contester ist die Erweiterung der Auswerte- und Suchmöglichkeiten des integrierten Logbuchs sinnvoll. So lassen sich Angaben zum QSL-Karten-Versand machen sowie Eingangsvermerke anbringen.

### **Von MixW2 unterstützte Geräte**

**ICOM:** IC-275, 375, 471, 475, 575, 706, 706MK2, 706MKIIG, 707, 718, 725, 726, 728, 729, 735, 736, 737, 738, 746, 746PRO, 751A, 756, 756PRO, 756PROII, 761, 765, 775, 781, 820, 821, 910H, 970, 1271, 1275, IC-R71, R72, R75, R7000, R9000, u.a.

**KENWOOD:** Alle CAT-fähigen Modelle

**TEN-TEC:** RX 320, Pegasus/ Jupiter (Emulation)

**YAESU:** FT100, 817, 840, 847, 890, 900, 920, 990, 1000, 1000M, 1000MP.

**weitere:** Elecraft K2

Auch zum Drucken von QSL-Karten und Labels haben die Autoren grundlegende Erweiterungen integriert. Es ist schon seit der Version 2.0 möglich, mittels DDE Verknüpfungen zu anderen Programmen, wie *DX-Atlas*, Logging-, Rotor- und Office-Programmen, herzustellen.

Die Daten der DDE-Verknüpfung beziehen sich aber immer nur auf das gerade markierte bzw. laufende QSO. Beim QSL-Druck aus Office-Programmen, wie *MS-*

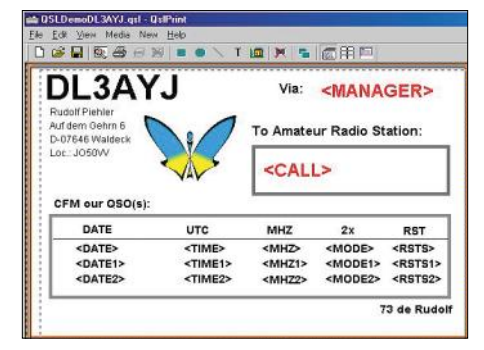

**Bild 3: Das Hilfsprogramm** *QslPrint* **mit einer kompletten QSL-Rückseite**

*Word*, macht das nur Sinn, wenn der Ausdruck parallel zum Funkbetrieb erfolgt. Der Druck einer größeren Anzahl von QSL-Karten oder -Labels nach dem Funkbetrieb ist mühsam.

Deshalb gibt es ab Version 2.07 das kleine Zusatzprogramm *QslPrint*. Damit können ganze QSL-Karten, Rückseiten oder auch Etiketten in Massen bedruckt werden. Im Logbuchdialog gibt es seitdem die Option *QSL drucken*. Durch den Druckbefehl wird im *MixW*-Verzeichnis ein Ordner mit dem Namen *PrintQueue* erzeugt. Hier liegen alle Informationen in jeweils einer Datei pro QSL-Karte gesammelt vor. Es können auch mehrere Verbindungen pro OSL sein.

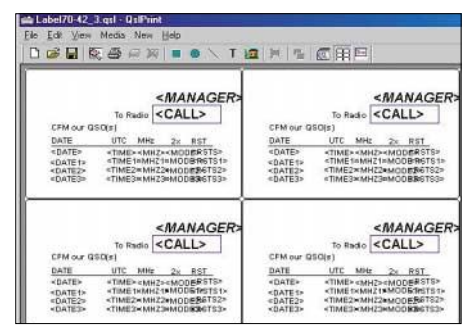

**Bild 4: Hilfsprogramm** *QslPrint* **beim Label-Ausdruck**

Mit einem normalen Texteditor lassen sich zudem Daten hinzufügen oder entfernen. Damit die einzelnen Files leicht auffindbar sind, haben sie eine Struktur wie im folgenden Beispiel: *DL-DO3AYJ.qpq*. Der erste Teil gibt den offiziellen Präfix des Calls oder auch des Managers an (zwecks richtig sortiertem Ausdruck wichtig).

Eine scheinbare Kleinigkeit betrifft vor allem die OMs, die sich mit QRM herumplagen. Sie freuen sich bestimmt über die seit Version 2.08 existierende Möglichkeit, mit rechtem Mausklick auf das Störsignal im Wasserfall ein Notchfilter setzen und die Störung so ausblenden zu können.

### ■ **Ausblick**

Gegenwärtig findet der Beta-Test der Version 3.0 statt. Ein ganz neues Feature wird die Unterstützung solcher Geräte, die über zwei getrennte Empfangskanäle verfügen (FT-1000, IC-756Pro u.a.), sein. Für jeden Empfangskanal gibt es dann einen separaten Wasserfall mit Textfenster. Eine gleichzeitige Nutzung des zweiten Wasserfall- und Empfangsfensters für ein DX-Cluster **ohne** TNC wird so ebenfalls möglich. *MixW3.xx* muss hierfür mehr als nur eine Soundkarte im PC unterstützen.

Für bisher registrierte Nutzer von *MixW* ist ihre Registrierung selbstverständlich auch für die neue Version 3.xx gültig.

Eine weitere Neuerung betrifft die Hardwareseite: Um der Tatsache Rechnung zu tragen, dass neuere PC – vor allem Notebooks – nicht mehr über COM-Ports verfügen, hat Nick, UT2UZ, ein USB-Interface entwickelt, das alles in sich vereint: DSP statt Soundkarte(n), CAT-Interface, CW-Tastung, FSK-Tastung und PTT-Schaltung. Die einzige Verbindung zum PC ist ein USB-Kabel!

Dieser *MixW-Controller* unterstützt praktisch alle Betriebsarten im Amateurfunk. Mehr zu diesem Zusatzgerät gibt es in einem gesonderten Beitrag.

*DL3AYJ@darc.de*

**Bild 5: Prototyp des USB-Controllers für MixW; er benötigt PC-seitig nur eine USB-Verbindung. Foto und Screenshots: DL3AYJ**

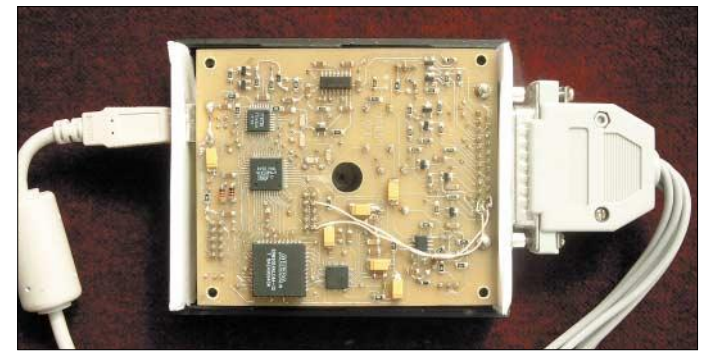

Der zweite Teil – im Beispiel *DO3AYJ* – ist das eigentliche Call. Nach dem Druck der Karten oder Labels wird der Inhalt des Ordners *PrintQueue* in der Regel (einstellbar) automatisch gelöscht.

Eine Erweiterung, die das Textbild auf dem Monitor auflockert, ist das Einbinden von Icons, die mit Hilfe von Schlüsselwörtern durch das Programm aufgerufen werden. Bei Ländernamen erscheint das Icon der Landesflagge, und bei verbreiteten Programmen das betreffende Programm-Icon auf dem Bildschirm.

### **Literatur und URLs**

- [1] Piehler, R., DL3AYJ: Logbuchprogramm, Digimode, Beam- und Transceiver-Steuerung – MixW2. FUNKAMATEUR 51 (2002) H 3, S. 284–287
- [2] Schiffhauer, N., DK8OK: MixW2 das perfekte Programm für alle Soundcard-Betriebsarten. funk 26 (2002) H 3, S. 58–60
- [3] Kasperk, G.: Der Dekoder mit dem Schmetterling. Radio-Scanner 7 (2002) H 2., S. 26
- [4] MixW-Forum (englisch): *http://groups.yahoo.com/group/mixw/*
- [5] Fedoseev, N., UT2UZ; Nechitailov, D., UU9JDR: The Authors of MixW and DigiPan Programs. *http://mixw.net/abou\_authors.htm*

### **Praktikertipps zur 5-Band-Drahtantenne nach ZS6BKW**

### *Dipl.-Ing. JÜRGEN POTT – DF1EO*

*Viele OMs betreiben eine G5RV-Antenne auf den Bändern 80 bis 10 m über eine Matchbox. ZS6BKW hat Mitte der 80er Jahre die Abmessungen der Originalantenne so verändert, dass mit seiner Modifikation [1]…[3] auf den Bändern 40, 20, 17, 12 und 10 m ohne Matchbox gesendet werden kann. Diese Drahtantenne stellt mit einer gestreckten Länge von 27,5 m aus meiner Sicht einen günstigen Kompromiss zwischen Länge, Abstrahlverhalten und Mehrbandanpassung dar.* 

*Der Beitrag gibt Aufbauhinweise für diese Antenne und stellt ein T-Glied vor, das zusätzlich Betrieb im 15- und 80-m-Band ermöglicht.*

Da die ZS6BKW-Antenne im deutschsprachigen Raum trotz Beschreibung in [1]…[3] relativ wenig bekannt ist, möchte ich mit Bild 1 zunächst den Aufbau dieses Drahtdipols veranschaulichen.

und 40-m-Band mit charakteristischem Steilstrahlungsverhalten – sukzessiv in mehrere flach strahlende Keulen mit recht hohem Antennengewinn auf. Daher beobachtet man bei dieser Antenne, besonders

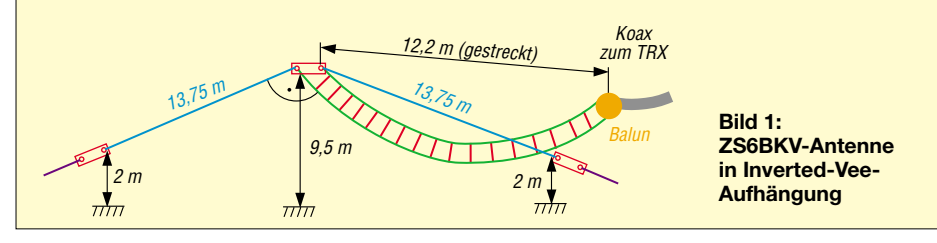

Die Antenne lässt sich gerade oder als Inverted Vee aufhängen; letzteres ist insbesondere beim Portabelbetrieb unter Verwendung eines Glasfibermastes angebracht. Die 12,2 m lange 450-Ω-Speiseleitung soll nach Möglichkeit senkrecht von der Antenne wegführen. An ihrem Ende befindet sich ein Balun, der den Übergang auf 50-Ω-Koaxialkabel ermöglicht.

### ■ **Abstrahlverhalten der Antenne**

Hierzu habe mit dem Programm EZNEC 3.0 für eine Strahlerhöhe von 9 bis 12 m über Grund simuliert. Gemäß Bild 2 und 3 spaltet sich das Antennendiagramm mit steigender Frequenz – ausgehend vom 80auf dem 10-m-Band, dass bestimmte Richtungen besser und andere schlechter als mit einem Dipol zu erreichen sind.

Bei der Inverted-Vee-artig abgespannten Portabelversion der Antenne ist das Steilstrahlverhalten im 17- und 20-m-Band deutlich ausgeprägter als bei der gestreckt gespannten Feststationsausführung. Besser ist es allemal, wenn sich die Dipolenden wenigstens auf halber Masthöhe befinden (zwei preiswerte Angelruten).

EZNEC-Berechnungen im 7-MHz-Antennendiagramm zeigten, dass die Feldstärke der ZS6BKW-Antenne bei 20° Elevation immer noch 2…3 dB stärker ausfällt als bei einer flach strahlenden Deltaloop, die

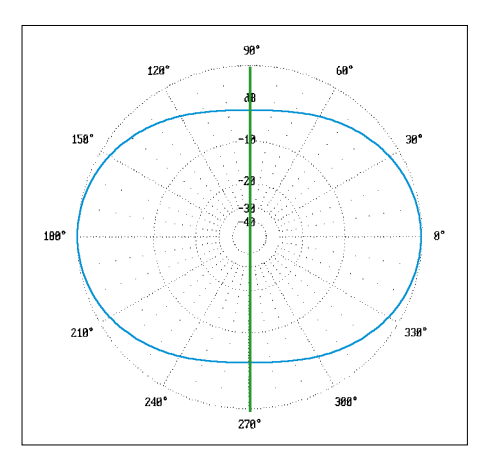

**Bild 2: Im 40-m-Band weist die Antenne nahezu Rundstrahlverhalten auf; hier bei 45° Erhebungswinkel, Außenring 7,28 dBi**

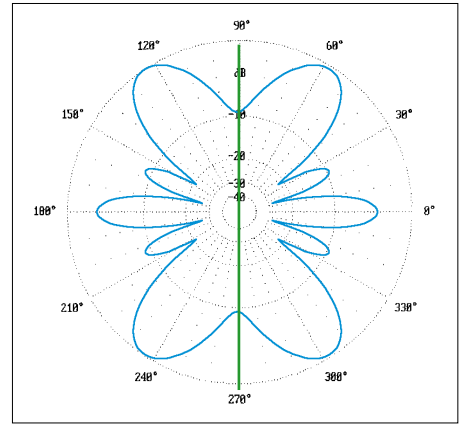

**Bild 3: Aufsplittung des Azimutaldiagramms im 10-m-Band, hier bei 16° Erhebungswinkel, Außenring 11,42 dBi**

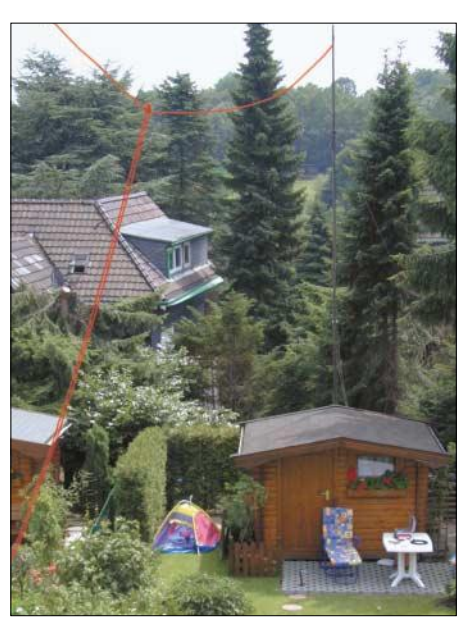

**Bild 4: Ansicht der Antenne im Garten, hier zur besseren Sichtbarkeit rot koloriert**

gegenüber der ZS6BKW-Antenne allerdings die steil einfallenden Rundfunksender besser unterdrückt. Daher bedarf es für den abendlichen 40-m-DX-Empfang mit der ZS6BKW-Antenne entweder eines guten intermodulationsarmen Empfängereingangsteils oder eines steilen Vorfilters vor einem Durchschnittsempfänger.

Aufgrund der Multibandeigenschaften der Antenne beobachtet man im 10-m-Band bei einbrechender Dunkelheit an Empfangsteilen mit unzureichender Großsignalfestigkeit bzw. Eingangsselektion das Auftreten von Geistersignalen, die beim Umschalten auf einen Vergleichsdipol verschwinden. Abhilfe schafft ein vorschaltbares 13,9-MHz-Hochpassfilter, das den Summenpegel am Empfängereingangsteil deutlich mindert – siehe unten.

Die Simulation des Impedanzverlaufs am Fußpunkt der symmetrischen Speiseleitung ist in Bild 8 dargestellt. Leider stößt EZNEC hier an seine (in der Dokumentation auch angegebenen) Grenzen und berechnet die Frequenzlage der SWV-Minima nicht ganz korrekt. Der praktisch erzielte SWV-Verlauf ist allerdings zufriedenstellend, d.h., die Minima liegen real nicht außerhalb unserer KW-Bänder. Mehr zu diesem Problem in einer der nächsten FA-Ausgaben – d. Red.

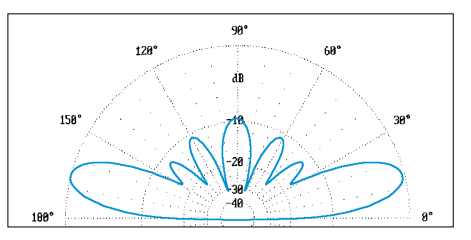

**Bild 5: Flache Abstrahlung im 10-m-Band bei der gestreckten Ausführung; hier in Hauptstrahlrichtung 57°/237°; Außenring 11,42 dBi**

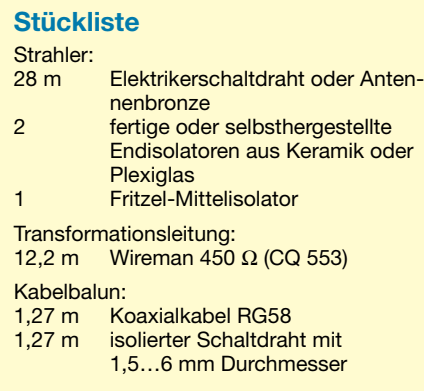

### ■ Herstellung **von Speiseleitung und Balun**

Wenn die Zweidraht-Speiseleitung Wireman durch Witterungseinflüsse nass wird, verschieben sich die SWV-Minima sehr unangenehm nach unten; ein Betrieb ohne Matchbox ist dann nicht mehr möglich. Dieses Verhalten der Wireman-Leitung lässt sich gravierend verbessern, indem man ihre Fensterung mit einer Haushaltsschere und einem Locheisen wie nachfolgend beschrieben bearbeitet:

Zuerst wird mit einem Teppichmesser ein Fenster mit dem Querschnitt des Mittelisolators in den letzten Isoliersteg der Wiremanleitung geschnitten. Danach lässt sich der Mittelisolator durch dieses Loch zwängen. Anschließend sind die Strahlerschenkel und die Wiremanleitung am Mittelisolator zu befestigen und miteinander zu verlöten.

Nun erfolgt die Nachbearbeitung der Wiremanleitung mit einer Schere und einem 15-mm-Locheisen vom Baumarkt. Hierzu schneidet man mit der Schere alle langen Stege zwischen den beiden Leitern heraus. Anschließend werden die kurzen Stege zwischen den beiden Leitern ober- und unterhalb ihrer Mitte mit dem Locheisen durchschlagen und das restliche Material bis auf den verbleibenden Mittelsteg ebenfalls mit der Schere herausgeschnitten.

An das andere Ende der Wiremanleitung kommt ein in Bild 8 gezeigter Kabelbalun aus [4], S. 130, der gegenüber einem Ferritbalun folgende Vorzüge aufweist:

- 1. Das benötigte Material ist überall erhältlich und sehr preiswert.
- 2. Die Herstellung des Baluns ist einfach.

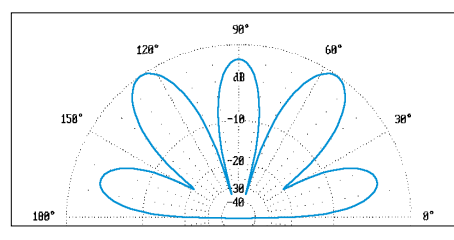

**Bild 6: Erhebliche Steilstrahlung im 10-m-Band bei der Inverted Vee, hier in Hauptstrahlrichtung 59°/239°; Außenring 8,26 dBi.**

- 3. Der Balun ist sehr leicht.
- 4. Der Balun ist nach Umwickelung mit Schweißband witterungsbeständig.
- 5. Eine elektrische Überlastung des Baluns ist mit legaler Leistung nicht denkbar.
- 6. Es treten keinerlei Resonanzeffekte auf.
- 7. Der Balun erzeugt keine Oberwellen wie mancher Ringkernbalun.

Die Kompensationsleitung (rot in Bild 9) kann aus isoliertem Schaltdraht, aber auch aus Koaxialkabel (dann Außenleiter anschließen) bestehen und ist andersherum als die Speiseleitung aufzuwickeln. Nachdem ich lange erfolglos versuchte, die ZS6BKW-5-Band-Antenne mit einem Ferritbalun zu betreiben, gelang dies mit dem Kabelbalun auf Anhieb. Die SWV-Minima der Antenne werden durch den Kabelbalun nicht mehr verstimmt.

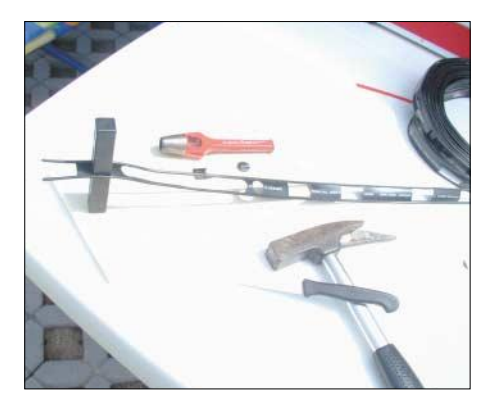

**Bild 7: Heraustrennen der Mittelstege des Wireman-Kabels**

**Bild 8: Mit EZNEC simulierter Impedanzverlauf; die SWV-Minima liegen in der Praxis innerhalb der Amateurbänder und sind flacher ausgeprägt – siehe Text.**

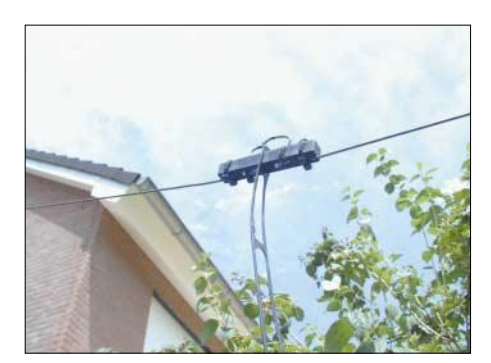

**Bild 10: Ansicht des Mittenisolators und der symmetrischen Speiseleitung mit herausgetrennten Stegen**

### ■ **Hochpass für schwache Empfangsteile**

Wie vorstehend begründet, empfiehlt sich der Einsatz eines zuschaltbaren Hochpassfilters zwischen Empfänger und Antenne. Intermodulationserscheinungen durch starke Rundfunksender werden mit nachfolgend beschriebenem Filter wirksam herabgesetzt. Bild 12 zeigt das Schaltbild und Bild 13 Anpassungsverlauf und Amplitudengang des Hochpassfilters mit einer Grenzfrequenz von 13,9 MHz.

Zur Simulation der Frequenzgänge habe ich den ARRL-Radio-Designer 1.5 [5] eingesetzt. In Bild 12 habe ich als Anhaltspunkt auch angegeben, wie man die Spulen aus Kupferlackdraht mit 0,5…0,8 mm Durchmesser auf einen roten Amidon-

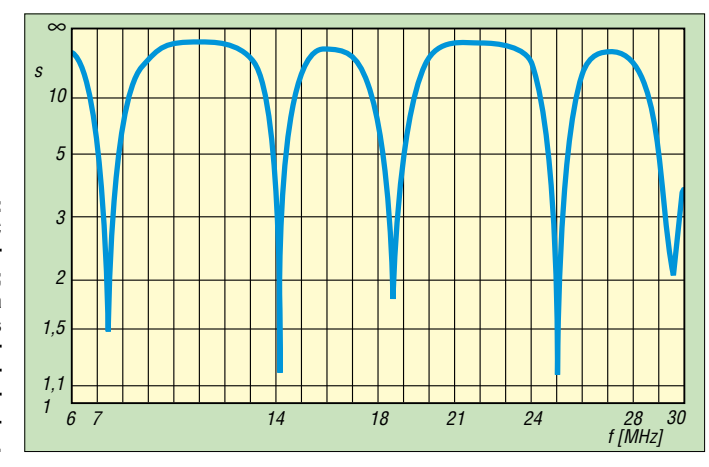

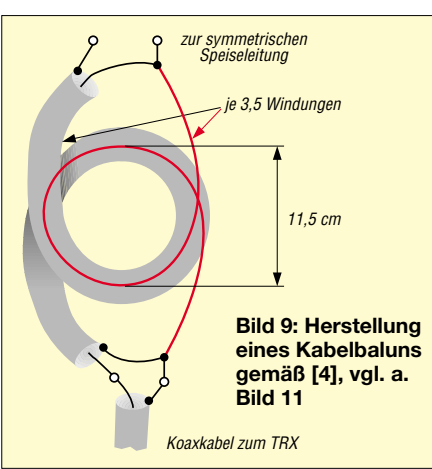

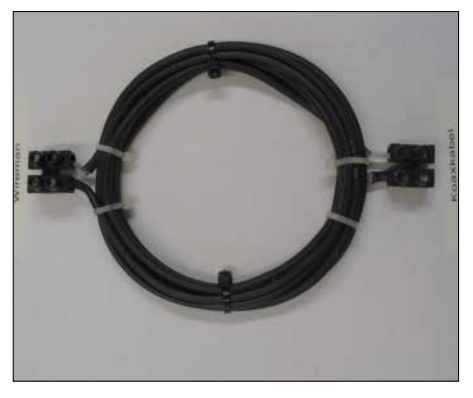

**Bild 11: Koaxialkabelbalun; die Kompensationswicklung besteht hier aus 4-mm2-Rangierdraht.**

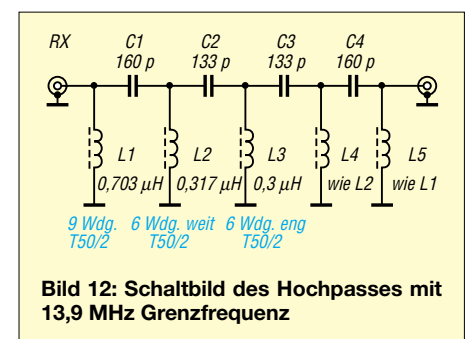

Ringkern T50-2, der z.B. bei Reichelt Elektronik erhältlich ist, wickeln kann. Der Abgleich erfolgt durch Stauchen bzw. Auseinaderziehen der Windungen.

### ■ Matchbox für 80 und 15 m

Für den Betrieb der ZS6BKW-Antenne im 15- und 80-m-Band-Betrieb verwende ich die in Bild 14 dargestellte, als T-Glied aufgebaute abschaltbare Matchbox im Shack, die über ein 14,1 m langes RG58-Koaxialkabel mit dem vorgenannten Kabelbalun der Antenne verbunden ist.

Nachdem das T-Glied auf 3,8 MHz abgestimmt wurde, braucht man beim Abstimmen auf andere Frequenzen im 80-m-Band nur noch die Induktivität zu ändern. Beim Umschalten aufs 15-m-Band ist hingegen lediglich der Ausgangsdrehkondensator C2 etwas herauszudrehen.

### **Instandsetzung einer W3DZZ-Antenne**

### *HANS-JÜRGEN MNICH – DL4BCB*

*Sperrkreise von W3DZZ-Antennen können infolge Korrosion ihren Dienst versagen. Der Autor gibt seine bei Reparaturarbeiten gemachten Erfahrungen weiter.* 

Ein Amateur steht des Öfteren vor dem Problem, seine Antennen in gebrauchsfähigem Zustand zu halten und damit deren Leistungsfähigkeit zu bewahren. Kürzlich wollte ich eine schon "totgeglaubte"

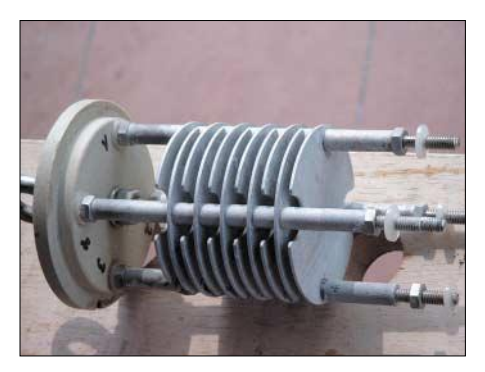

**Bild 1: Ansicht des im Trap enthaltenen Kondensators; Korrosion kann hier die Kontaktgabe verhindern.**

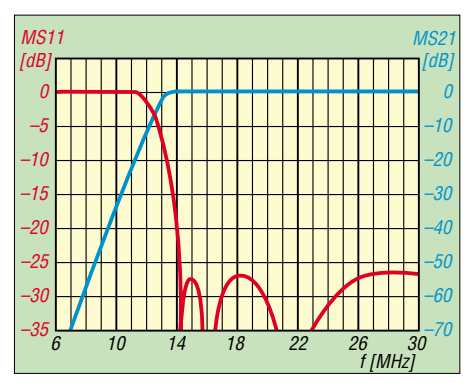

**Bild 13: Anpassung (rot) und Amplitudengang (blau) des 13,9-MHz-Hochpasses**

Wenn andere Kabellängen zwischen Balun und T-Glied Verwendung finden, ist die Abstimmprozedur bei Frequenzwechsel komplizierter! Die gewählten 14,1 m stellen eine

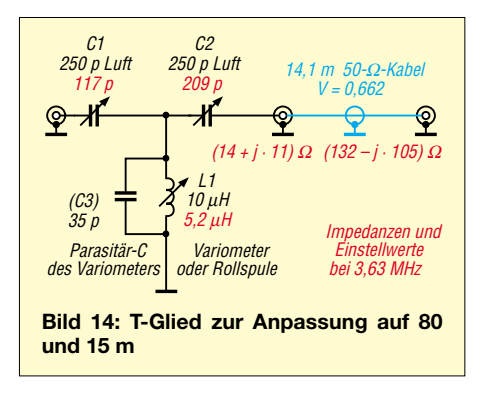

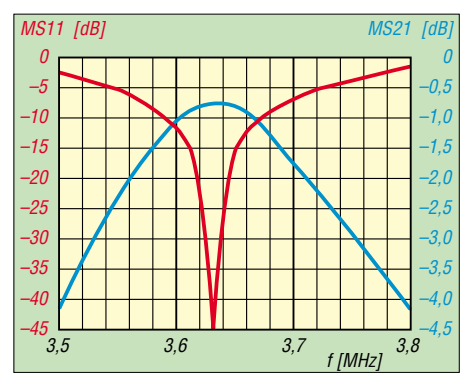

**Bild 15: Anpassung (rot) und Amplitudengang (blau) des T-Gliedes inkl. RG58-Leitung**

λ/4-Transformationsleitung für das 80-m-Band dar. Umwickeln der Wireman-Leitung mit einem 40 cm × 40 cm großen Stück Aluminiumfolie in 60 cm Abstand vom Balun verschiebt die 10-m-Anpassung etwas hinunter in das SSB-Band. *df1eo@darc.de*

### **Literatur**

- [1] Packet-Radio-Rubrik: *Antennen*, Stichwort *Multiband Wireantenna*
- [2] Krischke, A., DJ0TR: Rothammels Antennenbuch. 12. Auflage, DARC-Verlag, Baunatal 2001
- [3] Schreder, A., DG4MJW: Die ZS6BKW-Antenne. Funktelegramm 8 (1996) H. 9, S. 16–17.
- [4] Janzen, G., DF6SJ: Kurze Antennen. Franck-Verlag, Stuttgart 1986 (Bezug nur noch: Prof. Dr. G. Janzen, Hochvogelstraße 29, 87435 Kempten)
- [5] ARRL: The ARRL Radio Designer Homepage. *www.arrl.org/ard/*

Kontaktflächen mit einem Glasfaserstift (gibts beim Büroartikelhändler, aber auch bei Conrad Electronic) metallisch blank gerieben und dann lose zusammengeschraubt.

Ein Hauch Korrosionsschutzspray bewirkt eine Versiegelung, anschließend kann man das Bauteil fest zusammenschrauben.

### ■ **Fittings aus dem Baumarkt**

Für die Unterbringung des gesamten Traps sind mir im Baumarkt Fittings von so genannten HT-Rohren, d.h. grauen Abflussrohren, ins Auge gefallen.

Ihre Vorteile sind nicht von der Hand zu weisen: Sie sind wetterfest, wasserdicht, schnell zusammengesteckt, bei Bedarf leicht zu demontieren und geben der Sache ein professionelles Aussehen.

Durch Verwendung dazugehöriger Reduzierungen, wie sie links und rechts in Bild 2 zu erkennen sind, ergibt sich eine definierte Lage. Nicht zu vergessen ist, am tiefsten Punkt eine kleine Bohrung anzubringen, sodass Kondenswasser entweichen kann und das zu schützende Bauteil immer trocken bleibt.

Freilich lassen sich auf diese Weise auch einfache Verlängerungsspulen, Abschlusswiderstände und dergleichen unterbringen. *dl4bcb@darc.de*

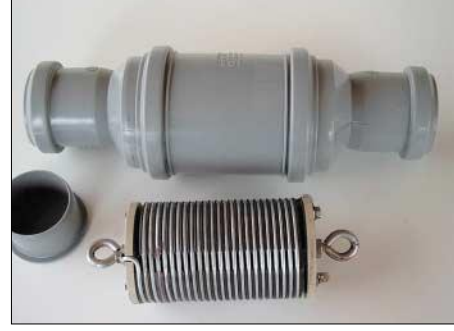

W3DZZ wieder zum Leben erwecken. Der Fehler konnte eigentlich nur in einem der

Den in der Spule steckenden Kondensator habe ich demontiert, vgl. Bild 1, und die

Sperrkreise zu suchen sein.

**Bild 2: Wasserdichte Unterbringung von Traps u.a. in HT-Rohren bzw. Fittings aus dem Baumarkt Fotos: DL4BCB** 

### **Tipps und Tricks zur Groundplane**

### *Dr. KLAUS VOIGTLÄNDER – DJ1TU*

### *Trap-Groundplanes sind bisweilen mechanisch anfällig und überstehen manche starke Windböe nicht. Der Beitrag vermittelt Anregungen zum Umbau derartiger Antennen.*

Nach dem letzten Orkan hing meine 4- Band-Groundplane, eine 14AVQ aus dem Jahre 1980, ziemlich schief. Wie es sich schnell herausstellte, war der 10-m-Trap zerbrochen. An unserer Klubstation trat ein ähnliches Problem auf: Die Groundplane war am 10-m-Trap verbogen. Bei einer Betrachtung der auftretenden Drehmomente ist es auch kein Wunder, dass immer der unterste Trap Schaden nimmt.

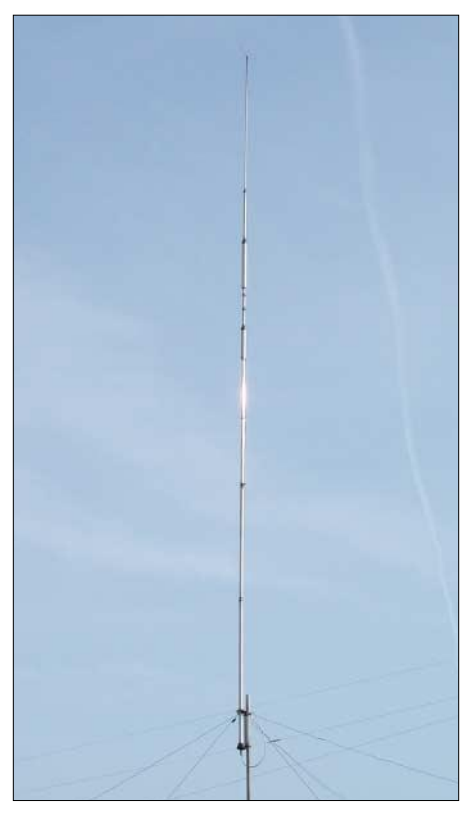

**Bild 1: Restaurierte Groundplane mit neuem Aluminiumrohr anstatt des untersten Traps**

Im Zeichen der abklingenden Sonnenfleckenaktivität und da mir ohnehin zwei 3-Band-Yagis für die oberen Bänder (FB53 und A3WS) zur Verfügung stehen, entschloss ich mich zu einer Radikalkur.

Kurzerhand ersetzte ich den Trap durch ein 1 m langes Aluminiumrohr passenden Durchmessers. Wegen der fehlenden Induktivität, die durch dieses Rohr nicht auszugleichen war, verschoben sich die Resonanzen nach oben. So lag z.B. die 40-m-Resonanz auf 7,600 MHz.

### ■ **Strahler zu kurz** – was tun?

Insgesamt muss die Länge über Strahler und Radial eine halbe Wellenlänge betragen. Eine Verschiebung der Speisepunkts in der Nähe der Mitte verändert wegen der sinusförmigen Strombelegung den Wellenwiderstand kaum. Daher verlängerte ich die Radials um ungefähr 1,5 m, um die Resonanz auf 7,050 MHz zu verschieben. Bild 1 zeigt die modifizierte Antenne. Die notwendige Verlängerung für einen Frequenzversatz von jeweils 100 kHz geht aus nebenstehender Tabelle hervor.

Die Längenänderung ist zwar linear zur Frequenz, wegen der Angabe von 100 kHz ergibt sich aber ein quadratischer Abfall. Daher muss bei den höheren Frequenzen sehr vorsichtig gekürzt bzw. verlängert werden. Ebenso ging ich für die Bänder 20 m und 15 m vor.

Da nun ein verlustbehafteter Trap weniger wirkt und die Antenne etwas länger ausfällt, steht mir jetzt eine 3-Band-Groundplane mit leicht erhöhtem Wirkungsgrad zur Verfügung. Diese ist auf einer Stange an der Garage befestigt; dadurch tritt eine leichte Abschattung durch mein Haus ein.

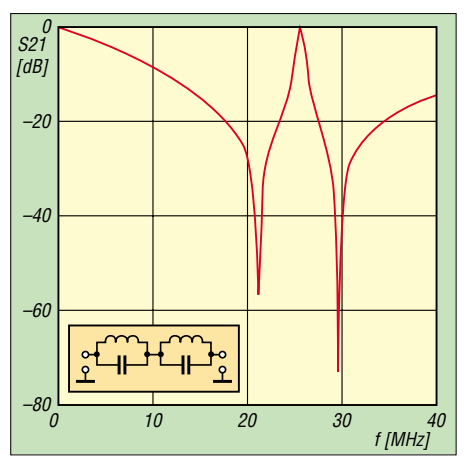

**Bild 2: Simulierter Frequenzgang der Trapanordnung sowie Ersatzschaltbild** 

Angeregt durch diese Erfahrungen, ging ich als Nächstes daran, eine Trap-Groundplane für die WARC-Bänder (GP303 von Fritzel) zu einer Fullsize-Antenne für 20 m umzubauen, um sie auf dem oberen Balkon zu platzieren. An Strahlerlänge konnte ich 4,84 m aufbringen, daher waren die Radials auf 5,60 m zu verlängern.

Die Summe ergibt wieder 10,44 m, das sind 3 cm weniger als die sonst üblichen zweimal 5,25 m. Dies ist eine Folge der verschiedenen Rohrdurchmesser bzw. des von mir verwendeten isolierten Drahtes. (Dicke Dipole sind kürzer; außerdem verkürzt die Dielektrizitätskonstante des Kunststoffs die elektrisch wirksame Länge.)

Mit dieser Antenne, einem Zweittransceiver und einem zweiten PC kann ich auf 20 m SSTV oder PSK beobachten, während ich mit der Hauptstation auf den anderen Bändern arbeitet. Dank der örtlichen Gegebenheiten kommt es zu einer Entkopplung zwischen beiden Antennen, so-

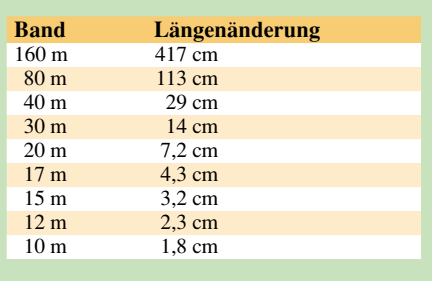

dass sich beide Stationen nicht gegenseitig beeinflussen, es sei denn, die Hauptstation arbeitet auch auf 20 m.

### ■ Untersuchung der Traps

Schließlich reizte es mich noch, die alten WARC-Traps der GP303 auf die klassischen Bänder umzubauen. Da ich mit dem Dip-Meter nur schwer die Resonanz feststellen konnte, habe ich zuerst verschiedene Trap-Anordnungen mit dem Simulationsprogramm *Harmonica* von Ansoft (*www.ansoft.com*) untersucht. Dieses Produkt ist in der Zwischenzeit durch den *Ansoft Designer* ersetzt worden. Freilich eignen sich auch Programme wie *RFSIM99* (*http://rf.rfglobalnet.com/software\_modeling/ software/2/710.htm*), *SPICE* oder *APLAC* (*www.aplac.com*) zur Simulation.

Als am einfachsten stellte es sich heraus, die Traps im geschlossenen Betriebszustand, d.h. Spule und Kondensator durch Innenleiter, Außenleiter und Draht gebildet, in Reihe zu schalten und als Vierpol zu vermessen. Mit einem mir zur Verfügung stehenden Tracking-Generator und Spektralanalysator konnte ich schnell die Resonanzfrequenzen ermitteln. Vorsichtiges Abwickeln der Spulen verschiebt diese zu den gewünschten Amateurfunkfrequenzen.

Zeitaufwändiger ist das Vermessen mit Messsender und Amateurfunk-Transceiver. Hierbei sind einzelne Frequenzpunkte nacheinander anzufahren und das S-Meter abzulesen. Die Resonanz lässt sich durch den minimalen Pegel leicht finden, bei mir waren die Minima bis zu 40 dB tief.

Meist wird der Strahler, beginnend mit dem höchsten Band, abgeglichen. Dazu muss man die Antenne aber jedes Mal vom Mast entfernen. Wenn die Maße in etwa stimmen, ist es einfacher, nur die Enden der Radials abzusenken und damit den Feinabgleich durchzuführen. *dj1tu@yahoo.de*

### **APRS mit WinCE und TNC – eine Alternative zu TH-D7E & Co.**

### *BERND WINTER – DD6UBW*

*Mit Pocket-PC, PicoPacket-TNC und einem alten, noch herumliegenden 2-m-Handfunkgerät lässt sich eine akzeptable Lösung für den APRS-Funkbetrieb unter mobilen oder portablen Bedingungen zusammenstellen, die durch die von WinAPRS und UIVIEW gewohnten Kartendarstellungen überzeugen kann.*

Als der Urlaub im letzten Sommer geplant wurde, dachte ich nach, wie man den zu Hause gebliebenen Freunden und Verwandten auf einfache Weise zeigen kann, wo die Urlaubsfahrt entlanggeht. Das Ziel war der Süden von SM und LA. Der Leser wird jetzt ahnen, dass ich als Funkamateur hierbei sofort an APRS dachte! Wie kann man also ohne viel Aufwand ein APRS-Signal erzeugen? Die Wahl fiel zunächst auf den TinyTrak [1], [2].

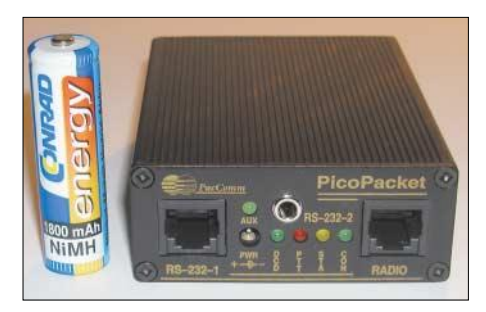

**Bild 1: Ansicht des PicoPacket-TNC mit den Maßen 25 mm** × **65 mm** × **86 mm**

Zusammen mit einer GPS-Maus, dem fast schon vergessenen, altersschwachen Handfunkgerät sowie einer Magnethaftantenne wurde alles am Pkw montiert, und ab ging die Fahrt. Alle Daheimgebliebenen, die zuvor mit der Trackverfolgung über das Internet vertraut gemacht wurden, hatten nun die Möglichkeit, die Urlaubstour live zu verfolgen. Die ganze Familie, Verwandte und Kollegen konnten so an unserem schönen Hobby teilhaben – ein tolles Erlebnis!

Wieder zu Hause angekommen, stellte ich anhand von etlichen Messages (die mich

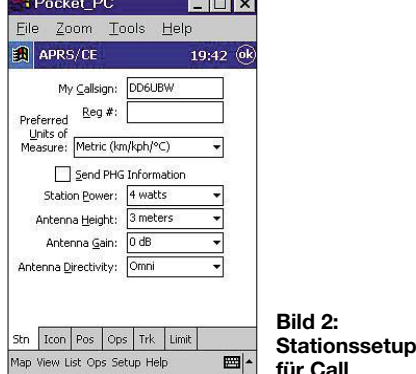

APRS/CE  $\boxed{\smash[b]{\boldsymbol\blacksquare}}$  TNC Enabled Baud Rate Comm. Port: ᅱ COM1: 9600 Data Bits: Parity:<br>None Stop Bits:  $\overline{\phantom{a}}$ TNC Type PinnPacket  $\overline{\phantom{0}}$ Refresh TNC List TNC GPS Net Ⅲ-Map View List Ops Setup Help

im Internet unter meinem Call erreichten) fest, dass neben Urlaubsgrüßen zahlreiche Anfragen zu meinem Standort eingetroffen waren. Letztere konnte ich unterwegs leider nicht sehen, da TinyTrak nur senden und nicht empfangen kann. Eine Abhilfe wäre vielleicht ein TH-D7E oder etwas Vergleichbares – allerdings ohne die schönen und gerade im Urlaub sehr hilfreichen Kartendarstellungen, wie sie z.B. in *UIVIEW* vorhanden sind.

So folgten mehrere Versuche mit Palm, PDA und Notebook. Das Notebook ist zu schwer, zu unhandlich und zudem preisintensiv. Bei dem getesteten PalmIIIx war wegen des einfarbigen Displays kaum etwas von der Karte zu erkennen. Letztlich fiel die Wahl auf ein gerade günstig erhältliches PDA-Auslaufmodell von HP. Dieser Jornada arbeitet mit *WinCE*, hat eine serielle Schnittstelle und ein leuchtstarkes Display.

Nun fehlte nur noch ein entsprechender TNC, wobei ich mich für den PicoPacket-TNC der Firma PackComm [3] entschied. Dieses Gerät ist zwar nicht gerade preiswert, stellt aber einen vollständigen TNC mit einem zweiten seriellen Port zum Anschluss des GPS-Empfängers dar. Es unterstützt mit seiner Software ohne Änderungen auch APRS-Betrieb.

Für den gemeinsamen Betrieb aller Geräte bietet sich *APRS/CE* an. Diese Software stammt von Rob, KZ5RW, und ist auf der Website der TAPR [4] zu finden. Das Programm lässt sich über entsprechende Init-Files für verschiedene TNC konfigurieren und unterstützt selbstverständlich den TH-D7E und inzwischen auch den TNC-2. Es

Pocket\_PC  $\Box$ Eile Zoom Tools Help 18:40 **6 Bild 3: Stationssetup für TNC**

arbeitet mit der schon oben erwähnten Kartendarstellung, zeigt die APRS-Stationen mit den entsprechenden Icons, lässt das Empfangen und Versenden von Messages sowie das Auflisten von gehörten Stationen zu.

### ■ **TNC**

Auf der Website des Herstellers [3] sind verschiedene Händleradressen angegeben. Der TNC wird mit allen benötigten Kabeln bzw. Steckern geliefert. Er ist über das entsprechende Kabel (3,5 mm Klinkenstecker) mit dem GPS-Empfänger zu verbinden.

### **Init-File**

[aprsce-tnc-file:PicoPacket] [init] MyAlias RELAY GPSTEXT \$GPGGA LGETchar \$05 GPS OFF LOC E 12 CMS ON CMSGD ON HID OFF MY DD6UBW-9

Diese Steckerbelegung sowie alle anderen Verbindungen zu Funkgeräten, wie z.B. von Alinco, Yaesu, Standard u.a., sind im Handbuch beschrieben, das auch alle Funktionen und Kommandos eindeutig erklärt (allerdings in Englisch). Das Gerät verfügt über keine eigene Stromversorgung und nimmt etwa 50 mA bei 12 V auf.

Da bietet sich die Versorgung aus dem Funkgerät, externen Batterien oder dem Bordnetz des Kfz an. Bei Letzterem empfiehlt sich das Einschleifen eines Filters, da der TNC bei Störimpulsen auf der Stromversorgungsleitung zu einem Reset neigt. Selbstredend ist das Gerät auch für den stationären Betrieb geeignet.

Für den Betrieb mit einem GPS-Empfänger ist in obenstehendem Kasten ein Beispiel für ein entsprechendes Init-File angegeben. Die erste Zeile ist unbedingt erforderlich, da *APRS/CE* das File sonst nicht erkennt. Weitere Init-Files sind auf [4] zu erhalten bzw. werden mit *APRS/CE* mitgeliefert. PicoPacket gibt es in verschiedenen

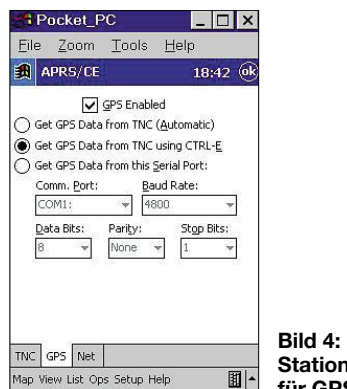

**nssetup für GPS**

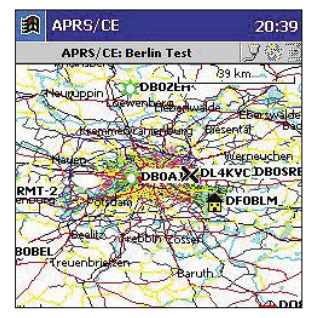

**Bild 5: Beispiel für eine Karte aus WinAPRS nach DK7IN**

Versionen, so auch mit bereits eingebautem GPS-Empfänger.

### ■ **APRS/CE**

Diese Software kann als Testversion von [4] herunter geladen werden. Damit ist ein uneingeschränkter Betrieb möglich, allerdings werden beim Ausschalten des PDA alle gemachten Einstellungen zurückgesetzt. Die Registrierung der Software kostet 40 US-\$ und ist über PayPal möglich.

Zum Programm werden erfahrungsgemäß nur Karten aus den USA angeboten. Wer heimische Gefilde bevorzugt, sollte auf Karten des *PalmAPRS* oder besser noch auf die von *WinAPRS* zurückgreifen. Letztere sind systembedingt aussagefähiger und funktionieren sehr gut. Verschiedene Karten sind übrigens auf der Website von SM5WPW [5] zu finden.

### ■ **GPS-Empfänger**

Ich benutze eine GPS-Maus von Holux. Dieses gibt die Daten im Format *4800,8,N,1*

über die serielle Schnittstelle aus. Es ist auch jeder andere Empfänger mit gleichen Anschlussmöglichkeiten verwendbar. Von Bedeutung ist, dass das entsprechende Ausgabeformat (NMEA) realisiert wird. In diesem Fall werden z.B. die Positionsstrings *\$GPGGA* benötigt.

Ich befestige die GPS-Maus bei Mobilbetrieb mit doppelseitigem Klebeband auf dem Armaturenbrett. Ist der Befestigungsort weit vorn in der Nähe der Frontscheibe gewählt, so reicht die freie Sicht zu den Satelliten aus und man erspart sich eine Außenantenne.

### ■ **Funkgerät**

Bei Verwendung eines PicoPacket-TNC genügt jeder beliebige Transceiver, der auf

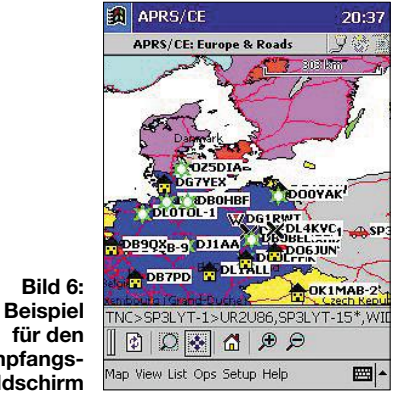

**für den Empfangsbildschirm** 

### **KL500 – nicht ohne Tiefpassfilter!**

### *ULI STOLZ – DJ9XB*

*DJ6HP hat in der vorigen Ausgabe [1] den Umbau einer CB-Funk-PA für Amateurfunk beschrieben. Zur Oberwellenunterdrückung reicht die Nachschaltung eines Antennenkopplers allein kaum aus, und ein Oberwellenfilter für 30 MHz wie Bencher YA-1 o.ä. nützt erst für die Bänder von 15 bis 10 m. Wirksame Abhilfe schaffen bandabhängige Tiefpässe.*

Meine Messungen mit einem kommerziellen Spectrumanalyzer ergaben, dass die Oberwellen mitunter nur um 10 dB unterdrückt aus der PA kommen, und selbst 20 dB Unterdrückung der dritten Oberwelle eines 40-m-Signals bedeuten auf 15 m noch 3 W – genug für ein QRP-QSO! Die Wirkung eines nachgeschalteten Antennenkopplers hängt von einer Vielzahl individueller Faktoren ab. Sicherer ist es, entsprechend dimensionierte, umschaltbare

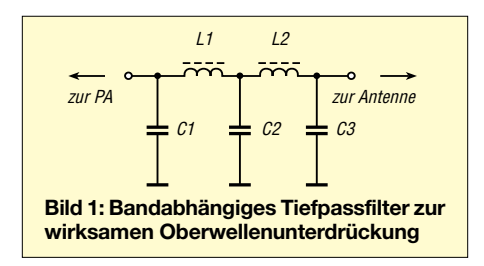

Tiefpassfilter nachzuschalten. Da es sich um eine Gegentakt-Endstufe handelt, sind die geradzahligen Oberwellen sehr viel schwächer ausgeprägt als die ungeradzahligen. So genügen einfache Filter gemäß Bild 1 und Tabelle. Für C1…3 empfehle ich Glimmer/Mika 500 V/1 % – erhältlich bei RS Components oder Farnell.

Und falls einmal die vier PA-Transistoren den Geist aufgegeben haben: In den USA gibt es bei RF Parts [3] einen Satz von vier

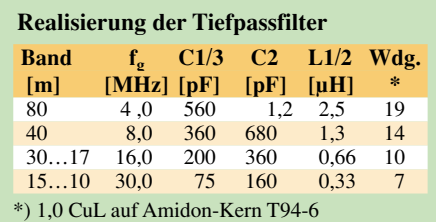

144,800 MHz in FM arbeitet, voll und ganz. In meinem Fall ist es ein etwas betagtes Handy DJ-120 von Alinco.

Es bieten sich freilich Geräte an, die den TNC schon eingebaut haben, aber dort vermisse ich immer noch den entsprechenden Bildschirm für die Kartendarstellung. Hier kann ein PDA mit *APRS/CE* durchaus überzeugen.

### ■ **Fazit**

Für die ersten Versuche, APRS mobil oder portabel zu machen, ist die hier aufgezeigte Lösung durchaus akzeptabel. So richtig Spaß macht APRS doch erst, wenn man sieht, wo und wer einem dort auf der Autobahn entgegen kommt – oder?

Vielleicht "sehen" wir uns also im nächsten Sommerurlaub, bis dahin viel Erfolg bei APRS/CE.

### *dd6ubw@darc.de*

### **Literatur**

- [1] Rutter, F., DL7UFR: APRS mit dem TinyTrak II. FUNKAMATEUR 50 (2001) H. 9, S. 960–961
- [2] Garrabrant, B., N6BG: TinyTrak-Homepage. *www.byonics.com/tinytrak/*
- [3] PacComm Packet Radio Systems, Inc.: The Pico-Packet Miniature TNC Family. *www.paccomm.com/pico.html*
- [4] R., Wittner, KZ5RW: APRS/CE Information. *www.tapr.org/~aprsce/*
- [5] Persson, M., SM5WPW: Homepage. *www.sm5wpw.com*/

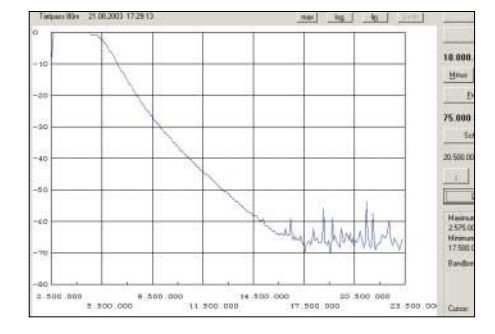

**Bild 2: Frequenzgang des 40-m-Tiefpassfilters, aufgenommen mit dem NWT [2]**

gepaarten (!) Transistoren 2SC2879–MQ zum Gesamtpreis von etwa 72 US-\$. Diese Transistoren sind zudem viel besser, was erzielbare Leistung und Linearität angeht! Es sind lediglich die Bohrungen für die Transistoren auf der Platine ein wenig größer zu machen – die Platine muss dazu freilich heraus …

#### *dj9xb@amsat.org*

#### **Literatur**

- [1] Pietsch, H.-J., DJ6HP: Umbau der Transistor-PA KL500 für den KW-Amateurfunk. FUNKAMA-TEUR 52 (2003) H. 9, S. 928–929
- [2] Kernbaum, B., DK3WX: "Neues vom Netzwerktester". FUNKAMATEUR 51 (2002) H. 11, S. 1136–1139; H. 12, S. 1242–1245
- [3] RF Parts Company: Amateur Radio Catalog. *www.rfparts.com*; 435 So. Pacific Street, San Marcos, CA 92069, U.S.A.

# **Der isolierte Berliner Funkturm**

### *HARALD LUTZ*

*Der Turm am Messegelände verdankt seine Attraktivität nicht nur dem Panorama von seiner Aussichtsplattform, sondern auch dem Umstand, dass er auf Isolatoren steht. Warum diese jedoch nie ihren Zweck erfüllt haben, verdeutlicht die Geschichte dieses Bauwerks.*

Obwohl ihn der Fernsehturm auf dem Alexanderplatz bei Weiten in der Höhe übertrifft, ist der Funkturm am Messegelände nach wie vor eine interessante Sehenswürdigkeit der deutschen Hauptstadt. Nicht nur, weil man von seiner Aussichtsplattform ein herrliches Panorama auf die Stadt hat, sondern auch durch den Umstand, dass er mit großer Wahrscheinlichkeit der einzige Aussichtsturm der Welt ist, der auf Isolatoren steht.

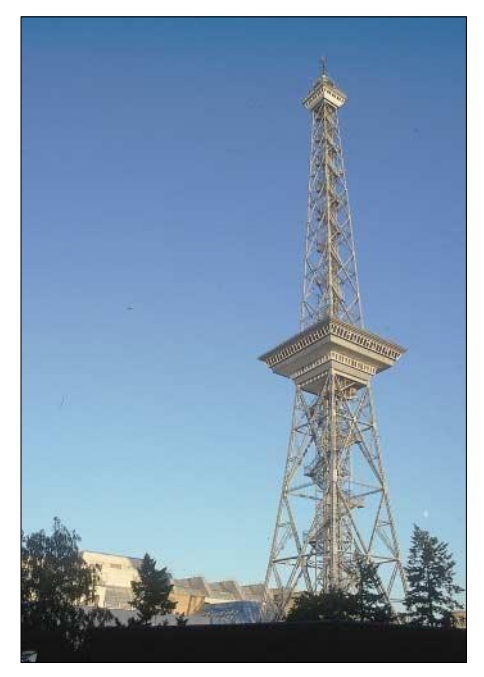

**Von der Aussichtsplattform des Funkturms können Besucher einen herrlichen Blick auf einen großen Teil Berlins werfen.**

Nach Einführung des Rundfunks in Deutschland im Oktober 1923 war bei der Bevölkerung, trotz der schlechten Wirtschaftslage, das Interesse an dieser neuen Technik immens und auch die Industrie wollte ihre neuen Geräte präsentieren. Im Frühjahr 1924 fand zum ersten Mal im Rahmen einer Sonderschau auf der Leipziger Messe eine Vorführung der neuesten Entwicklungen der Rundfunktechnik statt.

Da das Interesse an dieser Ausstellung sehr groß war, beschloss der Verband der Radio-Industrie im Herbst 1924, in einer neu zu erbauenden Messehalle in Berlin-Witzleben eine spezielle Rundfunkausstellung zu veranstalten. Die berühmte Berliner Funkausstellung, die auch in diesem Jahr wieder stattfand, erblickte das Licht der Welt.

Der Verband der Radio-Industrie wollte den Besuchern der Funkausstellung nicht nur die neuesten Empfangsgeräte zeigen, sondern auch den Sendebetrieb demonstrieren. Da die Reichspost, die damals für den Betrieb der Rundfunksender in Deutschland verantwortlich war, ohnehin den Bau einer stärkeren Sendeanlage als Ersatz für die Sendestellen am Magdeburger Platz und im Voxhaus in Berlin plante, kam dieses Vorhaben gerade richtig und wurde genehmigt.

### ■ **Bau des Funkturms**

Die Pläne sahen einen Antennenturm auf dem Ausstellungsgelände vor. Daher errichtete man noch zur ersten Funkausstellung im Dezember 1924 auf dem Messegelände einen 120 Meter hohen, abgespannten Sendemast.

Mit einer solchen Konstruktion konnte sich die Messeverwaltung aber nicht zufrieden geben. Sie plante schon im gleichen Jahr an seiner Stelle einen freistehenden Sendeturm von 138 m Höhe zu bauen, der als besondere Attraktion für die Besucher ein Restaurant in 55 m Höhe, eine Aussichtsplattform in 126 m Höhe und einen Aufzug für beide erhalten sollte.

Unmittelbar nach der ersten Funkausstellung 1924 wurde der Sendemast auf dem Messegelände, der übrigens nie als solcher diente, durch Montage zweier Ausleger auf seiner Spitze, in einen Kran zum Bau dieses Turms umfunktioniert.

Die Montage der Sendeantenne – dem damaligen Stand der Technik entsprechend eine T-Antenne für Mittelwelle – erforderte noch einen zweiten Aufhängepunkt. Hierfür entstand auf dem Areal des heutigen Internationalen Congress Centrums ein 80 m hoher, gegen Erde isolierter, abgespannter Gittermast.

Im April 1925 war der Funkturm im Rohbau fertig, doch die Probleme begannen erst: Er sollte, wie der Gittermast am anderen Ende der Antenne, gegen Erde isoliert werden. Für dieses Vorhaben hob man den Turm mit speziellen hydraulischen Vorrichtungen an und setzte ihn auf die heute noch vorhandenen, von der Königlich-Preußischen Porzellanmanufaktur hergestellten, Porzellanisolatoren.

Doch mussten die Bauherren am Funkturm noch zusätzlich die Versorgungsleitungen für Dampf, Wasser, Gas und Elektrizität zu den Besucherbereichen isolieren, was damals eine fast unlösbare Aufgabe darstellte! Als man sie endlich gelöst hatte, war die ganze Mühe umsonst: Es hatte sich inzwischen herausgestellt, dass ein isolierter Funkturm ein elektrisches Sicherheitsrisiko für die erwarteten Besucher dargestellt hätte. So erhielt der Turm über den Fahrstuhlschacht eine permanente Verbindung mit der Erde.

### ■ **Erste Rundfunksendungen**

Die fehlende Isolation blieb nicht ohne Auswirkungen auf den Sendebetrieb, denn der Turm lenkte die Hauptstrahlrichtung für die verwendeten Sendefrequenzen (520,8 kHz von 1925 bis 1929, 716 kHz von 1929 bis 1934 und 832 kHz 1934/35) in westliche Richtung, also vom Berliner Stadtgebiet weg. Da der Sender, der trotz seiner mit 1,5 kW für heutige Verhältnisse eher bescheidenen Leistung als Großsender tituliert wurde, die gesamte Spreemetropole mit Rundfunkprogrammen versorgen sollte, war dies natürlich alles andere als erwünscht.

Doch von diesen Problemen sprach bei der feierlichen Einweihung am 3.9.1926, pünktlich zum Start der dritten Berliner Funkausstellung niemand. Der Turm, der von den Berlinern den noch heute gebräuchlichen Spitznamen *Langer Lulatsch* erhielt, avancierte bei der Bevölkerung und den Touristen sehr schnell zu einem beliebten Besuchsziel.

Da seine Antenne nicht die Erwartungen erfüllte, entstand 1929 zur besseren Rundfunkversorgung der östlichen Berliner Stadtteile ein zweiter Rundfunksender im Postamt in der Boxhagener Straße.

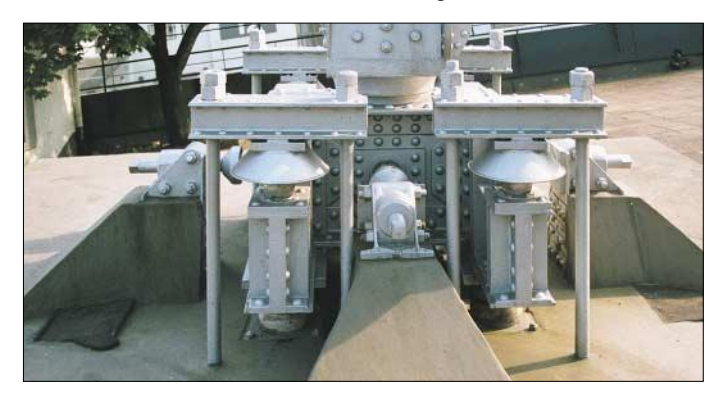

**Die Füße des**  *Langen Lulatschs* **schob man erst nach dem Zusammenbau des Turms unter die Tragbeine.**

Erst Ende 1933 gelang mit der Inbetriebnahme des ersten echten Berliner Großsenders mit einer Leistung von 100 kW in Berlin-Tegel eine Verbesserung der Rundfunkversorgung für ganz Berlin. Der Sender am Funkturm wurde nur noch als Reservegerät in betriebsfähigem Zustand gehalten.

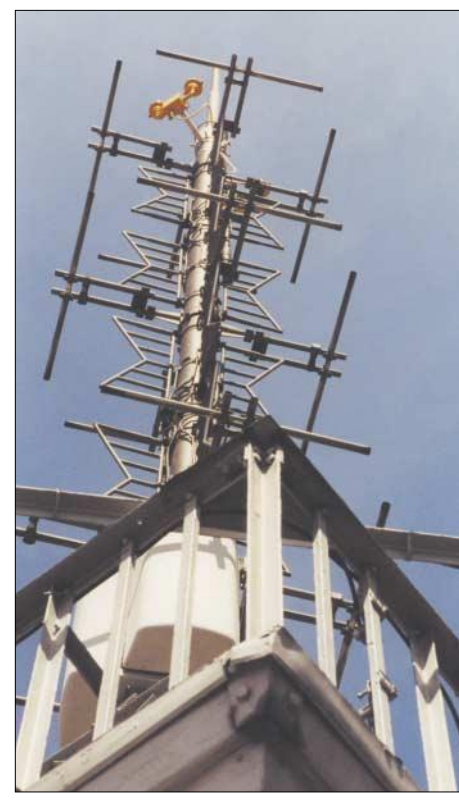

### ■ **Erste Fernsehsendungen**

Während der Berliner Funkturm seine Aufgabe als Mittelwellensendeantenne nicht zufriedenstellend erfüllen konnte, eignete er sich für Ausstrahlungen im UKW-Bereich bestens. Hierzu brachte man 1929 auf seiner Spitze zwei kleine Antennen an, die für erste Fernsehversuchssendungen im Frequenzbereich um 40 MHz dienten. Am 22.3.1935 wurde mit ihnen das erste planmäßige Fernsehprogramm der Welt mit 180 Bildschirmzeilen von der Antenne abgestrahlt.

### ■ **Brandkatastrophe von 1935**

22.8.1935: Ein schwarzer Tag in der Geschichte des Funkturms, denn an diesem Tag brannte, vermutlich wegen eines überhitzten Stromkabels, die hölzerne Messehalle ab. Zum Glück befanden sich zum Ausbruch des Brandes nur wenige Menschen im Gebäude, und es gab nur drei Tote. Durch Funkenflug geriet das Restaurant des Turms in Brand. Man befürchtete das Schlimmste, doch die hitzebedingten Schäden an der Stahlkonstruktion des Turms blieben weitaus geringer als erwartet. Nach relativ kurzer Zeit waren die Schäden am Turm behoben.

Da der Brand den ohnehin nicht mehr benötigten Mittelwellensender zerstörte, montierte man die T-Antenne inklusive des dazugehörenden 80-m-Mastes ab. Nicht entfernt hingegen wurde die UKW-Antenne auf der Spitze des Funkturms, über die vom 23.12.1935 bis zum Herbst 1938 weiterhin ein Fernsehprogramm lief.

Zu diesem Zeitpunkt erhielt der Fernsehsender, der inzwischen ein Bild mit 441 Zeilen ausstrahlte, einen neuen Standort im Amerikahaus, wo er bis zu seiner Zerstörung durch einen Bombenangriff am 26.11.1943 seinen Dienst verrichtete.

### ■ Kriegs- und Nachkriegsjahre

Den zweiten Weltkrieg überstand der Turm, der in dieser Zeit als Warn- und Beobachtungsposten der Flugabwehr diente, zunächst unversehrt.

**Die Schmetterlingsantenne an der Spitze dient nicht mehr für die Fernsehübertragung.**

**Auf den Isolatoren sind die Stempel der Königlich-Preußischen Porzellanmanufaktur zu sehen. Fotos: Lutz** 

Allerdings trafen ihn bei der Eroberung von Berlin durch die Rote Armee im April 1945 einige Granaten, wodurch erneut das Restaurant ausbrannte und er eine seiner vier Streben in 38 m Höhe verlor, sodass er nur noch auf drei Beinen stand.

Wieder sah es so aus, dass dem Funkturm die letzte Stunde geschlagen hätte, doch gelang es bald nach Kriegsende einer Arbeiterkolonne, mit 800 kg Schrauben und 7,2 t Stahl die zerstörten Träger zu reparieren.

1948 installierte die amerikanische Besatzungsmacht auf dem Funkturm versuchsweise eine Antenne für eine Überhorizont-Richtfunkverbindung zum Bocksberg im Harz. Da alle drahtgebundenen Fernmeldewege durch das Gebiet der sowjetischen Besatzungszone liefen und zum größten Teil während der Berliner Blockade nicht funktionierten, sollte der Funkweg als Nachrichtenverbindung von und nach West-Berlin dienen.

Da man weiter Antennenanlagen für diesen Zweck in Berlin errichtete, stand der Funkturm ab 1951 wieder für die Rundfunkversorgung Berlins zur Verfügung. In diesem Jahr wurde auf seiner Spitze die noch heute vorhandene Schmetterlingsantenne für die Verbreitung von UKW- Rundfunk- und Fernsehprogrammen montiert, wodurch die Höhe des Turms um 12 m auf 150 m zunahm.

Zusätzlich installierte man in dem kleinen Gebäude neben dem Funkturm, welches von 1963 bis 1997 das Deutsche Rundfunkmuseum beherbergte und heute als Restaurant genutzt wird, die für den Sendebetrieb nötigen Geräte.

Zwar reichten die Sender des Funkturms zur Versorgung des Berliner Stadtgebiets vollkommen aus, doch wollte man im sich verschärfenden Kalten Krieg die Programme vom Sender Freies Berlin auch möglichst weit in die damalige DDR hinein ausstrahlen.

Diesem Zweck diente ab Mai 1963 die am Scholzplatz neu errichtete Fernseh- und UKW-Sendeanlage mit einem 230 Meter hohen, abgespannten Rohrmast, die von

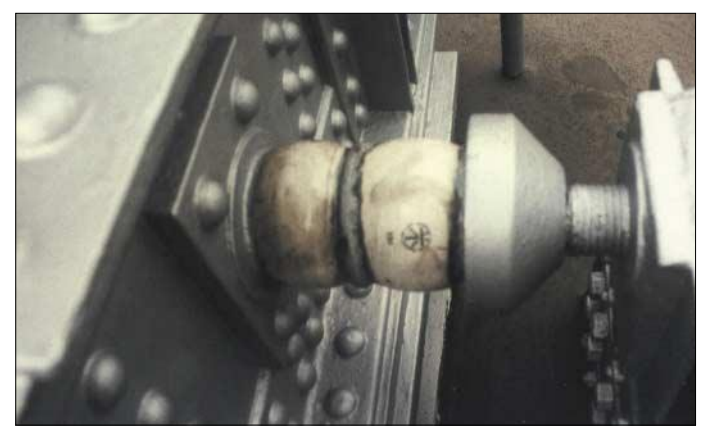

nun an die Aufgaben der Rundfunk- und Fernsehsender übernahm.

Die am Funkturm installierten Einrichtungen fungierten ab diesem Zeitpunkt – mit Ausnahme eines von 1961 bis 1973 für die Ausstrahlung eines Gastarbeiterprogramms installierten 250-W-Senders von Siemens – bis 1989 nur noch als Betriebsreserve.

### ■ **Der Funkturm heute**

Heute werden über die Antennen des Funkturms keine Rundfunk- und Fernsehprogramme mehr ausgestrahlt. Der *Lange Lulatsch* dient lediglich als Relaisstation für nicht öffentliche Landfunkdienste, wie den Polizei- oder Taxifunk, aber auch als Standpunkt des FM-Amateurfunkrelais DB0TA auf 438,775 MHz.

### **Literatur und URL**

- [1] Archiv für das Post- und Fernmeldewesen Bonn. 25 (1973) Nr. 5/6, S. 668–671 und S. 778–794, 29 (1977) Nr. 5, S. 392–421
- [2] Wie man ein Wahrzeichen wird: Verlag A. und E. Freud 1976
- [3] 65 Jahre Funkturm Ein Wahrzeichen geht nicht in den Ruhestand. Messe Berlin GmbH, 1991
- [4] Klawitter, G.: 100 Jahre Funktechnik in Deutschland – Funksendestellen rund um Berlin. Wissenschaft und Technik Verlag, Berlin 1997
- [5] Sender Freies Berlin: SFB intern Chronik. *www.sfb.de/unternehmen*

### **BC-DX-Informationen**

■ **Peking jetzt auch am Vormittag** Über die beiden Frequenzen 15245 und 17720 kHz meldet sich "China Radio International" in deutscher Sprache jetzt auch von 0500 bis 0700 UTC mit der Wiederholung des Programms vom Tag zuvor, das von 1800 bis 2000 UTC auf 11650 und 15130 kHz übertragen wird. Am besten ist der Empfang auf 11650 kHz (Standort Xian mit 200 kW), doch auch beide Morgenfrequenzen erlauben einwandfreien Empfang. Berichte, die zuverlässig beantwortet werden, können der Einfachheit halber an die deutsche Anschrift: China Radio International, Gürtelstraße 32 b, 10247 Berlin, gerichtet werden. Bü

### ■ **Madagaskar direkt**

Auf 5010 kHz kann derzeit der Staatliche Rundfunk "Radio Madagasikara" ab etwa

richtszeit vorwiegend in Afromusik mit Zwischenansagen in Englisch: "This is Radio One of ZNB Radio." Verlangt werden 1 bis 2 IRCs. Hier die Anschrift: Zambia National Broadcasting Corporation, Broadcasting House, P.O. Box 50015 Lusaka, Zambia. Bestätigt wird mit QSL-Karte. Bü

### ■ Radio Nederlands über Antillen

In ihrer einstündigen Morgensendung für Australasien kommen die Niederländischen Antillen mit dem Programm von Radio Nederland in Holländisch um 0700 UTC auf 11655 kHz recht gut bei uns an. Zeitweilige Störungen schlagen jedoch spürbar von 11670 kHz (Issoudun mit 500 kW) durch.

Die Anlage in Bonaire arbeitet mit 250 kW. Berichte können direkt an Radio Ne-

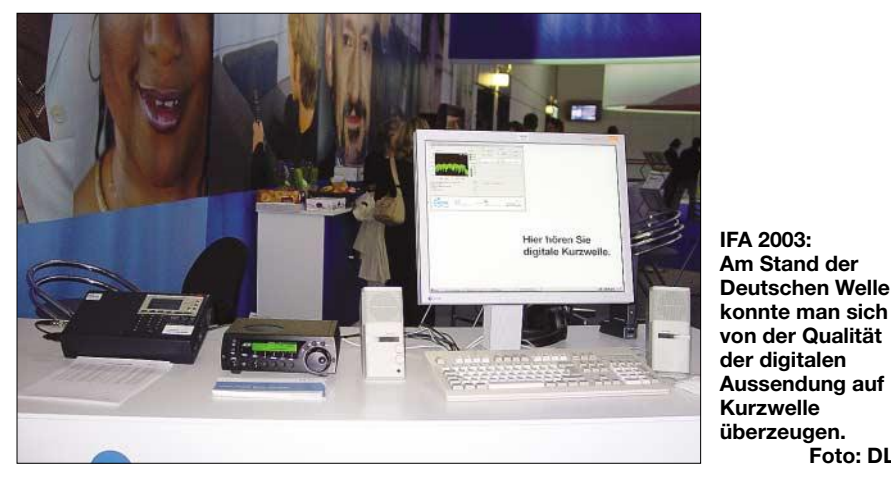

1830 UTC in Malegassisch knapp verständlich auch bei uns gehört werden. Ausgestrahlt wird auf dieser Frequenz das erste Heimatprogramm mit einer Sendeleistung von 100 kW über die Station Antananarivo (Tananarive) im Zentrum der Insel samstags bis 2100, die übrigen Tage bis 1900 UTC. Laut Programm beginnt die Sendezeit um 0300 UTC mit Abschnitten auch in Französisch: Bis 1960 war Madagaskar eine französische Kolonie.

Hier die Postanschrift: Radio Madagasikara, B.P. 442, Antananarivo 101, Madagaskar. Berichte, denen ein US-\$ beigefügt werden müsste (gefragt sind auch gebrauchte Sammlermarken), sollten in Französisch abgefasst sein. Bü

### ■ Sambia am frühen Abend

Mit 100 kW ist die ZNBC (Zambia National Broadcasting Corporation) auf 6265 kHz ab etwa 1930 UTC recht ordentlich mit ihrem ersten Inlandsprogramm aufzunehmen. Die Sendefolge besteht in der Bederland Wereldomroep – Bonaire Relay, P.O. Box 45, Kralendijk, Nederlands Antilles, durchgegeben werden. Bestätigung erfolgt mit QSL-Karte. Bü

**Foto: DL1UU**

### ■ "Stimme des irakischen Volkes"

Über die saudisch-arabische Rundfunkstation Djedda verbreitet die Untergrund-

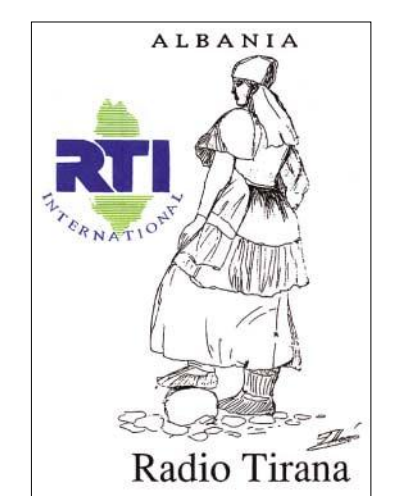

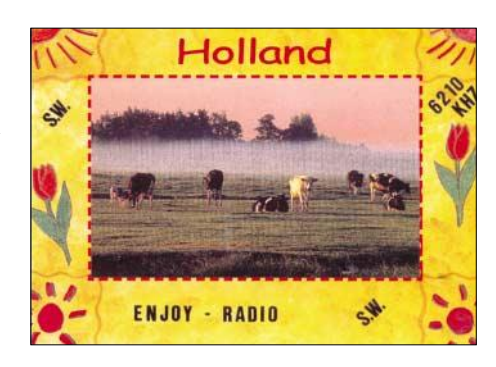

station "Stimme des irakischen Volkes" – hörbar ab etwa 1930 UTC – auf 4785 kHz einen Informationsdienst mindestens in Arabisch, von lokaler Musik begleitet, der auch bei uns in ordentlicher Qualität zu empfangen ist. Die Frequenz ist mindestens während der Berichtszeit interferenzfrei. Bü

### ■ **Albanien in Deutsch**

"Radio Tirana" sendet nach wie vor von Montag bis Sonnabend in deutscher Sprache, und zwar um 1730 UTC auf 9570 sowie 1458 kHz. Mi

### ■ **Philippinen am Nachmittag**

Die "Far East Broadcasting Company (FEBC)" meldet sich über die 100-kW-Station Bocaue auf den Philippinen auf 15095 kHz von 0900 bis 1600 UTC in Sprachen des Fernen Ostens, zuletzt in Uighur, für Asien. Der Empfang ist ungestört und klar verständlich.

Sprecher sind männlich und weiblich. Die gesprochenen Abschnitte werden durch ethnische Klänge aufgelockert. Berichte werden mit QSL-Karte bestätigt; für eine Luftpostbeantwortung werden drei IRCs beansprucht, Normalpost würde nur einen IRC erfordern. Hier die Postanschrift: P.O. Box 1, Valenzuela, Metro Manila, Philippines 0560. Bü

### ■ **Antigua mit BBC-World Service**

Über die Relaisstation Antigua, einer Insel im Atlantischen Ozean (Standort St. John's im Norden), ist die BBC mit ihrem World Service für Südamerika in Englisch von 1100 bis 1700 UTC auf 15190 kHz bei 125 kW Sendeleistung recht ordentlich aufzunehmen. Besonders gut ist der Empfang dieser Sendung auf der Parallelfrequenz 12095 kHz, diese allerdings mit Standort Woofferton/UK.

Antigua ist seit 1967 eigenes Radioland, hier die Anschrift: BBC World Service, Caribbean Relay Station, P.O. Box 1203, St. John's, Antigua. Bü

### ■ **Amman in Englisch**

Von 1400 bis 1730 UTC ist Radio Jordan im Winterprogramm auf 11690 kHz in Englisch für Europa recht lautstark und ungestört über seine 500-kW-Anlage Al Kara zu hören.

Die Sendung beginnt mit Nachrichten; Popmusik ist ein wesentlicher Bestandteil des täglichen Programms.

Die Postanschrift lautet: Radio Jordan, P.O. Box 909, Amman, Jordanien. Bestätigungen erfolgen – allerdings manchmal mit reichlich Verspätung – mit QSL-Karte und Aufkleber. Hilfreich ist die Beigabe eines US-\$. Bü

### ■ **Riad mit Generalprogramm**

Das Hauptprogramm des BSKSA (Broadcasting Service of the Kingdom of Saudi Arabia) kann von 0600 bis 1500 UTC in Arabisch besonders gut auf 21505 und 21705 kHz (letztere Frequenz am besten) bei 500 kW Sendeleistung empfangen werden.

Die mehrfach gehörte Ansage lautet: "Ithaa till Mamlakah till Aribijah al Saudiyah min Riyadh." Die Anschrift Frequency Management of BSKSA, P.O. Box 61718, Riyad 11575, Saudi Arabia, bietet den sicheren Erhalt einer QSL-Karte. Bü

### ■ **Nigeria schon vormittags**

In guter Qualität und lautstark, allerdings mit abnehmender Tendenz, ist die "Voice of Nigeria" aus Ikorodu mit 250 kW Sendeleistung ab 0500 bis 1000 UTC in Englisch auf 15120 kHz zu empfangen.

Eine Zeitlang wurde auch in Deutsch gesendet, angeblich ist eine Wiederaufnahme dieses Programms in Aussicht genommen. Unter Voice of Nigeria, PMB 40003 Falomo Post Office, Ikoyi, Lagos, Nigeria, sind QSLs – allerdings oft mit großer Ver-

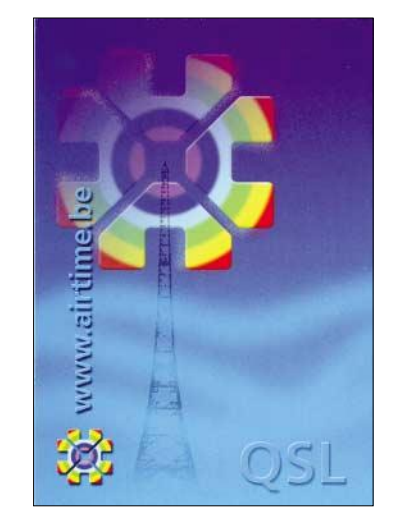

spätung – gegen zwei IRCs zu erwarten. Die Station meldet sich mit: "This is the Voice of Nigeria." Bü

### ■ Mali mit Abendprogramm

Mali, eine westafrikanische Republik und bis vor kurzem im Blickfeld der Medien, ist auf Kurzwelle auf 4835 kHz nach Einbruch der Dunkelheit recht ordentlich zu empfangen. Sendesprachen sind vorwiegend einheimische Dialekte – hauptsächlich Bambara – sowie Französisch (Mali war bis 1960 französische Kolonie). Es handelt sich um eine der am besten zu empfangenden Tropenbandfrequenzen.

Standort ist Kati, nordwestlich von Bamako. Die Sendeleistung beträgt 100 kW. Berichten an RTV Malienne, B.P. 171, Bamako, Mali, sollte ein US-\$ oder ein IRC beiliegen. Bü

### ■ Australien auf 11660 kHz

In seinem englischsprachigen Dienst für Südostasien kann Radio Australia über Shepparton von 1330 bis 1700 UTC auf 11660 kHz einigermaßen brauchbar aufgenommen werden.

Nachrichten wurden um 1400 UTC notiert. Die fünf gemäß Programm weiter angesetzten Frequenzen bieten hier keinen brauchbaren Empfang.

Empfangsberichte an Radio Australia, GPO Box 428 G, Melbourne VIC 3001, Australia, werden mit QSL-Karte und kleineren Souvenirs beantwortet. Sie werden über den Australian Radio DX Club nach Bearbeitung an Radio Australia zur Weiterleitung an den Empfänger weitergereicht. Bü

*Die Beiträge stammen von Friedrich Büttner und Andreas Mieth; Michael Lindner, sorgte für die QSL-Motive.*

### **BC-DX im Oktober 2003 Ausbreitungsvorhersage**

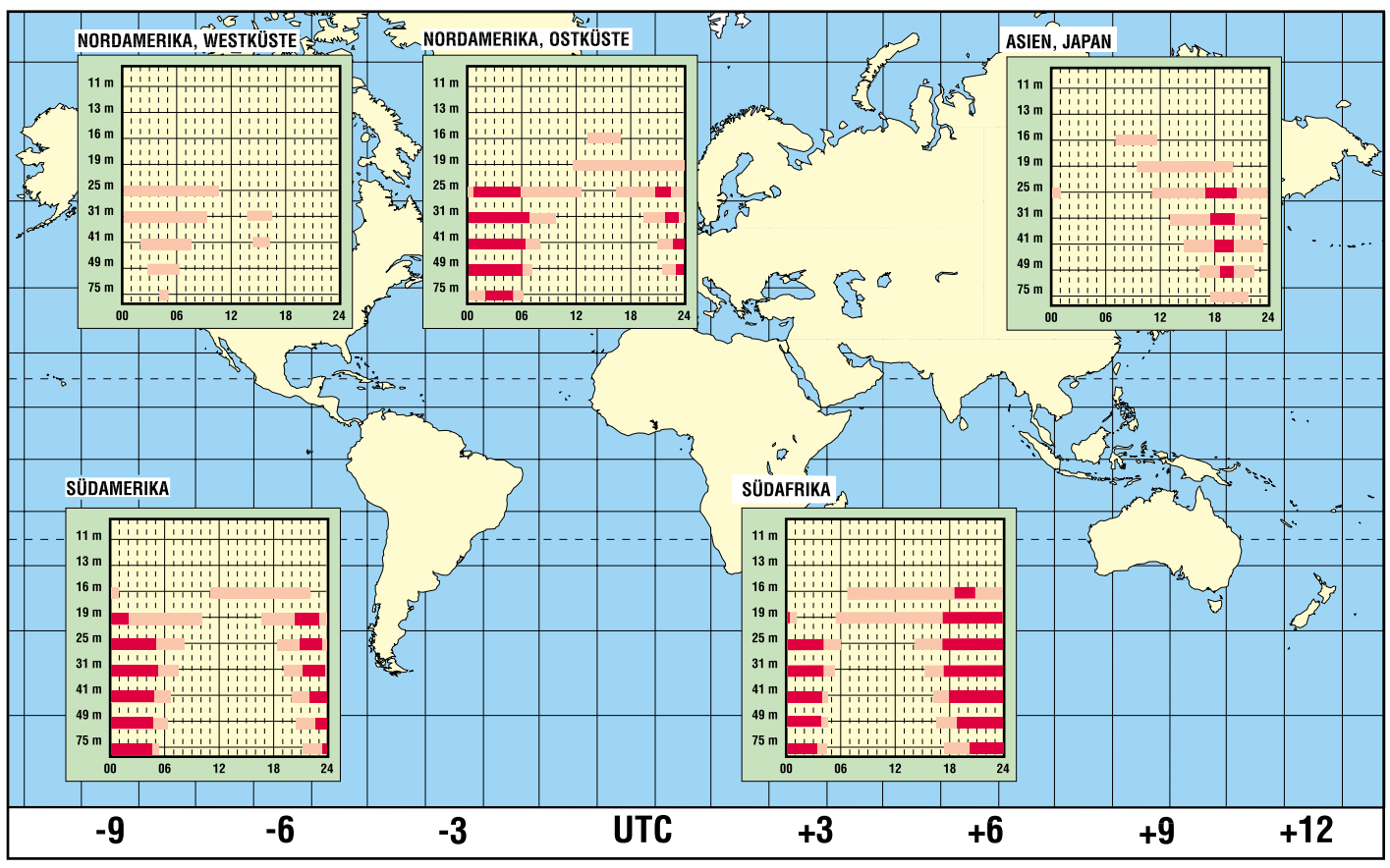

### **Radiohören via Satellit – Stand und Tendenzen (1)**

*Dipl.-Ing. HANS-DIETER NAUMANN*

*Das Radio ist dank der Satellitenübertragung eines der beliebtesten Medien nach dem Fernsehen. Leider wird der Kunde durch die vielen, nicht kompatiblen Verfahren verunsichert. Bis 2010 soll sich das ändern.*

Radioempfang wird immer beliebter. Nach einer Erhebung von [1] gaben bei Fragen nach der Mediennutzung 83,1 % der Deutschen an, das Radio mehrmals wöchentlich zu nutzen. Dabei gewinnt der Übertragungsweg Satellit zunehmend an Bedeutung. Nach Angaben von Astra-Marketing hat sich die Nutzung des Satellitenradioempfangs in Deutschland zwischen 1994 und Ende 2002 auf 3,35 Millionen Haushalte nahezu verdreifacht.

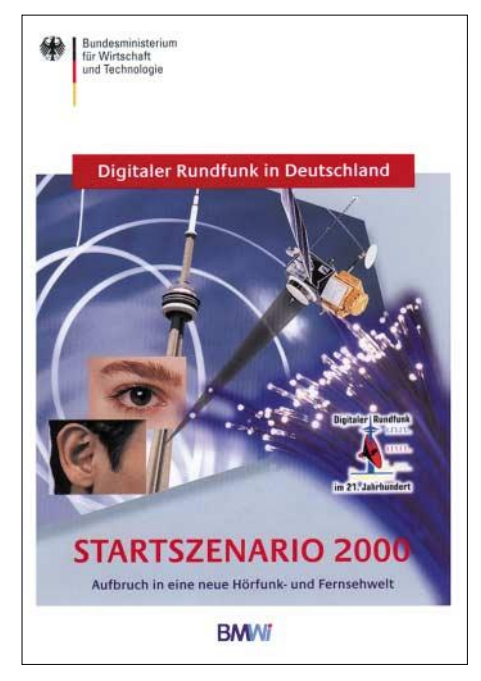

#### **Bild 1: Ab 2010 gibt es in Deutschland nur noch digitale Fernsehausstrahlungen, 2015 ist dann auch Schluss für das analoge Radio. Dokumentation: BMWi [2]**

Heute werden allein über das Astra-Satellitensystem mehr als 330 Radioprogramme ausgestrahlt, wozu derzeit drei Verfahren zur Anwendung kommen: zum einen die analoge Ausstrahlung über die analogen Unterträger hinter dem Fernsehsignal, zum anderen die digitale Ausstrahlung im ADR-Modus gleichfalls über die analogen Unterträger hinter dem analogen Fernsehsignal, schließlich die gänzlich digitale Ausstrahlung im DVB-Modus.

Beim Radioempfang via Satellit kommen neben dem allgemein breiten Programmangebot vor allem bei den digitalen Verfahren die hohe Qualität, die Störfreiheit sowie die zahlreich möglichen neuen Gebrauchseigenschaften und Zusatzdienste zum Tragen, die hohe Attraktivität für Kunden und Programmanbieter garantieren. Besonders für Programmanbieter spielen die sofortige und flächendeckende Erfassung des gesamten Versorgungsbereichs des oder der Satelliten sowie die weitestgehende Abschattungsfreiheit zumindest in südlichen Hemisphären eine nicht unwesentliche Rolle.

### ■ **Analogradio klingt bald aus**

Analog ist Tradition und Vergangenheit, wenn auch derzeit noch intensiv genutzt – digital die Zukunft. Das gilt gleichermaßen für Radio und Fernsehen. Die in Bild 2 dargestellte analoge Übertragung von Hörfunkprogrammen auf den Unterträgern hinter dem Fernsehsignal entstand aus dem Bestreben heraus, freie Frequenzen auf den Satellitentranspondern für zusätzliche Dienstangebote zur Verfügung zu stellen und damit verfügbare Kapazitäten besser auszulasten.

Anders als beim terrestrischen Fernsehen wird bei Satellitenübertragungen neben dem analogen Bildsignal bei Astra auf 6,5 MHz ein Haupttonträger im Monoformat übertragen, hinter dem eine Reihe weiterer Neben- oder Unterträger angesiedelt sind, die für Stereoton, mehrsprachigen Fernsehbegleitton oder eben Radioprogramme genutzt werden können. Für Mono wird je Programm ein Unterträger benötigt – für Stereo zwei.

Ein Stereofernsehbegleitton wird vorwiegend über das Paar 7,02/7,20 MHz übertragen; ab 7,38…8,46 MHz stehen drei Unterträgerpaare für Stereo oder sieben Träger für Mono zur Verfügung. Grundlage der Übertragung ist das Panda-Wegener-Kompressionsverfahren, das eine relativ hohe Übertragungsqualität gewährleistet.

Da es nach dem *Startszenario 2000* der Bundesregierung ab 2010 nur noch digitales Fernsehen und ab 2015 auch digitale Rundfunkübertragungen geben soll, wird bis dahin auch die analoge Unterträgerübertragung via Satellit verschwinden.

### ■ **ADR** – die digitale Alternative

1995 wurde von SES-Astra das digitale Gegenstück zum analogen Unterträgerverfahren eingeführt, das Astra-Digital-Radio ADR. Seitdem hat dessen Beliebtheit und Verbreitung ständig zugenommen. Heute werden allein über Astra rund 80 ADR-Radioprogramme abgestrahlt, neben fast allen öffentlich-rechtlichen deutschen eine Vielzahl europäischer und außereuropäischer Programmanbieter.

Neben der hohen Qualität von ADR, die nicht ganz von DVB erreicht wird, besticht besonders das vielseitige und umfangreiche Programmangebot, in dem praktisch für jede Geschmacksrichtung etwas zu finden ist. Von besonderem Vorteil aber ist, dass dieser vielfältige Radiogenuss quasi als Fernsehbeigabe kostenlos ins Heim geliefert wird und mit nur wenig zusätzlichem Geräteaufwand genutzt werden kann.

ADR nutzt die Unterträger hinter dem Trägersignal des Fernsehprogramms auf einem Satellitentransponder. Es sind 12 verschiedene Tonunterträger zusätzlich zum Fernsehbegleitton in Stereo digital nutzbar.

Im Gegensatz zur analogen Übertragung, bei der ein Stereoprogramm immer zwei Unterträger für die beiden Stereokanäle belegt, nutzen bei ADR beide Kanäle einen Unterträger, was eine bessere Ausnutzung der Transponderkapazitäten gestattet. Jedoch bietet ADR noch weitere Vorteile, die eine Trennung vom Analogradio erleichtern. (wird fortgesetzt)

### **URLs**

- [1] Arbeitsgemeinschaft Satellitenempfang e.V.: Pressemitteilung. *www.agsat.de*
- [2] Bundesministerium für Wirtschaft und Technologie: Digitaler Rundfunk 2000. *www.bmwi.de/Redaktion/ Inhalte/Downloads/dw-digitaler-rundfunk-2000 doku-481,property=pdf.pdf*

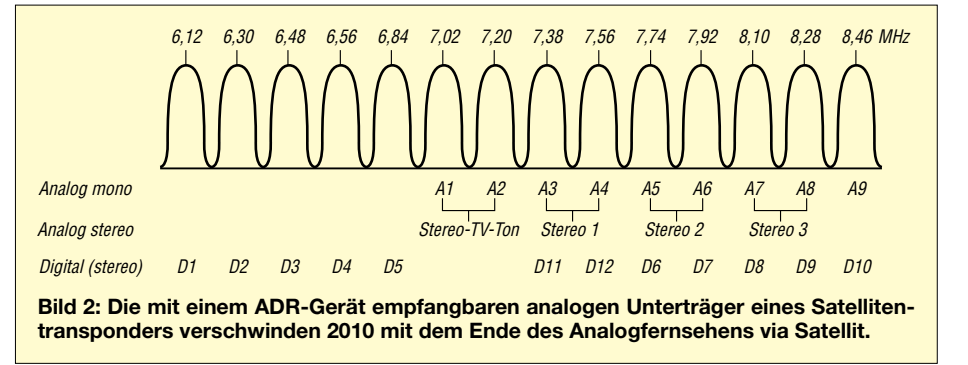

### **Mit dem Mobiltelefon ins DX-Cluster**

### *THOMAS MOLIÈRE – DL7AV*

*Das Medium DX-Cluster erleichtert in unserer schnelllebigen Zeit vielen DXern das Absuchen der Bänder nach seltenen Rufzeichen. Um sogar unterwegs ständig über aktuelle Meldungen informiert zu sein, stehen nun auch Handys zu Verfügung.*

Hilfsmittel zur Verbreitung von Informationen über Bandöffnungen und das Auftauchen seltener Rufzeichen gab es schon früher. Ein Beispiel dafür sind die DX-Kanäle auf den UKW-Bändern. Erst das DX-Cluster über Packet-Radio oder Internet hat das DXen wesentlich erleichtert und revolutioniert.

Welcher DXer, der vielleicht nur noch ein Land für die DXCC-Honor-Roll benötigt, hat sich nicht schon einen DX-Cluster-Zugang für unterwegs, z.B. vom Mobiltelefon, gewünscht? Hierfür gibt es einfache und erstaunlich preiswerte Lösungen! Im Gegensatz zum Packet-Radio steht das Mobilfunknetz in Deutschland fast flächendeckend zur Verfügung.

### **Mit Laptop und Handy zu einem Internet-DX-Cluster**

Dies ist eine einfache Methode. Den Nachteil drückt aber schon die gängige Bezeichnung "Schlepptop" statt Laptop aus. Über die serielle Kabelschnittstelle, Infrarot oder Bluetooth (1-mW-Datenfunk bei 2,4 GHz) ist das Mobiltelefon mit dem Laptop verbunden und wählt sich z.B. über eine vom Netzbetreiber bestimmte Anschlussnummer ins Internet ein. In der Bedienung ergeben sich keine Unterschiede zum Heim-PC. Bei älteren Handys betrug die Übertragungsgeschwindigkeit nur 9,5 kbit/s, was aber für DX-Cluster-Meldungen kein Problem ist. Neueren Telefonen mit GPRS (General Packet Radio Service, s.u.) gelingt sogar der schnellere Aufbau von Grafiken.

Das bekannteste Internet-DX-Cluster ist das *DX Summit*, auch OH2AQ-Cluster genannt. Hier werden DX-Spots mehrerer DX-Cluster in verschiedenen Kontinenten zusammengefasst. Man kann auch Meldungen eingeben, die dann jedoch nur im Internet, nicht im Packet-Radio-Netz, erscheinen. Der URL (Uniform Ressource Locator, d.h. die einzutippende Adresse) ist normalerweise der unter [1] genannte. Eine grafikärmere "No Frames"-Adresse finden Sie unter [2]. Gefilterte Meldungen, z.B. nur die 50-MHz-Spots, erhält man unter [3].

Ein weiteres über das Internet erreichbares DX-Cluster ist GB7BAA [4]. Um Rufzeichen-Missbräuche bei der Eingabe auszuschließen, erfordert GB7BAA eine Regis-

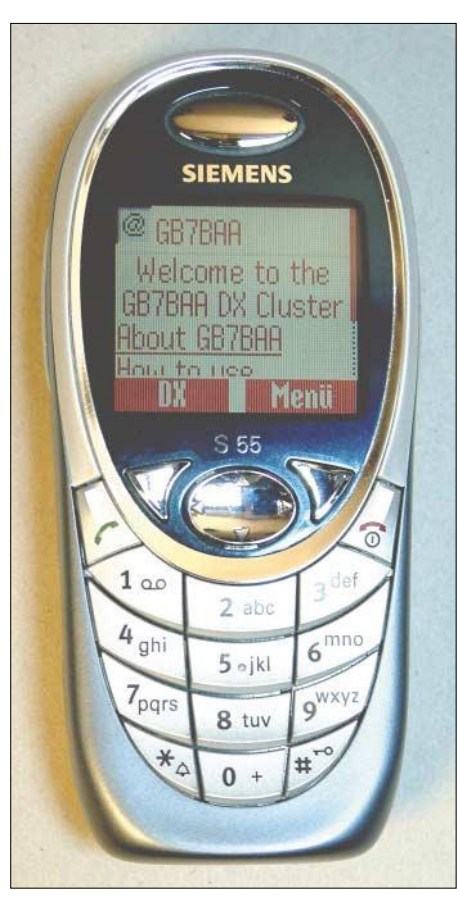

**Bild 1: Der Begrüßungstext des GB7BAA-WAP-DX-Clusters auf einem Mobiltelefon**

trierung und belohnt dafür mit sehr interessanten Einstell- und Filtermöglichkeiten, die OH2AQ nicht bieten kann. Man kann sich z.B. nur Spots eines spezifizierten Melders oder nur Meldungen anzeigen lassen, die einen bestimmten QRA-Locator im Remark-Feld enthalten. Ähnliche Filtermöglichkeiten bietet auch das *DX-Central Web Cluster* von KE9KD [5].

### ■ **Per Mobiltelefon ins WAP-DX-Cluster**

Das "Wireless Access Protocol" wurde entwickelt, um mit langsamen Handtelefonen ohne aufwändige Grafikaufbauten mobil ins Internet gelangen zu können. Dazu musste ein kleines abgespecktes Internet aufgebaut werden. Seit dem Jahr 2000 sind alle mir bekannten GSM-Mobiltelefone WAP-fähig. Wegen der etwas umständlichen Bedienung mit den kleinen Tasten hat sich der Dienst nicht zu einem großen Hit entwickelt. WAP-Seiten können im normalen Internet nur unvollständig oder gar nicht sichtbar gemacht werden.

Die WAP-DX-Cluster Meldungen werden vom OH2AQ-Cluster bezogen. Die Anzeige ist statisch, neue Meldungen müssen per Tastendruck angefordert werden.

Das DX-Cluster GB7BAA ist auch über WAP [6] erreichbar. Den Begrüßungstext zeigt Bild 1. Folgende Menüpunkte sind abrufbar:

*About GB7BAA How to Use Get DX Spots WWV Information* 

Der Menüpunkt *Get DX Spots* führt zu folgenden Unterpunkten:

*All spots (any band) 6 m/50 MHz (Bild 2) 2 m/144 MHz 70 cm–10 GHz HF/shortwave How to Use* (Gebrauchsanleitung)*.* 

Es werden nur sieben DX-Spots übermittelt. Wie in Bild 2 gezeigt, erfolgt in einer verkürzten Form zunächst lediglich die Anzeige von Frequenz und Rufzeichen. Diese Spots können nun einzeln markiert und angeklickt werden, um sie vollständig, einschließlich der Bemerkungen, sichtbar zu machen. Man muss allerdings die Up-/ Down-Taste zu Hilfe nehmen, um den gesamten Inhalt der Spots auf dem kleinen Display sichtbar zu machen. Ein Ausflug ins WAP-Cluster kostet etwa 10 Cent. Nicht ganz so umfangreich sind die Möglichkeiten des WAP-DX-Clusters F5MZN-3 [7]. Immerhin können zehn DX-Spots dargestellt werden. Weitere WAP-Cluster betreiben KE9R [8] und SP5ZCC [9].

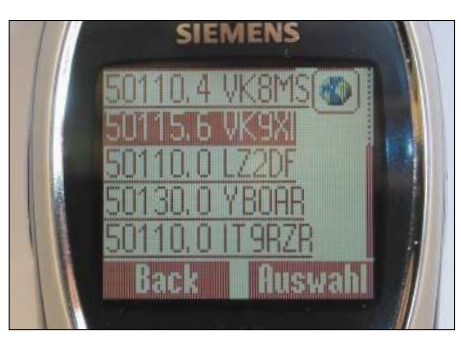

**Bild 2: Aktuelle 50-MHz-Spots im GB7BAA-WAP-DX-Cluster**

Das WAP-DX-Cluster NW7US [10] stellt jedoch alle anderen WAP-Cluster in den Schatten. Welche Menüs und Untermenüs angeboten werden, geht aus Bild 3 hervor. Wie Bild 4 zeigt, ermöglicht die kleine Schriftgröße, die sich beim NW7US-Cluster überraschenderweise ergibt, die vollständige Darstellung einer DX-Meldung auf dem Bildschirm. Sieben vollständige Meldungen können mit der Up-/Down-Taste sichtbar gemacht werden. Angenehm ist das Refresh-Feld ober- und unterhalb der Darstellungen.

### ■ Mit einem MDA ins DX-Cluster

Der Trend geht heute von einfachen Mobiltelefonen hin zu Multifunktionsgeräten, auch Smart Phones genannt, mit denen man Daten verwalten, kommunizieren, fotografieren und MP3-Musik abspielen kann. Der Funkamateur braucht wenig davon, freut sich aber über ein größeres Display.

Es gelingt, den vollen Inhalt des OH2AQ-Clusters sichtbar zu machen, wenngleich man dazu auch manchmal vertikal und horizontal über den Bildschirm scrollen muss.

Die ersten Erfahrungen mit dem SX56 waren unglaublich gut. Die Internet-Verbindung übersteht den "Tunnel-Test"! Nach zwei Minuten in der Tiefgarage ohne Funkverbindung sammelte das Gerät einfach weiter Clustermeldungen ein, ohne dass man neu einbuchen musste. Jedes Telefongespräch wäre nach dieser Zeit (vernünftigerweise) abgebrochen.

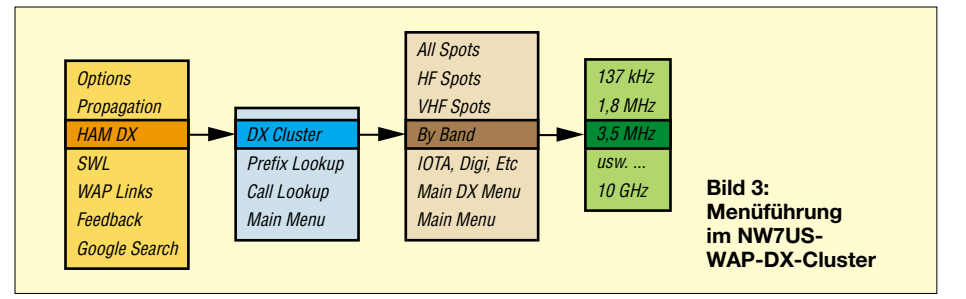

In einem MDA (*Mobile Digital Assistant*, wie er bei T-Mobile genannt wird) sind ein Taschen-PC (auch als *Personal Digital Assistant* PDA oder Palmtop bezeichnet) und das Mobiltelefon integriert. Beim Netzbetreiber  $O_2$  heißt das entsprechende Gerät XDA. Das erste derartige Mobiltelefon auf dem Markt war der *Nokia Communicator*, ein aufklappbares Gerät mit kleiner Standardtastatur.

Das MDA, das XDA und das in Bild 5 gezeigte Siemens-SX56 haben Abmessungen von  $129.4 \times 72.6 \times 18.3$  mm<sup>3</sup>. Damit passen sie immer noch in die Hemdtasche. Wegen des größeren Displays und der relativ hohen Datenrate ist man nicht mehr auf WAP angewiesen. Wenn man vorher mit WAP gearbeitet hat, wird einen das brillante TFT-Touchscreen-Farbdisplay mit 240 × 320 Pixeln und 4096 Farben begeistern. Auch die Eingabe ist erleichtert, statt der Mehrfachbelegung der Tasten kann man per Stift wie bei PDAs oder Palmtops auf eine virtuelle Standardtastatur (*touch pad*) zugreifen oder den *Nokia Communicator*sogar konventionell mit den Fingern bedienen.

Da WAP nur sieben bis zehn Cluster-Spots überträgt, bleibt auf dem PDA-Display viel zu viel Platz, wie Bild 6 zeigt. Wir können WAP also wirklich vergessen und wie vom Heim-PC gewohnt ins Internet gehen. Aber Vorsicht! Man bezahlt die Datenmenge.

Der Aufbau von Grafiken kann teuer werden, weswegen man besser die *No Frames*-Adresse von OH2AQ anwählt. Der Empfang von Clustermeldungen allein ist geradezu spottbillig, s.u., weil dabei nur einige Zeichen übertragen werden.

Die Bildschirmanzeige lässt kaum Wünsche offen.

### ■ **Alarm via SMS**

Mit SMS-Meldungen (Short Message Service) kann inzwischen fast jeder umgehen, nicht nur Schulkinder. Und in Deutschland mit seinen 50 Millionen Mobiltelefonen dürften auch die meisten Funkamateure ein Mobiltelefon besitzen. Deshalb ist der SMS-Dienst wie zugeschnitten für die gegenseitige Information von Funkamateuren, nämlich einfach, kostengünstig, zuverlässig, und er gestattet sogar den Versand von Sammel-SMS an mehrere Teilnehmer.

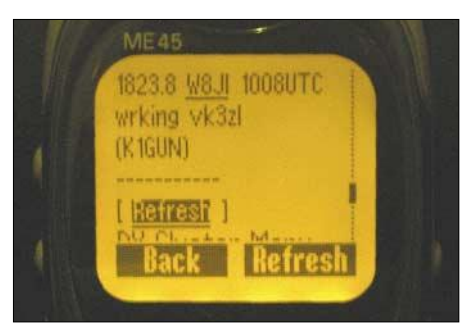

**Bild 4: Ein DX-Spot im NW7US-WAP-DX-Cluster**

Im einfachsten Fall müssen sich lediglich einige DXer zu SMS-Alarmketten zusammentun und untereinander ausmachen, bei welchen auftauchenden Rufzeichen oder Ländern sie eine SMS bekommen wollen. Nicht jeder hat aber einen großen Bekanntenkreis Gleichgesinnter. Dann muss er höheren Aufwand betreiben, um zuverlässig informiert zu werden.

### ■ **SMS-Benachrichtigung über PC und DX-Telnet**

Eine hochinteressante Möglichkeit, sich über SMS an das Mobiltelefon mit aus-

gewählten Cluster-Spots versorgen zu lassen, bietet das Programm *DX-Telnet* zusammen mit dem Internet-PC. Da das Telnet vielen unbekannt ist, soll es hier etwas ausführlicher erklärt werden.

Lange bevor sich das Internet zum allseits bekannten *World Wide Web* (WWW) entwickelte, gab es bereits das Programm *Telnet*. *Telnet* und *FTP* waren die zwei ersten auf dem *TCP/IP*-Protokoll (*Transmission Control Protocol/Internet Protocol*) aufbauenden Dienste, mit denen man sich in einen entfernten Rechner einloggen konnte bzw. Daten zwischen zwei Rechnern transferieren konnte.

Mit *Telnet* kann man sich in alle Rechner einloggen, die einen *Telnet*-Dämon (das ist die Bezeichnung für einen Dienst, der im Hintergrund auf Anfragen wartet und sie beantwortet) aktiviert haben. Zumeist sind das Unix-basierte Systeme oder Großrechner. Windows-Rechner haben von Haus aus keinen Telnet-Dämon.

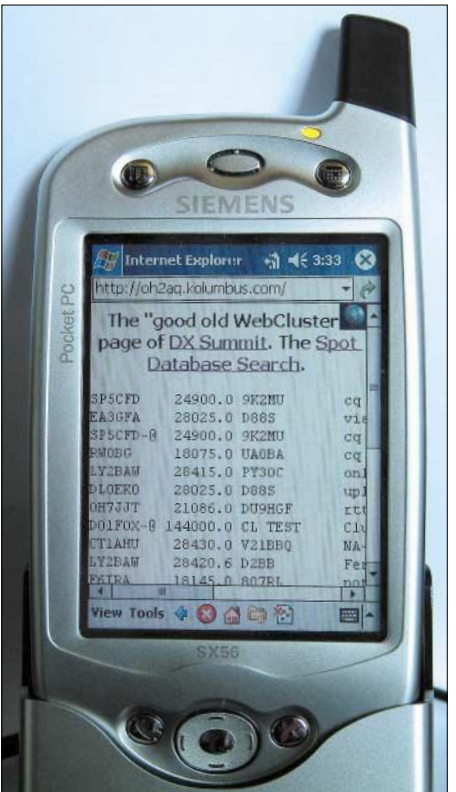

**Bild 5: Gesamtansicht eines MDA (in der Ladeschale), verbunden mit dem OH2AQ-DX-Cluster**

Per HTTP-Protokoll ist es nicht möglich, eine auf dem Client-Rechner dargestellte Website beim Eingang einer DX-Meldung automatisch zu aktualisieren. Dafür ist der Client (der Endkunde) selber verantwortlich. Bei *Telnet* geschieht das sofort nach Eingang der Meldung – ohne Zutun des Clients.

Viele DX-Cluster sind deshalb nicht über das Web, sondern über die *Telnet*-Funktion erreichbar und vernetzt. *Telnet* ist vergleichbar mit einer Zwei-Wege-Verbindung über Packet-Radio, wobei einzelne Zeichen (und nicht nur ganze Zeilen) übertragen werden.

Fabrizio Sartoni, IK4VYX, hat vor etwa acht Jahren mit seiner *DXTelnet*-Software neue Möglichkeiten für den DXer geschaffen. Man kann damit über den Internet-Anschluss des PC mehr als 200 verschiedene DX-Cluster auf der ganzen Welt erreichen und erhält die Meldungen meistens früher als vom OH2AQ-Cluster.

Die *DXTelnet*-Oberfläche, also das, was man auf dem Bildschirm sieht, entspricht der vom Packet-Radio-DX-Cluster gewohnten. Man kann so z.B. auch über den Talk-Modus persönliche Botschaften austauschen. Interessante Filter-, Alarm- und Sprachausgabe-Möglichkeiten runden das Programm ab. Alle Informationen und eine Testversion mit voller Funktionalität für jeweils 30 Minuten bekommt man unter [11]. Die Vollversion ist für etwa 25 € erhältlich.

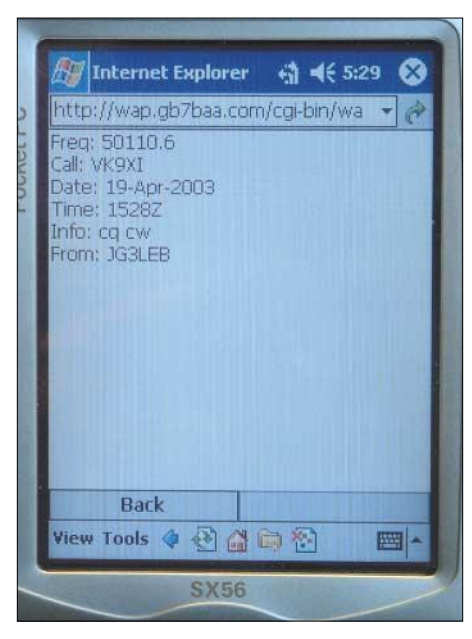

**Bild 6: WAP-DX-Cluster-Meldungen auf dem Display eines MDA**

Das eigentlich Interessante und Komfortable am *DXTelnet* ist aber der *E-Mail-Alert*. Bekanntlich sind Mobiltelefone über E-Mail erreichbar. Man kann nun bestimmen, dass *DXTelnet* ausgewählte DX-Spots per E-Mail an das eigene Mobiltelefon verschickt, die dort, wie in Bild 7 dargestellt, als SMS ankommen. Dazu muss parallel zu *DXTelnet* das E-Mail-Programm, z.B. *Outlook*, aktiviert sein.

Im Normalfall hat man dann die DX-Meldung fünf Sekunden nach Erscheinen auf seinem Handy-Display. Bei Netzüberlastung kann es länger dauern. Voraussetzung ist natürlich, dass der Heim-PC ständig mit dem Internet verbunden ist, wozu vernünftigerweise ein Flatrate-Anschluss vonnöten ist.

### ■ **SMS-Cluster-Service**

Bei dieser interessanten Möglichkeit von SMS-Benachrichtigungen mit ausgewählten Spots über den *SMSCluster*-Service, der sich noch im Experimentierstadium befindet, benötigt man keine Flatrate und der PC braucht nicht eingeschaltet zu sein. Die Benachrichtigung per Sammel-SMS erledigt ein zentraler Rechner, z.B. bei IZ5ENH in Florenz [12]. Voraussetzungen sind freilich ein guter Netzbetreiber und die Finanzierung des E-Mail-Versands.

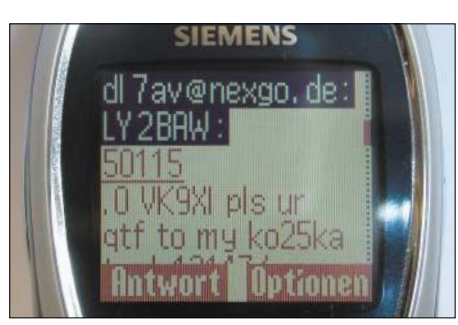

**Bild 7: Ein DX-Spot von DXTelnet als SMS an das Mobiltelefon geschickt Fotos: DL7AV**

### ■ **Flatrate über das Mobiltelefon – sehr kostengünstig**

Meistens assoziiert man mit einem Mobiltelefon hohe Kosten. Selbstredend kostet jeder dargestellte DX-Spot und auch das Verschicken einer SMS Geld. Trotzdem stelle ich hier eine überraschende Behauptung auf: Der Zugriff auf das Internet-DX-Cluster über das Mobiltelefon ist billiger als jede Lösung mit dem Heim-PC über Modem oder ISDN. Hier sollen nur die Zusatzkosten für den GPRS-Datenverkehr betrachtet werden. Die Grundgebühr für das wahrscheinlich auch für Telefonate benutzte Mobiltelefon sowie die Grundausstattung (Mobiltelefon und Laptop) bleiben unbeachtet.

Ein interessantes Beispiel: DL6FBL hat im Oktober 2002 zwei Conteste, den CQW-WDX in SSB und den WAG, mit einem Laptop und Clusteranbindung über ein GPRS-Mobiltelefon gefahren. Er hatte dazu den *GPRS Profi*-Tarif gewählt. In der Grundgebühr von 8,58 € waren 1024 kB Freivolumen enthalten. Während der etwa 60 Stunden GPRS-Internetverbindung fiel eine zusätzliche Datenmenge von 7786 kB zu 2,5 Cent/10 kB an. Die Gesamtkosten betrugen etwa 28 €, also 0,47 € pro Stunde.

Nun muss man berücksichtigen, dass während eines CQWW-DX-Contestes mindestens viermal so viel Clustermeldungen anfallen als zu "normalen" Zeiten. In Contest-freien Zeiten käme man dann auf ungefähr 0,19 € pro Stunde und 29 € pro Monat.

Mit einer gewöhnlichen Internetverbindung über Modem oder ISDN ist man viel schlechter dran! Diese wird üblicherweise nach Zeit abgerechnet, und mit bereits recht günstigen 1 Cent pro Minute würden sich 0,60 € pro Stunde ergeben. Wenn der DXer fünf Stunden pro Tag mit dem DX-Cluster verbunden ist, ergibt dies schon Clusterkosten von 90 € pro Monat. Ein Flatrate-Tarif ist dann wesentlich günstiger (etwa 25 €), setzt allerdings meistens einen ISDN-Anschluss voraus (ungefähr 20 € Grundgebühr). Bei einem analogen Anschluss ist der Aufpreis für die Flatrate deutlich höher.

Nach den Erfahrungen von DL6FBL entsteht während eines Contestes ein Cluster-Transfervolumen von vielleicht 150 kB pro Stunde. An anderen Tagen könnte es ein Viertel davon sein, nämlich 38 kB/h. Bei oben genannter Zeiteinteilung würde man auf 5,7 MB pro Monat kommen.

Internet- und GPRS-Preise sind ständig im Fluss. Die neuesten Informationen findet man z.B. unter [13]. Für den gelegentlichen Cluster-DXer oder den Fieldday-Teilnehmer gibt es anmeldungs- und grundgebührfreie GPRS-Tarife, z.B. mit 6 Cent pro 10 kB. 5,7 MB würden dann mit 34 € schon recht teuer werden. Inzwischen hat mindestens ein deutscher Netzbetreiber die Grundgebühr auf 7,95 € bei 5 MB Freivolumen gesenkt. Das ist der richtige Tarif für den aktiven Cluster-DXer!

Lediglich während eines Contestes müsste er erhöhte Gebühren von z.B. 2,2 Cent pro 10 kB in Kauf nehmen oder je nach Interesse im OH2AQ-Cluster ein Band-Filter einschalten. Voraussetzung für die niedrigen Gesamtkosten ist immer, dass man das Internet ausschließlich für die DX-Cluster-Anbindung benutzt und keine einzige Grafik herunterlädt. *dl7av@gmx.de*

### **URLs**

- [1] Radioklub OH2AQ: DX Summit. *http://oh2aq.kolumbus.com/dxs/*
- [2] Radioklub OH2AQ: The "good old WebCluster" page of DX Summit
- *http://oh2aq.kolumbus.com/dxs/oldlook.html?* [3] Radioklub OH2AQ: Last 100 DX-spots on 50 MHz. *http://oh2aq.kolumbus.com/dxs/50.html*
- [4] Tubby, M., G8TIC, Koopman, D., G1TLH: GB7BAA DX Cluster web site. *www.gb7baa.com*
- [5] Jones, K. D., KE9KD: DX Central. *www.dx-central.com*
- [6] Tubby, M., G8TIC, Koopman, D., G1TLH: WAP DX Cluster GB7BAA. *http://wap.gb7baa.com*
- [7] Le Cam, O., F5MZN: DxNet cluster. *http://dxnet.eu.org/wap*
- [8] Fox, G., KE9R: The YM Node. *www.ke9r.com/ymnode*
- [9] Scouts Radio Club, SP5ZCC: WAP page. *http://wap.sp5zcc.waw.pl/index.wml*
- [10] Hood, T., NW7US: Amateur and Shortwave Radio Command Center. *http://wap.hfradio.org*
- Sartoni, F., IK4VYX: DXTelnet. *www.qsl.net/wd4ngb/telnet.htm*
- [12] Mannelli, S., IZ5ENH: SMS Cluster. *www.smscluster.org/*
- [13] Onlinekosten.de GmbH: Mobilfunk unterwegs immer erreichbar. *www.onlinekosten.de/mobilfunk*

### **Konverter für den Empfang von Wettersatelliten (2)**

### *RADEK VÁCLAVÍK – OK2XDX*

*Nach der Vervollständigung des analogen Teils der Schaltung folgt die Realisierung des Digitalabschnittes, durch den der Aufbau des Konverters für die Umsetzung der auf 1,7 GHz sendenden Wettersatelliten auf eine Frequenz von 137,5 MHz abgeschlossen wird.*

Dem am Ende des ersten Teils dieses Beitrags beschriebenen, in Streifenleitertechnik realisierten Filter F1 folgt IC1, ein monolithischer Verstärker SGA4586 mit R3 und C4 als Komponenten für die Arbeitspunktsteuerung. R3 legt den Verstärkerstrom auf die im Datenblatt empfohlenen 45 mA fest. Es sind verschiedene Typen an Stelle des Schaltkreises IC1 nutzbar, wobei der Wert von R3 dem verwendeten Chip anzupassen ist.

die Gleichspannung abblockt, mit dem Ausgang des Konverters verbunden.

### ■ Aufbau des Digitalteils

Das Digitalteil des Konverters umfasst den IC5 (UMA1014) als PLL-Synthesizer in der Standardapplikation. Q1 als 8-MHz-Referenzquarz bestimmt die Stabilität der gesamten Baugruppe. Seine genaue Frequenz kann leicht mit dem Kondensator C26 eingestellt werden.

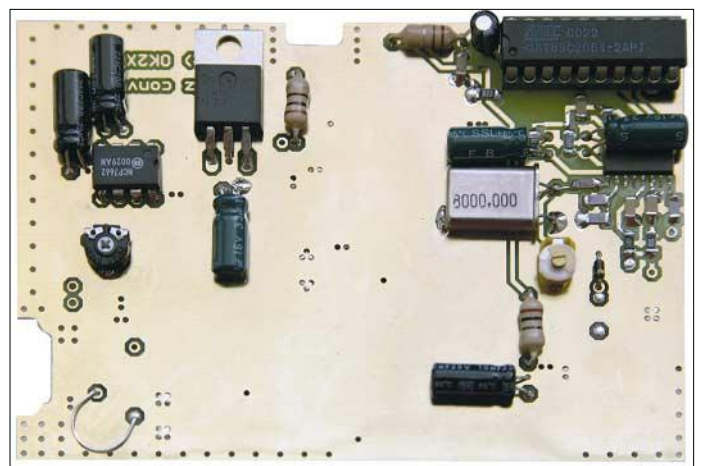

Ebenfalls kann man T1 ersetzen, jedoch müssen danach die Kombinationen R1/R2 und manchmal auch L1/C6 verändert werden. Vorsicht ist bei neueren Transistoren geboten, da sie eine maximale Drain-Source-Spannung U<sub>DS</sub> von nur noch 2 V besitzen! Der harmonische Mischer D2 mit der Doppeldiode schließt sich dem nächsten Filter an.

Die Frequenz des Oszillators mit T2 (BFR93) als aktivem Element legen die Spule L2 und die Kapazitätsdiode D1 fest. C9 und Cx bilden einen kapazitiven Teiler, wobei Cx durch ein Stück Kupferfläche auf der Platine realisiert wird. Das Ausgangssignal gelangt vom Emitterteiler R8/R9 zur PLL. L5 und die beiden Kondensatoren C31 und C13 sieben die Versorgungsspannung des Oszillators.

L6, L7 und der offene Stub zwischen ihnen filtert das Ausgangssignal aus dem Frequenzspektrum des Mischers aus, sodass es anschließend zu dem mit T3, einem BFR93 bestückten ZF-Verstärker, gelangt. Der ZF-Zweig ist über den Kondensator C16, der

**Bild 9: Die digitale Seite der bestückten Konverterplatine weist eine große Massefläche auf.**

**Bild 10: Der Grad des Herumbiegens der Spule L1 gestattet eine Feinabstimmung.**

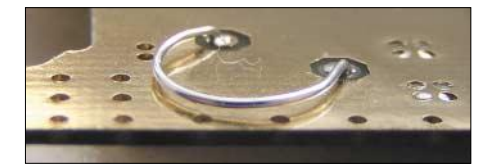

Der IC4-Mikrocontroller mit einem Atmel AT89C2051 [6] sendet alle für die Funktion des PLL-Schaltkreises notwendigen Daten aus. Seinen Zeittakt erhält er aus dem FX8-Anschluss des PLL-Chips IC5, an dem das durch acht geteilte Signal des Referenzoszillators anliegt.

Mit einem 8-MHz-Quarz erhält man somit das notwendige 1-MHz-Signal für den Mikrocontroller. Die Funktion des Controllers ist sehr einfach – er sendet Daten zur PLL und geht danach in den Schlafmodus.

Durch diese Ruhestellung reduzieren sich mögliche Interferenzen auf ein Minimum. Soll die Oszillatorfrequenz 778,25 MHz betragen, ist dies durch das Verbinden des Anschlusses P3/7 mit Masse erreichbar. Diese geänderte Frequenz wird benötigt, wenn die Umsetzung des zweiten Meteosat-Kanals auf 137,5 MHz vorgesehen ist.

### ■ **Stromversorgung**

Die Stromversorgung der gesamten Baugruppe erfolgt über das koaxiale Verbindungskabel vom Empfänger aus, wobei L3 als HF-Sperre dient. IC3, ein MC7805, stabilisiert die zugeführte Versorgungsspannung auf 5 V. Die meisten Empfänger ermöglichen es, den Konverter oder einen Vorverstärker über das Koaxialkabel zu speisen. Wenn man einen Scanner oder Transceiver benutzen möchte, der diese Option nicht enthält, so kann man sich nach Bild 14 einen einfachen Zusatz selbst bauen.

L8, C32 gestatten über den Anschluss JP1 die Speisung eines 1,7-GHz-Vorverstärkers. Falls der Vorverstärker statt der 12- V-Versorgungsspannung nur 5 V benötigt, so sind lediglich die 12-V-Leiterbahn kurz vor JP1 zu unterbrechen und anschließend JP1 mit einem +5-V-Punkt zu verbinden.

### ■ **Steuerung**

Das im Kasten 2 aufgeführte Programm setzt lediglich alle Register im UMA1014, die die PLL-Parameter und Hauptteiler bestimmen. Bei der Verwendung eines 8- MHz-Quarzes als Referenzquarz und Schritten von 50 kHz benötigt man einen Referenzteiler NRef von:

### $N_{Ref} = 8000000/50000 = 160.$

Die Oszillatorfrequenz f<sub>OSC</sub> für die Umsetzung des Eingangssignals von 1691 MHz auf das Ausgangssignal bei 137,5 MHz ist

### $f_{\rm OSC} = (1691 - 137, 5)/2 = 776, 75$  MHz,

sodass sich bei einer Schrittweite S von 50 kHz der Hauptteiler  $N_H$  aus

 $N_H = f_{OSC}/S = 776750000/50000$  $= 15535 = 3CAFh$ 

errechnet. Nach dem Setzen der in Kasten 1 angegebenen Register ist die Arbeit des Controllers erledigt.

### **Kasten 1**

Slave-Adresse: 11000100b – Adresse, SAA-Anschluss an +5 V, Schreiben-Modus Subadresse: 11111000b – keine Interrupts, automatische Werterhöhung, DATA1 in Register A Statusregister: 00010001b – Leistungsreduzierung aus, Strom 0,5 mA, Referenzteiler = 160 10100100b – Passivfilter, VCO A 00111100b – Hauptteiler, oberes Byte (hexadezimal 3C) 10101111b – Hauptteiler, unteres Byte (hexadezimal AF)
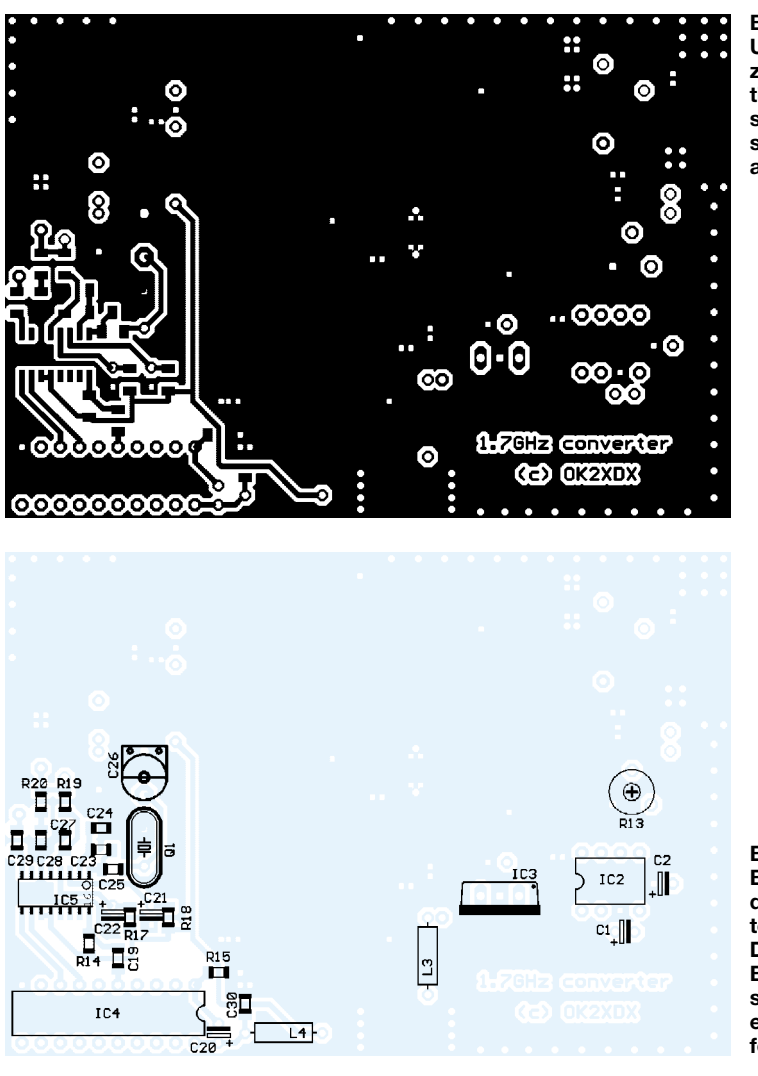

■ Leiterplatte

Der Konverter ist auf einer doppelseitig beschichteten Leiterplatte aus 0,8 mm dickem FR4-Epoxid-Material mit Durchkontaktierungen aufgebaut, die ich mir bei [7] herstellen ließ. Es sind auch Teflon-Platinen verwendbar, die aber höhere Kosten verursachen. Alle HF-Komponenten befinden sich auf einer Seite, PLL und Mikrocontroller auf der zweiten.

Der Eingangsanschluss ist eine N-Buchse, der des Ausgangs kann eine BNC- oder F-Buchse sein. Der gesamte Konverter ist in einem wasserfesten Luca-Gehäuse mit den Abmessungen 110 mm  $\times$  110 mm  $\times$ 58 mm untergebracht.

### ■ Herstellung der Spulen

Alle im Stromlaufplan mit λ/4 markierten Spulen stellen Viertelwellendrosseln dar, die aus 6 cm langen Stücken Kupferlackdraht (CuL) mit einem Durchmesser von 0,15 mm herzustellen sind.

Nach dem Abschneiden von 44 mm Draht verzinnt man 5 mm an jedem Ende und wickelt den Draht auf den Schaft eines 1 mm-Bohrers. Wie diese hergestellten Spulen aussehen, ist in Bild 2 des ersten Teils zu erkennen.

**Bild 11: Unterseite der zweiseitigen Platine; fast die gesamte Kupferbeschichtung dient als Massefläche.**

Komponenten des Oszillators und der PLL einzubauen. Für den Mikrocontroller ist kein Sockel erforderlich. Nach dem ersten Bauabschnitt verbindet man die Platine mit einer externen Stromversorgung von +5 V und kontrolliert die Abstimmspannung am Punkt  $U_{\text{TUN}}$ .

Wenn die PLL eingerastet ist, muss die Spannung am Punkt  $U_{TUN}$  zwischen 0 und 5 V liegen. Der optimale Wert sollte 2,5 V sein und sich verändern, wenn man mit einem Finger in die Nähe von L2 kommt. Kann man den angestrebten Bereich nicht erreichen, so ist die Spule L2 ein wenig zu verformen. Beim Zusammendrücken des U-förmigen Gebildes steigt die Spannung – beim Auseinanderbiegen fällt sie.

Liegt die Abstimmspannung trotz Spulenverformung an ihrer oberen Grenze, ist die Oszillatorfrequenz zu gering und der für L2 verwendete Draht muss daher gekürzt werden.

Bei einem zu niedrigen Wert für  $U<sub>TUN</sub>$  ist die Oszillatorfrequenz zu verringern. Diese Feinabstimmung ist durch Hinzufügen von etwas Lötzinn an die L2-Anschlüsse realisierbar. Die Details für die Induktivität L2 gehen aus dem Bild 16 hervor.

**Bild 12: Bestückung auf der Platinenunterseite mit dem Digitalteil; mehr Bauelemente sind für die Steuerung nicht erforderlich.**

L1 ist ein Stück 0,6 mm starker versilberter Kupferdraht (CuAg), der in Richtung Platine gebogen wird.

### ■ Zusammenbau und Fehlersuche

Vor dem Einlöten aller Bauteile empfehle ich eine optische Kontrolle der unbestückten Platine. Als Erstes sind danach alle Sollte ein Scanner verfügbar sein, so ist er ein guter Helfer, da man mit ihm das Oszillatorsignal abhören und kontrollieren kann, ob es klar und modulationsfrei ist. Falls die PLL nicht einrastet, benötigt man

einen Zähler zur Kontrolle des 1-MHz-Signals am Anschluss 16 des Chips IC5 und der Frequenzmessung am Oszillator.

Die meisten SMD-Komponenten in der Größe 1206. Man muss beim Löten jedoch nicht verzweifeln, da zwischen den einzelnen Bauelementen genug Platz auf der Leiterplatte vorhanden ist. Bis auf T1 und IC1 werden alle erforderlichen Bauteile in der nächsten Phase eingebaut. Anschließend ist die korrekte Funktion des Span-

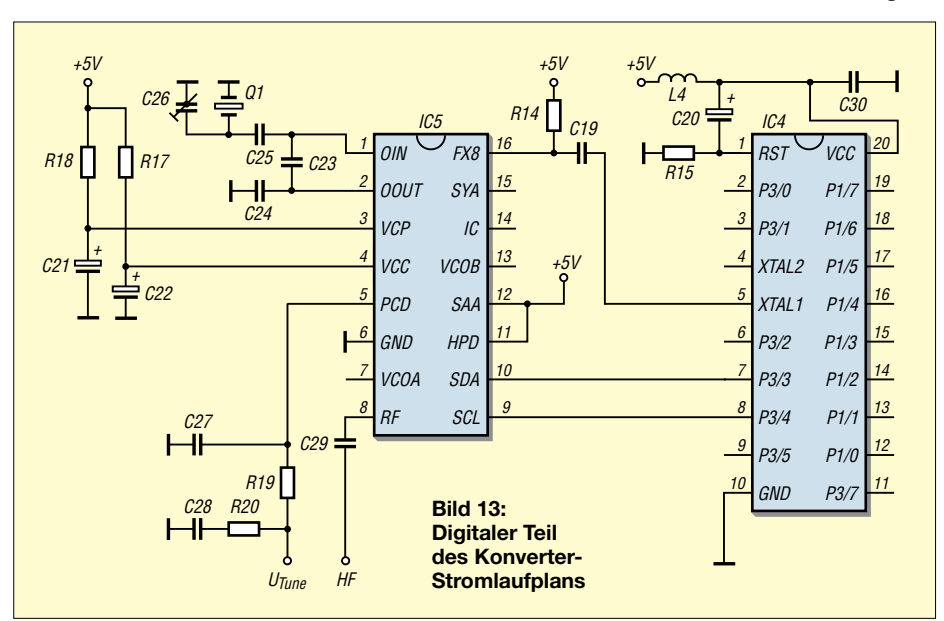

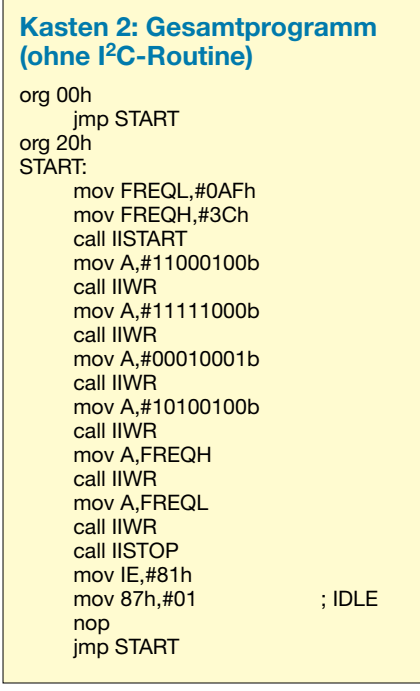

nungswandlers IC2 zu kontrollieren, die Spannung  $U_G$  mit R13 auf  $-0.8$  V einzustellen und die an den Widerständen R2 und R3 angegebenen Werte zu vergleichen. Wenn alles in Ordnung ist, kann man die

Stromversorgung abtrennen, danach zuerst IC1 und anschließend vorsichtig T1 einlöten. Zu beachten ist, dass T1 sehr empfindlich auf statische Aufladung reagiert – daher niemals das Gate ungeerdet berühren! Der Konverter sollte außerdem nicht ohne eine Last am Eingang eingeschaltet werden – ein 50-Ω-Widerstand anstelle einer echten Antenne leistet in der Testphase gute Dienste.

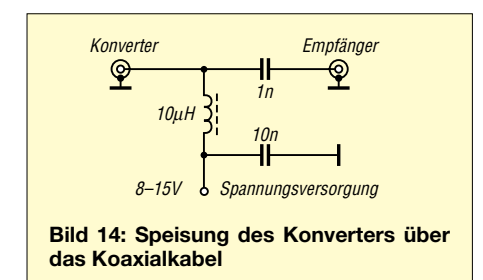

### ■ **Abstimmung**

Für die Feinabstimmung ist entweder eine Verbindung zu einer realen, auf den Satelliten gerichteten Antenne oder zu einem Signalgenerator nötig. Ich benutze eine 60-cm-Parabolantenne innerhalb des Zimmers, die durch das Fenster auf den Meteosat gerichtet war. Wenn der Konverter korrekt arbeitet, sollten nun im angeschalteten Empfänger die ersten Signale zu hören sein. R13 dient zum Einstellen der besten Signalreinheit. Die exakte Umsetzerfrequenz ist mit C26 einstellbar.

Allen Nutzern, die den Betrieb des Geräts in einer Umgebung mit großen Tempera-

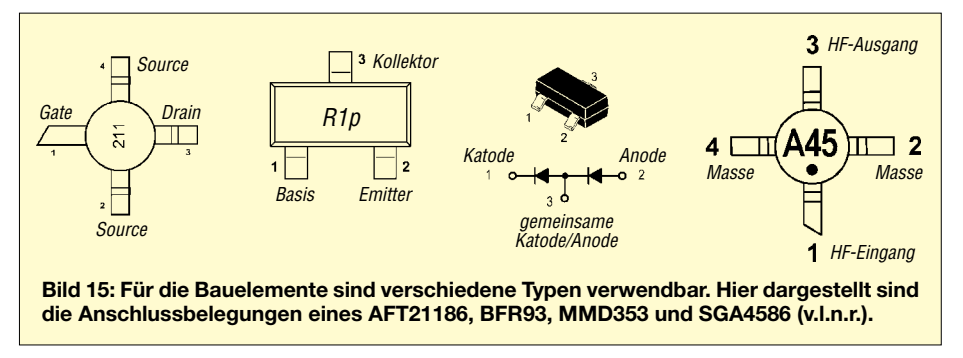

turschwankungen vorsehen, empfehle ich eine Heizung für den Quarz. Zwei mögliche Wege zu dessen Realisierung sind die Benutzung eines Kaltleiters (PTC-Widerstand) und die Anwendung der Methode nach DF6LN [8], die recht oft bei Mikrowellen-Amateurkonstruktionen Verwendung findet.

### ■ **Schlussfolgerungen**

Der beschriebene Konverter zeigt, dass Konstruktionen bis zu Frequenzen von 2 GHz heute keine Probleme mehr mit sich bringen. Es sind keine Spezialinstrumente für die Fehlerbeseitigung erforder-

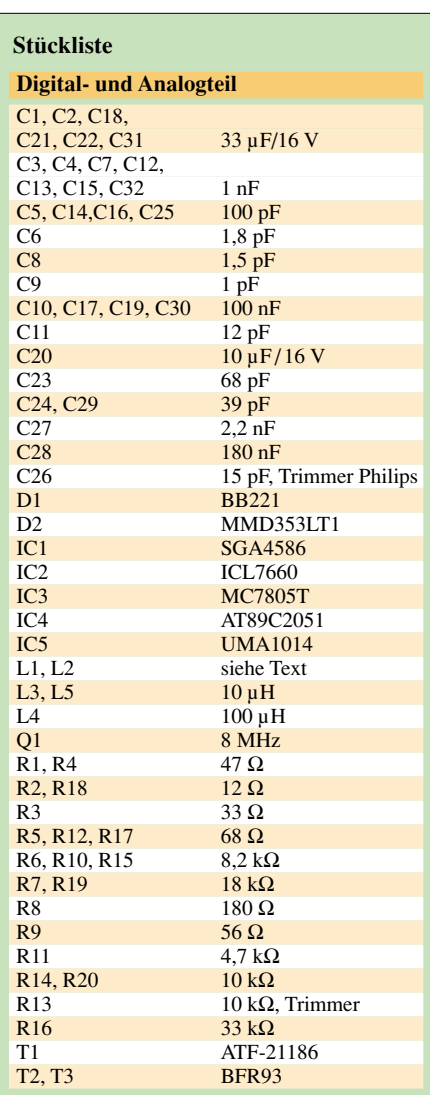

lich, und dank guter Bauteile sind das Rauschmaß und die erforderliche hohe Verstärkung ohne Schwierigkeiten beherrschbar.

Mit dem Konverter ist theoretisch nicht nur der Empfang der Meteosatelliten möglich. Ich möchte mit ihm auch den Empfang von NOAA-Satellitenbildern ausprobieren und nach kleinen Änderungen an den Filtern auf der analogen Seite der Platine sollte er ebenfalls für den Inmarsat-A-Empfang verwendbar sein.

Ein großer Vorteil der Konstruktion ist die Möglichkeit des einfachen Austauschs der angegebenen Bauteile durch vergleichbare

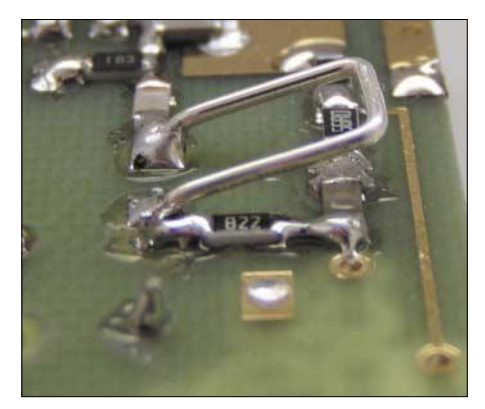

**Bild 16: Die Detailansicht mit der Spule L2 verdeutlicht deren U-Form. Fotos: OK2XDX**

Typen. So lassen sich zum Beispiel der Schaltkreis IC1, der Transistor T1 und die Diode D2 aus älteren Satellitentunern gewinnen. Darüber hinaus ist der verwendete PLL-Schaltkreis durch andere Bauelemente aus Fernsehtunern und ähnlichen Geräten ersetzbar.

Falls Probleme beim Aufbau auftreten, kann man zum Erhalt weiterer Informationen meine Website [9] besuchen oder mir eine E-Mail zusenden.

### *ok2xdx@qsl.net* **Übersetzung und Bearbeitung: DK3RED**

### **Literatur und URLs**

- [6] Atmel Corporation: Datenblatt AT89C2051.
- *www.atmel.com/atmel/acrobat/doc0368.pdf* [7] Printed spol. s.r.o., Melnik, Tschechien. *www.printed.cz*
- [8] Oelschlegel, L; DL6NCI: OXOCs from DF6LN. *www.bnhof.de/~dl6nci/ocxo.htm*
- [9] Václavík, R., OK2XDX: Konvertor 1.
- *www.qsl.net/ok2xdx/New\_Meteo/Converter.htm*

# **Power-Splitter und Power-Combiner in Theorie und Praxis (1)**

### *WERNER SCHNORRENBERG – DC4KU*

*Leistungsteiler und -addierer – wir machen im Folgenden von den mehr verbreiteten englischen Begriffen Gebrauch – finden in der HF-Technik vielfältige Anwendungen. Wie sie funktionieren und was beim Aufbau zu beachten ist, erklärt diese Beitragsfolge.*

Power-Splitter und -Combiner haben die Aufgabe, entweder ein HF-Signal auf zwei oder mehr Ausgänge aufzuteilen, oder zwei bzw. mehrere HF-Signale auf einen gemeinsamen Ausgang zusammen zu führen. Applikationen finden sich beispielsweise bei der Zusammenschaltung von Antennen, beim Aufteilen von Oszillatorsignalen auf Sende- und Empfangsmischer, bei der Zusammenfassung von HF-Leistungsendstufen oder beim Splitten eines ZF-Signals auf zwei Ausgänge.

Sämtliche Anschlüsse solcher Power-Splitter und -Combiner müssen den Impedanzen der vor- und nachgeschalteten Schaltungen entsprechen, im Regelfall Z = 50 Ω.

die HF-Quellen zurück und kann dort zu Signalverzerrungen führen, wie Bild 1 erkennen lässt. Außerdem ist der 50-Ω-Eingang der nachfolgende Stufe fehlangepasst.

Am einfachsten lässt sich die Fehlanpassung dieses Dreitors durch entsprechende Anpasswiderstände in den Signalwegen beseitigen. Bild 3 zeigt die Schaltung eines einfach aufzubauenden und breitbandigen HF-Splitters/-Combiners zum Anschluss von Quellen und Verbrauchern mit 50-Ω-Impedanz, vgl. Bild 4. Damit jedes Tor mit  $Z = 50 \Omega$  impedanzrichtig abgeschlossen ist, müssen drei Leitungswiderstände von R  $= 16,667$  Ω eingefügt werden bzw. 25-Ω-Widerstände für  $Z = 75 \Omega$ .

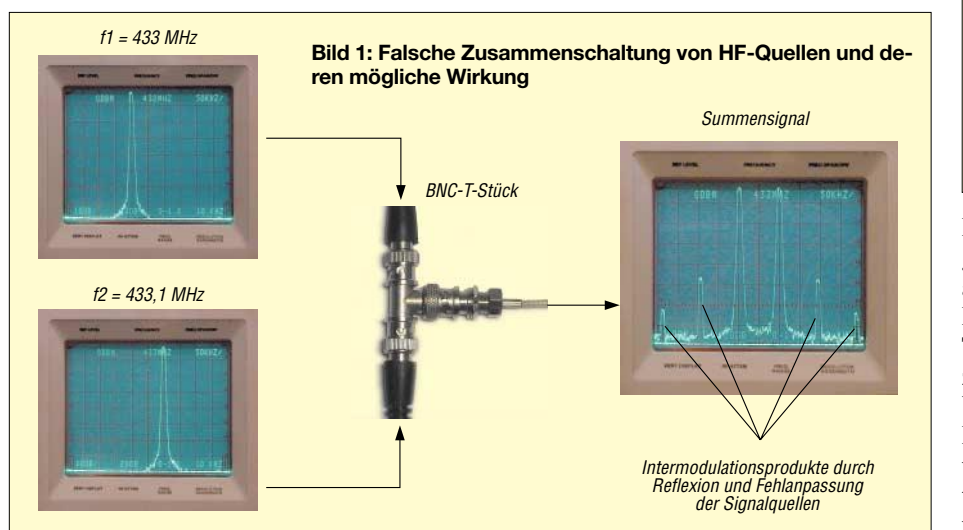

**Bild 2: Beispiel eines resistiven Power-Splitters, 0–18 GHz**

Auf diese Weise lassen sich recht einfach HF-Splitter/-Combiner mit sehr guter Anpassung bis in den hohen GHz-Bereich selbst herstellen [1].

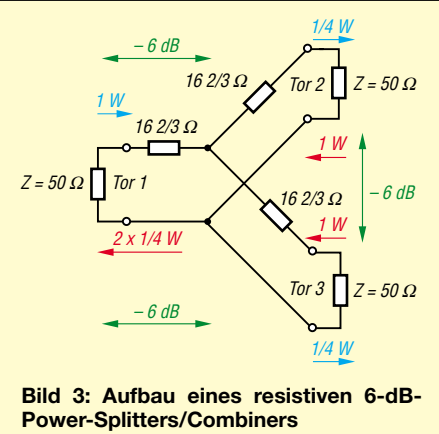

Dem Vorteil des einfachen Aufbaus bei großer Übertragungsbandbreite stehen aber auch Nachteile entgegen, nämlich einer Dämpfung und Entkopplung zwischen den Toren von 6 dB. Ein Signal, eingespeist z.B. in Tor 1, erscheint 6 dB gedämpft (ein Viertel der Leistung) an den Toren 2 und 3. Hierbei gehen 3 dB in den Widerständen verloren und 3 dB durch die Leistungsteilung. Die Einfügungsdämpfung ist für viele Anwendungen zu hoch; zudem fällt

Weiterhin besteht naturgemäß die Forderung einer möglichst verlustarmen Addition bzw. Teilung der HF-Signale, bei gleichzeitig möglichst hoher Entkopplung der Ein- bzw. Ausgänge. Trotz des häufigen Einsatzes von Splittern und Combinern in der HF-Schaltungstechnik gibt es in der Literatur nur wenige Informationen und Baubeschreibungen zu diesem Thema, was ich im Folgenden nachholen möchte.

### ■ **Resistive HF-Splitter/-Combiner**

Schaltet man zwei 50-Ω-HF-Quellen mit einem einfachen BNC-T-Stück zusammen, entsteht an der Verbindungsstelle wegen der Parallelschaltung von zweimal 50 Ω eine Impedanz von 25 Ω. Aufgrund der Fehlanpassung reflektiert ein Teil der Leistung in

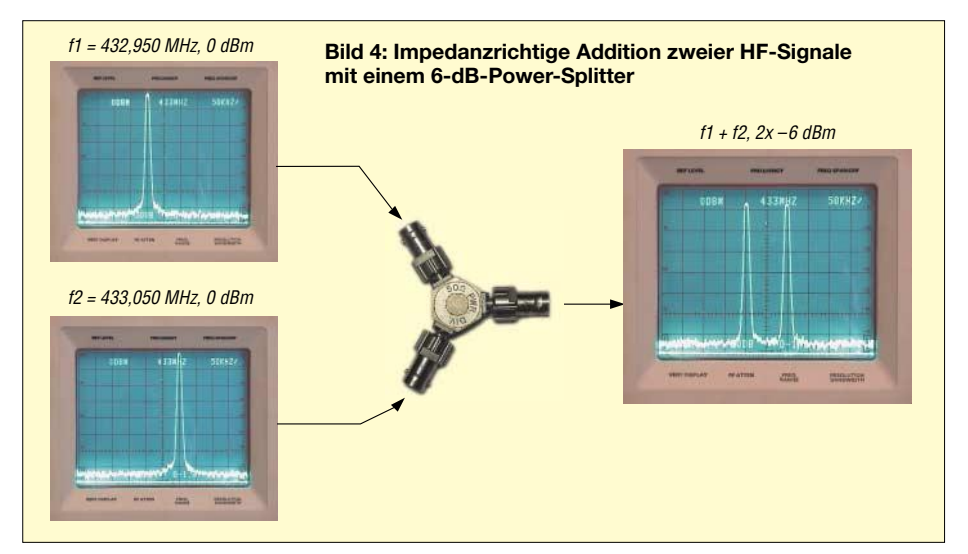

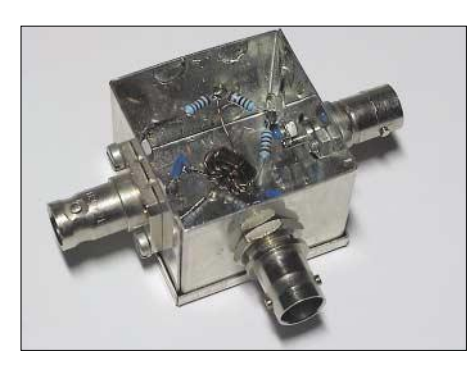

**Bild 5: Aufbau einer Wheatstone-Messbrücke mit Ringkernübertrager FT 37-43 im Weißblechgehäuse 37 mm** × **37 mm** × **30 mm**

die Entkopplung der Tore untereinander zu gering aus.

### ■ **Wheatstone-Brücke**

Den Nachteil einer zu geringen Entkopplung der Tore, beseitigt die Wheatstone-Brücke. Die Wheatstone-Brücke ist ein idealer Leistungsaddierer mit gleichzeitig hoher Entkopplung der Quellensignale.

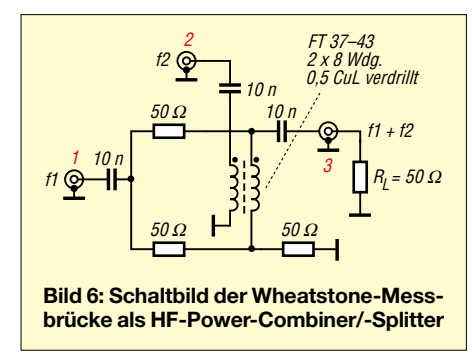

Im Aufbau ähnelt die Wheatstone-Brücke einer DMS-Vollbrückenschaltung (DMS Dehnungsmessstreifen), wie sie als Sensor zur Messung von Kräften, Drücken und Drehmomenten im Maschinenbau häufig Anwendung findet.

Befindet sich die in Bild 6 dargestellte Messbrücke im Gleichgewicht, sind die Tore (1) und (2) vollständig voneinander entkoppelt. Am gemeinsamen Ausgang,

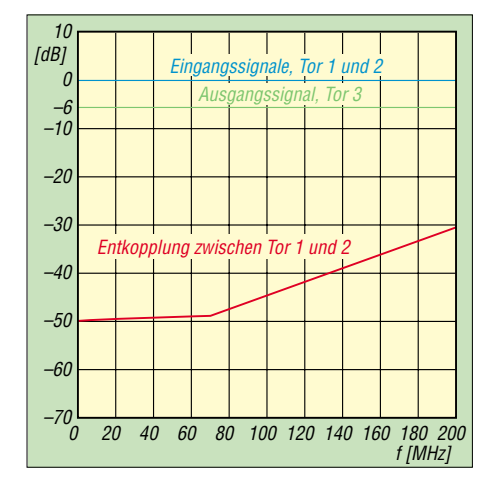

**Bild 7: Frequenzgang von Durchgangsdämpfung und Entkopplung der Wheatstone-Messbrücke aus Bild 6**

Tor (3), lassen sich die Eingangssignale  $f_1$ und  $f_2$  mit einer Dämpfung von 6 dB abgreifen. Ein typisches Einsatzgebiet der Wheatstone-Brücke stellt die verzerrungsarme Verknüpfung von zwei (oder mehr) HF-Signalen, beispielsweise zur Messung der Großsignalfestigkeit von linearen HF-Verstärkern oder HF-Empfängern, dar. Bei solchen Messungen dürfen sich die HF-Generatoren gegenseitig nicht "sehen", da sie ansonsten selbst IM-Verzerrungen erzeugen und daraus resultierend, schlechte

Intermodulationsabstände der Prüflinge vortäuschen würden [1]. Bild 6 gibt gleichzeitig ein Realiserungsbeispiel einer Wheatstone-Brücke mit Ring-

kerntransformator. Der nutzbare Frequenzbereich liegt gemäß Bild 7 bei etwa 1 bis 200 MHz, mit Entkopplung der Eingänge von > 40 dB bis etwa 150 MHz.

### ■ **Wilkinson-Teiler**

Eine weitere nützliche Schaltung für die Leistungsteilung und Leistungssummierung mit gleichen Phasenbedingungen an jedem Ausgangstor sowie mit guter Entkopplung der Ausgänge, ist der Wilkinson-Teiler. Die Nachteile der Durchgangsdämpfung des resistiven Dreitors oder der Wheatstone-Brücke umgeht der Wilkinson-Teiler, indem er das Prinzip der verlustfrei transformierenden Wirkung von Viertelwellenleitungen ausnützt.

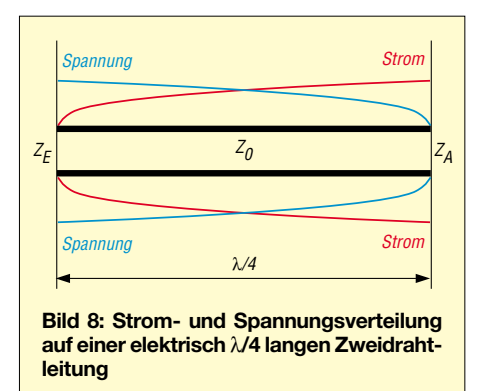

Bekanntlich sind Ein- und Ausgangswiderstand einer Paralleldrahtleitung schon bei einer elektrischen Länge von λ/4 reell. Eine Viertelwellenleitung lässt sich deshalb ebenfalls als abgestimmte Leitung einsetzen, deren Strom- und Spannungsverteilung aus Bild 8 hervorgeht [2]. Die Strom-/Spannungsverhältnisse sind am Anfang und am Ende der Leitung umgekehrt.

Daraus lässt sich die Schlussfolgerung ziehen, dass ein hochohmiger Widerstand am Leitungsanfang als niederohmig am Leitungsende erscheint und umgekehrt. Eine Viertelwellenleitung bezeichnet man daher auch als Viertelwellentransformator.

Bei der λ/4-Leitung spielt der Wellenwiderstand  $Z_0$  eine wichtige Rolle, denn er

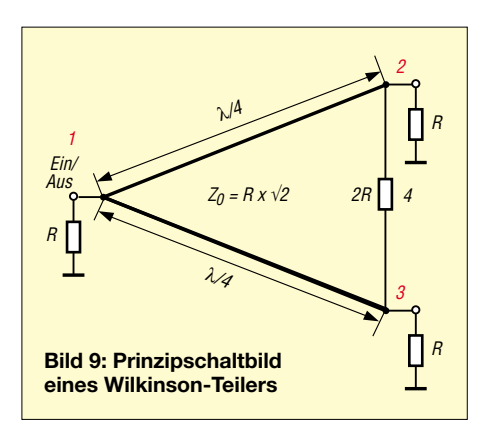

bestimmt das Transformationsverhältnis zwischen Ein- und Ausgang nach der Beziehung

$$
Z_0 = \sqrt{Z_E \cdot Z_A} \text{ mit}
$$

 $Z<sub>E</sub>$  Eingangswiderstand der Leitung, ZA Ausgangswiderstand der Leitung.

Bild 9 zeigt das Prinzipschaltbild eines Wilkinson-Teilers. Es herrschen eindeutige Impedanzverhältnisse. Der 50-Ω-Verbraucher an Tor 2 wird durch die λ/4-Leitung auf  $100 \Omega$  an Tor 1 transformiert. Das Gleiche gilt für Tor 3.

Durch die Parallelschaltung von zweimal 100 Ω ergibt sich eine Eingangsimpedanz von 50 Ω an Tor 1. Damit die Transformation von Tor 2 und Tor 3 (50  $\Omega$ ) auf Tor 1 (100 Ω) stattfindet, müssen die Impedanzen der λ/4-Transformationsleitungen

$$
Z_0 = \sqrt{Z_E \cdot Z_A} = R \cdot \sqrt{2} = 70.7 \Omega
$$

betragen.

Bei richtiger Dimensionierung arbeitet der Wilkinson-Teiler verlustfrei, d.h., die eingespeiste HF-Leistung teilt sich zu je 50 % (–3 dB) auf Tor 2 und 3 auf. Werden alle Tore mit gleicher Impedanz von 50  $\Omega$  abgeschlossen, wird in 2 R keine Leistung verbraucht. Erst bei unsymmetrisch terminierten Toren fließt ein Verluststrom durch 2 R.

Speist man ein Signal bei Tor 2 oder 3 ein, so geht die Hälfte zum Tor 1 und die andere Hälfte wird im internen Abschluss

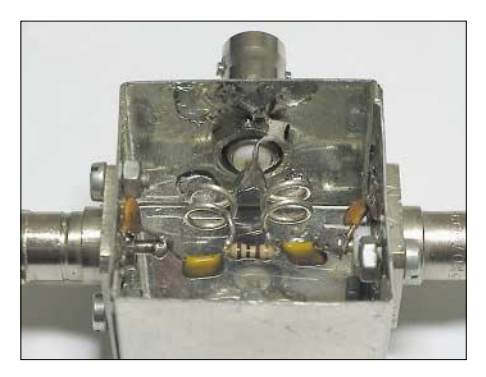

**Bild 10: Versuchsaufbau eines 433 MHz-Wilkinson-Teilers mit L-C-Kreisen im Weißblechgehäuse, Abmessungen 37 mm** × **37 mm** × **30 mm**

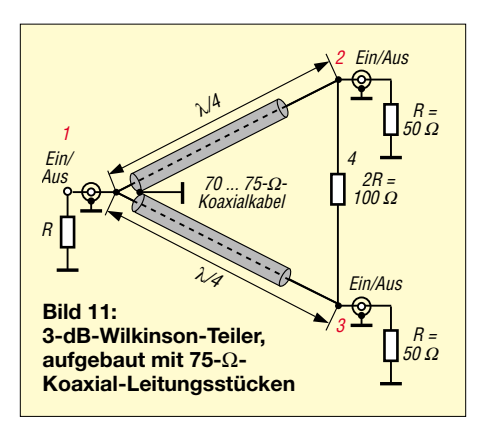

von Tor 4 vernichtet. Tor 4 wird fast nie als Ein- oder Ausgang genutzt und ist deshalb mit einem Widerstand, dessen Wert zweimal der Tor-Impedanz R entspricht, abgeschlossen.

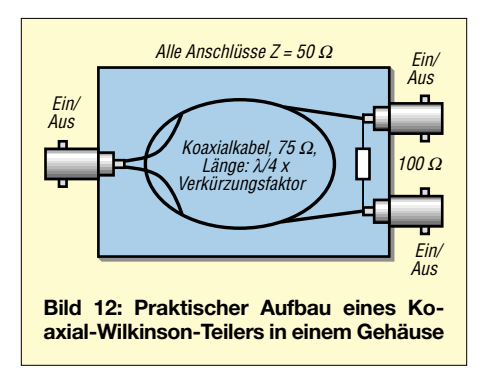

Gleichzeitig sind die Tore 2 und 3 sowie die Tore 1 und 4 voneinander entkoppelt. Ein an Tor 2 eingespeistes Signal erfährt über die beiden λ/4-Leitungen nach Tor 3 eine Phasendrehung von 180°. Über den 2 R-Widerstand ist die Phasendrehung von Tor 2 nach Tor 3 jedoch 0°, sodass sich die Signale aufheben.

Der Wilkinson-Teiler wird daher auch als "0–180°-Hybrid" bezeichnet. Derartige Teiler bzw. Addierer sind relativ schmalbandig (etwa 30 % Bandbreite) und für das 2-moder das 70-cm-Band gut brauchbar. Kaskadiert man mehrere λ/4-Segmente, so lassen sich größere Bandbreiten erzielen.

Der praktische Aufbau von Wilkinson-Teilern erfolgt entweder in Streifenleiterschaltung oder konzentriert mit L/C-Gliedern bzw. mit Hilfe von Koaxialkabeln. Am einfachsten lassen sich Wilkinson-Teiler gemäß Bild 11 mit zwei 70,7-Ω-Koaxialleitungen aufbauen (z.B. RG59; 75-Ω-TV-Koaxialkabel tuts auch), deren elektrische Länge λ/4 entspricht.

Bei der Berechnung der λ/4-Leitungslänge geht der Verkürzungsfaktor  $(z.B. V = 0.66$ für RG58, RG59) des Kabels mit ein, es gilt:

$$
L_{Kozialkabel} = \frac{\lambda}{4} \cdot V
$$

Bei 145 MHz, also  $\lambda = 2.07$  m, beträgt die Leitungslänge  $L = 34,1$  cm, und bei 435 MHz, im 70-cm-Band, wird  $L = 11,37$  cm. Selbstgebaute Leistungsteiler mit Koaxialkabeln lassen sich einfach in kleinen Aluminium- oder Weißblechgehäusen unterbringen, wie Bild 12 demonstriert.

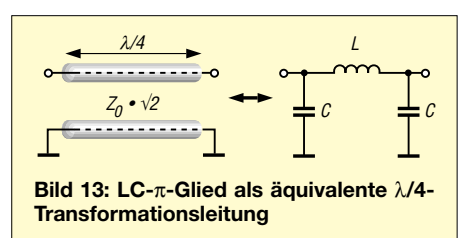

Sind für Power-Splitter/-Combiner noch kleinere Gehäuse erwünscht, kann man die Schaltung mit diskreten Bauteilen erstellen. Grundsätzlich lässt sich jede λ/4-(3 λ/4-, 5 λ/4-, …)-Transformationsleitung mit charakteristischem Wellenwiderstand  $Z_0$  bei einer Frequenz  $f_0$  gemäß Bild 13 durch ein gleichwertiges  $\pi$ -LC-Netzwerk ersetzen. Bild 14 zeigt eine solche Variante, es gilt:

$$
C = \frac{1}{2 \pi f_0 \cdot R}
$$

mit R = 50  $\Omega$ , f in MHz, C in  $\mu$ F;

$$
L = \frac{R}{2 \pi f_0}
$$

mit R = 50 Ω, f in MHz, L in μH.

Bei  $f_0 = 145$  MHz ergeben sich:  $C = 31$  pF und L = 77,6 nH sowie bei  $f_0$  = 435 MHz  $C = 5.2$  pF und  $L = 26$  nH.

Beim in Bild 10 gezeigten Versuchsaufbau eines 435-MHz-Wilkinson-Teilers sind die Spulen aus versilbertem 1-mm-Kupferdraht, Spulendurchmesser 8 mm, 2 Windungen, Spulenlänge 8 mm, mit einer Betriebsgüte der Spule von Q = 2,8.

Die Berechnung der passenden Werte überlässt man am besten einem kleinen Pro-

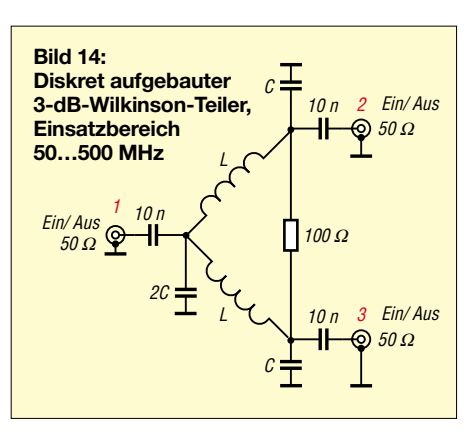

gramm, das auf der interaktiven Website von W9ZIA [3] als Perl-Script hinterlegt ist; die gewünschten Werte sind dabei auf der Website einzugeben und das Ergebnis abzulesen.

An der Berechnung von HF-Schaltungen interessierte Amateure finden übrigens auf dieser Site eine Vielzahl weiterer Hilfsmittel, so z.B. zur Ermittlung der Streckendämpfung unter gegebenen Randbedingungen, zur Umrechnung des SWV bzw. von eingespeister und reflektierter Leistung in Rückflussdämpfung, zur Interpretation von dB-, dBm- und dBi-Werten u.v.a.m. (Achtung: Zur Abtrennung der Dezimalstellen ist dort ein Punkt einzugeben, kein Komma!) (wird fortgesetzt)

### **Literatur**

- [1] Schnorrenberg, W.: Großsignalfestes und empfindliches HF-Eingangsteil von 0,1–500 MHz. CQ DL 71 (2000) H. 7, S. 482–485; H. 8, S. 578–579
- [2] Red, T. E.: Arbeitsbuch für den HF-Techniker. Franzis-Verlag GmbH, München, 1986
- [3] Green Bay Professional Packet Radio: Low Cost Wireless Network How-To-Perl Scripts. *www.qsl.net/n9zia/wireless/page09.html* → Lumped Component Wilkinson Splitter/Combiner Designer

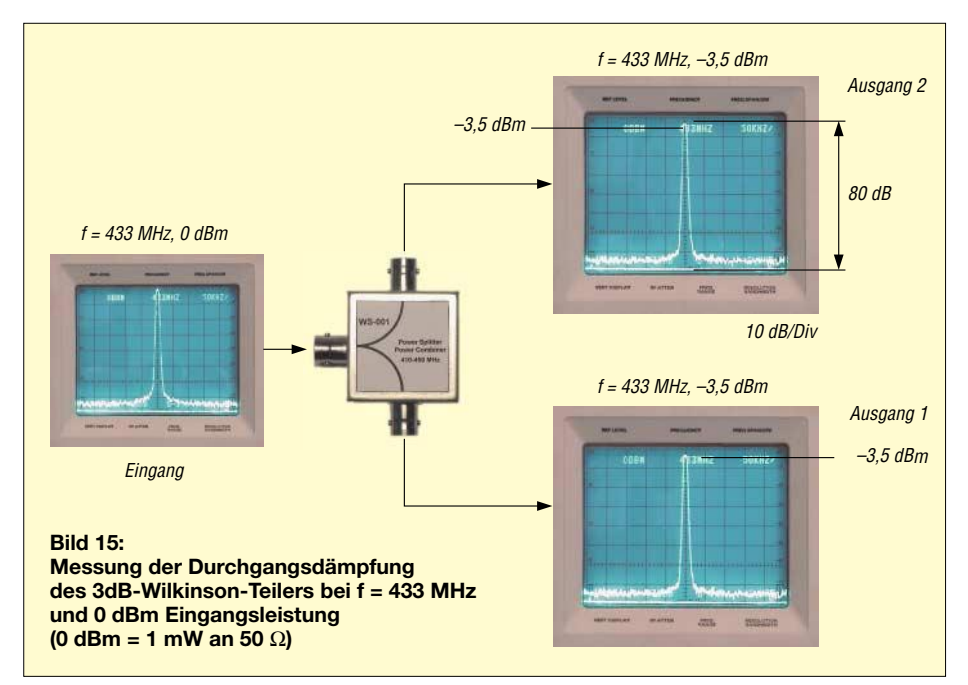

# **Universelles analoges Platinensystem UAP (8): Komparatoren und Ausgabeschaltungen**

*WOLFGANG FRIESE – DG9WF*

*Analoge Spannungen vergleichen und das Ergebnis ausgeben – so könnte man die Aufgabe der in diesem Teil der Beitragsfolge beschriebenen Schaltungen formulieren.*

Spannungskomparator-(Vergleicher-)Schaltungen gibt es in unterschiedlichen Varianten für verschiedene Betriebsarten. Zunächst sollen ein paar Anwendungsbeispiele die Einsatzmöglichkeiten aufzeigen:

- 1. Überwachungen verschiedener nichtelektrischer Größen, die über entsprechende Aufnehmer in elektrische Größen gewandelt wurden (Beispiele: Temperatur, Füllstand),
- 2. Überwachungen elektrischer Größen (Beispiele: Strom, Spannung).

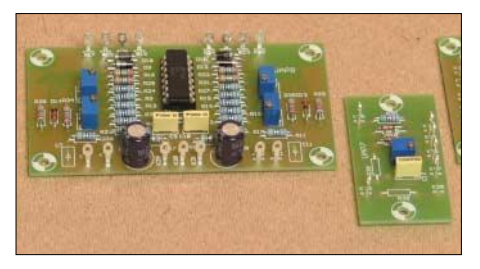

**Bild 82: Komparatorplatine UAP 8 (links) und Hilfsplatine UAP7**

Folgende Betriebsarten bezüglich des Meldesignals sind denkbar:

Meldung bei:

– Vergleichswert überschritten,

– Vergleichswert unterschritten oder bei

– Messwert im Sollfenster,

– Messwert außerhalb des Sollfensters oder eine Kombination aus den Möglichkeiten.

Die Komparatorausgangssignale können, je nach Anwendung, zur optischen oder akustischen Anzeige (LED, Signaltongeber) oder zur Prozesssteuerung (Schalten von Relais, Schützen oder Magnetventilen) bzw. für beide Zwecke zusammen benutzt werden.

### ■ **Schaltungstechnik**

Der Komparator überwacht eine analoge Spannung und gibt bei Über- bzw. Unterschreiten einer bestimmten Schwelle ein Signal aus. Zunächst braucht man also eine Referenz- bzw. Vergleichsspannung, um der Komparatorschaltung die entsprechenden Schaltpunkte vorzugeben. Die eigentliche Vergleichsschaltung lässt sich

mit einem OpV realisieren. Durch das Weglassen von Gegenkoppelwiderständen verfügt der OpV über eine sehr hohe Verstärkung (Bild 83).

Steht kein Messsignal an, oder ist dieses kleiner als die Referenzspannung an dem nichtinvertierten Eingang, so entspricht das Ausgangssignal  $+U_{\text{max}}$ . Überschreitet nun das Messsignal (auch nur geringfügig) den Vergleichsspannungspegel, so kippt das Ausgangssignal auf  $-U_{\text{max}}$ , siehe Bild 84. Die Geschwindigkeit des Signalwechsels ist von der Slew Rate des Operationsverstärkers abhängig.

Nach Vertauschung der Zuordnung der Eingänge des OpV erhält man inverse Schaltausgangspegel. Bei der in Bild 83 gezeigten Schaltung haben Messspannung und Referenzspannung gleiches Potenzial. Für Anwendungsfälle mit unterschiedlicher Signalvorgabe eignet sich die Schaltung in Bild 85. Der Eingang mit dem betragsmäßig höheren Spannungspegel bestimmt den Ausgangszustand des OpV, entweder positive oder negative Sättigungsspannung. Auch hier kommt es durch Signaltausch an den Eingängen zu einer Invertierung.

Die nur minimale Differenz zwischen Mess- und Vergleichsspannung, die zum Umschalten des Komparators ausreicht (und eigentlich ein Maß für die hohe Schaltgenauigkeit darstellt) kann sich jedoch sehr nachteilig auswirken. Steuert ein Komparator z.B. ein Schütz für eine (zweipunkt-)geregelte elektrische Raumheizung an, so kann es durch die träge Istwertveränderung zu einem Verharren auf dem Schaltpunkt kommen.

Dies führt zu einem schnellen Hin- und Herschalten des Komparatorausgangssignals. Was hier als regelungstechnisch sehr genau definiert werden kann, wirkt sich aber sehr ungünstig auf die Schaltkontakte des Schützes aus. Durch die schnellen Schaltfolgen kommt es zu stark erhöhtem Abbrand und dadurch zur schnellen Alterung.

Dieser Nachteil lässt sich durch eine Schaltungsvariante des Komparators vermeiden: Ein zusätzlicher Rückführwiderstand gemäß Bild 86 erzeugt eine Schalthysterese. Ein- und Ausschaltpunkt des Komparators werden "auseinander gezogen", wie Bild 87 verdeutlicht. Je kleiner RRück ist, umso größer ist die Schalthysterese, das heißt, umso weiter liegen die Schaltschwellen für das Ein- und Ausschalten auseinander.

Für hohe Umschaltgeschwindigkeiten gibt es spezielle Komparatorbausteine, die auch in Zwei- oder in Vierfachversion existieren. Da diese Bausteine auf die Komparator-Betriebsart zugeschnitten sind, kann die

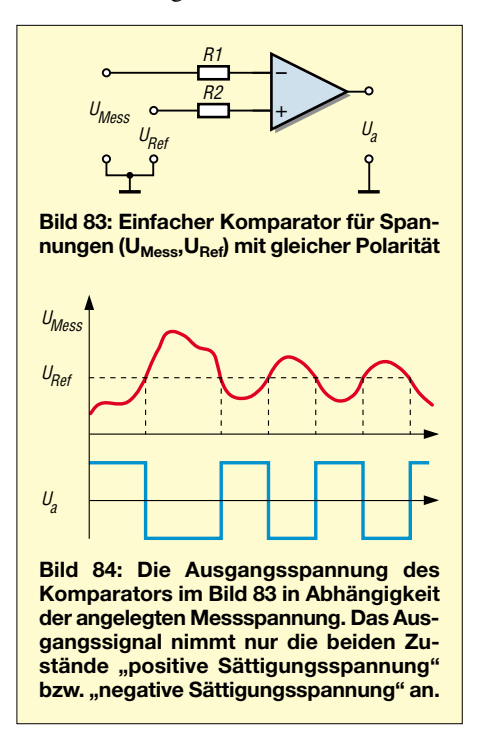

aufwändige und insbesondere für schnelle Signalanstiegszeiten kostspielige Schaltungstechnik für analoge Ausgangssignale entfallen. Vielfach besitzen diese Spannungskomparator-Bausteine einen offenen Kollektor als Ausgangsanschluss. Hier muss dann ein externer Pull-Up-Widerstand angeschlossen werden.

Da sich die integrierten Komparatorbausteine häufig auch wahlweise mit bipolarer oder unipolarer Versorgungsspannung betreiben lassen, entstehen folgende Ausgangspegel:

– Im durchgeschalteten Zustand des Ausgangstransistors  $-U_{Sätigung}$  bei bipolarer Versorgung, 0 V, oder nahezu 0 V bei unipolarer Versorgung.

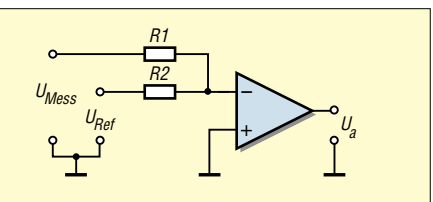

**Bild 85: Einfacher Komparator für Span**nungen (U<sub>Mess</sub>, U<sub>Ref</sub>) unterschiedlicher **Polarität**

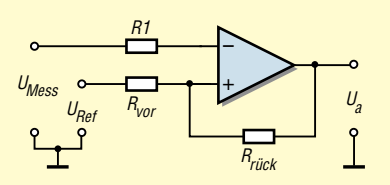

**Bild 86: Komparator für Spannungen gleicher Polarität mit Hysterese (verursacht durch Einfügen des Rückführwiderstands R<sub>Rück</sub>)** 

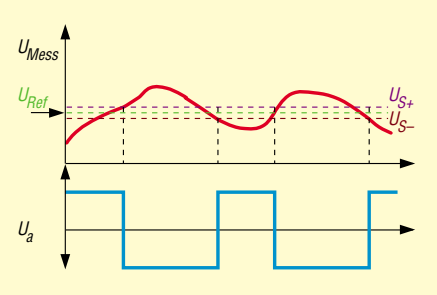

**Bild 87: Ausgangsspannung des Komparators mit Hysterese (Bild 86) in Abhängigkeit des Messsignals. Durch die Hysterese liegt der Einschaltpunkt (gemeint ist hier das Durchschalten des Ausgangs auf –US) oberhalb der Referenzspannung und der Ausschaltpunkt etwas unterhalb des Referenzpunkts.**

– Im gesperrten Zustand des Transistors steht in beiden Fällen die positive Maximalspannung an.

Es bietet sich die Möglichkeit an, zwei (oder mehrere) Ausgänge parallel zu schalten und mit nur einem gemeinsamen (Pull-Up-) Widerstand zu versorgen. So kann man z.B. Fenster- bzw. Limitkomparatoren aufbauen, siehe Bild 89. Wie aus dem linken Teil von Bild 90 zu ersehen, kann in Reihe zu dem Widerstand (der entsprechend dimensioniert sein muss) ebenso eine LED als Meldeleuchte dienen.

Selbstverständlich lassen sich auch akustische Signalgeber sowie Reed-Relais o.ä. in gleicher Weise oder gemeinsam parallel verschalten. Dabei sind allerdings zwei Punkte zu beachten: Bei induktiven Lasten sollte unbedingt eine (Freilauf-)Diode zur Vermeidung hoher Schaltspannungsspitzen

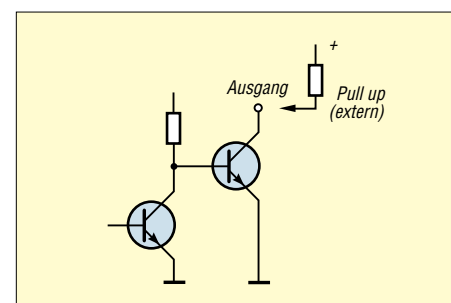

**Bild 88: Die speziellen integrierten Komparatorbausteine werden sehr häufig mit offenem Kollektor des Ausgangstransistors angeboten, an den dann ein externer Pull-Up-Widerstand geschaltet wird.**

### **Schaltpunkte des Komparators mit Hysterese nach Bild 86**

(als Ausgangssättigungsspannung wurden 11 V angenommen)

$$
U_{S+Hy} = \frac{+U_{a}R_{vor}}{R_{vor} + R_{rück}} + \frac{U_{Ref}R_{rück}}{R_{vor} + R_{rick}}
$$
  
\n
$$
U_{S+Hy} = \frac{11 V \cdot 10 k}{10 k + 1 M} + \frac{2 V \cdot 1 M}{10 k + 1 M}
$$
  
\n
$$
U_{S+Hy} = 2,089 V
$$
  
\n
$$
U_{S-Hy} = \frac{-U_{a}R_{vor}}{R_{vor} + R_{rück}} + \frac{U_{Ref}R_{rück}}{R_{vor} + R_{rück}}
$$
  
\n
$$
U_{S-Hy} = \frac{-11 V \cdot 10 k}{10 k + 1 M} + \frac{2 V \cdot 1 M}{10 k + 1 M}
$$
  
\n
$$
U_{S-Hy} = 1,871 V
$$

parallel liegen (Katode nach Plus), und es darf freilich der maximale Ausgangsstrom des Komparators nicht überschritten werden (eventuell Low-Current-LED verwenden).

Führt die LED dagegen vom Kollektor nach Masse, wie in Bild 90 rechts gezeigt, so leuchtet diese bei dem inversen Schaltzustand. Bild 91 zeigt einen Fensterkomparator mit drei Melde-LED. Zum Aufbau

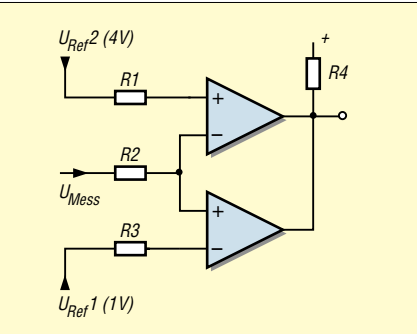

**Bild 89: Ein Fensterkomparator – Komparatorausgänge können auch zusammengeschaltet werden und gemeinsam über einen Pull up-Widerstand an Plus gelegt werden; eine Messspannung zwischen 1 V und 4 V ergibt am Ausgang High-Signal, eine über 4 V oder unter 1 V ein Low-Signal.**

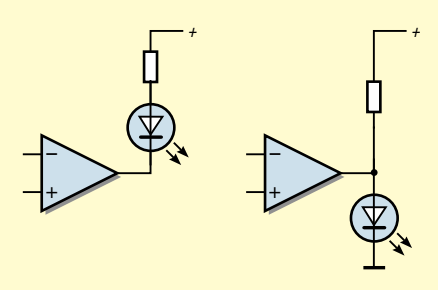

**Bild 90: Zwei unterschiedliche Methoden, eine LED durch einen Komparator mit offenem Kollektor des Ausgangstransistors anzusteuern. Die LED leuchten jeweils bei inversen Schaltzuständen des Komparators.**

dieser Schaltung eignen sich *UAP8* und *UAP9* bzw. *UAP11*.

### ■ **Realisierungsmöglichkeiten mit UAP**

Mit dem UAP-System lassen sich eine Vielzahl verschiedener Komparatorschaltungen aufbauen. Die Platine *UAP4* eignet sich als Komparator für gleiche und unterschiedliche Spannungspolaritäten sowie für Komparatoren mit Hysterese.

Die Verbindung von der Referenzspannungsquelle auf der Platine kann dabei wahlweise, je nach Schaltung, zu den Eingängen mit positiver oder negativer Polarität führen.

Für höhere Eingangsspannungen oder bei der Notwendigkeit eines genauen Abgleichs kann *UAP7* als vorgeschalteter Teiler dienen, siehe unten. Zum Schutz können hierbei auch Clamp-Dioden bestückt werden.

*UAP-KOM* (wird in dieser Beitragsreihe nicht weiter beschrieben) beinhaltet einen Zweifach-Komparator mit dem Baustein LM 393. Die Platine ist für verschiedene Schaltungen mit und ohne Hysterese nutzbar.

Bemerkenswert ist die in Bild 93 dargestellte Schutzschaltung gegen fehlerhaftes Schalten durch schnelle Transienten. Für diese bildet das RC-Glied parallel zum Rückführ-Widerstand einen relativ geringen Widerstand, sodass die Verstärkung für die steilen Anstiegsflanken nicht so hoch ist. Der Komparator wird damit dynamisch unempfindlicher.

### *Komparator-Platine UAP8*

Die Platine *UAP8* ist für den Vierfach-Komparatorbaustein LM339N ausgelegt und mit Hilfe vier einstellbarer Schalt-Pe-

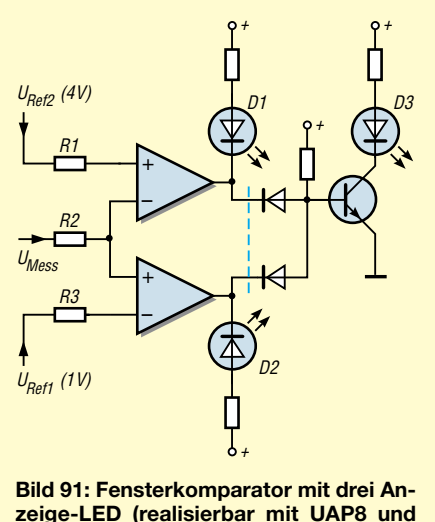

**zeige-LED (realisierbar mit UAP8 und UAP11); Bedeutung der LED:**

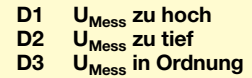

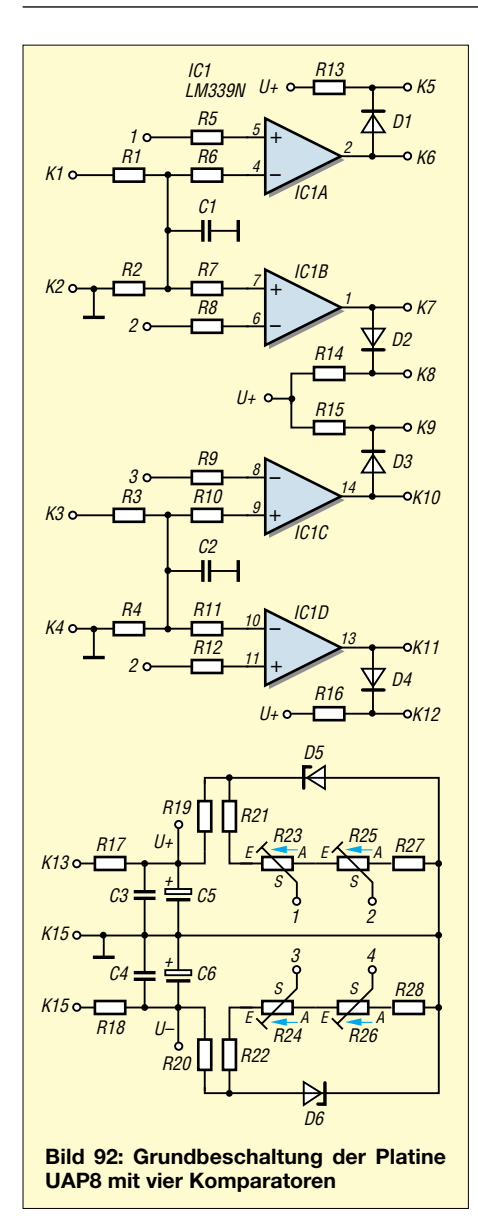

gel in der Lage, gleichzeitig eine positive und eine negative Spannung, jeweils auf Über- bzw. Unterschreitung, zu überwachen.

Mit *UAP9* bzw. *UAP11* lässt sich die Schaltung zum Zweifach-Fensterkomparator mit jeweils drei Meldungen gemäß Bild 91 ausbauen.

Großen Wert habe ich bei dieser Vierfach-Komparator-Platine auf eine sehr gute Ein-

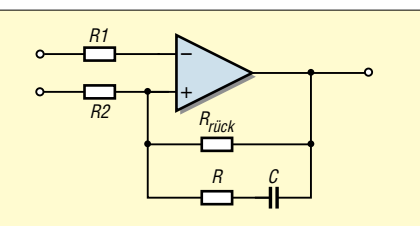

**Bild 93: Das R-C-Glied parallel zu Rrück verhindert das Durchschalten des Komparators durch kurze, steile Transienten.**

stellmöglichkeit der Schaltschwellen gelegt. Die Referenzspannungskreise sind so aufgebaut, dass sich die Meldefenster sowohl extrem schmal als auch extrem breit einstellen lassen. Eine Feineinstellung kann

**Bild 94: Komfortable Spannungsanzeige mit UAP LT; statt einer LED-Treiber-Karte können auch zwei, mit einer insgesamt höheren Auflösung betrieben werden (sie FA 9/03, Bild 71). Soll die Meldung** *Überlauf* **für beide Spannungsrichtungen gemeinsam mit z.B. einer LED angezeigt werden, so gilt die rote Verbindung. Bei getrennter Anzeige rote Verbindung entfernen und blau gezeichnete Schaltung zufügen. Die Schaltwerte können auch für beide Spannungsrichtungen unterschiedlich festgelegt werden.** sich zusammenfassen, da gemeinsam mit der Polaritätsmeldung eine eindeutige Aussage stattfindet.

Ein Spannungsteiler in der Eingangsschaltung des Komparators halbiert die Spannung, sodass die Vergleichsspannung auch für den Überlauf ohne Schwierigkeiten aus der Versorgungsspannung erzeugt werden kann. Bei dieser Schaltung sind die Meldewerte auch unsymmetrisch einstellbar.

Die Platine *UAP8* wurde speziell als Überwachungs- bzw. Meldekomparator ausgelegt, eine Hystereseapplikation ist nicht vorgesehen. Als nachgeschaltete Anzeigeeinheiten eignen sich aus dem UAP-System die Relaisplatine *UAP RT* (ein Wechs-

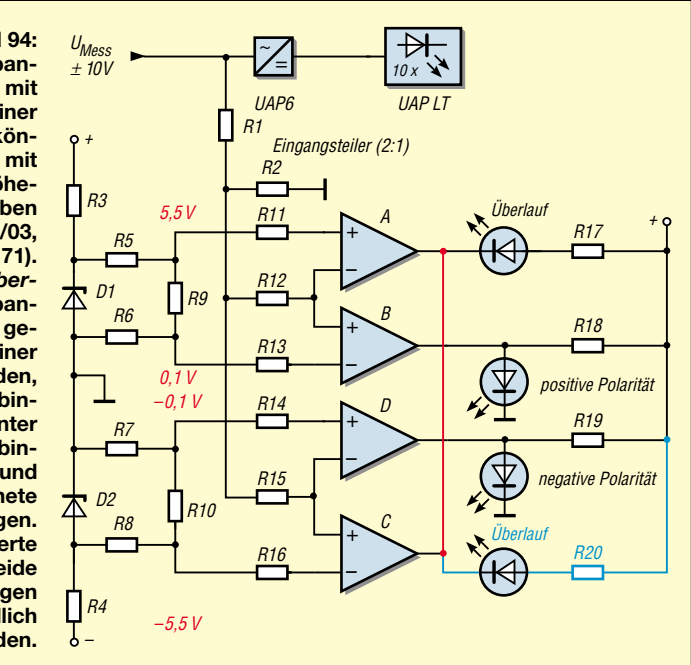

durch vier 20-Gang-Präzisionspotenziometer erfolgen.

Die in der letzten Folge gezeigte Schaltung in Bild 73 kann mit dem Vierfachkomparator komfortabel ausgebaut werden, wie Bild 94 demonstriert.

Es erfolgt eine Anzeige positiver oder negativer Polarität sowie eines für beide Spannungsrichtungen gemeinsamen Überlaufs. Beide Überlaufsmeldungen lassen

lerkontakt, bis 5A Schaltstrom), die Platine *UAP TT* (mit dem Transistor BDX 54 zum Treiben größerer Lasten wie Magnetventile, Schütze usw.), *UAP11* (als Speicher bzw. für Logik-Verknüpfungen mehrerer Komparatorstufen) und *UAP9* (Logik-Verknüpfung und, mit einem Kleinleistungstransistor bestückt, als Treiber für Lasten mit einer Stromaufnahme bis  $0.5 A$ ).

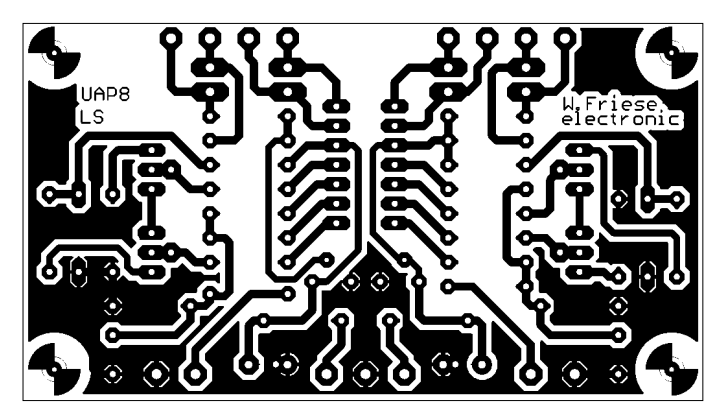

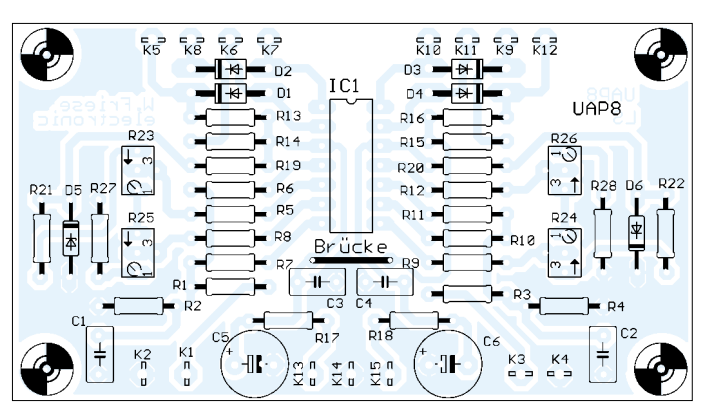

**Bild 95: Leiterseite der Platine UAP8 im Maßstab 1:1 Bild 96: Bestückungsplan der einseitigen Platine UAP8**

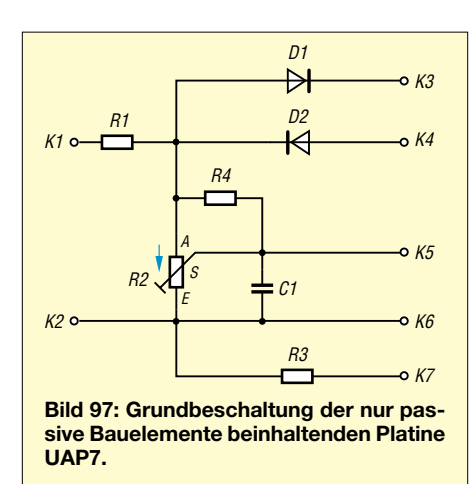

Bemerkenswert ist ferner die Möglichkeit, diese Platinen wahlweise mit bis 15 V als auch mit 24 V betreiben zu können. So kann z.B. eine bipolare Stromversorgung ±12 bis ±15 V ohne Benutzung des Bezugsmittelpunkts zur Speisung dieser Platinen dienen.

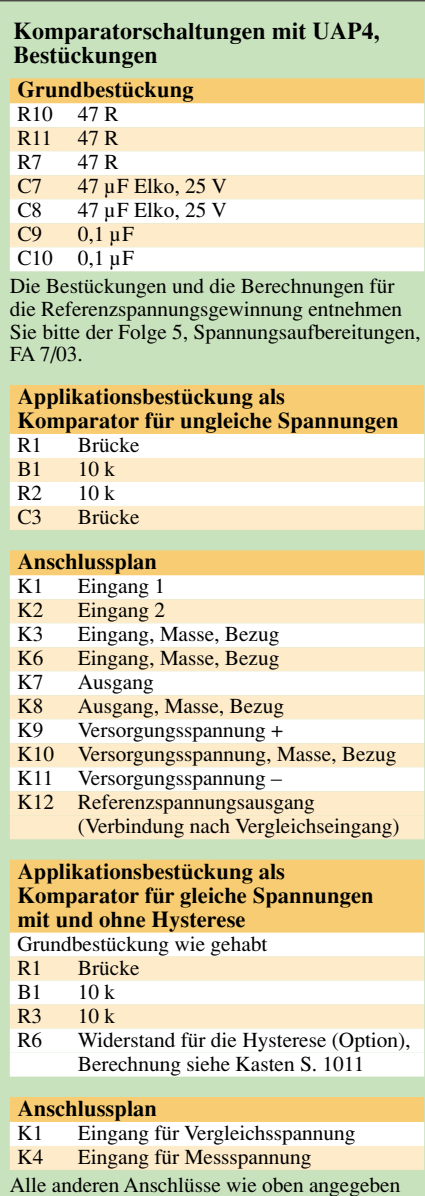

|   |                         | $\bullet$ | UAP7 |
|---|-------------------------|-----------|------|
| c | W. Friese<br>electronic |           |      |

**Bild 98: Leiterseite der Platine UAP 7 im Maßstab 1:1**

Dadurch ergeben sich folgende Vorteile: Es können Bauelemente aus der Industrie-Steuerungstechnik (Schütze, Magnetventile usw.) sowie bei gleichen Ausgangsbauelementen auf den UAP-Platinen (Relais, Transistor) Verbraucher mit doppelter Leistung angesteuert werden. Außerdem kann hier eine Trennung für unterschiedliche Versorgungspotenziale stattfinden, so-

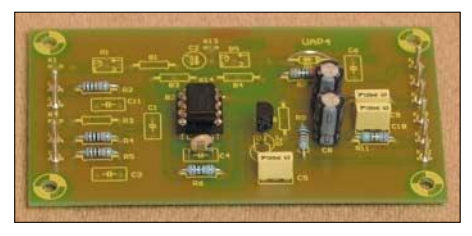

**Bild 100: UAP4, verschaltet als Komparator mit Hysterese**

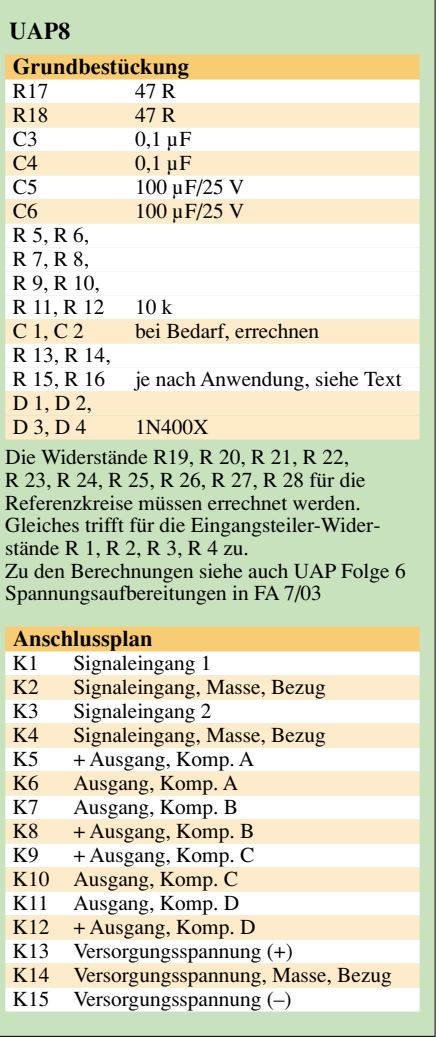

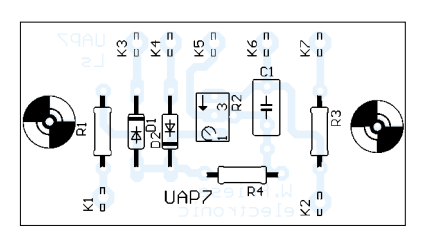

**Bild 99: Bestückungsplan der einseitigen Platine UAP 7**

dass die Ansteuerung dieser Platinen mit "UAP-Versorgung" erfolgt, während der Leistungskreis aus den 24 V der Folgeschaltung versorgt wird.

### *Hilfsplatine UAP7*

*UAP7* ist eine kleine Platine, die nur passive Bauelemente aufnimmt und in den meisten Fällen als Hilfsschaltung für die anderen UAP-Platinen dient. Zwei Anwendungen stehen dabei im Vordergrund: die Vorteilerschaltung mit oder ohne Clamp-Dioden und die Schaltung zur Generierung der Kompensationsspannung zum Offsetabgleich.

Für die Funktion als Vorteiler steht ein Kondensator-Bestückungsplatz mit Tiefpasswirkung zur Verfügung.

(wird fortgesetzt)

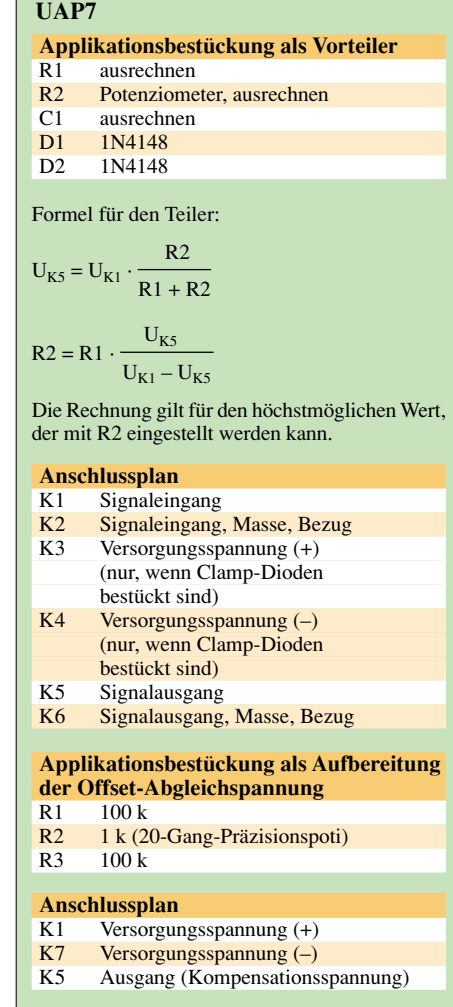

# **Spannungsmonitor mit einer LED**

### *HAJO LOCHNY*

*Die Spannungsüberwachung einer Batterie oder eines Akkumulators erfordert nicht immer Zeigerinstrument oder Balkenanzeige. Wie dies mit geringem Aufwand an Elektronik und wenig Platz auf der Frontplatte möglich ist, zeigt dieser Beitrag.*

Batterien und Akkumulatoren haben unabhängig von Typ und Preis eines gemeinsam: Sie sind im entscheidenden Moment leer. In kleine Geräte möchte man selten eine Zeigeranzeige oder Balken-LED/ LCD einbauen, da sie zu viel Frontplattenfläche und Gerätevolumen einnehmen. Daher sah ich die Anzeige mit nur einer LED vor.

ten des N1-Ausgangs nach  $U_B$  bzw. Masse. Somit erfolgt die Kondensatorladung aus der gleichen Spannungsquelle wie die Ableitung der Umschaltpunkte und man erhält eine von U<sub>B</sub> unabhängige konstante Frequenz. Der Pendelbereich der Spannung an C1 verhält sich proportional zu  $U_B$ , siehe Bild 3.

30 µA für ZXRE125 [2], 50 µA für AD589/ B589 [3].

### $R5 = (U_{Bmin} - 1,25 \text{ V})/I_{min}$

Manche Bandgap-Elemente benötigen einen Parallelkondensator; bei kleinen Strömen sollten 22…100 nF genügen. Für sehr kleine Betriebsspannungsdifferenzen verkleinert sich der Pendelbereich der Spannung an C1 stark. Dementsprechend ist die Zeitkonstante  $τ = C1 × R4$  zu vergrößern, um die Periode von 2 s einzuhalten. Die minimale Differenz ist durch das reproduzierbare Schaltverhalten des Komparators N2 auf einige 10 mV begrenzt.

N1, N2 können unterschiedlichste Typen sein. Wichtig ist nur, dass die Eingangsspannungen in Nähe der negativen Be-

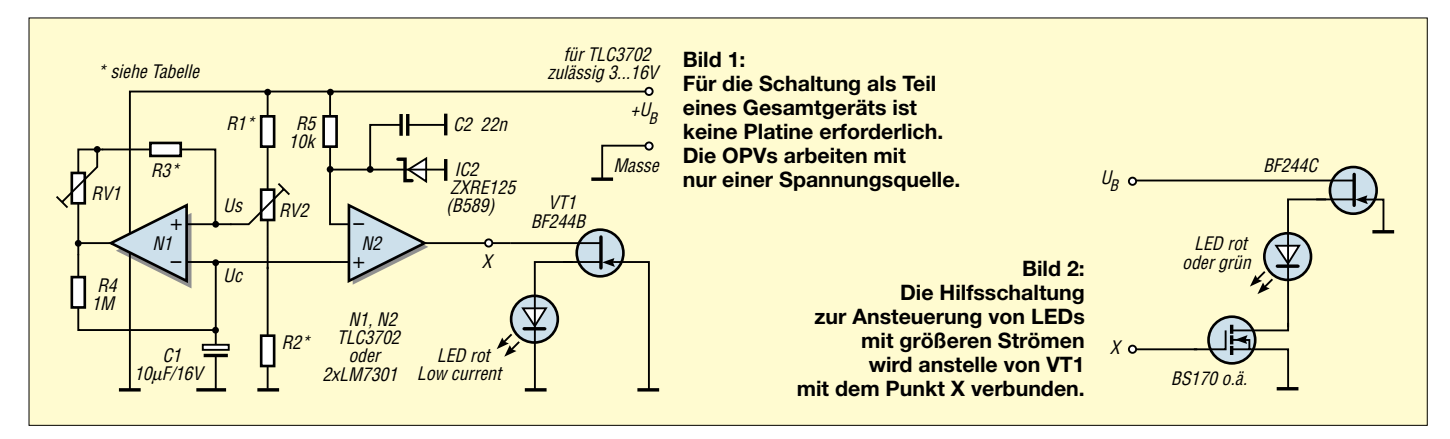

Die Schaltung im Bild 1 zeigt den aktuellen Batterieladestand mittels einer blinkenden LED an.

### ■ **Wahrnehmung des Auges**

Bei maximaler Betriebsspannung verlischt die LED nicht, mit fallender Spannung werden die Dunkelphasen immer länger, bis bei minimaler Spannung die LED nicht mehr leuchtet. Diese Betriebsart ist eine langsame Pulsweitenmodulation. Intuitiv kann man recht genau über verbliebene Betriebszeit urteilen.

Unsere Augen nehmen Details erst wahr, wenn diese 200 ms sichtbar sind. Selbst bei hoher Konzentration kann man Impulse kürzer als 100 ms kaum noch aussagekräftig differenzieren [1]. Demnach ist die Impulslänge 100 ms äquivalent dem Kapazitätsrest zu setzen, den wir zuverlässig als letzte Reserve von 5 % wissen möchten. Mit der daraus resultierenden Periode von 2 s können wir bei unserem Kurzzeitempfinden gut umgehen. Das funktioniert aber nur bei konstanter Blinkfrequenz.

### ■ **Funktionsprinzip**

N1 arbeitet als Schmitt-Trigger, R1, R2 und R3 bestimmen linear abhängig von  $U_B$  die beiden Umschaltpunkte. R4 und C1 legen maßgebend die Zeitintervalle fest. Wichtig für korrektes Arbeiten ist das Durchschal-

Nach richtigem Abgleich auf die Anzeigeendwerte pendelt die Spannung an C1 bei UBmin immer unterhalb der Referenz, bei UBmax immer oberhalb. Für den Mittenwert sind die Zeitintervalle ober- und unterhalb von  $U_{Ref}$  gleich lang. Der Komparator N2 aktiviert entsprechend die LED.

### ■ Schaltungsdetails und Abgleich

Die Tabelle vermittelt Dimensionierungsbeispiele sowie einen Eindruck über den Einfluss von Widerstandsänderungen auf den Anzeigebereich.

Da R1 bis R3 nicht jeder für sich einem Abgleichparameter zuzuordnen sind, sollten in der Erprobung die beiden Einstellregler zum Einsatz kommen. Die Schaltung ist sehr gut reproduzierbar, wodurch man beim Einsatz moderner CMOS-Operationsverstärker und Widerstände der IEC-Reihen E48 sowie E96 in der Endversion auf die Einstellregler verzichten kann.

RV1/R3 bestimmen in erster Linie das Verhältnis von  $\rm U_{Bmax}$ zu  $\rm U_{Bmin},$  während RV2/ R1/R2 vorrangig den Mittelwert des Anzeigebereichs definieren. Zum einfachen Abgleich ordnet man jedem der beiden UB-Endwerte einen der Einstellregler zu und stellt immer abwechselnd nach, so lange, bis die Grenzen stimmen.

R5 begrenzt den Arbeitsstrom für IC2 auf den minimal benötigten Wert I<sub>min</sub> bei U<sub>Bmin</sub>:

triebsspannung liegen darf und der Ausgang bis auf die Versorgungsspannungen durchschalten; es können Rail-to-rail-ICs wie TLC3702 [4], LM7301 [5] sein. FET-Eingänge erleichtern die hochohmige Auslegung von R1 bis R4. Nicht geeignet sind dagegen LM358/LM339.

Sollte der Operationsverstärkerausgang, wie beim LMC6462 von Micropower mit einer Sättigungsspannung von 0,2 bzw. 1 V bei  $I_{out}$ = 3 bzw. 10 mA, für die gewünschte LED-Ansteuerung nicht ausreichen, ist die Erweiterung nach Bild 2 möglich. Anstelle des SFET ist auch ein Widerstand einsetzbar, bei dem sich jedoch die Helligkeit der LED mit der Betriebsspannung ändert.

Oberhalb  $U_B$ = 4 bzw. 6 V ist die Helligkeit einer roten oder grünen LED in Kombination mit einem BF244B bzw. BF244C konstant. Blaue oder weiße LEDs lassen sich durch BF246C/J310 und  $U_B$  größer 8 V mit Konstantstrom betreiben.

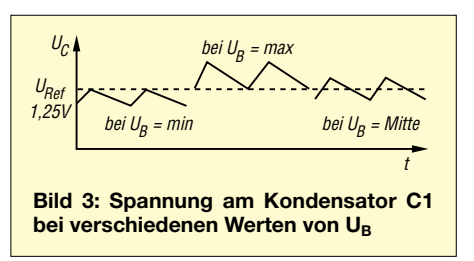

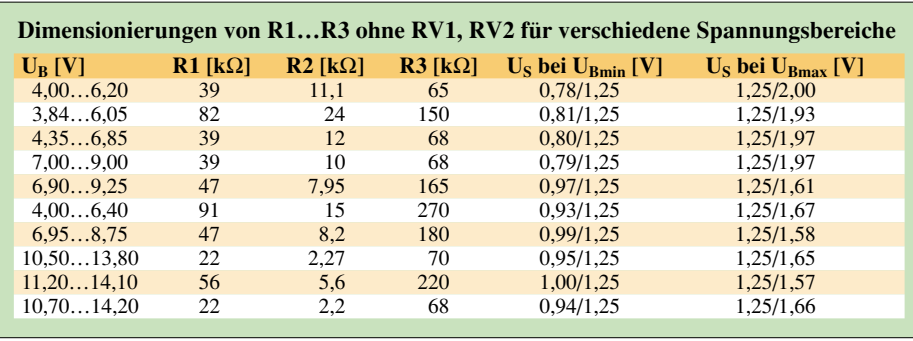

5-mm-LED.

mehreren Schritten auf.

C1 ist entsprechend dem Temperaturbereich auszuwählen – außerhalb 0…40 °C trennt sich bei billigen Elektrolytkondensatoren schnell die Spreu vom Weizen. Die gezeigten Werte für C1 und R4 sind Richtwerte, deren endgültige Korrektur auf f = 0,5 Hz erst nach Abgleich der Spannungsendwerte sinnvoll ist.

### ■ **Einbau der LED im Gerät**

Grundsätzlich ist direktes Sonnenlicht auf das LED-Gehäuse zu vermeiden. Am besten klebt man in die Frontplatte ein Stück

# **LED-Spot**

### *Dr. ACHIM SCHARFENBERG – DL1MK*

*Bei Tätigkeiten in der Dunkelheit ist nicht immer eine teure Taschenlampe erforderlich. Einen gleich gut funktionierenden Zusatz kann man sich an einem Wochenende selbst zusammenbauen.*

Seit einiger Zeit sind superhelle, weiße LEDs zu erschwinglichen Preisen verfügbar und es tauchen vermehrt Taschenlampen mit diesen Bauteilen auf dem Markt auf. Für den Selbstbauer bietet es sich allerdings an, statt der teuren Batterien gleich auf die übliche 12-V-Bordspannung umzurüsten, zumal dann problemloser Betrieb an Photovoltaikanlagen möglich ist.

Im Gegensatz zur einfachen Variante in [1] sorgt die klassische Konstantstromquelle wird der Betriebsspannungsbereich optimal genutzt, sodass an 56-Ω-Widerstand und Transistor nur geringe Verlustleistungen auftreten.

fast durchsichtigen eingefärbten Kunststoff mit Linsenwölbung zur Geräteinnenseite, wo sich die LED befindet. Gut geeignet sind die mit einer Laubsäge abgesägten Rundkuppen von defekten oder billigen

Nicht zu kurz absägen, der zylindrische Teil bietet guten Halt in der Bohrung. Die Sägefläche wird glatt geschliffen und farblos lackiert. Die Linse passt man nun mit etwa 0,2 mm Vertiefung von der äußeren Frontplattenseite ein und füllt mit Lack in

Wer andere Spannungen verwenden möchte, kann bei [2] Formeln zur Dimensionierung der Widerstände finden. Es ist zu beachten, dass die nominale Betriebsspannung einer weißen LED 3,5 V beträgt.

Als Transistor eignet sich jeder NPN-Typ. Die rote LED besitzt zwei Funktionen:

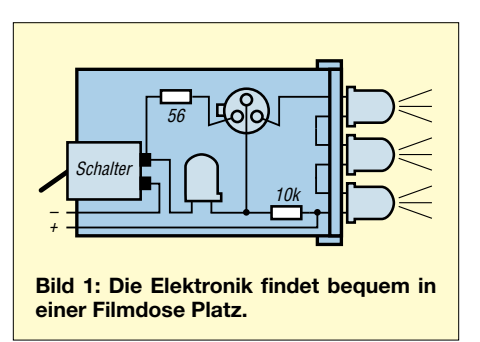

in Bild 2 dafür, dass die superhellen, weißen LEDs nicht nur vor Überspannungen geschützt sind, sondern auch bei schwankender Betriebsspannung mit fast gleicher Intensität und Farbtemperatur leuchten. Durch die Reihenschaltung der drei LEDs

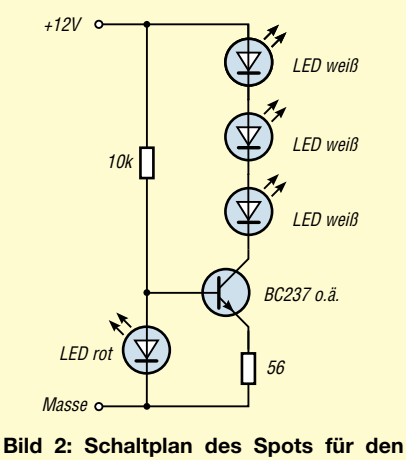

**Betrieb von drei weißen LEDs**

Diese Leuchtfläche erscheint auch bei Sonnenlicht dunkel und wird schon durch normale LEDs ausreichend hell. Obendrein ist sie robust, wasserdicht und die LED bleibt austauschbar. Als Leuchtmittel eignen sich 3-mm-Low-Current-LEDs mit klarem Gehäuse und guter Fokussierung. Der Gewinn an Erkennbarkeit entsteht nicht allein durch absolute Lichtstärke, sondern auch durch den Kontrast zwischen den beiden Schaltzuständen. *ayana\_1989@t-online.de*

### **Literatur und URLs**

- [1] Miroshnikow, M.M.: Theoretische Grundlagen optoelektronischer Geräte, Verlag Mashinostrojenije, Leningrad 1983, S. 638
- [2] Zetex Semiconductors: Datenblatt ZXRE125. *www.zetex.com/3.0/pdf/ZXRE125.pdf*
- [3] Analog Devices: Datenblatt AD589. *www.analog.com/UploadedFiles/Data\_Sheets/ 699080633AD589\_b.pdf*
- [4] Texas Instruments: Datenblatt TLS3702. *www-s.ti.com/sc/ds/tlc3702.pdf*
- [5] National Semiconductor: Datenblatt LM7301. *www.national.com/ds.cgi/LM/LM7301.pdf*
- [6] Schustow, M. A.: Audiovisuelle Betriebsspannungsüberwachung. FUNKAMATEUR 48 (1999) H. 6, S. 652

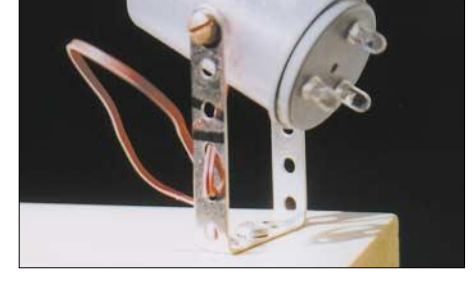

**Bild 3: Die Halterung gestattet das Drehen** und Schwenken des Spots.

Zum einen erzeugt sie die Bezugsspannung der Konstantstromquelle, zum anderen dient sie als Indikator für sinkende Batteriespannung. Verlischt diese LED, ist dies ein Zeichen zum Nachladen.

Zu einem richtigen Spot gehört auch eine entsprechende Mechanik, mit der sich der Lichtstrahl auf die zu beleuchtende Fläche lenken lässt. Die erprobte Blechstreifenkonstruktion erlaubt Drehungen um zwei Achsen. Eine transparente Filmdose dient als Gehäuse. Auf Grund der wenigen Bauteile entfiel eine Platine – der Aufbau erfolgte "fliegend". An der Dosenrückwand befindet sich der optionale Ausschalter.

### *dl1mk@t-online.de*

**URL**

- [1] Hetzer, J., DJ5AA: Funken im Finstern mit superhellem LED-Licht. FUNKAMATEUR 52 (2003) H. 3, S. 247
- [2] Thomas Schaerer: Die Transistor-LED-Konstantstromquelle. *www.elektronik-kompendium.de/ public/schaerer/currled.htm*

# **Der Toaster im World Wide Web – Internet für Mikrocontroller (2)**

### *Dr.-Ing. KLAUS SANDER*

*Mikrocontroller in das Internet zu bringen ist kein Problem mehr, da wir im ersten Teil einige Bauelemente dafür kennen gelernt haben. Um die ersten Versuche auch in der Praxis ausführen zu können, verbinden wir nun Controller, TCP/IP-Schaltkreis und Modem miteinander.*

Im ersten Teil habe ich erwähnt, dass ein Designstudent einen Toaster zum Abrufen der Wetterinformation mit dem Internet verbunden hat. Eigentlich könnte man denken, dass eine solche Lösung hinsichtlich ihres praktischen Sinns kaum noch zu übertreffen ist. Aber weit gefehlt.

Wollen sich beispielsweise Staatschefs aus verschiedenen Ländern unterhalten, werden vorher Verhaltensregeln festgelegt, an die sie sich dann halten müssen. Die Geschichte hat bewiesen, dass andernfalls einer von beiden beleidigt ist und dann im schlimmsten Fall Krieg droht.

> **dem STK500 oder einem PC und dem iConnector möglich.**

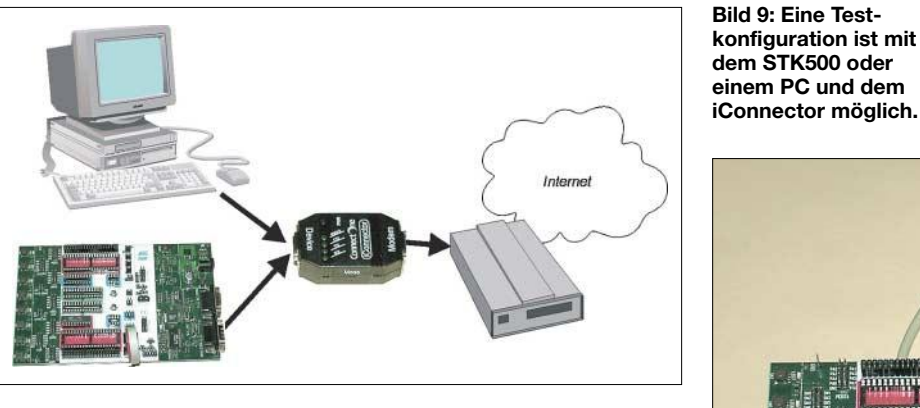

Ein Leser des FUNKAMATEUR wies mich nach dem Erscheinen der vorigen Ausgabe darauf hin, dass vor einiger Zeit in einer Fernsehsendung eine internetbasierte Hundefüttermaschine – die Striche über dem zweiten U sind entscheidend – vorgestellt wurde. Frauchen geht also z.B. mit ihren Freundinnen zum Schlemmen ins Café. Eine der Damen hat sicher eine Hundehaarallergie und Frauchen lässt unter Tränen ihren vierbeinigen Liebling zu Hause.

Ob es ihm während ihrer Abwesenheit gut geht, weiß sie jedoch noch nicht. Aber dafür gibt es die Hundefüttermaschine. Sie wählt sich ins Internet ein, ruft eine entsprechende Seite auf und kann über einen Befehl einen liebevollen Pfiff abgeben. Ihr Schnucki kommt danach schnurstracks zur Maschine gelaufen. Per Webcam sieht sie, dass es ihm gut geht. Aus Freude klickt sie einen weiteren Button an, der die Maschine zur Freigabe von irgendwelchen Leckerli aktiviert – eine technische Lösung, auf die die Hundewelt 2003 Jahre warten musste.

### ■ **Protokollfragen**

Kommen wir wieder zum Ernst des Internet-Lebens zurück. Dafür sind einige Grundlagen notwendig, die zwar vorläufig einmal nicht besonders interessant erscheinen, für die spätere Inbetriebnahme aber erforderlich sind.

**Bild 10: Den iConnector kann man als eine Ansteuermöglichkeit mit dem Starterkit STK500 für AVR-Controller verbinden.**

Diese Verhaltensregeln nennt man Protokoll. Genau wie bei den Staatschefs wird auch in der Datenübertragung ein Protokoll festgelegt, damit zwei Geräte miteinander kommunizieren können.

Da es weltweit viele Entwickler von Datenübertragungslösungen gibt, die alle miteinander kompatibel sein sollen, hat die International Standards Organisation (ISO) im Jahr 1977 die Entwicklung eines Netzwerkmodells beschlossen. Im Ergebnis entstand das in Bild 11 dargestellte Referenzmodell Open Systems Interconnection (OSI), welches kurz als ISO/OSI-Referenzmodell bezeichnet wird.

### ■ **ISO/OSI-Referenzmodell**

Dieses Modell ist sehr abstrakt und theoretisch. Es ist unabhängig von jeglicher Hard- und Software, hilft aber, Netzwerkprotokolle und Dienste zu verstehen und korrekt einzuordnen. Jeder Teilnehmer im Netz wird als Stapel oder Stack von sieben Schichten betrachtet.

Wenn Ihnen einmal ein "Controller mit TCP/IP-Stack" in Datenblättern begegnet, hat das also nichts mit dem üblichen Stack eines Rechners zu tun, sondern bezieht sich auf das ISO/OSI-Modell.

Jede dieser Schichten erledigt bestimmte Aufgaben, nutzt dabei die darunter liegenden Schichten und bietet der darüber liegenden seine Dienste an. In vertikaler Richtung gibt es einen physikalischen Datenaustausch. Jede Schicht eines Teilnehmers kommuniziert auf horizontaler Ebene nur mit der gleichen Schicht des anderen Teilnehmers. Der Datenaustausch in dieser Richtung ist jedoch lediglich virtuell. Schicht 1: In der untersten Schicht, der

*Physikalische Schicht*, zu der auch das Übertragungsmedium selbst gerechnet wird, erfolgt die Umwandlung der Daten in eine Form die für das Übertragungsmedium geeignet ist. Als ein Beispiel gehört hierzu die Umwandlung elektrischer Signale in optische und umgekehrt – Grundlage für die Glasfaserübertragung.

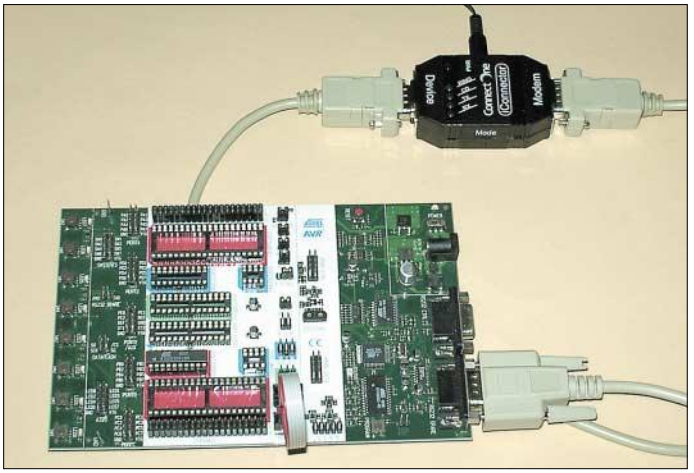

Schicht 2: In der darüber liegenden Ebene, der *Sicherungsschicht* werden den Daten Sicherungsinformationen zur Fehlererkennung bzw. -korrektur hinzugefügt.

Schicht 3: Sie haben bestimmt schon einmal in Grundlagenartikeln zum Internet gelesen, dass Datenpakete über verschiedene Wege weltweit vom Absender zum Empfänger gelangen. Für das Finden eines optimalen Weges durch den Internet-Dschungel, das Routing, ist auf der Seite jedes Teilnehmers die *Vermittlungsschicht* zuständig. Hier werden auch logische Adressen in physikalische umgewandelt.

Schicht 4: Daten liegen erst einmal als große Dateien vor. Sie in einzelne handliche Pakete zu teilen und beim Empfänger wieder zusammenzufügen, auch wenn sie in falscher Reihenfolge eintreffen, darum kümmert sich die *Transportschicht*. Zu ihren Aufgaben zählt auch die Fehlerfreiheit der Daten sicherzustellen, wenn einzelne Pakete fehlerhaft oder verloren gegangen sind.

Die bisherigen Schichten 1 bis 4 werden als untere Schichten bezeichnet. Ihre Aufgaben sind klar unterteilt. Im Gegensatz dazu verschwimmen oft die Aufgaben der nun folgenden Schichten oder ihre Aufgaben übernimmt teilweise eine andere Schicht.

Schicht 5: Die *Sitzungsschicht* ist für die Einrichtung und Steuerung der Verbindung zuständig. Sie fügt zusätzliche Daten in den Datenstrom ein, der nach einer Verbindungsunterbrechung die Fortsetzung der Datenübertragung ermöglicht, ohne bis dahin korrekt übertragene Daten wiederholen zu müssen.

Schicht 6: In der *Darstellungsschicht* werden Daten zwischen einer auf dem System darstellbaren in eine allgemeine Form umgewandelt. Hier erfolgt u.a. die DatenkomAuf dieser Ebene werden zum Beispiel u.a. die logischen IP-Adressen in physikalische Adressen der Netzwerkkarten übersetzt.

Die größten Unterschiede zwischen ISO/ OSI-Modell und TCP/IP-Modell gibt es in der Transportschicht. Beim TCP/IP-Modell zählen das TCP-Protokoll (Transmission Control Protocol) und das UDP-Protokoll (User Datagram Protocol) zu dieser Schicht.

Die Anwendungsschicht beim TCP/IP-Modell fasst die Aufgaben der Anwendungs-, Darstellungs- und Sitzungsschicht in einer einzigen Ebene zusammen, die der eigentlichen Anwendung die Schnittstelle zum Netzwerkzugang bietet.

Unter Windows ist das die WinSock-API. Zu dieser Schicht gehören aber auch die

> **Bild 11: Das ISO/OSI-Referenzmodell ist die Grundlage aller Datenübertragungen.**

> > ISO/OSI-Modell

Anwendungsschicht

Darstellungsschicht

Sitzungsschicht

↨

Transportschicht

1

Vermittlungsschicht ţ Sicherungsschicht

Physikalische Schicht

Schicht

 $\overline{7}$ 

6

5

 $\overline{4}$ 

3

bindungsloses Protokoll, das heißt, zwischen Sender und Empfänger besteht keine virtuelle Verbindung auf dieser Ebene.

Dies erledigen erst die darüber liegenden Schichten. Wie Bild 15 zeigt, ist aber auch ein direkter Zugriff auf das IP-Protokoll unter Umgehung der dazwischen liegenden Schichten möglich. Dies ist allerdings nur in Ausnahmefällen, z.B. zur Netzwerkanalyse, nötig.

Das IP-Protokoll übernimmt die Teilung eines Files in kleine Pakete und das Zusammensetzen in die ursprünglich vorhandene große Datei auf der anderen Seite der Verbindung.

Eine weitere wichtige Funktion ist das Routing. Das IP-Protokoll prüft, ob eingehende Daten für höhere Schichten im eigenen Rechner bzw. im eigenen Netzwerk verbleiben oder ob sie an fremde Netze weitergeleitet werden müssen. Diesem Zweck dienen auch die IP-Adressen.

Da das IP-Protokoll keine Sicherung enthält, kann auf dieser Ebene nicht festge-

TCP/IP-Protokoll

Anwendungsschicht

Ŧ

Transportschicht

Internet-Schicht

Netzzugangsschicht

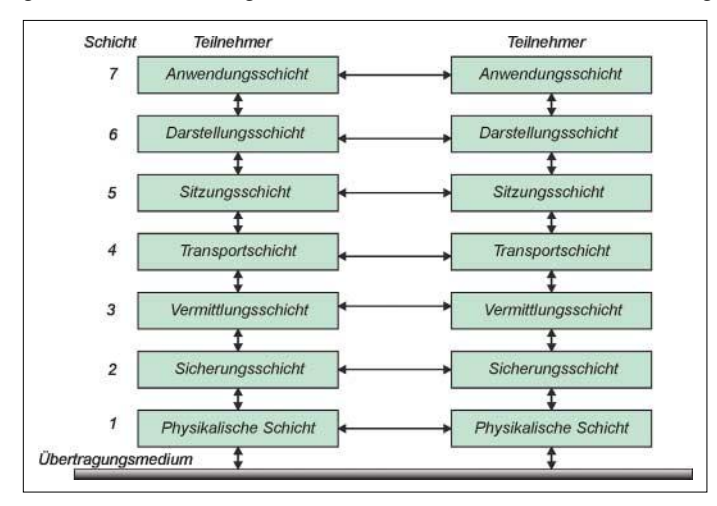

primierung und Anpassung von Zeichensätzen.

Schicht 7: Die *Anwendungsschicht* als höchste Schicht bietet, wie der Name sagt, den Zugriff auf die Anwendungen, Netzwerkfunktionen und -dienste. Sie ist die definierte Schnittstelle, auf die der Programmierer auf Netzwerkfunktionen zugreifen kann.

Nun ist das ISO/OSI-Modell kein starres Gebilde, sondern erlaubt wie beim TCP/ IP-Protokoll auch die Schichten wegzulassen bzw. zusammenzufassen.

### ■ **TCP/IP-Protokoll**

Das TCP/IP-Protokoll wurde vor dem ISO/ OSI-Modell entwickelt und erst später – rein theoretisch – in das ISO/OSI-Referenzmodell eingepasst.

Die Netzzugangsschicht wird beim TCP/ IP-Modell recht freizügig gehandhabt. Dies ist darin begründet, dass beliebige Übertragungsmedien, wie Kabel mit Metalladern, Glasfaserkabel, Funkstrecken usw. als Übertragungsmedien dienen sollen.

Zur Internet-Schicht gehören das für das Routing notwendige IP-Protokoll (Internet Protocol) genauso wie das ICMP-Protokoll (Internet Control Message Protocol). **Bild 12: Das TCP/IP-Protokoll fasst einige Schichten des ISO/OSI-Modells zusammen.**

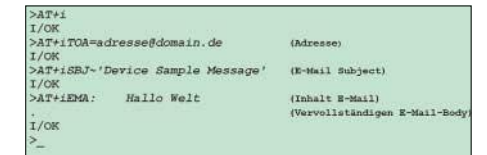

### **Bild 13: Wahrscheinlich dient der Text "Hallo Welt" nicht nur bei mir als Testmail.**

höheren Protokolle wie das FTP-Protokoll (File Transfer Protocol), das HTTP-Protokoll (Hypertext Transfer Protocol), der DNS (Domain Name Service) und andere.

Hinter der Abkürzung TCP/IP verbirgt sich daher nicht nur ein einziges Protokoll, sondern eine Sammlung von mehreren verschiedenen. Diese Anhäufung wird auch TCP/IP-Suite genannt. Die wichtigsten Elemente möchte ich nachfolgend kurz erläutern.

### ■ **IP-Protokoll**

Zur TCP/IP-Suite gehört als Grundlage das IP-Protokoll. Auf ihm bauen alle anderen Protokolle auf. Deshalb ist es auch ein verstellt werden, ob alle Datenpakete eingetroffen sind und ob sie in der richtigen Reihenfolge vorliegen.

### ■ **ICMP-Protokoll**

Das ICMP-Protokoll ist eigentlich nur ein verbindungsloses Hilfsprotokoll und besitzt wie das IP-Protokoll keine eigene Sicherungsfunktion. Es versendet Informationen für Diagnose-, Fehler- und Steuerungszwecke. Von diesem Protokoll merken wir in der Regel nichts.

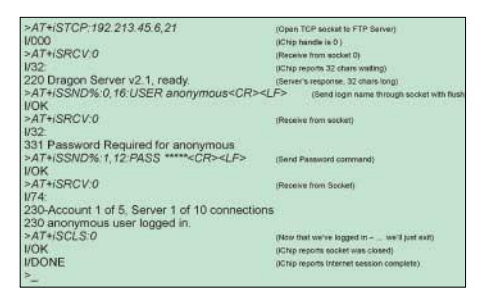

**Bild 14: Der FTP-Login per iChip sieht nur auf den ersten Blick verwirrend aus.**

Es gibt aber eine Anwendung, die dieses Protokoll nutzt und jedem Netzwerknutzer bekannt sein dürfte: Ping ist ein Programm, welches regelmäßig sehr kleine Datenpakete versendet und dadurch mitteilt, dass die Netzwerkverbindung noch aktiv ist.

### ■ **TCP-Protokoll**

Das TCP-Protokoll ist ein verbindungsorientiertes Protokoll – das heißt, es besteht zu einem anderen Teilnehmer nur eine virtuelle Datenverbindung auf gleicher Ebene. Das TCP kümmert sich um den Verbindungsauf- und -abbau, den Datenaustausch und darum, dass alle Datenpakete richtig ankommen und sortiert in falscher Reihenfolge eingehende Datenpakete.

Der besondere Vorteil der im ersten Teil dieses Beitrags schon genannten *iChips* gegenüber anderen technischen Lösungen ist die Realisierung einer Schnittstelle, ähnlich der WinSock-API, die den Zugriff auf die verschiedenen Protokoll-Schichten auf einer höheren Ebene zulässt – und das sind die *AT+i*-Befehle.

### ■ **iChip und TCP/IP**

Durch ihre Anwendung braucht der Programmierer sich nicht mehr um Internetoder andere netzwerkspezifische Abläufe zu kümmern.

Der *iChip* in Bild 16 ist fast so etwas wie ein kleiner Personalcomputer mit einem Multitasking-Betriebssystem. Das Interes-

**Bild 15:** 

**aus.**

**Die verschiedenen Protokolle der TCP/IP-Suite sind in unterschiedlichen Schichten angeordnet und erlauben den Zugriff von der Anwendungsschicht** 

Anwendung Anwendungsschicht DNS Transportschicht TCP **UDP** Internet-Schicht  $IP$ **ICMP** Netzzugangsschicht Netzwerk

Zu diesem Zweck blendet TCP Zusatzinformationen in die Datenpakete ein. Vom Sender an TCP übergebene Informationen kommen mit Sicherheit beim Empfänger vollständig und fehlerfrei an, andernfalls gibt es eine Fehlermeldung.

Diese Sicherheit macht TCP zu dem Mittel der Wahl für eine Vielzahl von Anwendungen.

### ■ **UDP-Protokoll**

Das UDP-Protokoll ist eigentlich ein verbindungsloses Protokoll. Auch hier wird nicht geprüft, ob alle Datenpakete eintreffen und fehlerfrei sind. Es ist damit unsicher. Dieses Protokoll hat jedoch einen entscheidenden Vorteil: Es besitzt einen geringen Overhead – das heißt, es werden nur wenige Zusatzinformationen zu jedem Datenpaket übertragen. Damit ergibt sich eine hohe effektive Übertragungsgeschwindigkeit.

Dieser Vorteil macht es für Video- und Sprachübertragungen bei der Videoüberwachung und Internet-Telefonie effektiv, da es dabei keine Rolle spielt, ob zwischendurch z.B. mal ein Bild fehlt.

Eigentlich müsste ich an dieser Stelle noch mehr Theorie zu IP-Adressen, Ports und dergleichen anfügen. Damit es jedoch nicht zu langweilig wird, verschieben wir diesen Teil auf später und kümmern uns etwas um die Praxis.

**Bild 16: Der iChip besitzt einen sehr leistungsfähigen Controller mit einem Multitasking-Betriebssystem.**

santeste ist sicher der *AT+i*-Interpreter. Beispiele, wie dieser Interpreter benutzt wird, finden wir in den Bildern 13 und 14. In Bild 13 sehen wir ein typisches simples Programm. Wir versenden eine Mail mit dem Inhalt "Hallo Welt". Ein zweites Beispiel in Bild 14 zeigt ein FTP-Login.

Beide Bilder wirken auf den ersten Blick möglicherweise verwirrend. Das hängt aber sicher nur damit zusammen, dass Ihnen die *AT+i*-Befehle im Augenblick noch etwas neu sind.

Eine Frage bleibt an dieser Stelle jedoch offen: Wie komme ich denn nun überhaupt ins Internet? Ganz einfach. Verwenden wir ein herkömmliches Modem, so kennt dieses ja noch die gewöhnlichen AT-Befehle. Über diese können wir uns per Modem ins Internet einwählen. Man sollte dabei möglichst nur solche Internet-Provider wählen, die einen Internetzugang ohne vorherige Anmeldung erlauben. Zum Beispiel ist von Provider AOL bekannt, dass es dort einige Änderungen gegenüber den Standardprotokollen gibt, die Probleme am Ende beim Zugang dort als sicher erscheinen lassen.

Wie komme ich nun ohne viel Vorbereitungsaufwand ins Internet? Die am schnellsten zu realisierende Möglichkeit zur Verbindung eines Controllers mit dem Internet bietet der *iConnector*.

### ■ **iConnector im Netz**

Eine Voraussetzung dabei ist jedoch, dass Sie ein Modem besitzen. Es sollte allerdings keines der uralten Geräte mit 9600 Bit/s sein. Ein 56-k-Modem ist schon wünschenswert, wobei die Internet-Provider wohl aber auch noch langsame Modems unterstützen. Eine zweite Voraussetzung ist eine Controllerbaugruppe mit dem Controller Ihrer Wahl. Die größte Verbreitung haben sicherlich AVR-Controller erreicht. Sie können dort zum Beispiel erst einmal mit dem Starterkit STK500 arbeiten. Beachten Sie nur, dass Sie die zweite serielle Schnittstelle und nicht die des Programmers benutzen. Da die *AT+i*-Befehle als reiner Text über-

tragen werden, reichen auch kleine Controller wie z.B. der AT90S2313 völlig aus. Die Programme, die eigentlich nur Textausgaben sind, können Sie mit dem Bascom-AVR

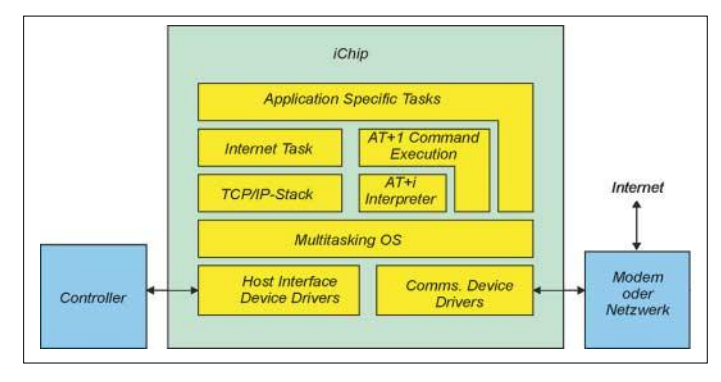

schnell schreiben. Komfortabler geht es, wenn Sie für Rückmeldungen ein LC-Display an das Starterkit anschließen.

Es gibt noch eine zweite Möglichkeit für den Test, die zugegebenermaßen das Ziel des *iChip* mehr oder weniger aus den Augen verliert. Aber für einen Test ist sie optimal: Nehmen Sie einfach den PC anstelle eines Controllers. Die Programme können Sie dann zum Beispiel in *Basic* schreiben oder Sie benutzen noch einfacher ein Terminalprogramm. Windows liefert zum Beispiel immer noch *Hyperterminal* mit seinem Betriebssystem aus. Sie müssen dann für die entsprechende COM-Schnittstelle lediglich eine Verbindung einrichten.

Übrigens wird mit dem *iConnector* auf der beigefügten CD-ROM ein *iChip*-Emulator geliefert, mit dem man die *AT+i*-Befehle erst einmal testen kann.

### *info@sander-electronic.de*

### **Literatur**

- [3] Gollub, L.: Messen, Steuern und Regeln mit TCP/IP. Franzis Verlag Poing 2003
- [4] Tischer, J.: Internet intern; Data Becker Verlag München 1997

## **FUNKAMATEUR – Bauelementeinformation**

### **Kernabmessungen**

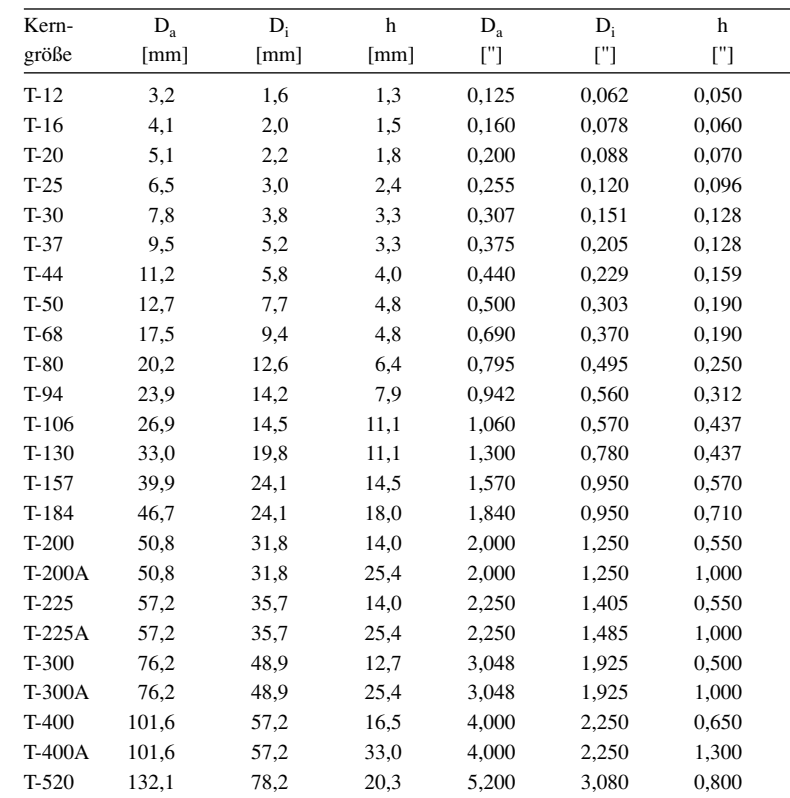

Anmerkung: Durch die Dicke des Farbüberzugs sind die wirklichen Kernabmessungen etwas größer als die eines Ringkerns ohne diese Farbkennzeichnung.

# **T-Ringkerne Eisenpulver-Ringkerne von Amidon**

### **Bauteilbezeichnung**

- Beispiel: T-37-10
- T → Abkürzung für Ringkern (engl.: Toroid)
- 37 → Kerngröße ist der Außendurchmesser in Vielfachen von 0,01 Zoll, dem gegebenenfalls ein Zusatzbuchstabe folgt
- $\bullet$  10  $\rightarrow$  Materialkennung

### **Physikalische Dimensionen**

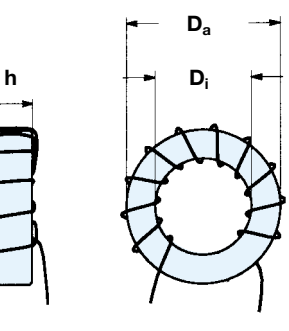

**Bild: Ringkern mit 11 Windungen**  $D_a$  = Außendurchmesser<br> $D_i$  = Innendurchmessser

**Di = Innendurchmessser h = Höhe/Dicke**

### **Hersteller**

Amidon Inc., 240 Briggs Avenue, Costa Mesa, California 92626, USA Internet: *www.amidon-inductive.com*

### **Materialabhängige Eigenschaften**

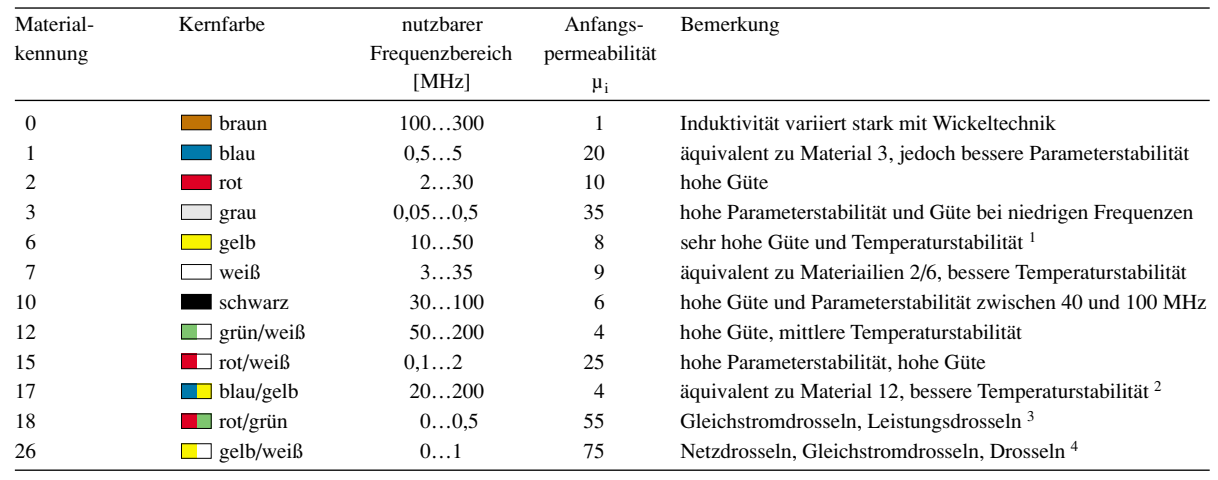

<sup>1</sup> zwischen 20 und 50 MHz

<sup>2</sup> Güte sinkt um 10 % oberhalb 50 MHz und 20 % oberhalb 100 MHz

<sup>3</sup> bei Frequenzen über 50 kHz

<sup>4</sup> bis Frequenzen von 50 kHz

**FA 10/03 • 1019**

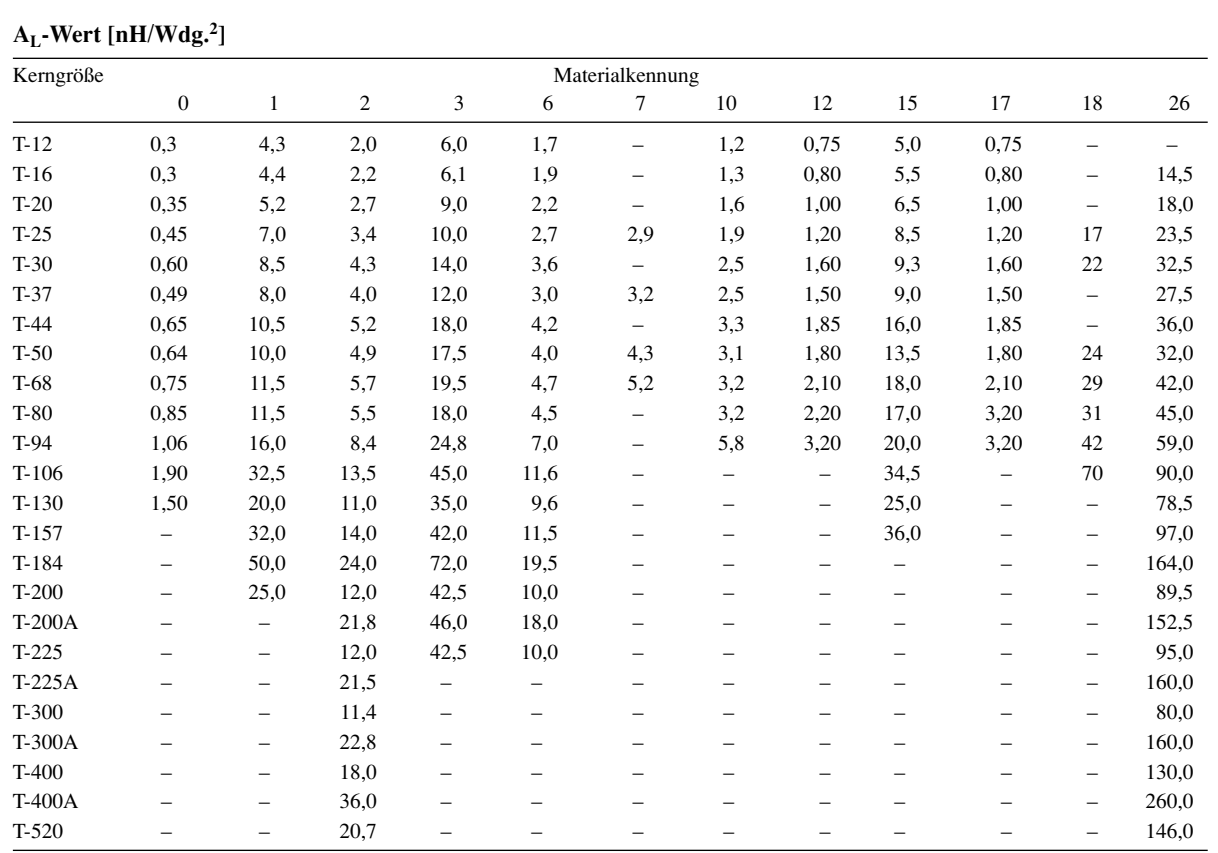

Anmerkung: Ist ein Induktivitätsindex in der Tabelle nicht verfügbar, so wird die entsprechende Kerngröße nicht aus diesem Material hergestellt.

### **Anwendungen**

- Der nutzbare Frequenzbereich ist durch das verwendete Material festgelegt. Durch die Farbkennzeichnung der Eisenpulver-Ringkerne ist ein einfacher Rückschluss auf das Material möglich.
- Jeder beim Wickeln durch das Innere des Ringkerns geführte Draht zählt als eine Windung.
- Die Induktivität L der mit einem Eisenpulver-Ringkern hergestellten Spule kann man mithilfe der Gleichung  $L = A_L \times N^2$  errechnen, wobei der AL-Wert die Materialkonstante

des verwendeten Kernes und N die aufgebrachte Windungszahl darstellen.

● Beispiel 1: Gesucht ist die Induktivität L von 20 Windungen N auf einem Eisenpulver-Ringkern T-37-10 mit einem A<sub>L</sub>-Wert von 2,5 nH/Wdg.<sup>2</sup>

 $L = A_L \times N^2$ 

mit L [nH] und  $A_L$  [nH/Wdg.<sup>2</sup>]

 $L = 2.5 \times 20^2 = 1000 \text{ nH} = 1 \text{ µH}$ 

● Beispiel 2: Gesucht ist die Windungszahl N für eine Induktivität L von 7,2 µH (= 7200 nH) auf einem Eisenpulver-Ringkern T-80-6 mit einem AL-Wert von 4,5 nH/Wdg.2

 $N = \sqrt{(L / A_L)}$ 

mit L [nH] und  $A_L$  [nH/Wdg.<sup>2</sup>]

 $N = \sqrt{(7200 / 4.5)} = 40$  Windungen

### **Literatur und URL**

- [1] Burmeister, W., DL5SWB: "mini Ringkern-Rechner" V1.0. FUNKAMATEUR 49 (2000) H. 11, S.1210–1211
- [2] Burmeister, W., DL5SWB: mini Ringkern-Rechner Version 1.1.2. *www.minirk\_g.htm*

K **Die Vielfunker-Aktion: 5000 QSL-Karten nur 230 Euro. Nur bis 20.11.2003 bestellbar!**

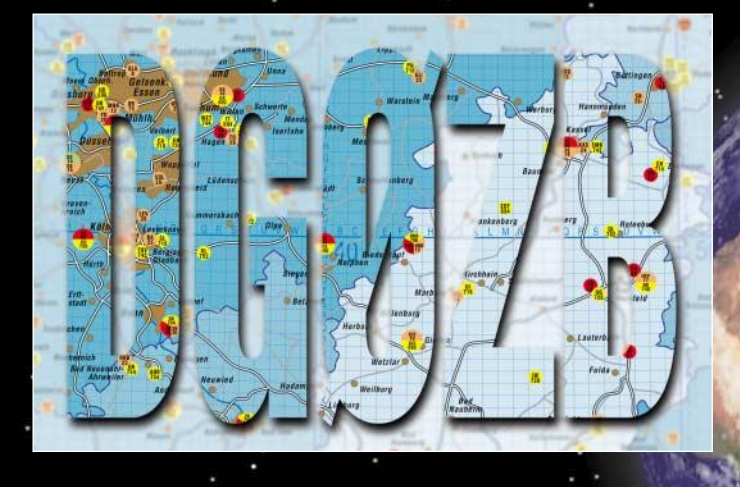

**1000 HOCHGLANZ-QSLs**

**1000 HOCHGLANZ-QSLs**

QSL

 $\overline{\mathsf{S}}$ 

**INKLUSIVE VERSAND** 

 $\overline{\mathsf{P}}$ 

**INKLUSIVE VERSAND** 

**SCHON AB 85,– EUR !**

**SCHON AB 85,– EUR !**

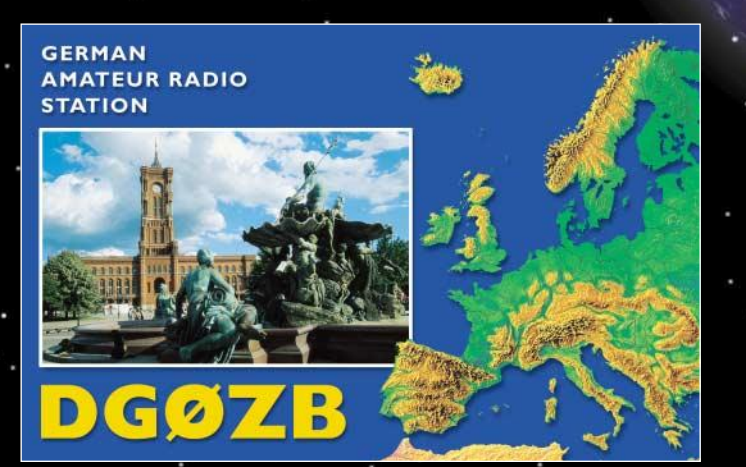

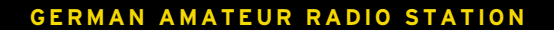

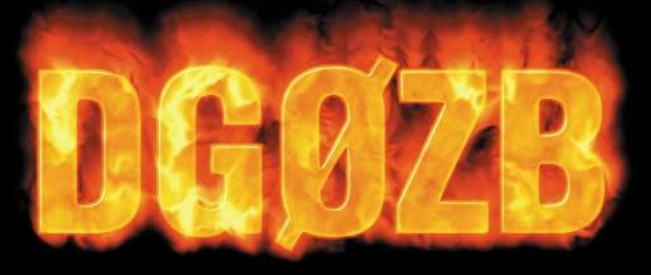

**KNUT THEURICH · BOX 73 · 10122 BERLIN**

**QSL-SHOP · BOX 73 GMBH· 10122 BERLIN · GERMANY H O T L I N E 0 8 0 0 - Q S L S H O P · W W W. Q S L - S H O P. C O M**

### **Was Sie beachten sollten…**

Eigene Fotos ■ Wenn Sie keine QSL "von der Stange" wollen, ist eine QSL-Karte mit der Ansicht Ihrer Station, Ihres Hauses, der Antenne u.ä. eine gute Wahl.

Bitte scannen Sie die Fotos nicht selbst. Wir haben dafür den besseren Scanner und die notwendige Erfahrung. Schicken Sie uns bitte Ihr Foto (möglichst Hochglanz, 9 x 13 cm oder größer) bzw. ein Dia. Ansichtskarten und andere gedruckte Vorlagen sind weniger geeignet und bergen zudem die Gefahr von Copyright-Verletzungen. Wenn Sie besondere Gestaltungswünsche haben, genügt eine Skizze.

**Fotos aus Digitalkameras** ■ Leider reicht die Qualität der allermeisten Digitalkameras noch nicht aus, um Karten in der Güte zu drucken, mit der sich der QSL-SHOP weltweit einen Namen gemacht hat.

Obwohl einige Modelle die benötigten 2000 x 1300 Pixel liefern, reicht die RGB-Farbtiefe von 24 Bit für wirklich brillante Drucke nicht aus. Leider auch dann nicht, wenn das Bild auf dem Monitor oder als Tintenstrahlausdruck gut aussieht. Schicken Sie uns daher mit Digitalkameras aufgenommene Bilder nur im "Notfall".

Das Problem läßt sich auch mit Prints von Digitalfotos nicht lösen, weil darauf häufig Streifenmuster sichtbar sind. Diese müssen wir nach dem Scannen elektronisch entfernen, was zu Schärfeverlusten führt.

**Archivfotos** ■ Wir verfügen mittlerweile über ein Fotoarchiv mit mehr als 5000 Fotos aller Genres. Diese stammen von Profi-Fotografen und wurden mit High-End-Trommelscannern digitalisiert. Wenn Sie kein eigenes Foto haben, suchen Sie sich auf www.qsl-shop.com einfach ein Bild aus. Das wird Ihnen nicht leicht fallen, denn wir haben beschauliche Landschaften, Sehenswürdigkeiten, Sonnenuntergänge, Tiere, Pflanzen, Amateurfunkgeräte u.v.m. im Angebot – eine Aufnahme schöner als die andere. Auch für DXpeditionen stehen Bilder in großer Auswahl zur Verfügung. Egal, woher Sie gerade kommen, wir haben bestimmt ein passendes Foto!

**Grafische Standardlayouts** ■ In den zurückliegenden zehn Jahren haben wir diverse Standardlayouts für die Vorderseiten entwickelt. Diese finden Sie unter www.qslshop.com. In diese Layouts setzen wir Ihre persönlichen Angaben ein. Einige Standardlayouts lassen sich gut mit Archivbildern oder einem eigenen Foto kombinieren.

**Material** ■ Wir verwenden 220-g/qm-Karton, dessen Rückseite sich mit Tintenstrahldruckern beschriften läßt. Mit Nachfülltinte und/oder fetter Schrift können u. U. Probleme auftreten. Für Laserdrucker sind die QSLs wegen des hitzeempfindlichen Hochglanzlacks ungeeignet.

**Vorderseite ohne Hochglanzlack** ■ Alle QSL-Karten liefern wir auf Wunsch auch ohne Hochglanzlackierung, also mit matter, beschreibarer Oberfläche.

**Rückseiten** ■ Für die Rückseiten stehen Ihnen im Internet viele Varianten zur Verfügung. Neben einer Standardrückseite ohne individuelle Angaben gibt es solche, die wir für Sie personalisieren, indem wir Ihre Angaben wie Name, Adresse usw. übernehmen. Falls Sie die QSL-Karten labeln möchten, sind auch unbedruckte Rückseiten möglich. Bei individuellen Rückseiten bitten wir um Zusendung eines Musters, einer Skizze o.ä.

**Logos** ■ Es stehen uns praktisch alle gängigen Club- u.ä. Logos zur Verfügung. Bitte ggf. Mitgliedsnummer angeben.

**Datenanlieferung** ■ Wenn Sie selbsterstellte Dateien liefern, so legen Sie diese 14,3 x 9,3 cm groß an. Beachten Sie, dass an allen 4 Seiten 1,5 mm abgeschnitten werden. Bevorzugte Dateiformate sind .TIF- und .PSD-Files mit 305 oder besser 355 dpi; für die Rückseite bitte 1200 dpi. Wenn Sie uns JPG-Dateien schicken, so müssen diese in der höchsten Qualitätsstufe gespeichert sein. RGB-Daten genügen, da wir die Umwandlung in CMYK bei uns vornehmen. Kleine Farbabweichungen sind wegen der Farbraumkonvertierung möglich. Notwendige Nachbearbeitungen angelieferter Dateien müssen wir Ihnen zeitbezogen in Rechnung stellen. Zur Datenlieferung eignen sich: CD-ROM, E-Mail-Attachment, ISDN (Leonardo) ...

**Abwicklung** ■ Bitte schicken Sie mit jedem Auftrag ein vollständig ausgefülltes Auftragsformular. Vergessen Sie nicht Ihre E-Mail-Adresse und eine Telefonnummer, unter der wir Sie tagsüber erreichen können. Sie erhalten, außer bei unverändertem Nachdruck, einen Korrekturausdruck, mit dem Sie den Druck freigeben oder notwendige Korrekturen mitteilen. Nach dem Druck liefern wir die QSL-Karten im stabilen Paket per Post.

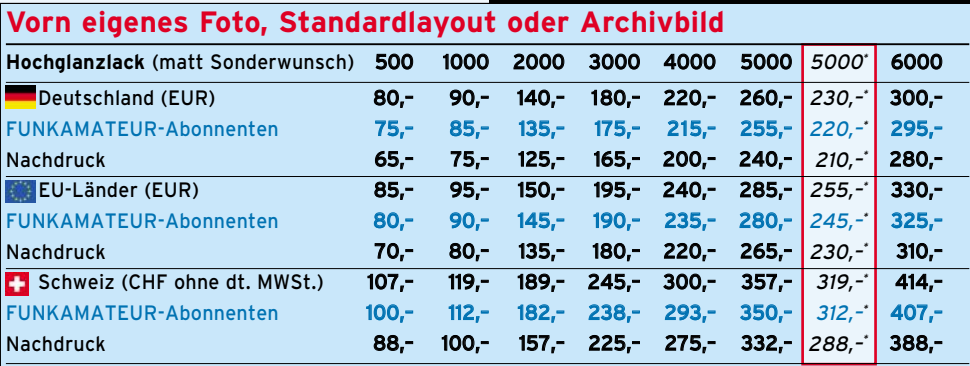

Basis: 1 Euro = 1,45 CHF. Preisanpassung bei Änderung des Umrechnungskurses von Euro zu Schweizer Franken vorbehalten.

**Zahlung** ■ Bitte haben Sie Verständnis dafür, daß wir die QSLs per Nachnahme verschicken, es sei denn, Sie haben uns eine Lastschriftgenehmigung für Ihr Giro-Konto erteilt. FUNKAMATEUR-Abonnenten können per Rechnung zahlen. Kreditkarten können wir bei Bestellungen aus Deutschland wegen der hohen Bearbeitungsgebühren nicht akzeptieren.

**Zusatzaufwand** ■ Sollten Sie arbeitsaufwendige Wünsche haben (Scannen von komplizierten Vorlagen, Nachbearbeiten von Bildern u.ä.), so müssen wir Ihnen den tatsächlichen Zeitaufwand in Rechnung stellen. Allerdings werden Sie in jedem Falle vor Beginn der Arbeiten über die Höhe der Mehrkosten informiert.

**Sonderrabatt für die FUNKAMATEUR-Abonnenten** ■ Abonnenten erhalten bei jedem Auftrag einen Nachlaß von 5 Euro. Er ist in der Preisliste ausgewiesen.

**Sonderaktionen für Vielfunker** ■ Immer im November/ Dezember drucken wir größere Auflagen (5000 oder Vielfache von 5000) für Vielfunker und DXpeditionäre zu besonders günstigen Preisen.

**Klappkarten** ■ Auf Wunsch drucken wir auch sogenannte Klappkarten. Diese liefern wir gerillt, wodurch sie sich ausgezeichnet falten lassen. Orientierungspreise: 1000 bzw. 2000 Stück für 185 bzw. 275 Euro.

**Versandkosten** ■ **Innerhalb Deutschlands liefern wir b**ei Zahlung per Bankeinzug versandkostenfrei, bei offener Rechnung kostet der Versand 4 Euro und bei Nachnahmeversand fallen 9 Euro Porto/NN-Postgebühren an. In den Preisen für das EU-Ausland und die Schweiz sind die Versandkosten enthalten.

**Reklamationen** ■ Sollten Sie mit der Qualität der Karten nicht zufrieden sein, bitten wir innerhalb von 14 Tagen nach Erhalt der Sendung um Rücksendung einiger Musterkarten. Sollte sich ein Neudruck nicht umgehen lassen, benötigen wir die gesamte Auflage unfrei zurück.

**QSLs bestellen** ■ Formulare können Sie als PDF-File von unserer Website www.qsl-shop.com herunterladen. Dort können Sie Ihre neue QSL-Karte auch online bestellen. Für die Übertragung sensibler Daten wie Konto- oder Kreditkarten-Nummern steht eine sichere, SSL-verschlüsselte Seite zur Verfügung.

**Lieferzeiten ab Druckfreigabe** ■ Hochglanz-QSL-Karten etwa 4 Wochen, für die weniger gefragten QSL-Karten mit matter Vorderseite etwa 6 Wochen.

**Nachdrucke** ■ Ihre Daten werden bei uns mindestens fünf Jahre kostenlos archiviert. Nachdruckpreise siehe Preisliste. Für den Nachdruck gewünschte Änderungen müssen wir Ihnen entsprechend dem Zeitaufwand berechnen. Alle QSL-Karten werden in Berlin gedruckt.

**Bitte 16seitigen Katatog 2003 anfordern.** Den 2004er Katalog bereiten wir für Januar 2004 vor.

**Bestellungen per Post schicken Sie bitte an den QSL-SHOP, Box 73, 10122 Berlin**

### **Seit 1.5.2002 gültige Preise und Ausführungsbeispiele**

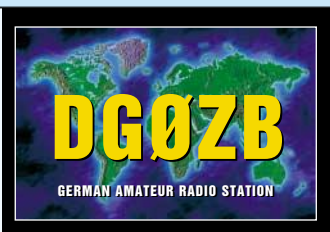

**\*) Aktionspreise für November/ Dezember**

Standardlayout Nr. 3002-008 Callfarbe: gelb

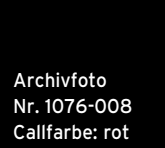

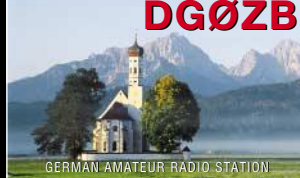

## **DGØZB**

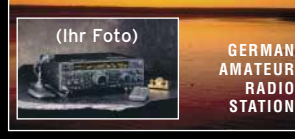

Archivfoto Nr. 1001-005 mit Ihrem zusätzlichen Eigenfoto kombiniert Callfarbe: weiß

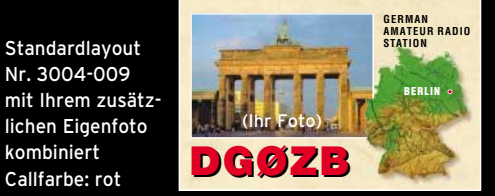

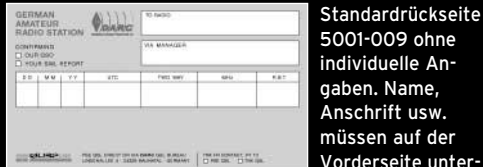

5001-009 ohne individuelle Angaben. Name, Anschrift usw. müssen auf der Vorderseite untergebracht werden!

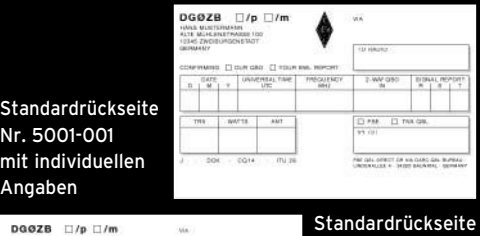

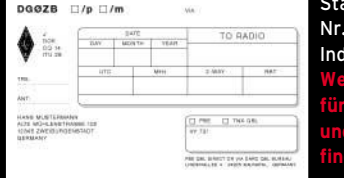

Nr. 5001-005 mit Individualangaben **Weitere Varianten für Vorderund Rückseiten finden Sie auf www.qsl-shop.com**

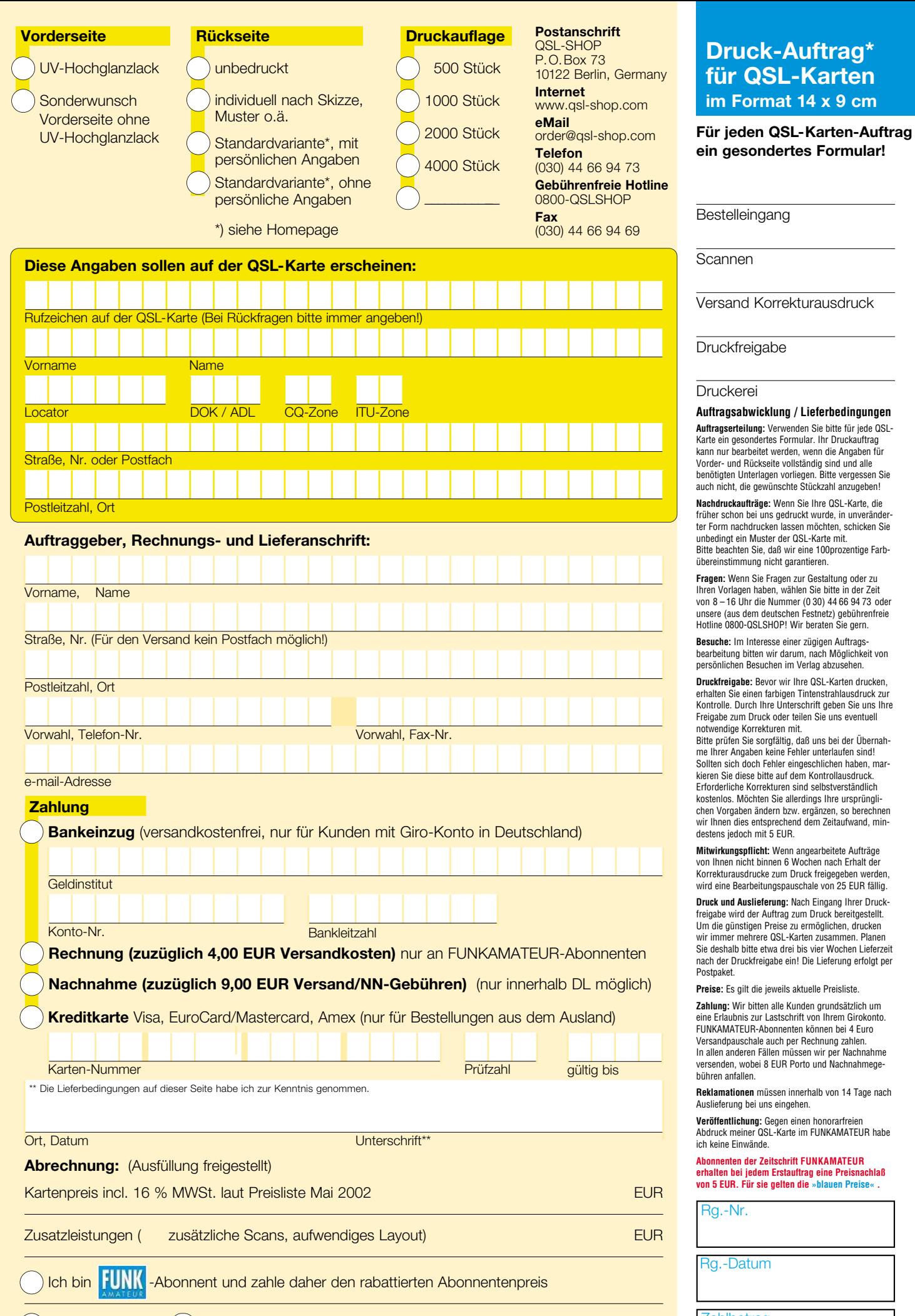

Selbstabholer

Versand per Post

EUR

**Zahlbetrag** 

### **Vorderseite**

Bitte tragen Sie hier die Nummer des gewünschten Layouts oder Archivbildes ein oder skizzieren Sie Ihre Vorstellungen auf der nebenstehenden Fläche!

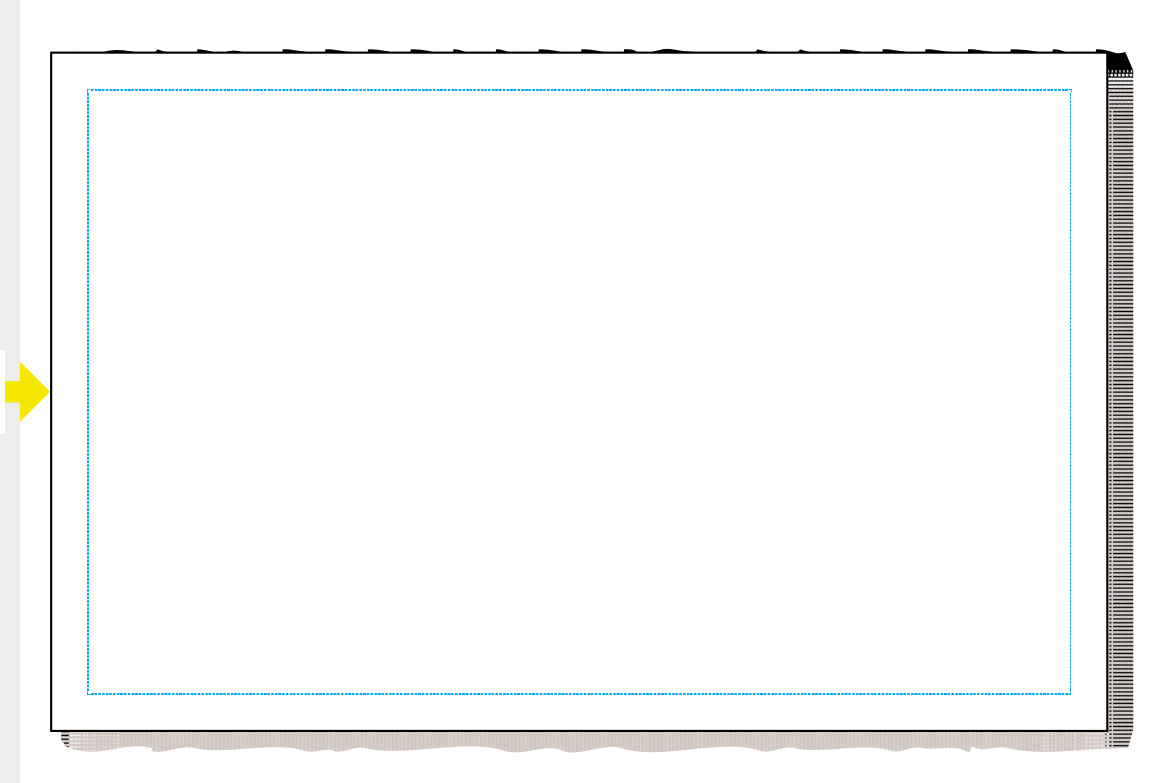

Wenn Ihr Locator auf der QSL-Karte markiert werden soll, zeichnen Sie bitte die genaue Position in die nebenstehende Karte ein!

Wählen Sie die Farbe, in der Ihr Call oder die verwendete Schrift erscheinen soll! Wenn Sie nichts ankreuzen, unterbreiten wir Ihnen eine Farbvorschlag.

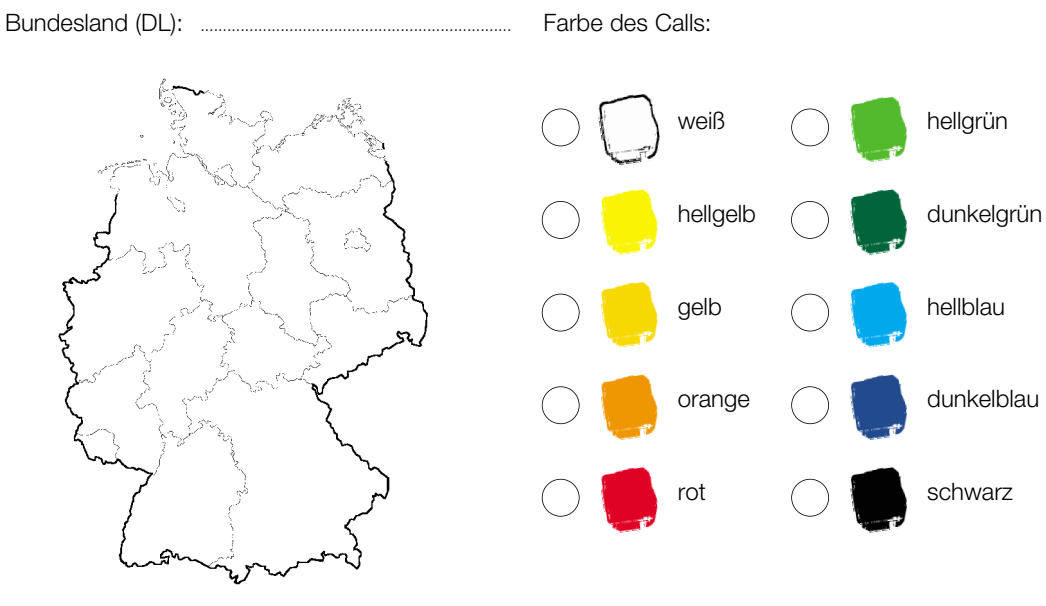

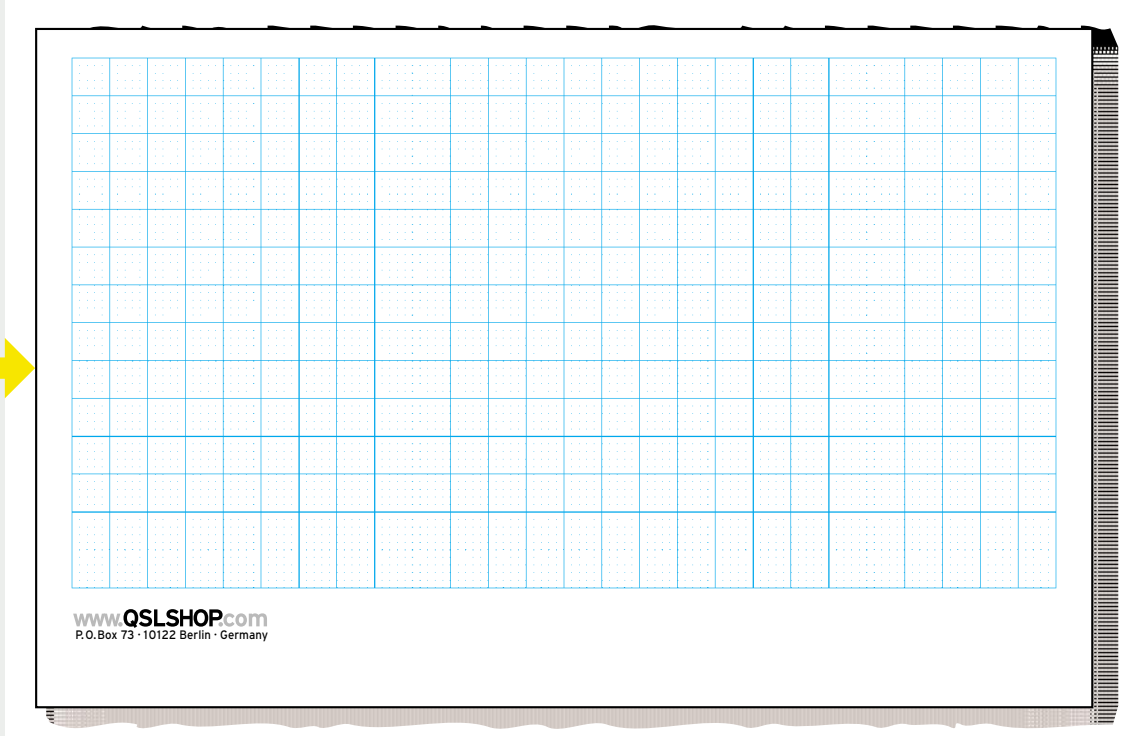

### **Rückseite**

Bitte tragen Sie hier die Nummer der gewünschten Rückseite ein oder zeichnen Sie Ihren maßgenauen Entwurf auf die nebenstehende Fläche!

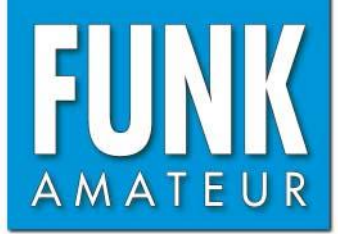

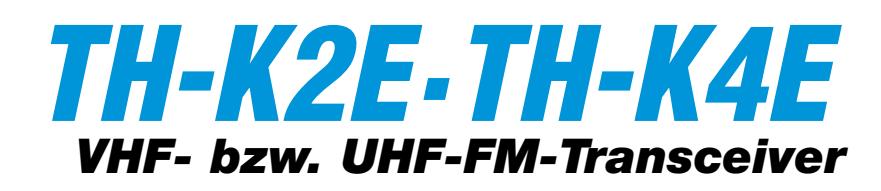

### **Empfänger**

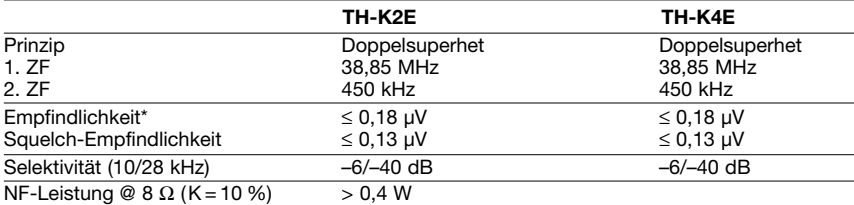

Anschluss für externen Lautsprecher 3-polige Klinkenbuchse, ø 2,5 mm

\*) Empfindlichkeit gemessen bei 12 dB SINAD

### **Sender**

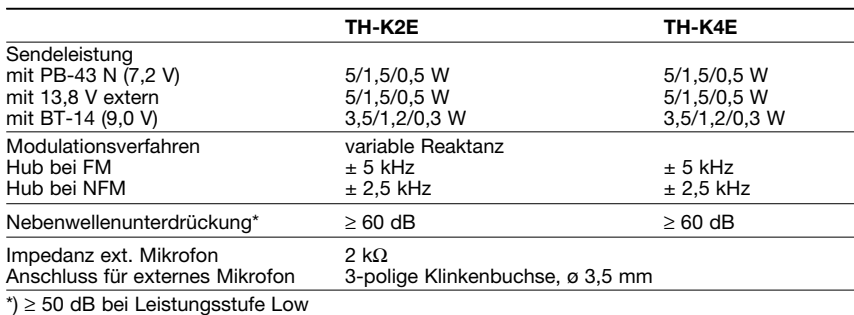

FM-Transceiver für VHF bzw. UHF

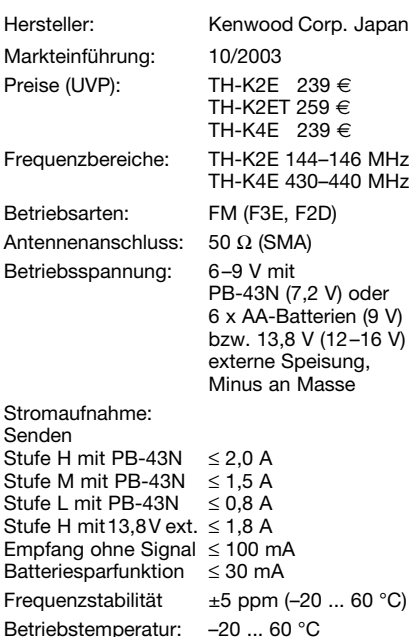

### mit PB-43N –10 ... 60 °C Maße (B x H x T): 58 x 110 x 36 mm<sup>3</sup>

Masse: 320 g

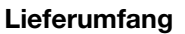

Transceiver, Antenne, Gürtelclip, Trageschlaufe, Ladegerät, NiMH-Akkupack PB-43N, Handbuch, Garantiekarte

(mit Knopf u. Antenne)

### **Allgemeines Besonderheiten** (Auswahl)

- VHF-Transceiver als TH-K2ET mit Zehner-Tastatur ausgestattet
- hohe Sendeleistung mit Standardakkupack PB-43N
- 3 Leistungsstufen für die Sendeleistung wählbar
- 100 Speicher; bei Verwendung von 50 Speichern können bis zu 6 Zeichen lange alphanumerische Namen zur Speicherkennzeichnung genutzt werden • kompaktes Design
- Menü gestattet einfache Bedienung
- eingebaute VOX
- optionale kostenlose Software zur
- Programmierung verfügbar
- Betrieb mit externer Stromversorgung möglich
- CTCSS und DCS
- Funktion zur automatischen Simplex-Prüfung
- Tastatur- und Displaybeleuchtung
- FM-Sendehub für NFM reduzierbar
- erfüllt MIL-STD 810 und IP-54
- SMA-Antennenanschluss

### **Zubehör,** optional

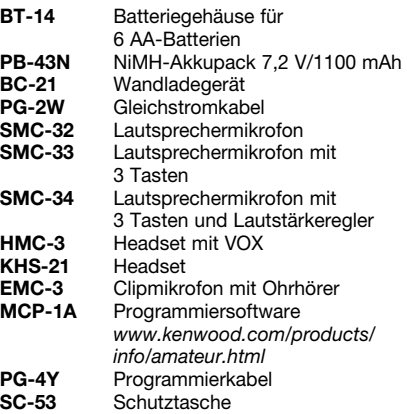

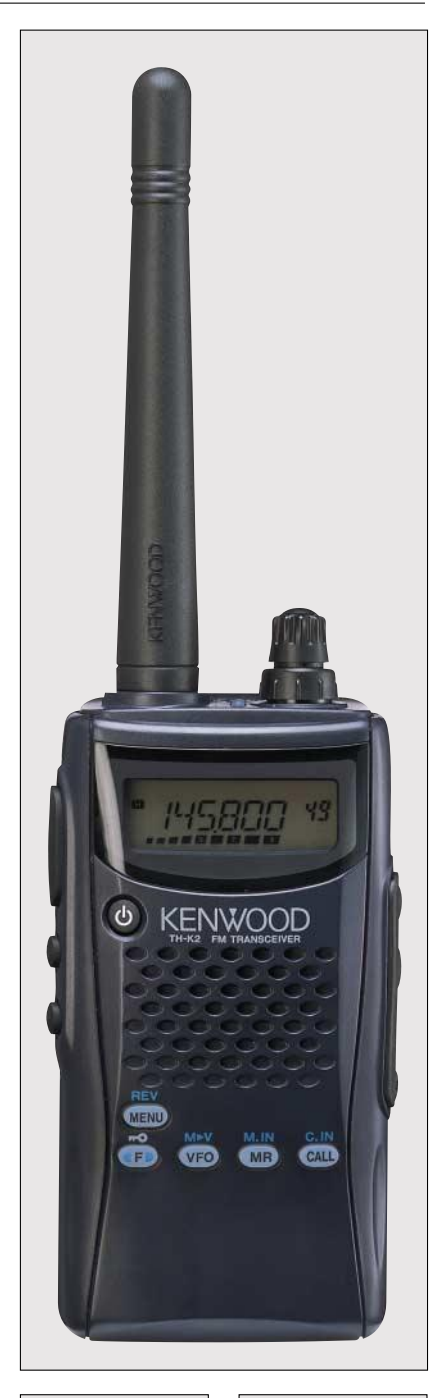

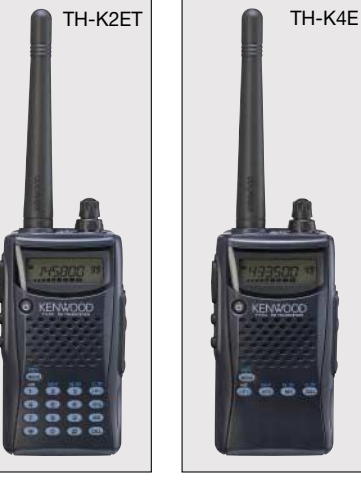

### **Frontansicht**

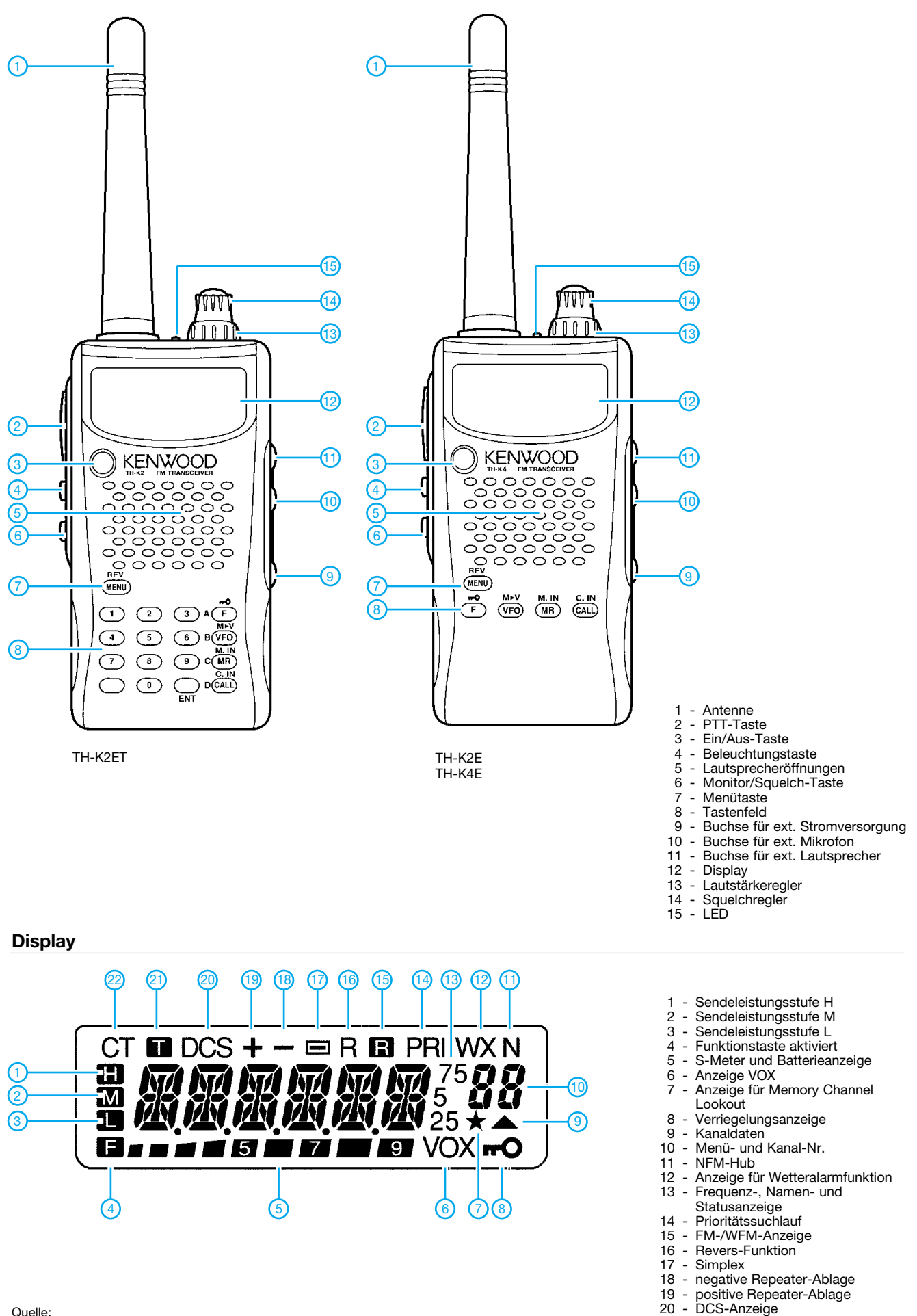

Quelle: Bedienungsanleitung TH-K2E/TH-K4E 2003, Kenwood Corp.

21 - Ton-Funktion 22 - CTCSS-Anzeige

# **Praktisches Subminiatur-CAT-Kabel für FT-817, FT-100 & Co.**

### *RICHARD PRINZ – OE1RIB*

*Dieses Kabel ermöglicht die Steuerung eines FT-817 oder FT-100 via CAT einschließlich PTT-Auslösung.*

Es gibt mittlerweile zig verschiedene CAT-Steuerkabel. Eine Vielzahl dieser Kabel hat folgende Nachteile:

- Sie sind meistens relativ groß und unhandlich, besonders nachteilig beim Portabelbetrieb.
- Sie unterstützen oft genau jenes neue Decodierprogramm, das man gerade aus dem Netz geladen hat, nicht (PTT über RTS oder DTR?).
- Die Stromversorgung für das Interface (vom PC, vom FT-817 oder extern) lässt sich nicht den individuellen Gegebenheiten anpassen.

es einer Stromversorgung bedarf. S2 gestattet eine Auswahl zwischen den 13,8 V des FT-817 und der Versorgung via RTS/DTR. Beides hat Vor- und Nachteile. So liefert der FT-817 immer Strom, egal ob ein- oder ausgeschaltet. Die Konsequenz ist irgendwann ein leerer Akku, wenn kein Netzteil Verwendung findet.

Andererseits hängt die Versorgung durch die serielle PC-Schnittstelle von der richtigen Initialisierung durch die jeweilige Software ab. Eine (oder beide) der Schnittstellenleitungen DTR bzw. RTS muss softwareseitig auf High-Potenzial gelegt werden,

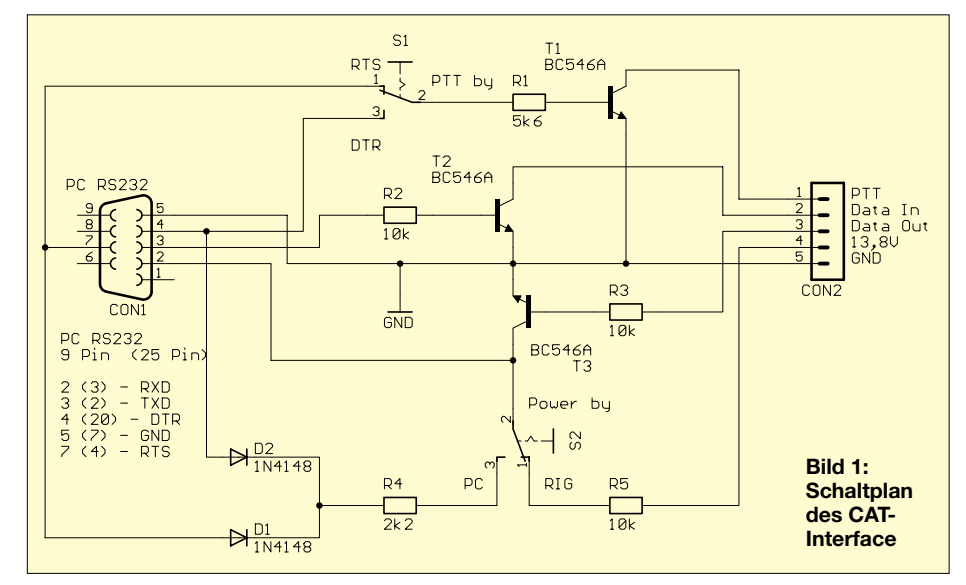

Somit war klar – es musste eine sehr kleine, aber dennoch flexible Lösung gefunden werden. Die Elektronik sollte mit SMD aufgebaut sein und in einem gängigen Sub-D9-Steckergehäuse Platz finden.

Durch die beiden Schalter S1 und S2 lässt sich das Kabel verschiedenen Gegebenheiten anpassen. So schaltet S1 zwischen DTR und RTS als PTT-Steuerung um.

Der eigentliche Zweck eines CAT-Kabels besteht in der Anpassung der seriellen PC-Schnittstelle an die des Transceivers, wozu

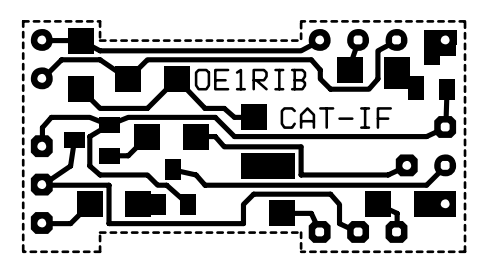

damit das Kabel Spannung bekommt. Wird nur eine der beiden verwendet, steht die jeweils andere zur PTT-Steuerung frei. Vorteil dabei: Nach Abschaltung des PC ist auch das Kabel stromlos.

Es kommen nur wenige gebräuchliche und leicht erhältliche SMD-Bauteile zum Einsatz. Lediglich beim Herstellen der Platine sollte man Sorgfalt walten lassen, da die

### **Bild 2: Platinenlayout des CAT-Interface im Maßstab 2:1 (original 29,21 mm** × **15,24 mm) Bild 3: Die Bestückung der einseitigen Platine erfolgt**

**auf der Leiterseite**

**Literatur/URL**

[1] Prinz, R., OE1RIB: Yaesu FT-817/ FT-100 CAT Interface Cable. *www.min.at/OE1RIB/CAT*

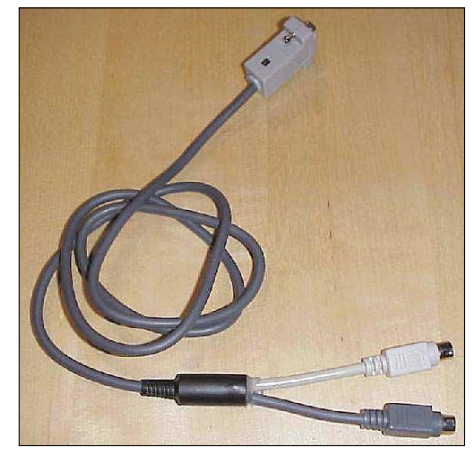

**Bild 4: Das fertige Y-Kabel**

recht dünnen Leiterbahnen ziemlich schnell weggeätzt sind. Eine Platinenvorlage steht auf der FA-Website zum Downlaod bereit. Die Widerstände und Dioden sind dank der SMD-Bauform 1206 noch relativ groß und gestatten ein angenehmes Löten. Auch die drei Transistoren sind unkritische Standard-NPN-Typen, z.B. BCxxx.

Eine Besonderheit stellt der Widerstand R\*  $= 0 \Omega$  dar. Er erscheint nicht im Schaltplan,

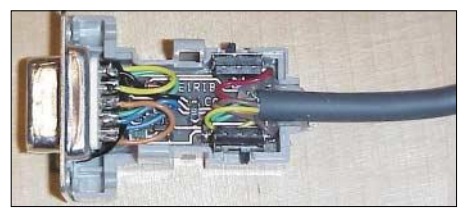

**Bild 5: Ansicht der Platine im Steckergehäuse**

sondern dient lediglich als Drahtbrücke. Die Platine ist für Steckergehäuse ausgelegt, die nicht verschraubt werden, sondern einen Klickverschluß haben.

Nach Ätzen und Bestücken der Platine sind noch die Aussparungen für die Schalter ins Steckergehäuse zu feilen. Auf der Seite des FT-817 verwendet man am besten vorgefertigte Kabel mit 6- und 8-poligen Mini-DIN-Steckern. Da die PTT-Leitung am FT-817 auf der Data-Buchse liegt, muss man sich ein Y-Kabel herstellen. Zum Schutz der Verbindung nimmt man am besten die Knickschutztülle eines Mini-DIN-Steckers und vergießt das Ganze mit Heißkleber.

Das Kabel läuft mit Programmen wie *FT-817 Commander*, *HamScope*, *MMSTV*, *MMTTY*, *DigiPan* u.a. Lediglich an Notebooks mit nicht normgerechten RS232- Ports kann es zu Problemen kommen.

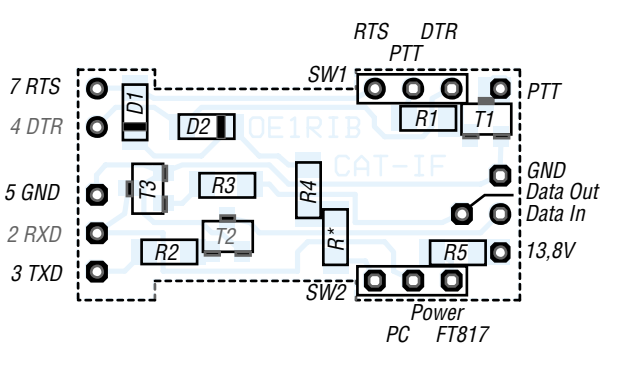

# **Welcome to the world – der Einstieg auf Kurzwelle (2)**

### *Dr.-Ing. MICHAEL HÖDING – DL6MHW*

*Eine Funkstation für Kurzwelle kann sehr einfach sein. Mit Transceiver, Zuleitung und Antenne ist man schnell in der Luft. Doch zunächst stellt sich dem Newcomer die Frage, was für ein Transceiver anzuschaffen ist. Der Beitrag kann die Beratung bei einem Fachhändler nicht ersetzen, will aber einige Hinweise geben.*

Industriell gefertigte Transceiver gibt es seit Jahren und das inzwischen in fast jeder gewünschten Größe und Ausstattung. Dabei teilen sich die japanischen Hersteller Icom, Kenwood und Yaesu den Markt nahezu auf. Im unteren Preisbereich konnte sich in den letzten Jahren auch Alinco etablieren. Vereinzelt hört man sehr lobende Stimmen zum Omni-Transceiver der Firma Ten-Tec aus den USA.

Marktgängige Transceiver lassen sich im Wesentlichen in drei Klassen einteilen, siehe Kasten. Das für Kompaktgeräte Gesagte gilt zum großen Teil auch für sonstige Geräte der unteren Preisklasse.

Nicht so recht zu empfehlen sind die aus dem CB-Sektor bekannten "Exportgeräte", die SSB und CW im 10-m-Band bei Sendeleistungen um 10 bis 25 W erlauben. Mit sinkender Sonnenaktivität wird sich 10 m in

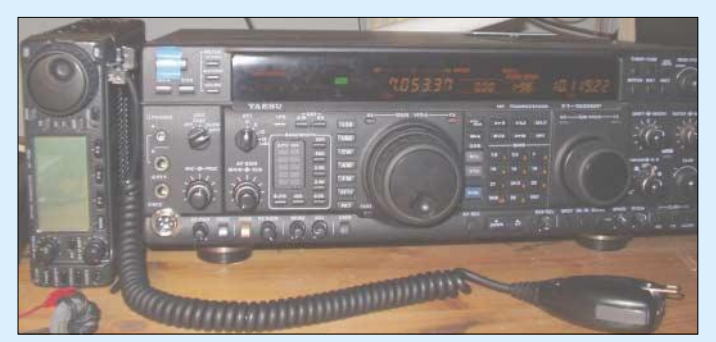

Hilfreich zur Entscheidungsfindung sind die Gerätetests im FUNKAMATEUR, die neben der Technik auch die Praxis reflektieren und auf *www.funkamateur.de* unter Archiv gefunden werden können.

den nächsten Jahren kaum noch öffnen, und die anderen, jetzt viel interessanteren Bänder, bleiben einem versagt.

**FT-1000MP und IC-706 im Größenvergleich**

Die Tabelle listet die derzeit am Markt als Neugeräte erhältlichen Transceiver auf und

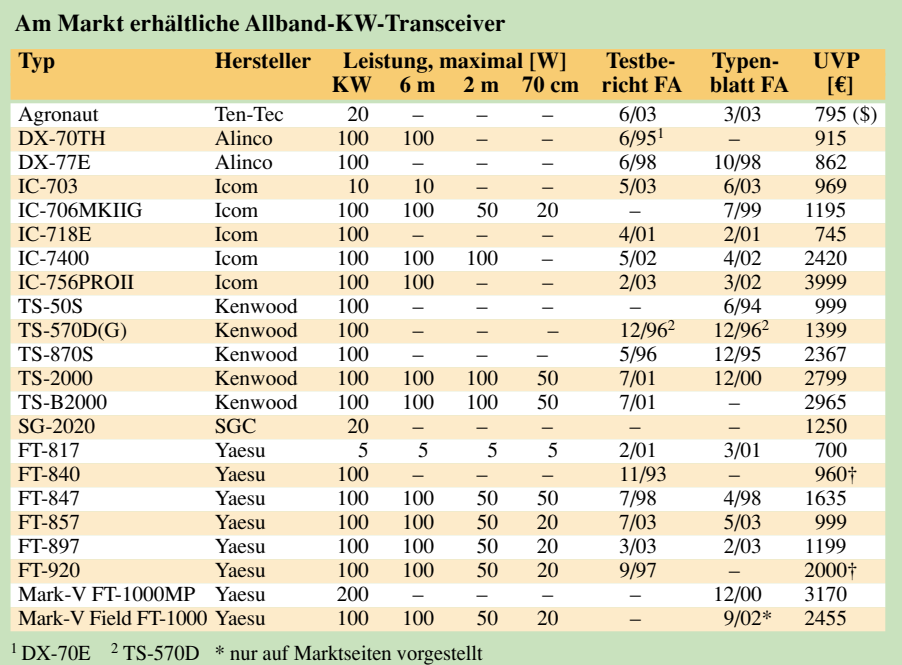

**Mit selbstgebauten Geräten macht Funken doppelt Spaß – mindestens!**

gibt als Anhaltspunkt die unverbindliche Preisempfehlung (UVP) des Herstellers mit Stand 9/2003 an.

Nur der Mark-V Field FT-1000 hat ein eingebautes Netzteil, beim Mark-V FT-1000MP wird ein externes mitgeliefert. Bei allen anderen Transceivern muss also ein separates Netzteil hinzugekauft werden. Für 100-W-Transceiver sollte ein Netzteil schon 20 A Dauerstrom liefern können. Außerdem ist großer Wert auf HF-Festigkeit zu legen. Markennetzteile erfüllen diese Forderungen, aus dem CB-Bereich kommende "preiswerte" Alternativen nicht immer...

### ■ **Das Handbuch studieren**

Fast immer kommen Amateurfunktransceiver als Plug&Play-Geräte daher. Man schließt sie einfach an, drückt auf den Einschalter, und schon sind Signale zu hören. Der VFO-Knopf ist einfach zu finden und auch den Lautstärkeregler hat man schnell entdeckt. Mehr ist für den Anfang eigentlich fast nicht vonnöten.

Die wirklichen Qualitäten des Geräts erschließen sich aber erst nach genauem Studium des Handbuchs, verbunden mit intensivem Probieren auf dem Band.

Wer weiß, wie man mit der ZF-Shift einen Störer ausblendet, kann mehr Freude am QSO haben. Wer seinen Sprachprozessor richtig einstellt, wird laut sein, ohne das Signal zu verzerren. Das Handbuch sollte immer parat liegen!

Wichtige Hinweise zum Verständnis und zur Bedienung der vielen Knöpfe und Tasten gibt [19].

### ■ Neu oder gebraucht?

Ähnlich wie beim Autokauf, lässt sich diese Frage eigentlich nur aus persönlichen Vorlieben und dem eigenen Sicherheitsbedürfnis heraus beantworten. Neue Transceiver entsprechen dem Stand der Technik und haben Garantie. Bei aus privater Hand erworbenen gebrauchten Transceivern gibt es keine Garantie und man weiß nicht, welche Macken das Gerät in sich birgt. Dafür sind sie deutlich günstiger im Preis. Für 500 €

† Produktion ausgelaufen, vereinzelt noch erhältlich

**1028 • FA 10/03**

kann man schon einen vollwertigen Kurzwellentransceiver erstehen.

Demnächst soll eine neue Auflage des Gebrauchtgeräteführers aus dem Theuberger Verlag den Käufer unterstützen (die erste Auflage ist vergriffen).

Wichtige Quellen für den Gebrauchtgerätekauf sind z.B. Anzeigen im FUNK-AMATEUR oder in der CQ DL sowie die Funkbörse im Internet *www.funkboerse.de*. Eine kompakte Übersicht zu Geräten und Preisen findet sich im vorigen FA [20].

### ■ **Fachhändler oder "Best Price"?**

Auch Fachhändler bieten Gebrauchtgeräte. Dies ist insbesondere durch den damit verbundenen Service eine sehr interessante Option. Service ist generell ein wichtiger Gesichtspunkt, denn ein Amateurfunktransceiver kostet deutlich mehr als eine Aldi-Stereoanlage und muss mitunter repariert werden.

### **Transceiverklassen**

Die **Kompaktklasse** zeichnet sich nicht nur durch die fast autoradiokleine Bauform aus, sondern bietet oft neben den neun Kurzwellenbändern auch 6 m, 2 m oder gar 70 cm. Meist stehen am Antennenausgang volle 100 W zur Verfügung. Auch sind eigentlich alle Features eines großen Kurzwellen-TRX realisiert. Möglich ist dies durch Mikroprozessorsteuerung und konsequenten Einsatz der SMD-Technik. Man hat also viele Speicher, zwei alternative VFOs, frei programmierbare Relaisablagen und viele kleine Spielereien.

Viele Funktionen müssen aber durch mehrfaches Navigieren in funktionstastengesteuerten Menüs ein- oder ausgeschaltet werden. Das ist im wirklichen Funkbetrieb oft etwas anstrengend, sodass einige interessante Features ungenutzt bleiben. Überhaupt ist mit der Kompaktheit auch eine starke Einbuße an Bedienkomfort verbunden. Der VFO-Knopf ist meist doch zu klein – von anderen wichtigen Reglern ganz zu schweigen. Deshalb sind Kompaktgeräte vor allem für unterwegs oder sehr kleine Schreibtischecken zu empfehlen.

Auch ein eingebauter Antennentuner ist oft nicht vorhanden. Diese Komponenten müssen zusätzlich angeschafft werden und fallen mit einigen hundert Euro ins Gewicht. Daran sollte man denken, wenn man sich über den Spitzenpreis des Kompakten freut.

Sendeseitig warten Kompakt-Transceiver mit ordentlichen Signalen auf. Meist schwächeln sie aber im Empfangsbereich. Selten kommen ordentliche Bandfilter zum Einsatz. Eine Umschaltung mit Schaltdioden kann zu unerwünschten Mischprodukten führen. Dies merkt man vor allem in Situationen mit viel Betrieb, z. B. beim DXen oder im Contest.

In der **Mittelklasse** lassen sich Transceiver im Bereich von 1500 bis 2500 € ansiedeln. Sie sind als Stationsgeräte deutlich größer und damit gut handhabbar. Solide HF-Technik und zahlreiche Features werden durch eine deutlich größere Anzahl von Knöpfen und Tasten unterstützt. Ein Transceiver mit Antennenanpassgerät spart zusätzliche Geräte auf dem Schreibtisch ein.

Manchmal findet die eigentlich abzustrahlende HF, ein zerstörerisches Werk verrichtend, einen Weg zurück in den Transceiver.

Hier kann ein kompetenter Fachhändler mit eigener Werkstatt einspringen. Auch bieten viele Fachhändler, wie z.B. die Firma Dathe in Bad Lausick, die Möglichkeit, verschiedene Geräte mal an einer echten Antenne auszuprobieren. Auf Messen kann man zwar bei den Herstellern die Geräte anschauen und befingern, aber nicht ordentlich testen. Der Fachhändler ist meiner Meinung nach trotz des etwas höheren Preises die bessere Alternative.

### ■ **QRO** und **QRP**

Mit der PA (Power Amplifier) erhält das Sendesignal die manchmal nötige Durchschlagskraft. 750 W sind zwar rechnerisch kaum zwei S-Stufen mehr als die 100 W aus dem Transceiver – im realen Betrieb sind es

Der Mittelklasse-TRX erlaubt dem normalen Funkamateur uneingeschränkten Funkspaß aus dem Shack.

In der **Spitzenklasse** bieten alle Hersteller Modelle, die kaum einen Wunsch offen lassen. Wer als ernsthafter DXer und Contester viel auf den Bändern ist, nach seltenen Stationen Ausschau hält und in Pile-Ups erfolgreich sein will, kommt schnell zu der Überzeugung, dass sich die zähneknirschend investierten 3000 € doch gelohnt haben. Der Empfänger meines Yaesu FT-1000MP hört sich eben viel angenehmer an als der des IC-706. Eingangsfilter mit hoher Güte für jedes Band blenden unerwünschte Signale aus; die Relaisumschaltung vermeidet unerwünschte Mischprodukte.

Die als Doppel- oder Dreifachsuper ausgelegten Geräte bieten in jeder ZF mehrere Filteroptionen und Nachrüstmöglichkeiten. So kann man mit einem schmalen 1,8-kHz-Filter auch im belegten Band einen störungsfreien SSB-Empfang genießen – wenn auch mit reduzierter Tonqualität. An einem Oktobernachmittag höre ich mit dem FT-847 auf dem 15-m-Band viel Krach durch Rundfunkoberwellen – mit dem FT-1000MP dagegen nur schöne Amateurfunksignale aus der Karibik.

Ein wesentliches Feature ist der Zweitempfänger. Dieser erlaubt praktisch im Stereobetrieb das Abhören zweier Frequenzen. So kann man beim Split-Betrieb von VK9NS mit dem linken Ohr die Ruffrequenz der DX-Station überwachen und mit dem rechten Ohr das Pile-Up der anrufenden Stationen beobachten. Schnell findet man so die richtige Anruffrequenz und kommt zu seinem QSO.

Die oft verspotteten hundert Knöpfe haben wirklich einen Sinn. Man braucht allerdings einige Zeit, um ihre Funktionen auszuprobieren. Viele dienen der Verbesserung des Empfangssignals und werden wirklich nur für wenige QSOs benötigt. Dank der ausgeklügelten DSP-Technik konnte ich 3Y0C von der antarktischen Bouvet-Insel hören und arbeiten. Auch das eigene Sendesignal kann man optimieren – hierbei hilft ein QSO-Partner, oder man hört sich sein Signal über einen Web-Empfänger an.

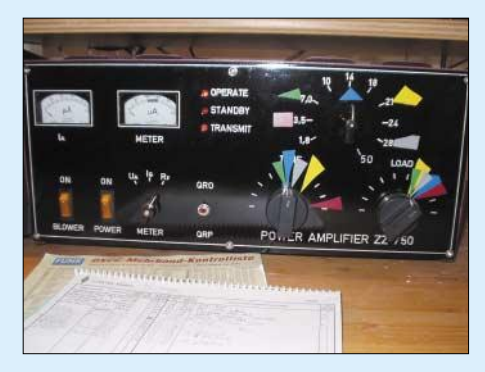

**UY5ZZ-PA – die von mir angebrachten farbigen Aufkleber erleichtern die Abstimmung auf den verschiedenen Bändern. Fotos: DL6MHW** 

jedoch Welten, vor allem in SSB. Unbedingt ist in diesem Zusammenhang an die Selbsterklärung zu denken, denn die höhere Leistung erfordert auch deutlich höhere Sicherheitsabstände.

Zudem hat man mit so einem kräftigen Signal wesentlich mehr Verantwortung gegenüber anderen Funkamateuren! Generell gelten Röhren-PAs als störungsärmer als Transistor-PAs.

Wer mit QRP funkt und weniger als 10 W EIRP in den Äther bläst (Achtung: 5 W Sendeleistung an einem Beam mit 5,8 dBd = 7,94 dBi Gewinn sind bereits 31 W EIRP!), braucht keine Selbsterklärung abzugeben. Moderne QRP-Geräte sind der FT-817 oder der IC-703, die zu unerwarteten Verkaufsschlagern wurden.

Man kann mit QRP schöne Erfolge erreichen – auf 80 m und 40 m werden einen die Funkpartner erstaunt für das Signal loben. Auf den kürzeren Bändern kann man auch etwas DX erreichen – vor allem im Contest. Allerdings erfordert dies weit mehr funkerisches Können, als mit 100 W zu arbeiten.

QRP ist dabei nicht mit CW gleichzusetzen – SSB und PSK31 gehen ebenfalls gut. Im Zusammenhang mit QRP kann man auch an den Selbstbau denken, denn was gibt es Schöneres, als mit einem selbst gebauten Funkgerät in die Luft zu gehen.

Hier bietet die DL-QRP-Arbeitsgemeinschaft (*www.dl-qrp-ag.de*) zahlreiche Tipps und etliche Bausätze auch für SSB. Wer schon für UKW gebastelt hat, wird hier schnell zu Erfolgen kommen, denn KW-Technik ist einfacher zu beherrschen.

Unter dem Strich bleibt allerdings: Wer erst mal schnell funken und Erfahrungen sammeln will, ist mit den "normalen" 100 W am besten bedient.

### **Literatur**

- [19] Graf, U., DK4SX: Was ist das Besondere an einem Kurzwellentransceiver. In: DARC e.V. (Hrsg.): Auf die Kurzwelle. CQ DL Spezial, DARC-Verlag, Baunatal 2003
- [20] Redaktion FUNKAMATEUR: Gebrauchte und Einsteiger-KW-Transceiver. FUNKAMATEUR 52 (2003) H. 9, S. 869

# **CW-Einband-Transceiver "Spatz" – klein, aber oho!**

*PETER SOLF – DK1HE; JÜRGEN SCHMIDT – DL1JGS; PETER ZENKER – DL2FI*

*Kleine Transceiver für einzelne Kurzwellenbänder mit eher wenigen Bauteilen müssen nicht zwangsläufig schlechte Eigenschaften aufweisen. Dies beweist der Spatz, der sich auch im dicken Getümmel durchsetzt und dabei mit einigen zusätzlichen Features aufwarten kann.*

Der Spatz verdankt seine Existenz einem Messetag auf der Ham Radio 2002 in Friedrichshafen. Nach einem arbeitsreichen Tag am Stand der Arbeitsgemeinschaft für QRP und Selbstbau (DL-QRP-AG) begannen wir über zukünftige Projekte zu diskutieren. Es gab mehrere Ideen, die sehr verführerisch klangen.

Letzten Endes landeten wir aber immer wieder bei einem Einband-CW-Transceiver für die Kurzwelle. Nicht, dass es davon nicht schon genug gäbe – aber wir hatten da so einige Ideen.

Da wir die starke Frequenzdrift des Keramikresonators nach dem Leiterplatteneinbau ins Gehäuse nicht in den Griff bekamen, änderten wir das Konzept und verpasstem dem Spatz einen DDS-VFO auf einer Huckepackplatine. Einziger Wermutstropfen: Diese Baugruppe ist weitgehend in SMD-Technik aufgebaut.

Um der Verbreitung des Spatzen nicht von vornherein im Weg zu stehen, ist der DDS-VFO auch fertig aufgebaut verfügbar. Zu Peters SMD-Löttechnik erscheint demnächst hier ein gesonderter Beitrag.

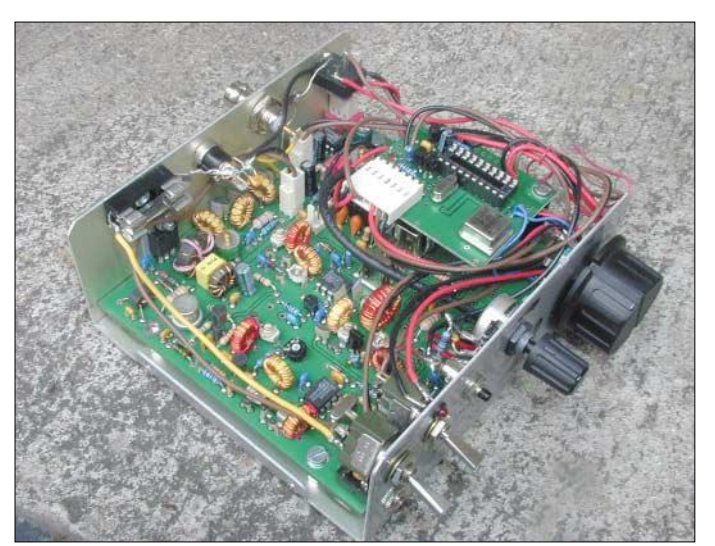

**Bild 1: Da sich fast die gesamte Schaltung auf einer einzigen Leiterplatte befindet, muss man bei der Endmontage** "nur" **die Bedienelemente und Buchsen mit Grundplatine und DDS-VFO verbinden. Foto: DL2FI**

Viele bekannte USA-Bausätze wurden und werden von europäischen Funkamateuren gebaut. Nachteilig sind das verhältnismäßig hohe Preis-Leistungs-Verhältnis und das auf der Kurzwelle oft mangelhafte Großsignalverhalten. Nach relativ kurzer Zeit entstand aus unseren Vorstellungen ein Prototyp in "Dead Bug"-Technik.

Während der eine Platinen nach dem Entwurf des Entwicklers vorbereitete, sah sich ein anderer nach den benötigten Spezialbauteilen um.

### ■ **Spatz mit Rucksack**

Leider gestaltete sich die Beschaffung der vorgesehenen Filter als finanziell unmöglich, sodass wir auf Ringkerne ausweichen mussten. Wenige Tage später piepsten zwei frisch geborene Spatzen mit neuen Filtern ihre ersten Signale auf dem 40-m-Band.

Bei allen Exemplaren für 40, 30, 20 und 17 m lagen die Messwerte im erwarteten Bereich. Die Transceiver produzieren etwa 5 bis 6 W und lassen sich herunter regeln. Durch die vorhandenen Leistungsreserven dürften keine Probleme beim Aufbau der Spatzen für 12, 10 und 6 m auftreten. Als Gehäuse sahen wir ein Teko CH2 vor, in das der Spatz bequem einzubauen ist und das trotzdem ein handliches Gerät ergibt.

### ■ Ausführliche Dokumentation

Der Aufbau des Spatzen wird in der Baumappe in acht Teile untergliedert. Jeder Abschnitt ist einzeln prüfbar. Der Bastler beginnt mit Spannungsversorgung, baut danach NF-Stufe, Produktdetektor, ZF-Teil, DDS-VFO, Empfängermischer und zum Schluss den Empfängereingang auf.

### **Technische Daten (40-m-Version)**

- Frequenzbereich: 7,0…7,1 MHz, CW
- RX-Grenzempfindlichkeit: typ. 0,3 µV
- ZF: achtpoliges Cohn-Quarzfilter mit 400 Hz Bandbreite
	- Regelumfang: größer 90 dB
	- Dämpfung von Nebenaussendungen: größer als 50 dBc
	- $\text{Stromaufnahme: RX} = 80 \text{ mA};$
	- TX = 630 mA bei 5 W Ausgangsleistung – Sendeleistung: einstellbar bis zu 5 W

### **Weitere Merkmale**

- hochselektives RX-Vorfilter
- RIT, XIT, DDS-VFO, QSK-fähig
- robuste Senderendstufe mit 2SC1969 – direktes Mithören des eigenen Sendesignals
- Ausgabe der Frequenz in Telegrafie
- Anschlussmöglichkeit für externes Frequenzdisplay (mit ZF-Offset) und relative **Feldstärkeanzeige**
- geringer Verdrahtungsaufwand durch Print-Steckverbinder
- leicht herstellbare Ringkernspulen
- Gehäuse mit bedruckter Frontplattenfolie Bausätze für 40, 30, 20 und 17 m verfügbar

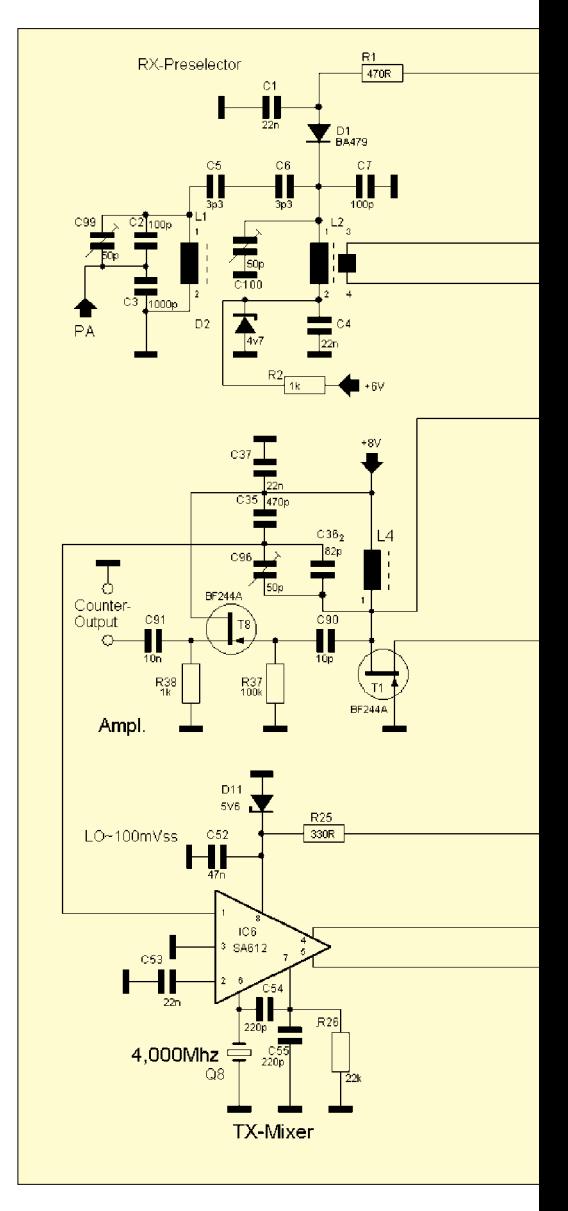

SWLs könnten an dieser Stelle erst einmal aufhören, da der Empfänger am Ende dieser Bauabschnitte voll funktionsfähig ist. Sendeamateure fahren mit der PA fort. Der gerade vorhandene Zustand beim stufenweisen Aufbau ist durch die im Bild 3 als Beispiel dargestellten Form zu erkennen. Die aktuelle, komplette Mappe steht im PDF-Format auf [1] zur Verfügung.

### ■ LO-Frequenzaufbereitung

Die Oszillatorfrequenz wird nach dem Super-VFO-Prinzip erzeugt. Dieses Verfahren gestattet es, durch Mischung eines stabilen DDS-VFO-Signals mit der Frequenz eines Bandsetzquarzes das jeweils gewünschte LO-Signal (Lokaloszillator) zu generieren. Der DDS-VFO erzeugt ein stabiles Signal zwischen 8,0 und 8,1 MHz. Es wird über den Trenntransistor T2 in den Gilbert-Zellen-Mischer IC4 eingespeist. Hier erfolgt die Modulation mit einer intern erzeugten, von dem Bandsetzquarz Q6 bestimmten Quarzfrequenz. Kommen bei höheren Bändern Obertonquarze zur Anwendung, verhindert Dr1 die Grundtonerregung. Auf den Mischerausgang folgt ein lose induktiv angekoppelter, hochselektiver Parallelkreis mit L5, der aus dem Ausgangsspektrum die gewünschte LO-Nutzfrequenz ausfiltert. C38/ C39/C98 dienen zur belastungsfreien Ankopplung der in Gate-Schaltung arbeitenden Verstärkerstufe T1.

Der Ausgangskreis mit L4 verbessert zusätzlich die spektrale Reinheit des nunmehr verstärkten LO-Signals. Über C9 bzw. den Teiler C35/C36/C96 wird die Ausgangsfrequenz den Sende- und Empfangsmischern zugeführt. Die optionale JFET-Trennstufe mit T8 dient zur belastungsfreien Auskopplung des LO-Signals für eine externe Frequenzanzeige.

Das von der Antenne kommende Empfangssignal durchläuft das Senderausgangsfilter und gelangt über den abstimmbaren Serienkreis C75/L9 zum Empfänger-Preselektor.

### ■ **Front-End des Empfängers**

Da im Empfangsmodus der sonst im C-Betrieb arbeitende Endstufentransistor T7 ge-

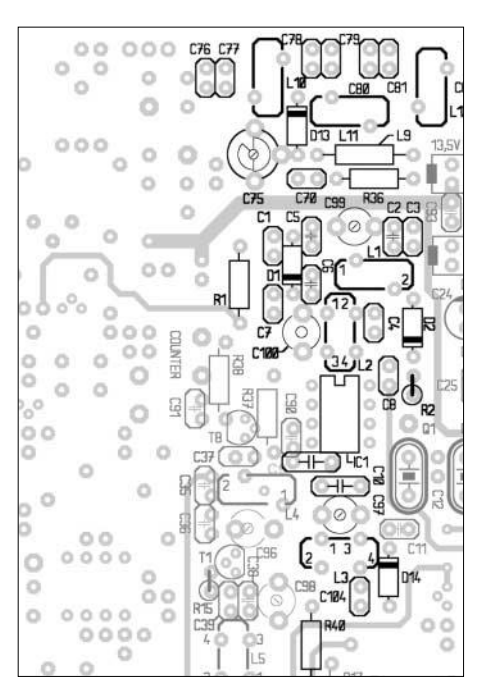

**Bild 3: Der stufenweise Aufbau ist in der Baumappe durch unterschiedlich gekennzeichnete Bauelemente sichtbar.**

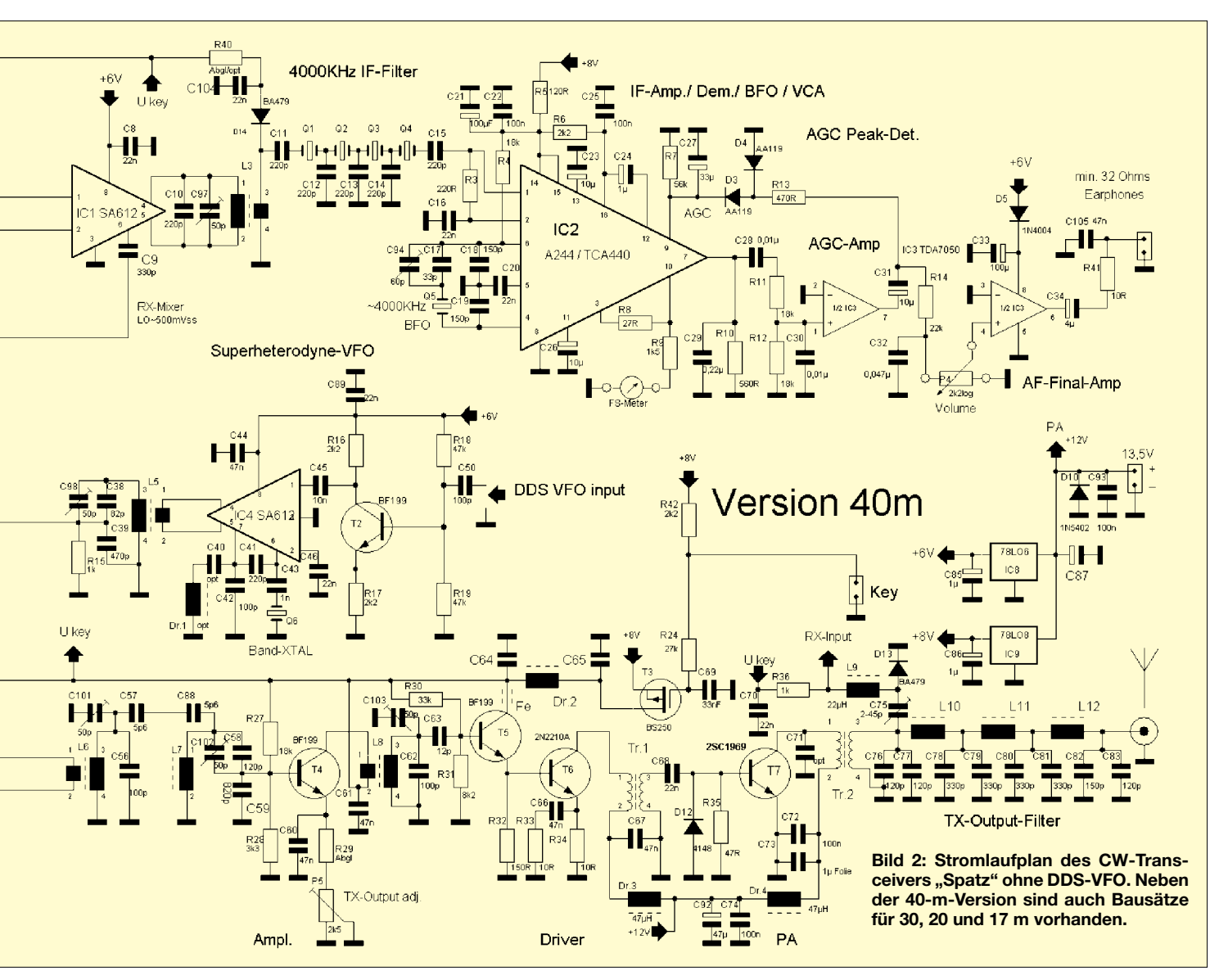

sperrt ist, wirkt Tr2 nur mit seinem relativ hohen induktiven Blindwiderstand und belastet damit das Antennensignal kaum. Die während des Sendebetriebs durchgeschaltete Diode D13 schützt den Empfängereingang vor zu hohen HF-Spannungen.

Der Preselektor besteht aus einem zweikreisigen, kapazitiv-hochpunktgekoppelten Bandfilter mit großer Einzelkreisgüte. Die damit verbundene starke Selektivität beeinflusst vor allem im 40-m-Band das Intermodulationsverhalten positiv.

D1 wirkt im Sendemodus als Dämpfungswiderstand und schwächt das Sendesignal so weit ab, damit sich keine zu hohe AGC-Spannung aufbaut und somit noch relativ leise Empfangssignale in den Tastpausen beim QSK-Betrieb lesbar sind. Beim Empfang wird D1 durch die Spannung an der Z-Diode D2 gesperrt und somit sehr hochohmig. Wenn nötig kann man mittels der optionalen Diode D14 das Sendesignal noch weiter reduzieren.

Um zusätzliche Intermodulationseffekte zu vermeiden, kommen für D1, D13 und D14 Pin-Dioden zur Anwendung, die sich wie steuerbare lineare Widerstände verhalten. Das selektierte Empfangssignal wird induktiv aus L2 ausgekoppelt und dem Eingang des Mischers IC1 symmetrisch zugeführt. Im IC1 erfolgt die Mischung des Empfangssignals mit dem LO-Signal auf die 4- MHz-ZF-Ebene. Der Kreis L3/C10/C97 transformiert den symmetrischen Ausgangswiderstand von IC1 impedanzrichtig auf den unsymmetrischen Eingangswiderstand des 4-MHz-Quarzfilters.

Im vorliegenden Fall kommt ein achtpoliges Cohn-Filter zum Einsatz, das sich durch einfache Dimensionierung der Abzweigkondensatoren und eine glatte Durchlasskurve auszeichnet. Die 3-dB-Bandbreite beträgt etwa 400 Hz. R3 bildet den Filterabschlusswiderstand.

### ■ ZF- und NF-Teil in einem IC

Im Schaltkreis IC2 erfolgen ZF-Verstärkung, Demodulation sowie NF-Vorverstärkung. Es handelt sich dabei um den betagten TCA440/A244D [2], dessen HF-Eigenschaften kein Nachfolge-IC erreichte. Ursprünglich als AM-Empfängerschaltkreis entwickelt, wird er in unserem Spatzen zweckentfremdet eingesetzt. Der integrierte geregelte Eingangsverstärker arbeitet als 4-MHz-ZF-Verstärker und die nachfolgende Mischstufe erhält die Funktion eines Produktdetektors. Die Oszillatorstufe dient nunmehr in Verbindung mit Q5 als BFO und der ursprünglich als geregelter 455-kHz-ZF-Verstärker fungierende Schaltungsteil wird zum geregelten NF-Vorverstärker umfunktioniert.

Durch C94 lassen sich die BFO-Frequenz und damit die CW-Tonhöhe einstellen. Das

an Pin 7 anstehende NF-Signal wird mittels C29 als Tiefpass auf maximal 1500 Hz begrenzt. Die nachfolgende RC-Kombination C28/R11/R12/C30 arbeitet als passiver Bandpass mit einer Mittenfrequenz von etwa 750 Hz und speist den AGC-Verstärker.

Das um etwa 26 dB verstärkte NF-Signal erzeugt mittels Verdopplerschaltung D3/ D4 eine der NF-Amplitude proportionale Gleichspannung, die dem Regelspannungseingang 9 des IC2 zugeführt wird. C27/R7 bestimmen dabei die abklingende Regelzeitkonstante, R13 die Anstiegszeit.

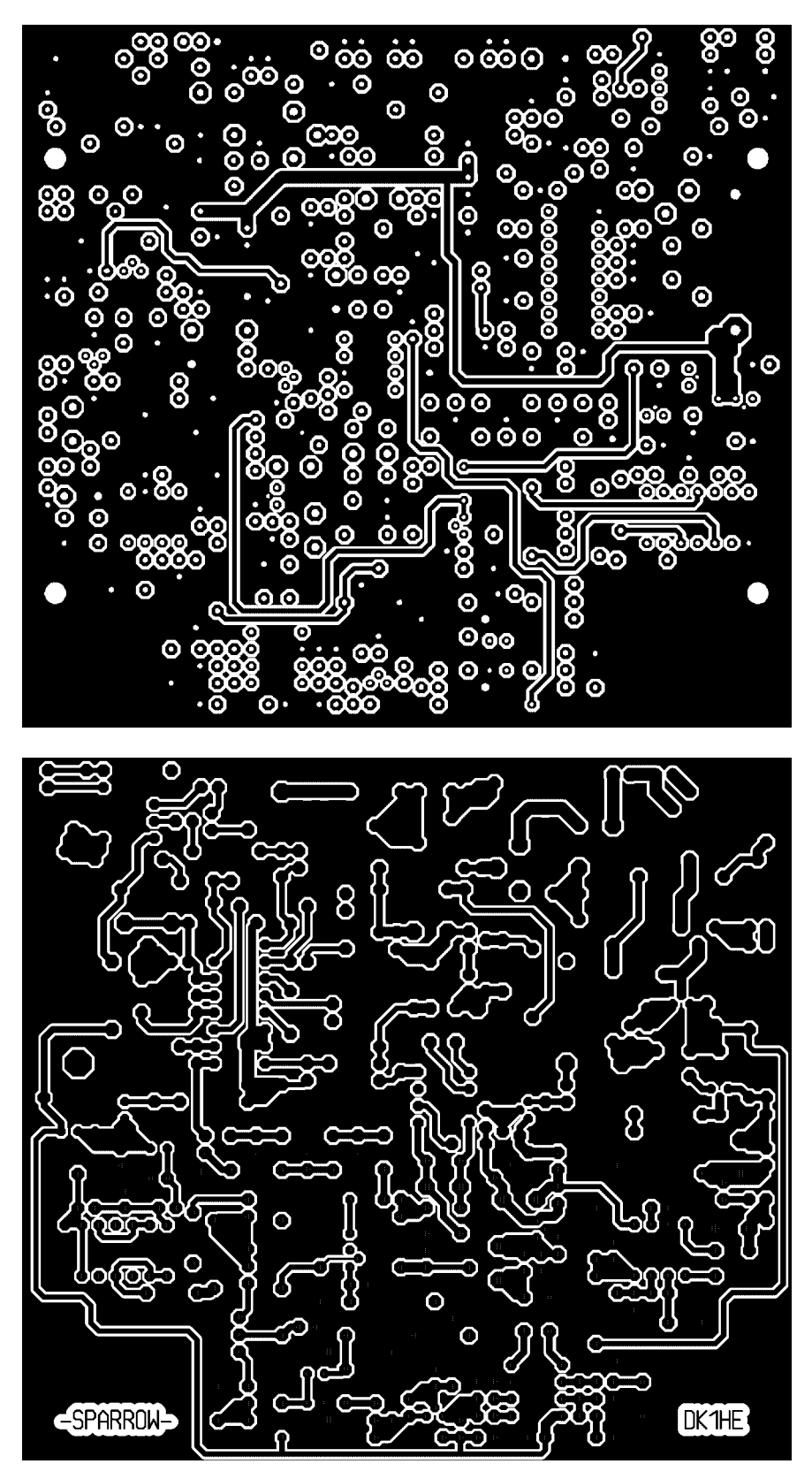

**Bild 4: Bestückungsseite (oben) und Lötseite (unten) befinden sich auf einer zweiseitigen, durchkontaktierten Leiterplatte.**

### **Gilbert-Zellen-Mischer …**

… ist eine Multipliziererschaltung mit sechs identischen Transistoren zur Erzeugung einer Zweiseitenband-Amplitudenmodulation bei symmetrischer Aussteuerung. Er wird auch als Sechs-Transistorzelle oder kreuzgekoppelter Differenzverstärker bezeichnet und z.B. im Schaltkreis NE602 [3] benutzt.

Über R9 lässt sich ein optionales 100-µA-Messwerk zur relativen Feldstärkeanzeige anschließen. Beim Betrieb des Spatzen ohne S-Meter muss man den Pfostenstecker mit einer Brücke kurzschließen. Da ZF- und NF-Verstärkung steuerbar sind, ergibt sich ein Gesamtregelumfang von über 90 dB – Signale von  $\bar{5}00$  mV<sub>eff</sub> sind noch verzerrungsfrei empfangbar!

Auf einen weiteren 1500-Hz-Tiefpass mit R14/C32 folgt der Kopfhörerendverstärker. P4 dient zur Lautstärkeeinstellung. Der resultierende Frequenzgang des gesamten NF-Teils ergibt ab 1 kHz eine Tiefpasscharakteristik mit einer Flankensteilheit von etwa 24 dB/Oktave. Das Leerkanalrauschen ist sehr gering und klingt durch die fehlende frequenzselektive Rauschanhebung angenehm weich.

### ■ **Treiber und Endstufe**

Der interne Oszillator des IC5 generiert zusammen mit Q8 die 4-MHz-Hilfsfrequenz, die gemischt mit dem LO-Signal die Sendefrequenz ergibt. IC6 arbeitet dabei als Sendemischer. Das kapazitiv gekoppelte

Bandfilter mit L6/L7 selektiert die Nutzfrequenz aus dem Ausgangsspektrum. C58/ C59 dienen zur Transformation des hohen Resonanzwiderstandes des Filtersekundärkreises auf den Eingangswiderstand der nachfolgenden Verstärkerstufe T4.

Mittels P5 kann man den Emitterstrom und somit die Stufenverstärkung einstellen. Der Kollektor von T4 arbeitet auf den Parallelkreis L8/C62/C103. Durch die relativ schwache induktive Ankopplung an T4 wird eine hohe Betriebsgüte und damit eine zusätzliche Verbesserung der spektralen Reinheit des Sendesignals erreicht.

Über C63 erfolgt eine lose Ankopplung des verstärkten Sendesignals an die Treiberstufe. T5 fungiert als Spannungsfolger mit einem hohem Eingangswiderstand und somit geringer Bedämpfung des Kreises L8/ C62/C103. Der niederohmige Ausgang von T5 ist galvanisch mit der Basis von T6 verbunden.

R30/R31 legen den Arbeitspunkt von T6 im B-Betrieb fest, wodurch sich ein kleiner Ruhestrom mit etwa 5 mA ergibt. Die dynamische Verstärkung der Stufe wird vom Gegenkopplungsnetzwerk R34/C66/R33 bestimmt.

Der nachfolgende Übertrager Tr1 dient zur Leistungsanpassung des Ausgangswiderstands von T6 an den sehr niederohmigen Basisbahnwiderstand des Endstufentransistors T7. Über C68/D12 als Klemmschaltung erfolgt eine Verbesserung des dynamischen Aussteuerungsbereichs von T7 bei

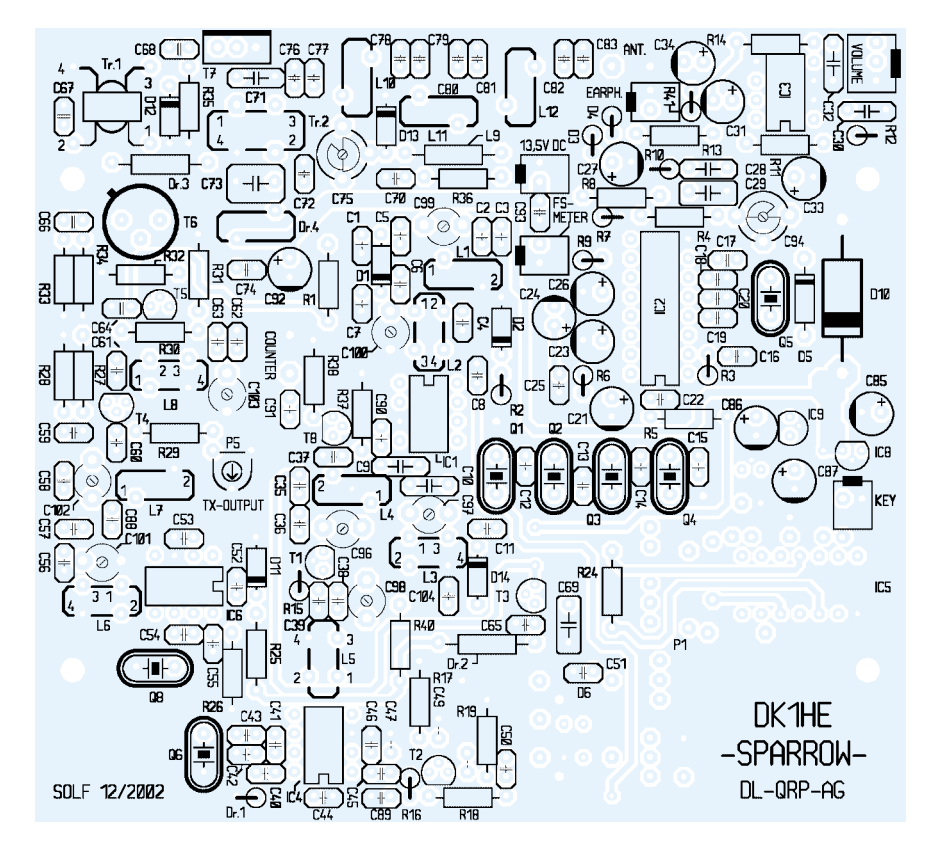

**Bild 5: Trotz der relativ dichten Bestückung ist ein Aufbau durch die stufenweise Herangehensweise in kurzer Zeit realisierbar.**

nicht exakt sinusförmigen Signalen. Durch R35 arbeitet T7 im C-Betrieb.

Der Ausgangsübertrager Tr2 transformiert den Kollektorwiderstand von T7 auf die 50-Ω-Ebene. C71 dient auf den höheren Bändern zur Kompensation des nicht mehr vernachlässigbaren induktiven Blindanteils der Primärwicklung und ergibt somit eine Verbesserung des Stufenwirkungsgrads. Im anschließenden dreistufigen Senderausgangsfilter mit L10/L11/L12 erfolgt eine Dämpfung der Oberwellen um mindestens 50 dBc.

### ■ **Sendertastung, RIT und XIT**

Die RIT wird genau wie die XIT (Senderfeinverstimmung bei stabiler Empfangsfrequenz) direkt im DDS-VFO realisiert. Nach dem Betätigen der Morsetaste verbindet der DDS-VFO R24 mit Masse und C69 entlädt sich mit einer Zeitkonstante von etwa 5 ms. Ab dem Erreichen der Gate-Schwellspannung leitet T3 zunehmend und versorgt den Senderzug mit Betriebsspannung. Bedingt durch den langsamen Anstieg der Versorgungsspannung wird die maximale Sendeleistung ebenfalls nach etwa 5 ms erreicht.

Nach dem Loslassen der Taste läuft dieser Vorgang mit der gleichen Zeitkonstante in Rückwärtsrichtung ab und realisiert die verrundete Abfallflanke. Durch die leistungslose Steuermöglichkeit von T3 lässt sich auf einfache Weise eine definierte Steilheit der Tastflanken realisieren. Tastklicks vermeidet man durch diese Maßnahme sicher.

Um die spannungsrelevanten Parameter der einzelnen Schaltungsteile von Schwankungen der Versorgungsspannung unabhängig zu machen, stabilisieren IC8/IC9 die Betriebsspannung. Das Gerät ist somit in einem Bordspannungsbereich von 10 V bis 15 V funktionsfähig.

### ■ **Freundliche Helfer**

Das ist er also, unser Spatz – wie immer eine Gemeinschaftsproduktion. Unser Team wuchs während der Arbeit. Peter, OZ5DW, übersetzte die Baumappen ins Englische und Wolf, DL2WRJ, programmierte den DDS-VFO auf unsere Belange um.

Vielen Dank auch an die vielen Bastler für zugesandte Verbesserungen und Berichte. Der Prototyp der Miss Moskita, ein abgespeckter Spatz mit immer noch guten Daten, hat inzwischen seine ersten QSOs hinter sich – doch davon später in einem anderen Beitrag.

### **Literatur und URLs**

- [1] QRPproject: QRP-CW-Monoband-TRX Spatz. *www.werdau.net/qrpproject/spatz.htm*
- [2] FA-Bauelementeinformation: TCA440/A244D. FUNKAMATEUR (52) 2003 H. 9, S. 917–918
- [3] FA-Bauelementeinformation: NE/ SA602, NE612. FUNKAMATEUR (43) 1994 H. 4, S. 293–295

# **Luftdrehkondensatoren: Selbstbau ohne Spezialmaschinen**

### *VOLKHARD FREYBERG – DL7AXF*

*Luftdrehkondensatoren sind besonders mit größeren Kapazitätswerten in Kurzwellenanpassgeräten sehr beliebt. Dass ihre Herstellung in verschiedenen Formen auch mit einfachen Mitteln möglich ist, verdeutlicht dieser Beitrag.*

Da es Drehkondensatoren mit Luftisolation nur in seltenen Fällen mit den richtigen Kapazitäts- und Spannungswerten zu kaufen gibt, ging ich schon in den 70er Jahren zum Selbstbau über. In [1] wurde zwar der Selbstbau eines Drehkondensators vorgestellt, jedoch ist die Anleitung nur nachzuvollziehen, wenn eine Drehbank oder gar eine Stanzmaschine zur Verfügung stehen.

Da diese Maschinen in den wenigsten Fällen in der Bastelecke vorhanden sind, zeige ich hier eine Variante zum Aufbau beliebiger Luftdrehkondensatoren, die jeder mit Material aus dem Baumarkt und einfachem Werkzeug realisieren kann. Die Qualität des Endprodukts hängt von den handwerklichen Fähigkeiten jedes Einzelnen ab.

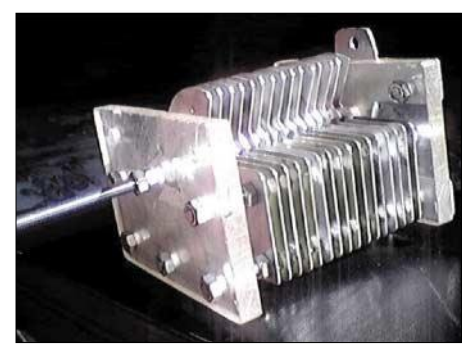

**Bild 1: Die Endstücke aus Plexiglas erlauben die isolierte Montage des Drehkondensators.**

### ■ Vorbereitungen

Zuerst ist zu überlegen, welche Kapazität und Spannungsfestigkeit der Kondensator am Ende aufweisen soll. Die Größe der Platten, Anzahl und Abstand legen die Kapazität fest. Durch den Abstand der Platten kann man aber auch die Spannungsfestigkeit beeinflussen. Bei unserem Beispiel verwenden wir einen Plattendurchmesser von 70 mm und wählen einen Abstand von 2 mm.

Zwar ist die Kapazität mit den im Kasten angegebenen Formeln errechenbar, jedoch geht es unkomplizierter mit dem Aufbau eines Probeexemplars und anschließendem Ausmessen des entstandenen Kapazitätswerts. Nach ein paar Versuchen ist der Wert für weitere Aufbauten abschätzbar. Das ist für die meisten Anwendungen ausreichend genau.

### ■ **Plattenherstellung**

Von allen benötigten Teilen fertigen wir uns Schablonen an. Diese sind am besten aus dünnem Pertinax oder Leiterplattenmaterial herzustellen. Pappe ist ungünstig, da diese Schablonen später auch als Bohrvorlagen Verwendung finden sollen.

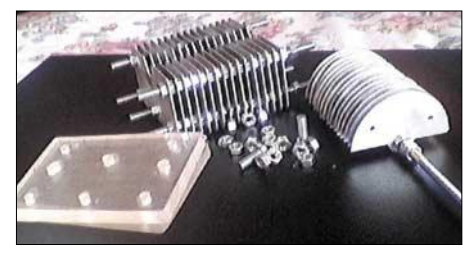

**Bild 2: Den fertigen Drehkondensator kann man leicht wieder zerlegen und durch Änderung der Plattenzahl die Endkapazität beeinflussen.**

Als Erstes zeichnet man mit Hilfe der entsprechenden Schablonen die Rotor- und Statorplatten auf das Blech. Egal, wie groß der Kondensator werden soll, es ist immer eine Statorplatte mehr als die vorgesehenen Rotorplatten einzubauen.

Anschließend sägen wir die Platten mit einer Laubsäge möglichst genau aus – eine Blechschere ist nicht geeignet, da sich die Blechkanten durch sie verbiegen und es ohne maschinelle Hilfsmittel recht schwierig ist, die Platten dann wieder absolut plan zu bekommen.

Im nächsten Schritt werden die ausgesägten Stator- und Rotorbleche unter Zuhilfenahme der entsprechenden Bohrschablonen möglichst genau hergestellt.

### **Kapazität C eines geschichteten Plattenkondensators**

 $C = (n-1) \times (\varepsilon_0 \times \varepsilon_r \times A) / d$ 

- n Gesamtzahl der Stator- und Rotorplatten ε<sub>0</sub> Elektrische Feldkonstante
- ε<sub>0</sub> = 8,854  $\times$  10-12 F/m ε<sup>r</sup> Dielektrizitätszahl
- $\varepsilon_r$  = 1,00058 für Luft bei 0 °C / 101,3 kPa (in allen praktischen Fällen  $\varepsilon_r = 1$ )
- A wirksame Fläche, der sich beim Eindrehen gegenüberstehenden Platten d Abstand der Platten
- $d = 0.5 \times (d_M d_P)$
- $d_M$  Dicke der Muttern<br>de Dicke der Platten
- Dicke der Platten

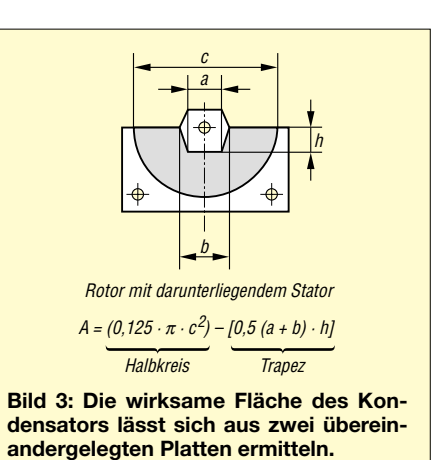

Für diesen Zweck schraubt man die Schablone unverrückbar zum Beispiel mit einer Klemmzange oder auch im Schraubstock auf dem ausgesägten Teil fest und bohrt erst dann die entsprechenden Löcher. So ist die notwendige Genauigkeit gut zu erreichen. Eine Standbohrmaschine leistet dabei gute Dienste – freihändig funktioniert es nur sehr schlecht. Die Rotorplatten erhalten zwei Hilfsbohrungen, die bei der weiteren Bearbeitung als Block dünne, lange Schrauben aufnehmen und so ein Verdrehen verhindern.

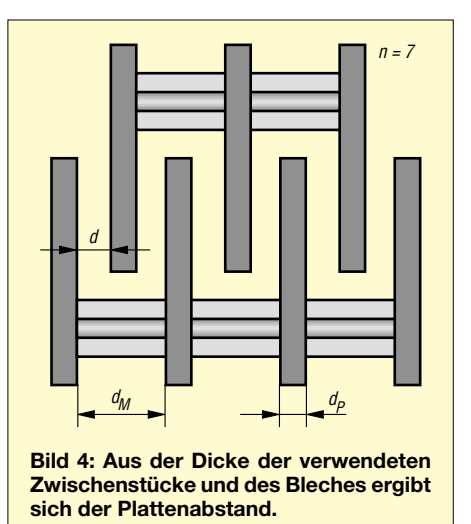

Nach dem vorsichtigen Entgraten der Bohrungen schraubt man die Stator- und Rotorbleche jeweils zur weiteren Bearbeitung zu einem Paket zusammen. Die so entstandenen Blechpakete sind im Schraubstock einfacher zu bearbeiten als die Einzelbleche.

Mit einer etwas größeren Flachfeile bringt man sie in die endgültige Form, sodass als Endergebnis alle Platten die jeweils gleiche Größe aufweisen.

Ist das geschafft, können die Pakete wieder auseinandergenommen und die Einzelteile vorsichtig entgratet werden. Für diese Arbeiten eignen sich am besten eine kleine Feile und Sandpapier mit einer 400er-Körnung.

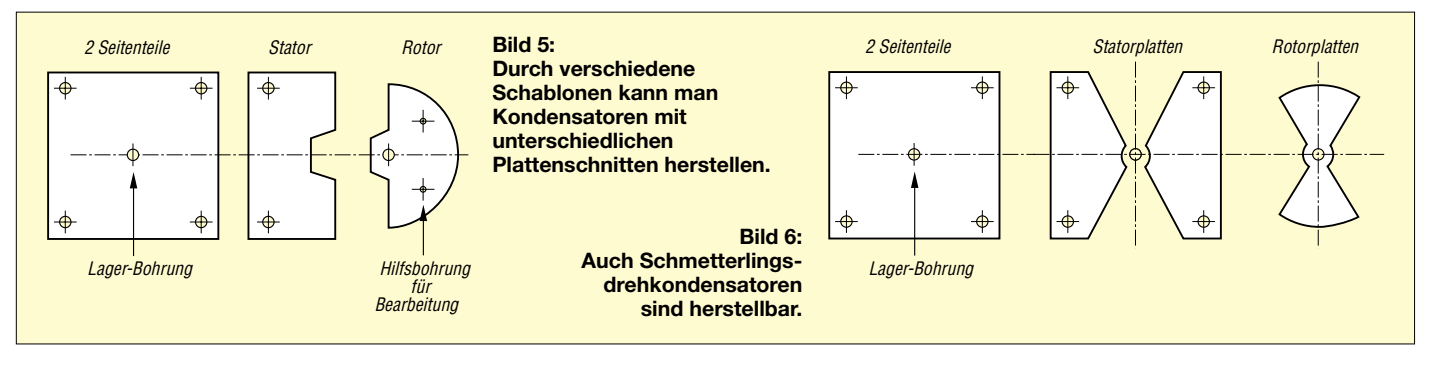

### ■ Muttern und Gewindestangen

Die Stärke der Muttern bestimmt den Plattenabstand. Um einen gleichmäßigen Zwischenraum zu erreichen, sollten sie alle von einem Hersteller sein. Die Gewindestangen erhalten eine Länge, die das Aufschieben aller Stator- bzw. Rotorplatten, das Aufdrehen der Muttern als Abstandshalter und der beiden Seitenteile gestattet. Zum Anbringen eines Drehknopfs ist die Rotorachse etwas länger zu halten. Beim Zusammenbau kommt zwisches jedes Rotor- und Statorpaket eine M6-Mutter, die stets fest anzuziehen ist.

### ■ Seitenteile

Als Material für die Seitenteile kommt nur etwa 10 bis 12 mm starkes Isoliermaterial infrage. Am besten und leichtesten zu beschaffen dürfte wohl Pertinax sein. Man kann aber auch, wie in Bild 1 zu sehen, dickes Plexiglas verwenden oder ein anderes vorhandenes Isoliermaterial benutzen.

Als Notlösung sind auch Leiterplatten verwendbar, von denen die Kupferschicht entfernt wurde – mehrere Platten mit Zweikomponentenkleber zusammengefügt, ergeben ebenfalls die notwendige Stärke. Als Kleber hat sich Zweikomponenten-Gießharz von [2] bestens bewährt, der eigentlich zum Ausgießen von Erdkabelmuffen vorgesehen ist und Hochspannungsfestigkeit aufweist.

Bei den Seitenteilen gilt: je dicker – je besser, da sie als Lagerblöcke für den Rotor dienen. Sie sägt man, wie schon die Blech-

### Material<sup>1)</sup>

- Gewindestange
- Muttern entsprechend der Gewindestange
- Gewindebuchsen, passend zur **Gewindestange**
- Blechplatte aus Aluminium, Messing oder Kupfer, auch Reste vom Schrottplatz
- Isolator aus Pertinax oder Ähnlichem, etwa 10 mm dick, eventuell aus mehreren Schichten
- 1) Das verwendete Material richtet sich letztlich nach der Größe und der Spannungsfestigkeit der zu bauenden Drehkondensatoren.

teile, mit Hilfe von Schablonen aus und schraubt sie für die anschließende Bearbeitung zu einem Block zusammen. Als Ergebnis entstehen zwei identische Teile.

### ■ **Zusammenbau**

Zwei Gewindebuchsen auf der Rotorachse dienen als Lager. Die Buchsen müssen eine Länge erhalten, die etwas geringer als die Dicke der Seitenteile ist, damit sie nach dem Anziehen der Befestigungsmuttern in den passenden Bohrungen noch leicht gleiten und nicht von den Muttern festgehalten werden sowie die spätere Justage möglich ist.

So entstehen auf elegante Weise Lagerbuchsen, ohne eine Drehbank bemühen zu müssen. Es geht auch ohne diesen Lagerersatz, wenn das Material der Seitenteile dick und fest genug ist, damit das Gewinde beim Drehen des Rotors nicht einschneidet.

### **Verwendete Werkzeuge**

- schwarzer Permanentstift;
- keine Reißnadel
- Schleifpapier mit 400er-Körnung feine Metallsäge
- Laubsäge mit Metallsägeblatt
- Zangen, Schlichtfeile
- Maulschlüssel für die Muttern,
- Bohrmaschine, möglichst mit Ständer
- diverse Metallbohrer
- Heimwerkerschraubstock

Die beiden Bohrungen für die Lagerbuchsen in den Seitenteilen sind möglichst passgenau zu bohren, damit sich die Buchsen zwar leicht in den Löchern drehen lassen, aber nicht klappern, und ein Achsspiel vermieden wird.

Der zusammengeschraubte Rotor wird in der jetzigen Phase nur zwischen die Platten des Stators gelegt, lose eingebaut und noch nicht justiert. Das fertige Statorpaket kann man fest mit den beiden Seitenteilen verschrauben.

### ■ **Anschlüsse und Justage**

Als ein Anschluss für den fertigen Kondensator kann zum Beispiel eine auf einer Gewindestange des Statorpaketes befestigte Lötfahne dienen. Die Rotorachse erhält ebenfalls eine Lötöse mit Unterlegscheibe.

Das bisher lose Rotorpaket justiert man beim Festschrauben so, dass die Rotorplatten im gleichmäßigen Abstand zwischen den Statorplatten stehen. Beim Einstellen ist darauf zu achten, dass der Rotor sich nicht schwergängig einstellen lässt, sich aber nicht von selbst verstellen kann. Ist dies gelungen, dann ist auch der sichere Kontakt zwischen Rotorachse und Anschlussfahne gewährleistet.

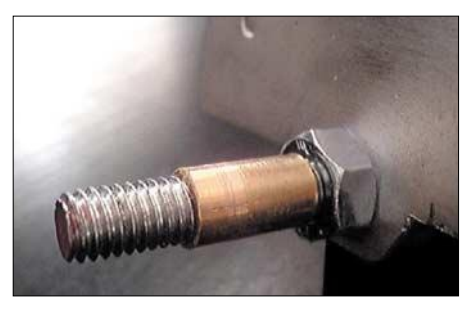

**Bild 7: Mit Hilfe von Gewindebuchsen ist ein leichtes Drehen der Rotorachse in den Sei**tenteilen möglich.

### ■ **Ergebnisse**

Mit dieser Grundkonstruktion ist es ohne weiteres möglich, sogar einen Split- oder Schmetterlingsdrehkondensator zu realisieren. Selbst kleinste Ausführungen sind möglich, wenn das notwendige handwerkliche Geschick und eine Portion Geduld vorhanden sind.

Einen fertig aufgebauten Drehkondensator kann man zudem auch jederzeit wieder auseinandernehmen und in großen Grenzen die Kapazität oder Spannungsfestigkeit verändern, ohne ihn zerstören zu müssen.

Je nach Materialstärke des Blechs und der Muttern ergibt sich bei unserem Muster ein Plattenabstand von 2 mm. Ist ein größerer Plattenabstand erforderlich, setzt man einfach zwei Muttern zwischen die Platten. Damit ist dann ein Abstand zu realisieren, der selbst Hochspannungen von 2…6 kV verkraftet. Die Ausführung kann man der jeweiligen Situation leicht anpassen, was bei einem gekauften Drehkondensator meistens nicht möglich ist.

### **Literatur**

[1] Perez, L. S., EA4NH: Baut eure Drehkondensatoren selbst. CQ DL 73 (2002) H. 2, S. 119–122 [2] Conrad Elektronik: *www.conrad.de*
## *Arbeitskreis Amateurfunk & Telekommunikation in der Schule e.V.*

### **Bearbeiter: Wolfgang Lipps, DL4OAD Sedanstraße 24, 31177 Harsum E-Mail: wolfgang.lipps@aatis.de AX.25: DL4OAD@DB0ABZ**

### ■ **AATiS in Dänemark**

Als Leuchtturm-Fans hatten Michael, DJ5KP, und Simone, DJ2KS, die Idee, in Dänemark einen Leuchtturm aus Anlass des ILLW (International Lighthouse and Lightship Weekend) zu aktivieren. Christian, DL6KAC, ließ sich schnell begeistern und machte sich im Internet auf die Suche nach einem geeigneten Leuchtturm. Mit der Insel Hjelm glaubten sie etwas Passendes gefunden zu haben, klärten den Zugang zur Insel und die Möglichkeit des Erhalts eines dänischen Klubrufzeichens. Für aktive AATiS-Mitglieder war diese Wahl nicht weiter schwierig: OZ0AIS – Amateurfunk in der Schule. Hier ihr Bericht:

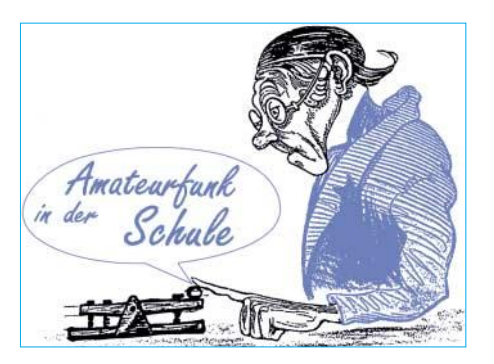

Am Dienstagabend haben wir für das Wochenende erste Unwetterwarnungen bekommen (vielen Dank an Heiko DK7KR für die Zusendung der Wetterprognose, die Windstärken bis zu 9 Beaufort ankündigten). Wir mussten zusehen, dass wir unserem Ziel so nahe wie möglich kamen. Etwa 5 sm von der Insel Hjelm entfernt liegt der Hafen Öer. Dies sollte dann auch unser Domizil für die nächsten Tage werden. Leider bewahrheiteten sich die Wetterprognosen. Da die gesamte Wettersituation recht instabil war, konnten wir uns auch nicht mehr auf die

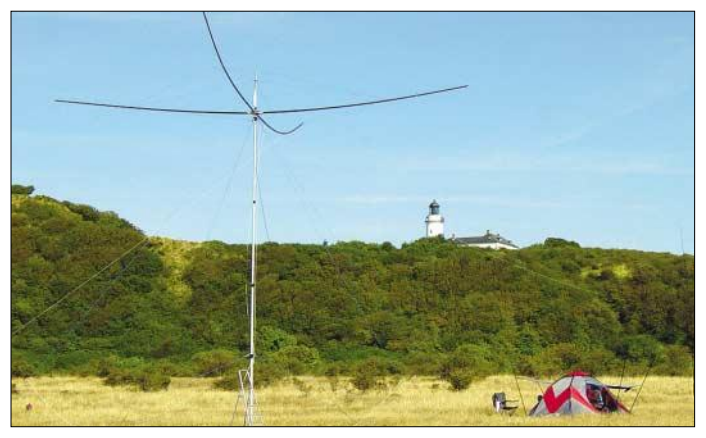

Im März diesen Jahres fingen wir mit den Vorbereitungen an. Ein Stromaggregat musste gekauft werden und für das "big signal" auf den oberen Bändern sollte ein Spiderbeam sorgen. Von den anderen tausend Kleinigkeiten ganz zu schweigen.

Ein Testaufbau zu Hause gehörte zur Vorbereitung, damit auf der Insel nicht der entscheidende Stecker fehlt. Auch musste ein Tiefpassfilter gebaut werden, das 400 W aushält; hier wurden wir im ARRL Handbook fündig. Ein anderes Problem war die Leistungsbilanz, denn durch den Stromgenerator waren wir auf 1000 W beschränkt. Geplant waren ein TS50 mit 400 W Endstufe, ein FT100 und zwei Laptops zum Loggen – hart an der Grenze...

Die beiden Stationen sollten auf 20 und 40 m aktiv sein. Beim ersten Test hatten wir trotz Tiefpassfilter und Stubs erhebliche gegenseitige Beeinflussung. Die Ursache, wie sich später herausstellte, lag in der Frequenzaufbereitung des FT100. Die Lösung: ein 40-m-Saugkreis auf der 20-m-Sendeseite.

Nun konnte es losgehen. Am 9.8.03 übernahmen wir in Heiligenhafen die "La Bella Barca", eine Bavaria 40, und starteten in Richtung Norden. Viel Wind hatten wir zwar nicht, aber dem heißen Sommerwetter mit nahezu 40° C entflohen, ging es stetig, wenn auch langsam unserem Ziel entgegen. Leider sollte es nicht so bleiben. **Der Leuchtturm auf der dänischen Insel Hjelm, der Spiderbeam und die Station im scheinbar winzigen Zelt bilden ein schönes und ansprechendes Motiv für eine QSL-Karte von OZ0AIS. Foto: Michael Meys, DJ5KP**

mittelfristige Vorhersage verlassen. Wir mussten auf Sicht fahren und dachten über Alternativen nach, denn bei starkem Wind ist eine Landung auf der Insel Hjelm nicht möglich. Nach Rücksprache mit dem Eigentümer wurden wir in unserer Einschätzung bestätigt. Ein Blick auf die Seekarte und die Lighthouse Reference für Dänemark machten uns jedoch wieder Hoffnung. Es gab ganz in der Nähe ein Leuchtfeuer, das auch noch per Bus zu erreichen war. Aber so schön die Idee war, desto ernüchternder die Realität, denn das Leuchtfeuer ist zwar ein Leuchtfeuer, aber so klein und so versteckt, dass wir "Plan B" wieder verwarfen.

Wir sollten aber doch noch zu unserem Ziel kommen, denn die Wetterprognose besserte sich, sodass wir beschlossen, Samstagvormittag zur Insel zu fahren, um die Lage vor Ort in Augenschein zu nehmen. Gegen 11.30 Uhr war es soweit. Wir lagen vor der Insel Hjelm vor Anker. Zwar wehte immer noch eine kräftige Brise, aber wir beschlossen, dass es verantwortbar war, die Aktion zu starten, da der Wind auch nachlassen sollte. Sicherheitshalber brachten wir noch einen Zweitanker aus.

Nach etlichen Touren eines mit der Amateurfunkausrüstung (geschützt durch Plastiksäcke) gefüllten Dingi war das gesamte Equipment angelandet. Nun ging es an den Aufbau, der reibungslos klappte. Um 18.38 Uhr ME(S)Z loggten wir mit 9H1TM auf 20 m in SSB die erste Station. Nun ging es Schlag auf Schlag. Leider konnten wir an diesem Tag nur knappe zwei Stunden Betrieb machen, da es langsam dunkel wurde. Nach einer knappen Stunde hatten wir zwar alle Geräte wieder trocken auf dem Schiff, aber leider waren wir bis auf die Knochen nass. Als "Absacker" gabs noch eine heiße Zitrone und wir fielen erschöpft in die Koje.

Am Sonntagmorgen hatte sich das Wetter um 180° gedreht. Es wehte ein laues Lüftchen aus westlichen Richtungen und die Sonne schien. Nach mehreren Transporttouren konnte Teil 2 der Aktion "Hjelm Island" starten. Die Resonanz war wieder sehr gut. Auf 40 m lief es erwartungsgemäß am besten. Die kleine Transistorendstufe verfehlte ihre Wirkung nicht. Dennoch konnten wir auch mit den 20-m-Aktivitäten zufrieden sein. Der Spiderbeam (Mehrband multielement interlaced Monobander, entwickelt von DF4SA) überzeugte mit guten Feldstärken. Als weiteste Verbindung loggten wir einen Japaner.

Unsere ursprüngliche Planung sah vor, bereits Sonntagabend abzubauen. Wir entschieden aber wegen des späten Starts am Samstag unsere Abfahrt auf Montagmittag zu verschieben. Leider verschlechterten sich die Ausbreitungsbedingungen, die Signale waren um etliche dB leiser. In Anbetracht des langen Rückweges beendeten wir um 13.17 Uhr MESZ den Funkbetrieb.

Der Abbau klappte reibungslos, sodass wir dann trocken gegen 16 Uhr in Richtung Ballen auf Samsö starten konnten, das wir nach vier Stunden erreichten; 20 sm in Richtung Heiligenhafen waren geschafft. Über Lohals als kurze Zwischenstation ging es in den nächsten zwei Tagen weiter nach Bagenkop. Von dort gab es dann den letzten "Position Report" aus Dänemark mit unserem Rufzeichen OZ0AIS.

Am Donnerstag war das Wetter immer noch auf unserer Seite. So konnten wir gemütlich bei 4 Windstärken nach Heiligenhafen segeln.

Alles in allem hat die Tour großen Spaß gemacht. Leider war der Funkbetrieb auf Hjelm zeitlich sehr begrenzt. Das hatte natürlich zur Folge, dass wir viele Stationen nicht haben arbeiten können. Wir hatten täglich via Pactor zu einigen Funkamateuren Kontakt, sodass es möglich war, aktuelle Fotos und Berichte auf der AATiS-Homepage zu platzieren.

Hjelm Island gehört zur IOTA-Inselgruppe EU-172, der Leuchtturm trägt die Nummer DEN-070 und die Nummer für das Danish Island Award lautet JY-011. Die QSL geht via DL6KAC. Wir hoffen mit dem QSL-Versand Anfang Oktober starten zu können. Vielen Dank an den AATiS für den Support!

**73 de Simone, DJ2KS, Michael, DJ5KP, und Christian, DL6KAC**

### **AATiS aktiv auf der INTERRADIO**

TN

Der AATiS e.V. wird in diesem Jahr erneut einen Lötstand anbieten. Es stehen zwei Projekte mit individueller Betreuung zur Auswahl. Darüber hinaus wird das Praxisheft 13 mit seinen aktuellen Bauvorschlägen vorgestellt. Platinen und eine kleine Auswahl an Bausätzen daraus stehen zur Verfügung. Ferner wird ein 23-cm-FM-Transceiver für Packet-Radio und Fonie vorgestellt, der im Rahmen von Seminaren aufgebaut werden soll. DL4OAD

## *VLF-/LF-QTC*

**Bearbeiter: Holger Kinzel Bürgerhausstr. 7, 31226 Peine E-Mail: dk8kw@qru.de DK8KW@DK0MAV**

### ■ **Klasse-2: Willkommen auf Langwelle**

Die Entscheidung der WRC-03 zu Grunde, wonach nationale Fernmeldeverwaltungen eigenständig festlegen können, ob eine Morseprüfung erforderlich ist, wurde im August in einigen europäischen Ländern, darunter die Schweiz und Deutschland, zügig umgesetzt. Etliche CEPT-Klasse-2-Funkamateure, nutzten vorhandene Geräte und Antennen, um sofort auf Kurzwelle QRV zu werden.

Vielen ist zunächst gar nicht bewusst, dass sich ihnen mit der neuen Regelung völlig neue Möglichkeiten erschließen, die mit den Herausforderungen auf VHF-, UHF- und SHF-Bändern durchaus zu vergleichen sind: die Nutzung des Langwellenbandes 135,7 bis 137,8 kHz.

Viele der Pioniere des Langwellenfunks kamen und kommen aus den Reihen derjenigen Funkamateure, die sich das Bauen und Experimentieren zum Ziel gesetzt haben. Ähnlich wie auf den höheren UHF- und SHF-Bändern gibt es für Langwelle so gut wie kein Equipment fertig zu kaufen, alles muss selber geplant und gebaut werden.

Auch die Betriebsbedingungen lassen teilweise eher an EME (Erde-Mond-Erde) oder an Aurora-Verbindungen denken als an Verbindungen über das örtliche FM Relais bzw. ein gemütliches SSB-QSO auf Kurzwelle. Wegen der geringen Antennenwirkungsgrade und der Ausbreitungsbedingungen liegen die Signale teilweise weit unter dem Rauschen und müssen durch spezielle Verfahren herausgefiltert werden, um lesbar zu werden.

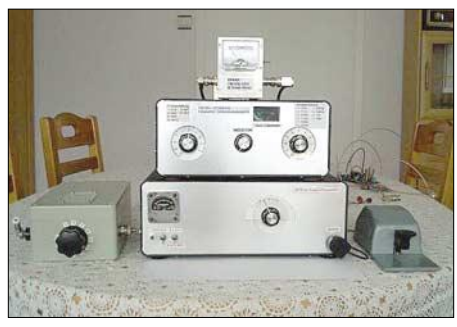

**Alle Komponenten dieser Langwellenstation sind bis auf die Morsetaste selbstgebaut (aber es geht** auch ohne Morsekenntnisse!).

Alles in allem also eine Herausforderung, für die sich sicherlich einige der technikinteressierten CEPT-Klasse-2-Funkamateure begeistern können, denen jetzt der Zugang zu diesem Bereich offen steht. Aber lohnt sich Langwellenfunk überhaupt ohne Kenntnisse der Morsezeichen?

Die Antwort ist ganz klar: ja! Die Standard-Betriebsart auf Langwelle ist sicherlich die normale Telegrafie, und an jedem Wochenende kann man zwischen 136,0 und 137,0 kHz einige Stationen im CW-QSO beobachten. Die

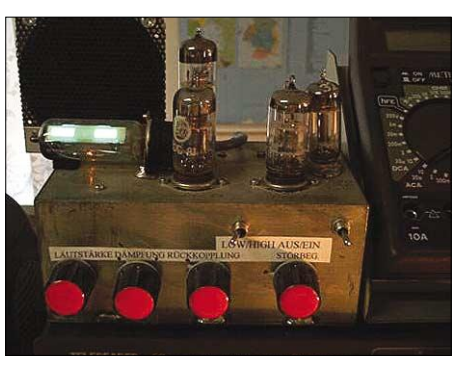

**Real radios glow in the dark (echte Radios glühen im Dunkeln): Selbstbau ist auf Langwelle noch gefragt. Foto: DK8AR**

Morsetempi sind hier allerdings eher gemütlich, sodass auch derjenige, der zwar Grundkenntnisse hat, aber nie auf Tempo kommen wollte, die Möglichkeit hat, sich an solchen QSOs zu beteiligen.

Es geht jedoch auch völlig ohne CW-Kenntnisse. Betriebsarten wie PSK31, Schmalband-Fax, HELL oder auch das traditionelle Fernschreiben (RTTY) finden im Bereich zwischen 137,4 und 137,6 kHz statt. Zufällige Verbindungen in diesen Betriebsarten sind eher selten, aber es gibt über Europa verstreut Partner, die für Skeds und Versuche in diesen Betriebsarten zur Verfügung stehen.

Wer des Englischen mächtig ist, sollte sich dem RSGB-E-Mail-Reflektor anschließen (siehe rechte Spalte) und auf diese Weise den Kontakt zu potentiellen Skedpartnern suchen. Auch ich selber stehe gerne für solche Experimente zur Verfügung, mit einem alten umgerüsteten Hagenuk SSB-Exciter (EX1001) und einer 350-W-Linearendstufe (Achtung: Nach der zur Zeit noch gültigen Regelung ist bei Senderleistungen über 20 W eine 1-W-ERP-Sondergenehmigung der RegTP erforderlich!) bin ich für diese Computer-Betriebsarten bestens ausgestattet.

Mit dieser Ausrüstung habe ich vor einiger Zeit sogar mit einem speziellen Verfahren Schmalband-SSB Verbindungen mit nur 500 Hz Bandbreite mit Markus, DF6NM, getätigt.

QRSS ist die Bezeichnung für extrem langsame Telegrafie (Morsepunktlängen zwischen 3 und 90 s), die neben der normalen Telegrafie am besten geeignet ist, weite Verbindungen über mehrere tausend Kilometer auf Langwelle aufzubauen. Regelmäßige Aktivität findet vor allem samstags und sonntags auf 137,700  $kHz$  ( $\pm$  etwa 50 Hz) statt.

Die Signale werden durch Computer generiert (z.B. mit dem Programm QRSS von ON7YD) und ebenso auf dem Computer dargestellt (z.B. mit der Software ARGO oder Spectran von I1PHD), allerdings nicht dekodiert, sondern sie erscheinen nur als Striche und Punkte auf dem Bildschirm.

Der Ablauf dabei ist allerdings so langsam, dass auch derjenige, der die Morsezeichen

Auf der Webseite *http://www.qru.de* gibt es viele Informationen (meistens in Englisch, teilweise aber auch in Deutsch). Die Links unter *http://www.qru.de/links.htm* führen zu vielen interessanten Webseiten von Langwellen-Funkamateuren aus aller Welt.

nicht beherrscht, die Buchstaben und Ziffern ohne Mühe entziffern kann.

Mit Hilfe dieser QRSS-Technik sind die ersten Transatlantik- und Transpazifik-Verbindungen getätigt worden. Auch andere extrem langsame Schmalband-Verfahren haben sich hierzu bewährt, bei denen die Signale nicht nur per Computer generiert, sondern auch dekodiert werden, z.B. WOLF und JASON.

Diese beiden Betriebsarten erfordern also ebenfalls keine Telegrafiekenntnisse, sondern allenfalls viel Geduld (die sowieso eine der wichtigsten Tugenden für den Langwellen-Amateurfunk ist). Das Internet ist bei der Suche nach weiteren Informationen sehr hilfreich (siehe Kasten).

Ich heiße alle CEPT-Klasse-2-Inhaber herzlich auf der Langwelle willkommen. Mit eurer Experimentierfreude und euren Technikkenntnissen, den Erfahrungen aus anderen herausfordernden Bereichen wie EME oder Verbindungen über Laser-Licht könnt ihr sicherlich zur Bereicherung der Langwellengemeinde beitragen.

Na, wer ist der erste DB, DC, DD, DG oder andere CEPT-Klasse-2-Inhaber, der auf Langwelle gehört oder gesehen wird?

### ■ **Bake WD2XDW in Kalifornien aufgenommen**

Die Experimentalbake WD2XDW aus Anchorage/Alaska, betrieben durch Laurence, KL1X, sendet regelmäßig auf 137,77350 kHz (± 0,01Hz) in QRSS60 (60 s Punktlänge).

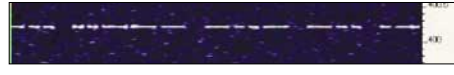

**Die Bake WD2XDW von Steve, VE7SL aus gesehen**

Der Antennenstrom beträgt etwa 3 A. Im August wurde diese Bake zunächst durch Steve, VE7SL, über eine Entfernung von etwa 2100 km aufgenommen, am 18.8.03 konnte Mike, KB6WFC, in Kalifornien Teile des Bakenrufzeichens über eine Entfernung von 3273 km aufnehmen. Ein Empfangsbericht aus Europa steht noch aus, die Transatlantikbedingungen sind zur Zeit alles andere als gut. Laurence kann DCF39 auf 138,8320 kHz deutlich schwächer empfangen als zu guten Zeiten. Berufsbedingt wird Laurence im Herbst sein

QTH wechseln, er hofft aber, die Bake WD2XDW mindestens bis Ende September 2003 in Betrieb halten zu können.

### ■ **Informationsaustausch**

Der RSGB-E-Mail-Reflektor ist eine gute Informationsquelle gerade auch für Anfänger im Langwellenbereich. Wer eine E-Mail mit dem Inhalt "subscribe rsgb\_lf\_group" an *majordomo @blacksheep.org* sendet, erhält die Nachrichten anderer Langwellen-Funkamateure und kann selber Nachrichten an diese Gruppe schreiben.

Eine Mitgliedschaft im RSGB ist nicht erforderlich, der Service ist natürlich kostenlos.

### ■ **SQ9IAU aus Polen QRV**

PE5DX meldete am 11.8.03 über das DX-Cluster den Empfang der polnischen Station SQ9IAU auf 137,0 kHz über eine Entfernung von etwa 1100 km.

## *UKW-QTC*

**Magic Band, Topliste, Conteste: Dipl.-Ing. Peter John, DL7YS Am Fort 6, 13591 Berlin DL7YS@DB0BLO**

**Aktuelles, Aurora, MS, EME: Wolfgang Bedrich, DL1UU Redaktion FUNKAMATEUR, Berliner Straße 69, 13189 Berlin E-Mail: dl1uu@funkamateur.de DL1UU@DB0BLO**

### ■ 2-m-Report

Die guten Tropo-Bedingungen Anfang August nutzte Siggi, DL3AMA (JO50), zu diversen DX-QSOs auf 144 MHz. Mit 500 W an 4 × 14- Ele.-Yagis erreichte er in Richtung Süd und Südost OE2M (JN67), OM3RM (JN87), OE1XXU/3 (JN77), OE5NNN/3 (JN77), HA5KDQ (JN97), S51FB (JN86), HB0/ OK1PGS/p (JN47), F1DVE/p (JN38), OE3LFA (JN88) und OK2KZR (JN89).

Der September ließ sich bisher auch nicht "lumpen": Da boten sich am 14.9. für einige OMs in Westeuropa ausgezeichnete Tropobedingungen, vor allem wieder über größere Wasserflächen. So hörte OZ1BEF (JO46) erst die Bake EA1VHF/B (144,402 MHz) mit 519; OZ0DJ (JO47) arbeitete später mit EB1EWE/p aus IN53 und überbrückte dabei beeindruckende 1990 km! Gleichzeitig konnten PA-Stationen mit SM3 und SM4 funken, währenddessen Harm, DK3BU, auf 70 cm in SSB mit EI5FK 59/59 austauschte!

### ■ 6-m-Report

"Es ist halt Saure-Gurken-Zeit", schreibt Siggi, DL3AMA, aus Sömmerda. Recht hat er, aber ein paar interessante QSOs gelangen doch im

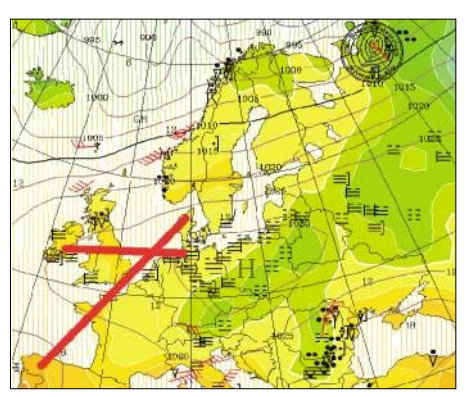

**Isobaren und Temperaturen am 14.9. (Uni Köln)**

ne Chance für alle diejenigen, denen 9A1CAL im Juli durch die Lappen gegangen war. Der magische Ring, den jeder "Sixer" kennt (für Tropo zu weit, für  $E_s$  zu dicht) konnte bei Ben durch die Aurora bzw. Au.-E am 18. und 23.8 mit neuen Locatoren aufgefüllt werden: SP2MPO (JO94), SM7NNJ (JO86), OZ1KEF (JO56), OZ8JYL (JO47) sowie PH7A (JO32), allesamt in SSB, bringen neue Felder.

Ab 1400 UTC am 18.8. kann Ben von Au.-E profitieren: LA8LA (JP43) und LA5KW bringen neue Grids, dazu finden sich im Log LA3EQ (JP20), GM4ENK (IO99) und SM2HTM (KO07). Am 23.8. "erlegt" DL7FF mit G0CPK/m aus IO95 das letzte fehlende Feld von der britischen Insel. Seitdem ist auf 6 m das "große Rauschen" angebrochen.

### ■ **Digitales MS – erste Versuche**

"Um wieder ein paar neue QTH-Locatoren zu arbeiten, habe ich mich doch entschlossen, mit dem Computer in FSK441 zu funken; mit 350 W Output (GI7B) und einer simplen HB9CV etwa 40 m über Grund. Das erste QSO lief am 24.7.03 mit I6WJB (JN72AL), 26/r26 bei 200 ms/6dB, und war in 10 min komplett.

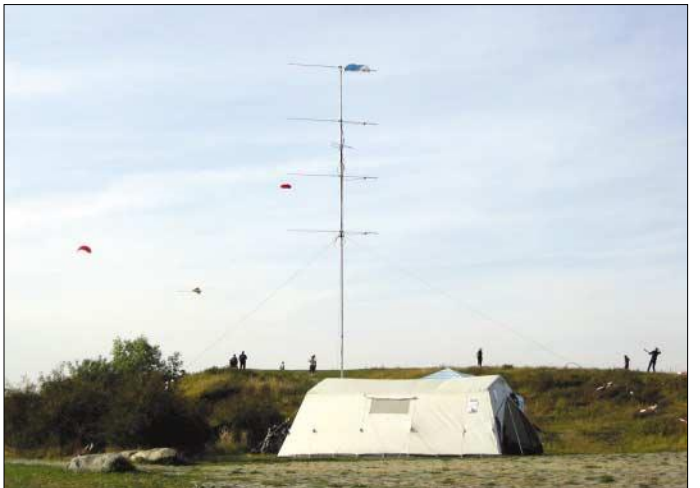

Berichtszeitraum. EH4CTF/p (IM89) und GJ0NYG (IN89) via E<sub>s</sub> sowie OK1MP (JO70) via Tropo finden sich im Log. Bei der Super-Aurora am 18.8. erreichte er SM7AED und OZ2M (beide JO65). Die Perseiden-DXpedition OH9O serviert am 9.8. mit KP48 und am 11.8. mit KP37 zwei unerwartete neue Felder. Bei Ben, DL7FF (JO62), sieht es ähnlich aus: OH9O (KP48) bringt ein neues Grid, und am 17.8. taucht 9A/IK2GSO aus JN73TS auf. Ei**Contest-Standort von DL0SP/p in Spandau; die bunten Drachen kamen der Antennengruppe einige Mal gefährlich nahe. Foto: DL7YS**

Dann folgte am 28.7. die italienische "WSJT-Bake" (fast immer zu hören) I6BQI (JN72BK), komplett in 13 min und fb Final-Rogers. Anschließend gelang gleich HA6ZB (KN07) in 7 min (QSLs von I6BQI und HA6ZB sind schon direkt angekommen). Angespornt durch den Erfolg wollte ich natürlich auch die Perseiden nutzen, um wieder einige neue Stationen und QTH-Locatoren zu arbeiten. So erweiterte ich meine Antennenanlage um eine zweite

HB9CV in der Hoffnung, jetzt knapp 3 dB Gewinn mehr zu haben. So ausgerüstet stürzte ich mich auf 144,370 MHz unter die "Big Guns". Folgende Random-QSOs konnten u.a. geloggt werden: UA3ARC (KO85SO), RW3AZ/1 (KO57AV), LZ1KJ (KN31CS), OH9SCL (KP46BI, 1826 km, ODX), UT1E (KN57), RW3XR (KO73, 18 s, 6 dB), Z3100C (KN11), ES6RQ (KO28WA), RK3PWJ (KO83XC), RA3AQ (KO85SP) sowie nach 10. Versuch auch RX1AS (KO49FX) und weitere Stationen aus ES, LZ und HA.

So eine Erfolgsrate hatte ich selbst in besseren Zeiten mit einer  $4 \times 10$ -Ele.-Yagigruppe nicht. Mit sieben neuen Mittelfeldern konnte ich jetzt meinen Locatorstand auf 379 erweitern und mit Z3 mein 52. DXCC loggen. Es wurden auch noch sehr viele Stationen gehört und angerufen. Oft war es nur ein Super-Burst, aber das ist ja für die Perseiden bezeichnend.

Über das Für und Wider von FSK441 lässt sich streiten. Ich bin seit 1977 in MS QRV. Mein Eindruck ist, ein gelungenes SSB- oder HSCW-QSO machte mehr Spaß, war allerdings meist schwieriger zu loggen.

Noch eine Anmerkung: FSK441 ist eine digitale Betriebsart (!), auch wenn in SSB gesendet wird und hat eigentlich nichts auf 144,370 MHz zu suchen. Hier sollte man den nach Frequenzplan vorgesehenen digitalen Bereich von 144,500 bis 144,900 MHz vorsehen. Vielleicht findet sich dafür einmal eine bessere Lösung, um den SSB-Bereich nicht noch mehr einzuschränken." **Rolf, DJ9FG, aus Magdeburg** 

### ■ September-Contest bei DL0SP/p

Lag es nun an der Fußballspielübertragung im Ersten oder sind es die Frühschäden der Selbsterklärungen, die Bedingungen waren gut, die Beteiligung am 2-m-Contest eher durchschnittlich. Die Spandauer Contester von DL0SP/p waren mit der altbewährten Technik (4 × 7 Ele.-Flexa und 400 W) mit von der Partie und rackerten, so gut es ging. Mehrmals streute HF in die Mikrofonleitung, und den großen Monitor für das Loggen mit QW hatten wir vergessen. Trotzdem gelangen in 401 QSOs immerhin 70 Locatoren aus 16 Ländern. Erstmals glückte vom Portabel-QTH ein Tropo-QSO mit der Ukraine, denn um 0400 UTC in der Früh rief uns UR7B aus KN18 in Telegrafie an. Das ODX lieferte die französische Gruppe TM8MB vom Montblanc (JN35KV).

### ■ **WSJT** in neuer Version

Das Programm WSJT ist nun in der Beta-Version 3.8.1 erschienen. Neben einem neuen optionalen Spektraldisplay wurde die Dekodierung für den FSK441-Modus verfeinert. Verbesserungen für den Modus JT44 (EME) sind ebenfalls in Arbeit. Diese wird der Programmautor Joe Taylor, K1JT, jedoch erst in einer späteren Version präsentieren. WSJT 3.8.1 kann unter *http://www.vhfdx.de/wsjt* herunter geladen werden.

### ■ **UKW-Newsletter**

Ein VUSHF-Daily-Newsletter kann man Online unter *http://www.144mhz.co.uk* anklicken. Die Informationen zu DXpeditionen, Contestkalender, Neuigkeiten usw. werden von Derek, G0NFA, zusammengestellt.

## *Packet-QTC*

**Bearbeiter: Jürgen Engelhardt Azaleenstr. 31, 06122 Halle DL9HQH@DB0MLU E-Mail: DL9HQH@GMX.DE**

### ■ **Digipeater**

### *DB0FN (Siegen)*

Nach zwei Wochen und vielen Arbeitsstunden ist DB0FN seit dem 17.7. wieder QRV. Die komplette Digitechnik des Userzugangs wurde erneuert, zwei RMNC3-Karten und eine neue Umschaltung für 1200/9600-Baud wurden gebaut. Die alten Komponenten waren mehr als 10 Jahre im Einsatz und haben schon so viele Modifikationen mitmachen müssen, dass der Fehler im 9600-Baud-Modem nicht gefunden wurde. Erfahrungsberichte bitte an DF1DU oder DL9DBF melden, die würden sich freuen, mal zu hören, ob alles wieder in gewohnter Qualität funktioniert.

### ■ **Packet Radio in DL wie geht es weiter?**

Kürzlich bekam ich eine sehr interessante und nachdenkenswerte E-Mail von Ricardo, DD4RD. Ich möchte sie in Auszügen wiedergeben und zur Diskussion stellen:

"Ich bin 28 Jahre, mein QTH ist Elterlein/Erzgebirge, DARC-OV S48 Annaberg, und ich bin Betreuer von DB0SZB – (X)Net Digipeater Schwarzenberg (S45). Um den Digipeater kümmere ich mich (mal mehr, mal weniger intensiv) seit etwa 1999.

Da mich die damalige PC/Flexnet-Geschichte nicht gerade vom Hocker riss, organisierte ich eine Spendenaktion für den Umbau auf TNC4e mit (X)Net. Es kamen weit mehr als 600 DM zusammen, sodass die 800 DM Anschaffungskosten für den TNC4e endlich greifbar waren. Am 22.12.2000 konnte ich dann schließlich einen ersten Erfolg bei der Umrüstung verzeichnen. Die Pläne waren groß: Durch diese Plattform sind nun Geschwindigkeiten bis 1 MBit und mehr kein Problem, auch wenn wir immer noch mit nur zwei 19k2-Links auf 23 cm mit dem Netz verbunden waren. Es wurde ein Link auf 13 cm zu DB0HOT koordiniert, auf beiden Seiten wurde Technik angeschafft, damit die gedachten 153k6 auch sicher übertragen werden können.

Ein Einstieg auf 13 cm geisterte ebenso durch die Köpfe. Ein zwischendurch von mir vorgeschlagener 2 m 1k2-Einstieg wurde in Betrieb genommen. Auch eine AXIS Webcam wurde beschafft und testweise angeschlossen, um später aktuelle Bilder vom Erzgebirgskamm sehen zu können. Das alles läuft autark ohne PC! Ein großer Teil der Technik sind Dauerleihgaben von mir.

Mittlerweile, dass heißt ganz langsam schleichend seit dieser Zeit, ist ein Rückgang sämtlicher Aktivitäten im Netz zu verzeichnen. Die MH-Listen der Benutzerzugänge sind oft Tage alt, Mailboxen enthalten nur noch Müll aus dem nicht-deutschsprachigen Raum oder Meinungen, die ich nicht teile.

Technische Beiträge gibt es nicht mehr; der Flohmarkt ist trostlos geworden; die Log-Statistik sehr überschaubar. Anfangs dachte ich, dass dies bei unserem derzeit einzigen (Wackel)-Linkpartner DB0ZWI nur so ist, aber nach mühsamen Streifzügen durch das derzeitige Netz fiel mir das überall auf.

Ich schreibe hiermit auf deine Anfrage an Lutz, DL9CU, bzgl. eines Internetzuganges zu DB0ZWI 4-15. Er hatte mir vorhin davon berichtet und dein Rufzeichen gab mir den Anlass, diese Zeilen zu verfassen.

Ihn erreichen täglich zwei bis drei (!) solcher Anfragen, und es ist bei jedem User ärgerlich, ihn ans Internet verloren zu haben. Die kommen nicht wieder! Die Netzversorgung ist – gerade auch hier in Sachsen – als mangelhaft zu bezeichenen. Es gibt noch mehr Gründe, die den gewöhnlichen Benutzer von Packet-Radio abhalten:

- Wie bekomme ich an meinem neuen Win-XP Rechner vom ALDI das PC-COM zum Laufen?
- Warum gibt es kein USB-Modem und warum kostet ein 15 Jahre altes TNC2-Design immer noch 150 Euro?
- Wie erhalte ich meinen Afu-DOS-PC und balsamiere ihn am besten für die kommenden Jahre?
- Warum will der Digipeater mich mit meinem Rundstrahler nicht hören?
- Wieso will mein neuer Transceiver mit 9k6 nicht so recht für PR funktionieren?

Das sind alles Fragen aus der Praxis (naja, vielleicht manche ein wenig ironisch), mit denen sicher jeder Betreiber schon mal konfrontiert wurde.

Viele Argumente lassen sich mit Bordmitteln erklären und richtigstellen, Andere scheinen unlösbar. Die "an den Hebeln" sitzenden Vereine wie ADACOM, DARC usw. sind nicht in der Lage, wenigstens den Stand der Dinge korrekt zu beurteilen, geschweige denn wirksame Gegenmaßnahmen aufzuzeigen und zu organisieren. Es werden nur noch Beiträge kassiert und Webseiten gepflegt.

Dabei müsste gerade von dort die Entscheidung kommen: PR-Netz erhalten oder stillegen! Derzeit tendieren wir (wahrscheinlich unwissend) zu einer lautlosen Stilllegung des Ganzen. Es bleiben User weg, weil das Netz nicht funktioniert, Sysops erhalten nur noch notdürftig die Systeme, Koordinatoren sind wie vom Erdboden verschluckt, Linkstrecken werden über Jahre lediglich "geplant" und nie wirlich funktionell errichtet. Das Netz ist krank, wie sicher auch du vor deiner Haustür bemerken musstest.

Mir stellt sich die Frage, was ab 2006 wird, wenn Galileo kommt. Schlagartig wären über Nacht 90% des Netzes nicht mehr vorhanden, wenn der Befehl zur Räumung für den neuen Nutzer kommt. Es gibt mittlerweile einige gute und nachbausichere Technik für 13 cm, moderne Knotensysteme und weit mehr als 19k2 FSK, nur leider alles im Verborgenen.

Die "Vertriebswege" des Wissens über diese Technik existieren nicht mehr. Es fehlt genauso eine von damals engagierte Generation von Entwicklern wie DF9IC, DL8AAU, DL2ZBN usw., deren Nachfolger sich heute lieber mit anderen Dingen als Amateurfunk befassen. Ich möchte als "kleines Licht" für die Zukunft nicht alles schwarzmalen, habe aber ernsthafte Bedenken am Fortbestand dieser Hobbysparte. Wie denken Sie darüber?" **Ricardo, DD4RD**

### ■ **Erfahrungen mit dem PR430**

Nach dem Blitzschlag in meine Antenne standen einige Neuanschaffungen ins Haus. Um wieder Packet-Radio betreiben zu können, unabhängig vom Stationstransceiver, fiel mir der PR430 ins Auge.

Nach einigen Erkundungen im Internet fiel die Wahl auf den PR430L. Diesen kann man über den Hersteller (SR-Systems) beziehen und er unterscheidet sich vom PR430 nur durch ein etwas größeres Gehäuse sowie einer N-Buchse auf der Geräterückseite statt einer BNC-Buchse auf der Frontplatte.

Nach einigen Tagen brachte mir der Postbote also das bestellte Gerät. Im Vorfeld hatte ich mir für mein Notebook einen USB/seriell-Adapter zugelegt, über den ich bislang ein TNC2 multi ohne Probleme betreibe. Über diesen Ad-

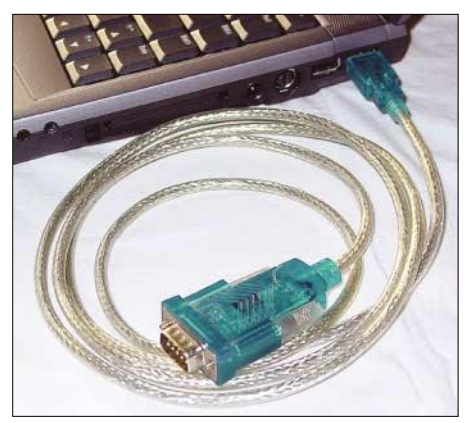

**USB auf seriell: Funktioniert oft nur unter Windows98, da Treiber für XP fehlen. Foto: DL1UU**

apter wollte ich nun auch den PR430 betreiben. Nachdem ich die nötigen Treiber installiert hatte, passierte erst einmal nichts. Nach einigem Hin und Her, Änderung diverser Parameter usw. hielt ich Rückfrage mit dem Hersteller.

Dabei kam dann zur Sprache, dass wohl der USB/seriell-Adapter Schuld an diesem Fehlschlag hatte. Nach einem Hinweis auf einen entsprechenden Artikel im FUNKAMATEUR sah ich mir den Beitrag im Heft 11/01 von Dr.- Ing. Klaus Sander etwas genauer an und versuchte den dort vorgeschlagenen Treiber zu installieren. Dies misslang leider auch.

Als letzte Möglichkeit versuchte ich auf der Herstellerseite meines USB/seriell-Adapters einen aktuelleren Treiber zu finden. Dort wurde ich dann auch fündig. Also, schnell runtergeladen und installiert und siehe da, der PR430 funktionierte plötzlich an meinem Notebook. Leider war die Freude nicht von langer Dauer, nach wenigen Minuten Packet-Radio-Betrieb verabschiedete sich mein Betriebssystem mit einem Neustart.

Das wiederholt sich jeweils, sobald ich die Packet-Software gestartet habe. Nun kann ich wohl nur auf eine Überarbeitung der Flexnetsoftware hoffen bzw. als nächstes einen Bluetooth Adapter für den PCMIA-Schacht testen, der den PR430 mit meinem Notebook verbindet. Im Zeitalter der USB- Schnittstelle wäre es wohl sinnvoll, Neuentwicklungen mit einer entsprechenden Schnittstelle zu versehen.

## *Sat-QTC*

**Bearbeiter: Thomas Frey HB9SKA@HB9PD.CHE.EU E-Mail: hb9ska@amsat.org Holzgasse 2, CH-5242 Birr**

#### ■ **Aktivitätsrapport AO-7**

Am 18.8.03 von 1846 bis 1851 UTC war die Bake von AO-7 besonders gut und stabil zu hören. Sie sendete auf etwa 145,9687 MHz folgenden Text in CW: 180 180 180 180, 252 252 252 252 usw.

Am 30.7.03 gegen 2044 UTC konnte Hannes, OE3SJA, mit F4DXV (JN04IU) und am 23.8.03 gegen 1725 UTC mit IK0WGF (JN52VC) zwei sehr gute QSOs führen. Die Signale waren relativ kräftig.

### ■ **Aktivitätsrapport UO-11**

Die Mode-S-Bake wurde von Michael, OH2AUE, gehört. Er benutzte nur eine 2,25- Wendel-Helix mit einem modifizierten "California Amplifier downconverter". Die 2-m-Bake war zu dieser Zeit ausgeschaltet, daher war das Signal der S-Bake stärker, da für sie dann mehr Strom zur Verfügung steht.

Die Mode-S-Bake konnte auch Ken, W7KKE, hören. Er verwendet einen 1-m-Spiegel mit einem G3RUH-Patch-Feeder, 0,7-dB-Vorverstärker und Drake-Konverter. Die nach der Doppler-Korrektur gemessene Frequenz betrug 2401,5023 MHz. Das Equipment wurde vor und nach der Ausmessung kalibriert. Ken bemerkte auch zwei 1200-Hz-Seitenband-Töne. Zu dieser Zeit war die 2-m-Bake auch ausgeschaltet.

Es wird nur ein Transponder zur selben Zeit eingeschaltet, dieser kann durch seine Bake identifiziert werden.

Die Integration des Satelliten hat begonnen. Mit der Lieferung der Powermodule folgen die "power-on"-Tests. Die Homepage *www.amsat india.org* wurde aktuallisiert.

### ■ **K-Band bei AO-40 wieder aktiv**

Die Satellitenlage änderte sich während des Junis nur langsam. Das Passband-Fenster wurde entsprechend angepasst und bietet nun Kommunikation zwischen MA 30 und 220. Die Eklipsen im Perigäum ließen ALON nur sehr langsam nach 0 zurückkehren, der ALON/ ALAT-Wert ist nun aber wieder 0/0. Der K-Band-Downlink wurde am 10.8.03 im Apogäum wieder gestartet. Das Passband wird nun (Stand 14.8.) von MA 132 bis 134 ausgeschaltet.

Das Soundkarten-Demodulatorprogramm "StaRCV" für Windows, das normale und die experimentell FEC-codierte Telemetrie dekodiert, ist nun unter http://www.amsat.org/amsat/sats/ao40/fec.html verfügbar. Das Programm ist noch in Bearbeitung, Fehlermeldungen bitte an *vp9mu@amsat.org* senden.

Der Name "StaRCV" widerspiegelt seine Herkunft: "Sta" von "The Station Program" des Entwicklers Paul Willmott, VP9MU, und "RCV" von "AO40RCV", entwickelt von Moe Wheatley, AE4JY.

### ■ **FO-29** im Digitalker-Modus

Für die Zeitdauer der Ham Fair in Tokio, vom 21. bis 26.8.03, wurde FO-29 für eine Demonstration in den Digitalker-Modus auf 435,913 MHz geschaltet. Während dieser Zeit blieb der Transponderbetrieb ausgeschaltet.

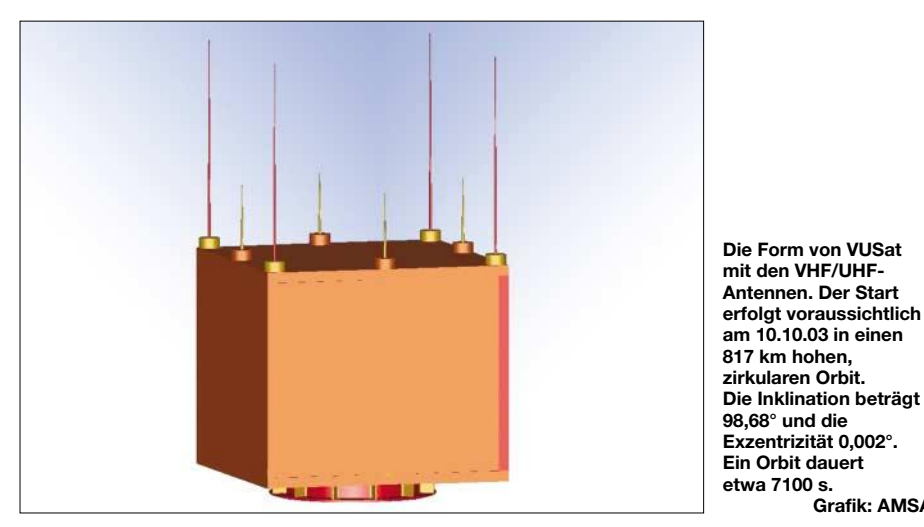

### ■ **VUSat**

VUSat hat zwei lineare Mode-B-Transponder, einen Haupt- und einen redundanten (holländischen "Dutch") Transponder. Beide Transponder wurden erfolgreich "on-the-air" getestet. Sie arbeiteten zufriedenstellend in CW, SSB und FM. Nachfolgend die Frequenzen:<br>**Haupt/"Dutch"-Transponder:** Uplink

Haupt/,,Dutch"-Transponder: 435,250 MHz, Downlink 145,900 MHz, Bandbreite 60 kHz.

**Haupt-Transponder:** Bake 145,936 MHz, Bakentyp: unmodulierter Träger.

**"Dutch"-Transponder:** Bake 145,860 MHz, Bakentyp: CW.

Gemäß JARL sollte der Digitalker-Modus noch bis zum 10.9.03 aktiv bleiben.

**Grafik: AMSAT**

### ■ Ausfälle von UO-14

Am 5.8.03 fiel UO-14 plötzlich aus. Verschiedene Stationen bestätigten den Ausfall. Am folgenden Tag teilte Chris, G7UPN, mit, dass UO-14 resettet wurde und wieder läuft. Er berichtete von guten Signalen von der Westküste der USA in Surrey. Weil der Flugcomputer seit längerer Zeit nicht mehr arbeitet, besteht keine Möglichkeit herauszufinden, wieso UO-14 ausgefallen war. Chris hoffte, dass es kein Zeichen von weiteren Problemen war.

Nun schweigt UO-14 erneut. Reinhard, DJ1KM, hörte ein ständiges FSK-Signal. Von Chris, G7UPN, war in der AMSAT-BB zu lesen, dass offenbar eine Zelle der Hauptbatterie ausgefallen sei und in der Eklipse der Satellit komplett abgeschaltet ist, sodass auch keine Automatik mehr funktioniert. Man hat auch auf die Reservebatterien umgeschaltet.

Als Alternativlösung wird überlegt, eine Automatik zu erstellen, die den Satelliten einschaltet, wenn er jeweils über Surrey, England, fliegt. Und Chris berichtete auch, dass auf dem Downlink-Telemetrie gesendet wurde. Das war das FSK-Signal, das Reinhard hörte.

UO-14 ist jetzt 14 Jahre alt und die NiCad-Batterien haben 74000 Ladezyklen geleistet. Kein Wunder also, dass Probleme auftreten.

### ■ **UO-22 wieder aktiv**

Auch am 5.8.03 konnte UO-22 wieder aktiviert werden. In der vorherigen Nacht ließen sich Kommandos im Satelliten absetzen und einige Flugsoftware laden. Chris, G7UPN, berichtete am 21.8.03, dass UO-22 momentan nur über Europa zur Verfügung steht, während dessen ein Fahrplan ausgearbeitet wird. Er hofft, dass dies bald abgeschlossen ist und UO-22 wieder weltweit nutzbar ist, wenn er sich nicht in Eklipsen befindet.

### ■ **SO-41 auch wieder aktiv**

VE7WFG berichtete, dass SO-41 (SaudiSat-1A) wieder aktiviert wurde und exzellent töne. Uplink: 145,850 FM, Downlink: 436,775 FM.

### ■ **NO-44 (PCSat) noch nicht tot**

PCSat war nach 21 Monaten und 10 Tagen ausgefallen. Am 10.7.03 konnte NO-44 noch kommandiert werden, es wurden keine verlässlichen Packets mehr gehört. Man hoffte, dass PCSat zwischen dem 17. und 31.7. im vollen Sonnenlicht auch mit schwachen Batterien arbeiten würde, aber NO-44 fiel sieben Tage vorher aus. Man vermutete, dass eine oder mehrere der Ni-Cad-Zellen mit einem Kurzschluss endgültig ausgefallen sind und sich so die Betriebsspannung unter einen Sicherheitswert reduzierte, was zur Abschaltung führte. Von insgesamt 9000 Ladezyklen wurden die Batterien 4000 mal tiefentladen.

Vor dem 10.7.03 wurde PCSat noch so konfiguriert, damit er während der nächsten Eklipsen voll benutzbar gewesen wäre. Aber, Totgesagte leben länger!

Nachdem NO-44 offiziell als tot erklärt wurde und immer noch Aktivitätsrapporte eintrafen, wurde die Orbitgeometrie untersucht. Dabei fielen zwei Dinge auf. Als sich der Satellit im vollen Sonnenlicht befand, trafen die Sonnenstrahlen nur die seitlichen Solarpaneele. So konnte PCSat während der letzten vollen Sonnenperiode vom 17. bis 31.7. nicht kommunizieren und wurde daher als tot erklärt.

Aber jetzt, bei maximalen Eklipsen, fliegt der Satellit auch auf der sonnigen Seite direkt unter der Sonne. Mit der magnetischen Stabilisierung zeigt die Oberseite von PCSat in der nördlichen Hemisphäre zur Sonne. Das +Z-Array ist das effektivste, es produziert nahezu 50 % mehr Strom als sämtliche seitlichen Paneele. Dies reicht offenbar, um wenigstens Packet-Radio zu unterstützen.

Das bedeutet nun aber nicht, dass APRS wieder uneingeschränkt zur Verfügung steht. NO-44 kann in diesem Zustand in der ersten Hälfte des Orbits nur ein paar Packets digipeaten. In der zweiten Hälfte des Orbits arbeitet NO-44, wenn eine Kontrollstation exzessiven Zugriff abschalten kann. Wenn möglich, wird PCSat in den Stromspar-Modus geschaltet.

### ■ **SO-50 regelmäßig aktiv**

Seit Anfang August war SO-50 über die Wochenenden regelmäßig aktiviert. Uplink: 145,850 MHz mit 67-Hz-CTCSS-Subton, Downlink: 436,796 MHz.

### ■ Neue ARISS-Hardware geliefert

Am 22.8.03 hätte laut Frank Bauer, KA3HDO, Packet-Radio wieder aktiviert werden sollen. Die Prozedur, die vom US- und russischen ARISS-Team entwickelt wurde, erreichte die Crew jedoch nicht. Am 22.8.03 um 1300 UTC war eine "Einweg-Diskussion" mit Ed Lu, KC5WKJ, vorgesehen.

Am 24.8.03 um 1153 UTC hatte KB1GVR seinen ersten Packet-Kontakt. 15 min später hörte er ON4CHP gefolgt von EB3CZS. Während der folgenden Überflüge konnten immer mehr Stationen gehört und gearbeitet werden. Um 2122 UTC verstummte Packet-Radio dann plötzlich wieder. Zuvor wurde von Yuri Malenchenko, RK3DUP, das 2-m- und Packet-System wieder reaktiviert.

Mit dem Andocken des Progress-Frachters 12P an die ISS, wie im Internet unter *http://www. cnn.com/2003/TECH/space/08/31/russia.doc king.reut/index.html* beschrieben, wurde auch ARISS-Hardware an Bord gebracht.

In einer gemeinsamen russisch-amerikanischjapanischen Zusammenarbeit wurde ein neues ARISS-Funksystem entwickelt, qualifiziert und zur ISS gebracht. Die erste Installation der sogenannten "Phase 2 hardware" umfasst einen Kenwood-Transceiver, speziell für die ISS gebaute Netzteile sowie Koaxialschalter.

Das russische Team, angeführt durch Sergej Samburov, RV3DR, zertifizierte die Hardware für den Flug und unterstützte diesen. Das japanische Team spendete den Kenwood-Transceiver und die amerikanische Gruppe entwickelte in Zusammenarbeit mit den anderen Teams die Software für ein starkes System mit einem sehr anwenderfreundlichen Interface für die Crew. Mike Foale und Alexander Kaleri werden dieses System während der nächsten Expedition installieren und austesten.

Der Kenwood-Transceiver unterstützt 2 m und 70 cm für Uplink und Downlink sowie 23 cm für Uplink. Die Ausgangsleistung beträgt 25 W. Die Betriebsarten sind FM-Fonie, Packet-Radio und APRS.

Zusätzlich zum Kenwood-System gibt es ein zweites Radio-System mit einem Yaesu FT-100, das mit dem Progress-Frachter 14P am 30.1.04 zur ISS gebracht wird. Auch auf diesem Flug befindet sich das Spacecam-1 SSTV-System.

In Zusammenarbeit von MAREX-NA und ARISS-Teams entwickelt, wurde dieses System bei der NASA für den Flug zertifiziert. Einmal im Orbit, erlaubt es das Senden und Empfangen von Bildern zwischen Funkamateuren und der Crew.

## *IOTA-QTC*

**Bearbeiter: Thomas M. Rösner, DL8AAM Wörthstraße 17, 37085 Göttingen PR: DL8AAM@ DB0EAM E-Mail: dl8aam@darc.de URL: http://come.to/DL8AAM** 

### ■ **Insel-Aktivitäten**

**Europa:** Eine Gruppe DLs ist vom 24.9. bis 8.10. unter SV5/DL1ARD, SV5/DL3HQN, SV5/DL5NUA, SV5/DL1ARD, SV5/DL3HQN und SV5/DL5NUA von Kos, **EU-001,** auf 160 bis 10 m in CW und SSB QRV. – Jürgen, DJ7JB, aktiviert vom 5. bis 18.10. Borkum, **EU-047,** in SSB von 160 bis 10 m. – Nach Aufenthalten auf Paros und Santorini ist F5TGR noch bis 27.9. von Naxos auf 20 bis 10 m in CW und RTTY aktiv. Alle drei Kykladeninseln zählen zu **EU-067.**

**Afrika:** Anlässlich eines großen Festivals sind CT3HU, CT3HQ, CT3JK und CT3MD unter dem Sonderrufzeichen CS9D noch bis zum 27.9. von Porto Santo, **AF-014,** auf allen Bändern QRV. QSL über CT3MD. – IK4MED arbeitet noch bis 26.9. hauptsächlich in CW von 10 bis 80 m unter IH9/IK4MED von Pantelleria, **AF-018.** Zusätzlich ist Betrieb über OSCAR 40 im Mode U/S in SSB/CW vorgesehen. Im CQWW SSB-Contest am 25./26.10. wird diese Insel durch IH9P in der Klasse Multi-Multi vertreten. Die Gruppe wird etwa acht Tage vor dem Contest mit ersten Tests zu arbeiten sein. QSL via KR7X.

Unter der Führung von IT9GSF wird ein Team im o.g. Contest unter IG9A von Lampedusa, **AF-019,** teilnehmen. – Phil, G3SWH, ist vom 22. bis 27.9. als 5R8HA/p von der Ile Sainte Marie, **AF-090,** von 40 bis 10 m ausschließlich in CW QRV.

**Asien:** ON5NT plant während seiner Zwischenstops von und nach dem Irak im Oktober und/oder November verschiedene Aktivitäten aus den Vereinigten Arabischen Emiraten (A6), wobei er versuchen wird, von den beiden dortigen IOTA-Gruppen **AS-021** und **AS-124** QRV zu werden.

Ein Team des Korea DX Clubs (KDXC) aktiviert zusammen mit dem Seorak DX Club vom 2. bis 5.10. unter dem Rufzeichen DS0DX/2 die Insel Cho, **AS-168,** von 80 bis 10 m in CW, SSB und RTTY. QSL via HL1XP. – Für den Monat Oktober meldet das OPDX eine DXpe-

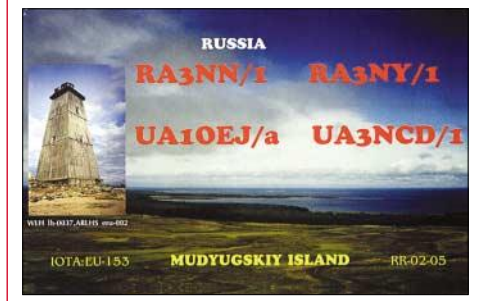

dition unter dem Rufzeichen XV3C zu einer neuen IOTA-Gruppe in Vietnam. Leider liegen derzeit keine weiteren Informationen vor. – GM0GNY ist bis Ende September unter 4K0GNY von der Bohrinsel Chirag-1 (QTH-Loc. LN50OC) im Kaspischen Meer QRV. Hauptbetrieb gegen 1500 und 1800 UTC auf 40, 20 und 17 m in CW und SSB.

**Nordamerika:** AH6HY ist als VP5/AH6HY noch bis 4.10. von Grand Turk Island, **NA-003,** auf 40 bis 10 m ausschließlich in SSB aktiv. – Acht OPs der Florida DXpedition Group sind vom 20. bis 28.10. mit bis zu fünf Stationen unter 5J0X von San Andres, **NA-033,** auf allen Bändern, inklusive dem CQWW SSB-Contest QRV. – Raymound, WQ7R, nimmt am CQWW SSB-Contest (26./27.10.) unter HQ9R von der Insel Roatan, **NA-057,** teil. QSL via N6FF.

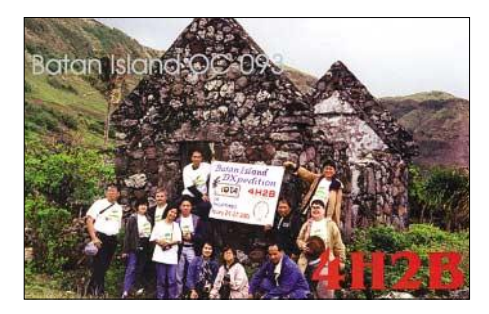

**Südamerika:** Chris, PJ4/DL5NAM, Uwe, PJ4/DL9NDS, und Klaus, PJ4/DL7NFK, werden vom 16. bis 26.10. von 80 bis 6 m in CW, SSB und RTTY von der Insel Bonaire, **SA-006,** aktiv sein. Geplant ist auch die Teilnahme am WWDX SSB-Contest unter einem noch nicht bekannten Contestrufzeichen. Weitere Informationen findet man unter *www.dxpeditions. dl9nds.de.*

Die Atacama Desert DX Group (mit den OPs XQ1IDM, XQ4ZW, CE1URH, CE1RQB, CE1VBH, CE1FLS, CA2WUI und CE6TBN) ist vom 17. bis 19.10. unter 3G2D von Damas, **SA-086,** auf allen Bändern von 160 bis 6 m in CW, SSB sowie auch in RTTY und PSK31 mit drei Stationen aktiv, wobei die vorgesehene Hauptbetriebsart CW sein wird. QSL über XQ1IDM.

**Ozeanien:** VK4FW wird ab 29.9. für jeweils einige Tage von Inseln innerhalb der australischen IOTA-Gruppen **OC-160, OC-171, OC-172** sowie **OC-142** ausschließlich in CW QRV sein. QSL an Bill Horner, P.O. Box 1343, Maroochydore 4558, Australien. – VK3QI, VK3FT, VK3AJJ und VK3KXG sind vom 25. bis 29.9. von den Baudin Rocks (Godfrey Islands), **OC-228,** anlässlich des 200. Todestags des Namensgebers, dem französischen Kapitän Nicolas Baudin, QRV. Hierfür wurde im Vorfeld ein spezielles Sonderrufzeichen beantragt, das derzeit noch nicht bekannt ist. Die OPs planen Hauptaktivitäten auf 40 und 30 m in CW sowie auf 20, 17 und 15 m in SSB. Diese IOTA-Gruppe rangiert in der "Most wanted"-Liste sehr weit oben, da bisher nur eine Aktivität (VK4CAY/5 durch G3ZAY, April 1999) stattfand. QSL via VK3QI, auch übers VK3- Büro.

IT9YRE, IT9EJW und I1SNW planen für Anfang Oktober eine IOTA-Tour durch Französisch-Polynesien. Vorgesehen sind Aktivitäten von den Inseln Maria, **OC-neu,** und Hereheretue, **OC-052.** Sie sind jeweils unter FO/ in CW und SSB mit zwei Stationen QRV.

### ■ **Neue IOTA-Referenznummer**

**OC-263/pr** V7 *– Marshall Islands – Taongi Atoll*.

## *DX-QTC*

**Bearbeiter: Dipl.-Ing. Rolf Thieme Boschpoler Str. 25, 12683 Berlin**

### **E-Mail: rthieme@onlinehome.de PR: DL7VEE@DB0GR**

Alle Frequenzen in kHz, alle Zeiten in UTC Berichtszeitraum 5.8. bis 7.9.03

### ■ **Conds**

Insgesamt nicht überragende Bedingungen. Der Flux bewegte sich um 120, was eigentlich nicht schlecht ist, aber die vielen Störungen mit A-Werten über 25 und K-Werten über 4 ließen selten Freude aufkommen. Bei den kurzen po-

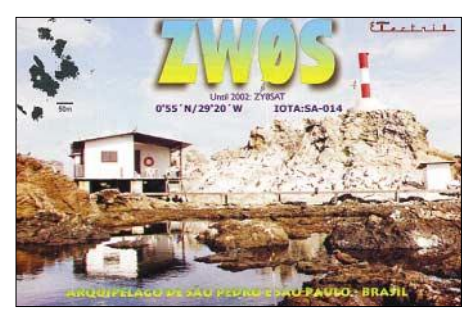

sitiven Phasen vor einer Störung war es schon erstaunlich, was durchkam: N6XIV/KH9 auf 15 m in SSB über Stunden mit stabilen 55. Auf 10 und 12 m war nichts los, und auch 160/80 m blieben schwach. 30 und 40 m werden zunehmend interessanter. Anfang August waren mehrere Tage lang sehr gute Bedingungen nach Nord- und Südamerika auf 160 m.

### ■ **DXpeditionen**

Ein gutes Angebot: **4K0CW** wurde durch Axel, DL6KVA, in der ersten Augusthälfte in CW aktiviert. – **XU7ACT** wurde mit flottem CW-Betrieb registriert. – Pazifik-Signale hatten es schwer, brauchbar nach Europa durchzukommen. **H44V** und **H40V** durch JA1PBV waren oft gemeldet, aber mit leisen Signalen. UA4WHX funkte als **P29VVB, H44VV, H40VB** und **YJ0VB** fleißig in gutem CW-Stil, auch mit Interesse an Europa. – **5W0MW** war DJ7RJ; am besten ging es von hier morgens auf 20 und 17 m. Manfred wollte noch weitere Inseln im Pazifik aktivieren. – **ZK1KAT** und **ZK1TTT** hatten ebenfalls besonders auf 20 und 17 m ein gutes Signal in Europa.

**E4/DF3EC** aus Palästina war eine Überraschung. Man hörte Achim vor allem auf den mittleren Bändern. Seine Aktivität ist schon von der ARRL anerkannt. – **N6XIV/KH9** befand sich letztmalig in diesem Jahr auf Wake Island. Es gab mehrere gute EU-Öffnungen, wobei allerdings wegen mehrfacher QSO-Rückfragen und Zwischenrufern die QSO-Rate auf Grund des großen Andrangs nicht hoch war. – **TZ6RD** war bis 12 m laut, auf 10 m, abgesehen von zwei guten Tagen, in Berlin kaum noch zu lesen. Auf 160 m wurde kein Betrieb gemacht, auf 80 m fast keiner, sonst waren die OPs aber sehr fleißig sowohl in CW, SSB, RT-TY und PSK. QSL an EA4URE. Nach dem QRT von **TZ6RD** konnte man noch **TZ6L** (XE1L) in SSB und RTTY erwischen.

Der angekündigte **9N7AS** wurde überwiegend in QSOs mit seinen japanischen Landsleuten gehört. – **JD1YAB** von Ogasawara (QSL via JA1MRM) war auf den mittleren Bändern oft mit lautem Signal zu hören. – **XQ6ET** (meist auf 1823 kHz, QSL via W8UVZ) und **ZP6CW** testeten fast täglich zwischen 0000 und 0300 UTC das 160-m-Band nach Europa, aber für DXer mit "Normalantennen" gab es nur sehr wenige gute Tage. – **YI/ON5NT** meldete sich aus dem Irak. Ghis wurde bei dem Bombenanschlag auf das UN-Hauptgebäude in Bagdad verletzt; er ist aber außer Lebensgefahr.

G3SXW und G3TXF demonstrierten einmal mehr ausgezeichneten CW-Betrieb von **KH2** und **V63.** Abends auf 40 und 30 m hatten sie zudem sehr gute Signale. – Auch Andy, G3AB, erschien Ende August als **VK9XAB** von Christmas Island mit exzellentem CW-Betriebsdienst sowie einmal auch in SSB. – Und noch jemand mit ausgezeichnetem CW-Stil: S53R funkte als **YI9R,** QSL via K2PF, auch via Büro.

Während eines Familienurlaubs war G4NAL als **7Q7NT** stundenweise in der Luft. – **ZW0S** vom Peter&Paul-Felsen funkte überwiegend in RTTY ab 40 m aufwärts, einschließlich der WARC-Bänder. QSL via PS7JN.

### ■ **Kurzinformationen**

K2KW hat seine Urlaubsseite mit Funk-QTHs aktuallisiert: *www.dxholiday.com.* – Die ARRL verkündete Mitte August: Alle seit März 2000 anerkannten Stationen aus Ost-Timor **(4W)** gelten weiter. – KA5BQM ist an der amerikanischen Botschaft in Conakry beschäftigt. Er bleibt längere Zeit und hat das Rufzei-

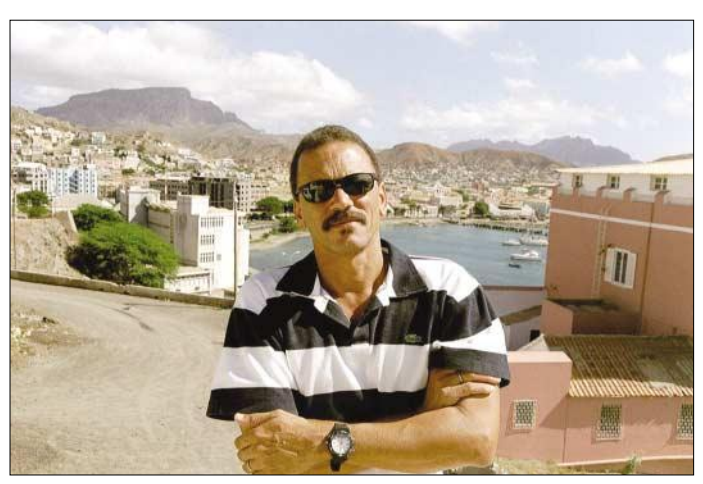

**Der unter dem Nicknamen Pulu bekannte und für seriöse Besucher aufgeschlossene D44AC feierte Anfang September seinen 50. Geburtstag. Foto: SM0JHF** chen **3XY8B** erhalten. – Am 16./17.8.03 fand das internationale Leuchtturm-Wochenende mit weltweit großem Echo statt. Vielleicht auch ein Ausdruck des Suchens nach neuen machbaren Zielen, denn viele Sammler von DXCC und IOTA sind an ihren Grenzen angekommen. – Tom, **S9TX,** ist wieder für ein Jahr QRV. QSL an W7KNT. – **ZC4CW** ist eine neue Station und für längere Zeit auf Zypern stationiert. QSL über G3AB.

### ■ **Vorschau**

Ein heißer Herbst steht bevor. Das seltene **Annobon** wird vom 27.9. bis 10.10. aktiviert. Mit dabei sind DJ9ZB (3C0F), EA5BYP (3C0A), EA5FO (3C0R) und EA5YN (3C0V). Es soll in CW, SSB und RTTY mit zwei Stationen von

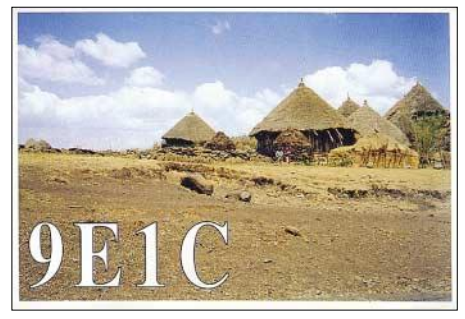

160 bis 6 m gefunkt werden; die QSL geht via DJ9ZB. – **XZ7A** ist das Rufzeichen von Sigi, DL7DF, mit DL7BO, DK1BT, DL7UFR, DL7KL, DL4WK, DJ6TF sowie zwei XYLs aus Myanmar, von zwei Standorten, vom 30.9. bis 17.10.03.

### ■ **Bandmeldungen im Berichtszeitraum**

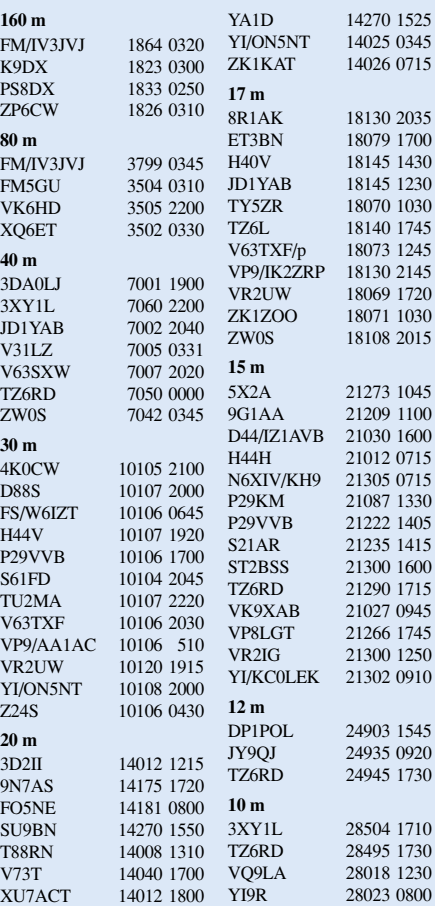

**1064 • FA 10/03**

Gefunkt wird mit mehreren Stationen, Endstufen, Vertikals und Beams in allen Betriebsarten. Damit dürften auch gute Chancen für "little pistols" bestehen. Unter *www.qsl.net/dl7df/* soll ein Online-Log gepflegt werden.

Noch bis 28.9. sollte man Bert, PA3GIO, aus **VP9** (Bermuda) in SSB erreichen können. – **VP5/AH6HY** wird in SSB zwischen dem 26.9. und 4.10. von 40 bis 10 m angekündigt. – DJ7RJ ist noch auf Pazifiktour und wird im Oktober als **5W0MW** und von **YJ** erwartet. – NP2SH ist eine Aktivität von US-Amateuren zwischen dem 4. und 12.10.03.

Christmas Island **(VK9XW)** wird durch DJ5IW, DL2RMC, DM5TI, DL8LAS von 160 bis 6 m mit drei gut ausgerüsteten Stationen vom 4. bis 11.10. in den drei Hauptbetriebsar-

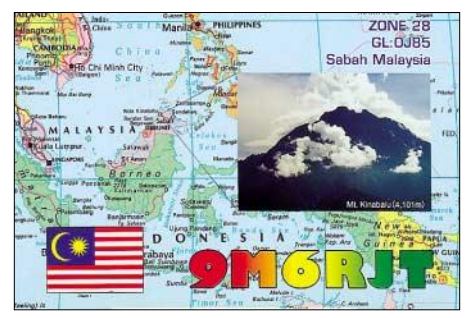

ten aktiviert. Danach gehts vom 11. bis 23.10.03 nach Cocos Keeling **(VK9CD).** Siehe auch *www.qsl.net/vk9xt/.*

DL2RNS wird vom 4. bis 11.10. als **S79NS** aktiv sein. – Paul und Charlotte (K1XM und KQ1F) wollen zur CQ WWDX-SSB-Zeit aus Tansania unter **5H1F** funken. – Die YLs VK3DYL, VK4SJ und VE7YL wollen von Cocos Keeling **(VK9Y)** zwischen dem 12. und 25.10. von 80 bis 10 m in CW und SSB Betrieb machen.

**FO/IT9YRE** will mit einigen Freunden bis Mitte Oktober in SSB auf Inselhopping-Tour sein. – DL5NAM, DL7NFK und DL9NDS werden vom 16. bis 26.10.03 aus **PJ4** (SA-006) in CW, SSB und RTTY aktiv. Es wird von 80 bis 6 m gearbeitet und am Fone-WWDX teilgenommen. – Vor dem SSB-WWDX (dann als **5J0**) wird San Andres **(HK0)** vom 20. bis 28.10.03 durch die sieben US-OPs W4WX, K4QD, N2WB, W9AAZ, W1LR, N1WON und KR4DA auf allen Bändern aktiviert.

Das Highlight des Monats sollte Kure **(KH7K)** vom 15. bis 30.10. durch eine große Crew unter den Klubleaders NH6UY und KH7U werden. Leider wurde die DXpedition wegen Transportproblemen auf das nächste Jahr verschoben. – ES1FB will vor und zum CQ WWDX SSB als **XU7ACE** QRV sein und danach noch nach XW weiterziehen.

ZL3CW (F2CW) annonciert wieder eine Kermadec-DXpedition unter **ZM8CW** vom 11. bis 26.10.03 – Die Osterinsel **(CE0Y)** durch SP9PT und SP9EVP, steht vom 17.10. bis Ende des Monats auf dem Plan. Hauptsächlich soll CW-Betrieb getätigt werden. – Vom 17. bis 26.10.03 will NU5O als **P29AM** besonders auf den niederfrequenten Bändern aktiv sein.

Pratas **(BQ9P)** wird ab 10.10. für etwa eine Woche durch eine internationale Crew u.a. mit BV4FH, UA3VCS, ZL4PO, OE1WHC sowie den deutschen Mitstreitern DK7YY und DL3DXX aktiviert, wobei sich die Deutschen besonders den Bändern 160 bis 30 m widmen wollen. Geplant ist Betrieb von 160 bis 6 m. – W7UG und K7ZZ gehen auf Pazifiktrip. Vom 1. bis 8.10. soll unter **T88ZX** (Belau) und danach vom 9. bis 16.10.03 unter **V63ZT** (Mikronesien) zwischen 80 und 10 m mit Schwerpunkt WARC gefunkt werden. Vorgesehen ist CW und SSB-Betrieb, eventuell auch RTTY. Vom 24. bis zum 28.10.03 werden auch JA7HMZ als **V63DX** und JA7GAX als **V63TN** von Mikronesien arbeiten.

VE3BW will bis einschließlich CQ WWDX vom 18. bis 26.10. als **V47CA** QRV sein. – **PZ5RA** wird durch drei Mitglieder der Magnolia DX Association besucht. Vom 20. bis 28.10. soll von 160 bis 6 m Betrieb aus Surinam gemacht werden. Im WWDX SSB als **PZ5A.** – In der zweiten Oktoberhäfte besuchen DJ7AA und DL2OE **HP1XVH** in Panama und werden von dort aktiv.

DL5XAT und DL5OB sind vom 21.10. bis 2.11. aus Gambia **(C5)** zu hören. – In Vorbereitung zum CQ WWDX SSB ist eine große Gruppe Amerikaner sowie DL2BO vom 19.10. bis 1.11. in Antigua, wo sie zum WWDX unter **V26DX** funken wollen. – ON5AX meldet sich von Reunion (**FR,** 20. bis 23.10.) und den Seychellen (**S79AX,** 24.10. bis 2.11.). – Weitere Ankündigungen zum CQ WWDX SSB sind u.a.: 5I3A, 5J0X, A61AJ, D4B, D44TD, FS/AH8DX, HQ9R, MJ2Z, P40W, PZ5A, TI5N, TO5A, V26DX, V63B, VK9XD, VP9?, XU7ACE, YJ0X und YN2EJ.

### ■ **Honor Roll DXCC**

Laut QST 8/2003 (tnx DK7YY) waren in der Periode 1.4.02 bis 31.3.03 folgende Antragsteller aus DL, HB9 und OE mit allen 335 DXCC der geltenden DXCC-Liste "Top of the Honor Roll" gelistet Mixed: DF2IS, DF3CB, DF7NM, DF9ZP, DF9ZW, DJ2BW, DJ2TI, DJ2YA, DJ3IW, DJ4PI, DJ4SO, DJ4XA, DJ5DA, DJ5JH, DJ6NI, DJ6RX, DJ6TK, DJ6VM, DJ7ZG, DJ8CG, DJ8FW, DJ8NK, DJ9KG, DJ9RQ, DJ9RR, DK1FW, DK2GZ, DK6ED, DK6IP, DK6NP, DK8NG, DK9KX, DL0WW, DL1BO, DL1EY, DL1PM, DL3NBL, DL3OH, DL3ZA, DL4MCF, DL6MI, DL7FT, DL7VEE, DL7WL, DL8YR, HB0LL, HB9AAA, HB9AFI, HB9AQW, HB9AZO, HB9BZA, HB9CMZ, HB9DDM, HB9DDZ, HB9DLE, HB9MD, HB9PL, HB9RG, OE1ZL, OE2GEN, OE2VEL, OE3EVA, OE3WWB, OE7SEL, OE7XMH. Für die Honor Roll müssen 326 der 335 geltenden DXCC gültig bestätigt sein. In Fonie sind "Top of the Honor Roll" folgende DXer aufgeführt: DF3CB, DF4PL, DF7NM, DJ2BW, DJ2TI, DJ2YA, DJ4XA, DJ4ZB, DJ6NI, DJ6VM, DJ7ZG, DJ8NK, DJ9KG,

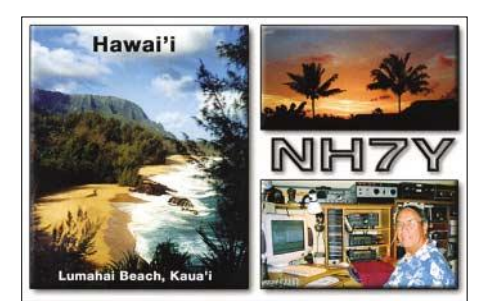

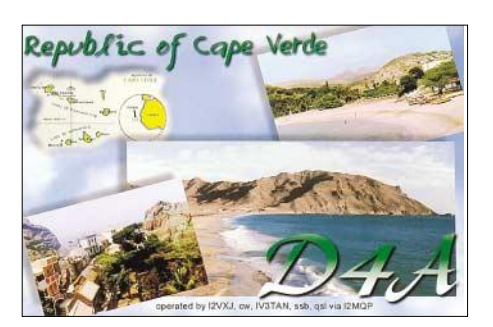

DJ9RQ, DJ9ZB, DK1FW, DK6IP, DK6NP, DL1EY, DL4MCF, DL7FT, HB9AAA, HB9AZO, HB9RG, OE2VEL, OE3WWB, OE7SEL, OE7XMH.

In CW erreichten nur drei Japaner und zwei Finnen die TOP mit 335, Deutsche stehen mehrfach bei 334. I5FLN und K5KR sind mit 333 die Spitzenreiter bei RTTY. Für SWLs gibt es keine DXCC-Wertung bei der ARRL.

Im jährlichen Jahrbuch der ARRL, das immer im Mai erscheint und auch auf der Ham Radio am Stand der ARRL zu erwerben ist, sind die Allzeit-Stände aller DXCC-Inhaber mit den deleted DXCC aufgelistet, insoweit sie den Bedingungen der Honor Roll (mind. 326 DXCC) genügen oder im vergangenen DX-Jahr ein Diplom beantragt hatten. Ein DXCC-Geschäftsjahr bei der ARRL läuft vom 1.10. bis zum 30.9. des folgenden Jahres.

### ■ **MBEDX: Neues DX-Diplom**

In Kurzform: JA1BWA und der FEDXP (Far East DX-ploiters) geben ein Hochleistungs-Diplom heraus, das MBEDX. Dieses soll wie das

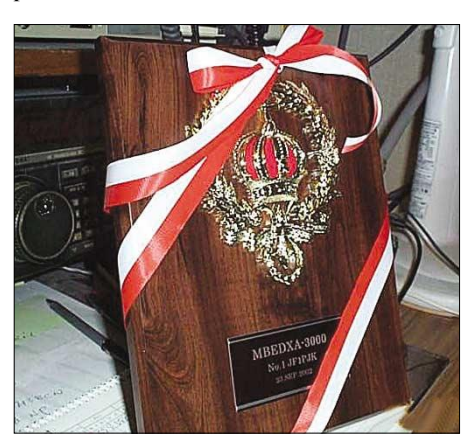

**Die MBEDX-Plaque**

5-Band-DXCC oder das WAZ neue, hohe Ziele vorgeben. Jedes DXCC-Entity einschließlich der gestrichenen DXCC zählt beim MBEDX einen Punkt je Band und je Betriebsart (CW, SSB/AM, FM, RTTY) auf den Kurzwellenbändern 160 bis 6 m.

Das MBEDX Certificate kostet 10 US-\$ bzw 10 IRCs und bedingt 1000 Punkte. Mindestens müssen dabei 50 Punkte je Band/Mode abgerechnet werden, keine kleineren Teilsummen sind zugelassen.

Die MBEDX-Plaque (Foto) kostet 40 US-\$ bzw IRCs und bedingt 3000 Punkte. Es gibt auch Trophys und Sticker. Die QSL-Karten müssen nicht eingeschickt werden. Sie können von zwei Funkamateuren, die selbst im Besitz des DXCC sind, gecheckt und bestätigt werden  $(GCR)$ .

# *Den Ärmelkanal auf 670 nm überbrücken*

Der Ärmelkanal ist ein nur 34 km breites Wasser, das England und Frankreich trennt. Über die Jahre gab es viele unterschiedliche Versuche, ihn zu überqueren. Vom ersten erfolgreichen Flug von Louis Bleriot im Jahre 1911 bis zu Schwimmern, Windsurfern, Paraglidern gab es auch den Versuch mit einem umgebauten VW-Käfer, der aber auf halber Strecke unterging… Unsere gewählte Methode war die Überbrückung mit einer Zweiweg-Laserverbindung, die die erste zwischen England und Frankreich sein sollte.

Allan Wyatt, G8LSD, Derek Atter, G3GRO, und ich, G0MRF – jeder von uns besaß einen Lasertransceiver, und nach wenigen lokalen QSOs war unser Ziel der Ärmelkanal. Die Kompatibilität waren stark gestiegen, jedoch das Ticket für den Tunnel war annehmbar. Bis jetzt hatten wir ungefähr 1200 km vergebens zurückgelegt.

Letztendlich versuchten wir es Anfang Mai 2003 erneut. Bei den ersten Versuchen merkte ich, dass die Bedingungen östlich von Dover günstiger sind. Darauf basierend fanden Allan und Derek einen Standort in der Nähe eines militärischen Sendemastes. Ich hoffte, den Turm und seine Lichter von Frankreich aus sehen zu können. Die Fahrt von der Eurotunnelstation nach Cap Blanc Nez führt durch Escalles. Als wir aus dem Dorf herauskamen, schaute ich zur See und war überrascht, einen schmalen Küstenstreifen auf der englischen Seite zu sehen. Dieser schmale

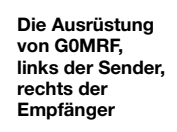

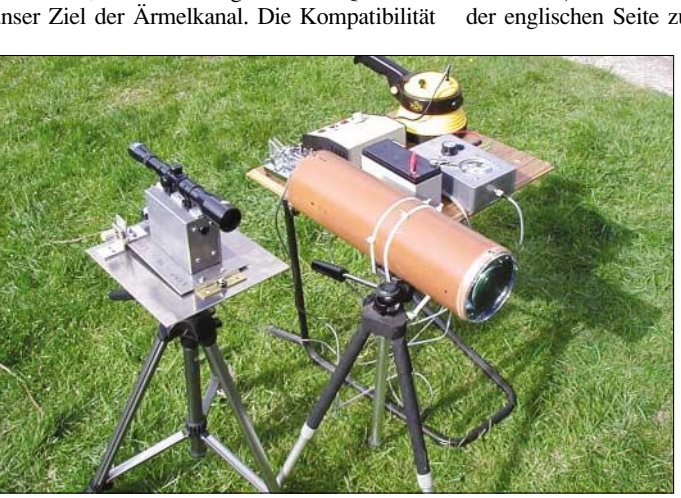

unserer Lasersysteme hatten wir bereits bei einem Treffen im Crewlay Amateur Radio Club und später auch auf Entfernungen von 15 bis 22 km erprobt, sodass wir wenig Probleme bei der Ausdehnung der Distanz auf 34 bis 40 km zwischen Dover und Calais erwarteten.

Im Dezember 2002 arrangierten wir, dass Allan und Derek aus Caple le Ferne in der Nähe von Folkstone arbeiteten, während ich mich dem Auszug der englischen Tagesauflügler und Weihnachtseinkäufer anschloss. Tagesausflüge über den Kanal sind teilweise sehr preiswert, vor allem, wenn man im voraus bucht und die Überfahrt erst am Nachmittag macht. Bewaffnet mit meinem Eurotunnel-Sonderangebot für 15 englische Pfund tauchten mein Auto und ich in der Nähe von Calais auf. Der gewählte Standort lag in Cap Blac Nez etwas westlich von Calais in JO00UW mit einem eindrucksvollem Aussichtspunkt auf der höchsten Stelle der etwa 120 m hohen Steilküste. In der Abenddämmerung blickte ich in Richtung Dover, aber die Stadt, die Steilküste und der Standort von Allan und Derek waren im feinen Nebel versunken. Wir konnten auf dem 2-m-Band kommunizieren, aber selbst unsere 1 Mio. Cd starken Spots waren nicht in der Lage, den Dunst zu durchdringen.

Zwei Monate später versuchten wir es erneut. Diesmal war es mir möglich, die Straßenbeleuchtung des östlichen Endes von Dover auszumachen, aber die Sichtbarkeit in Richtung Folkstone war zu schlecht. Die Entfernung von London beträgt etwa 360 km, die Kraftstoffpreise

**Der Laser in Dover (rechts) von Frankreich aus gesehen**

Streifen läuft in der Nahe des Kernkraftwerkes von Dungeness aus. Als wir den Zielstandort erreichten, wurden wir mit einer ungehinderten Aussicht auf 80 km englische Küstenlinie begrüßt. Das sah gut aus. Mit dem Fernglas konnte ich die Sendetürme auf der englischen Seite sehen. Ich platzierte einen kleine Zweig zwischen meinem Lasertransceiver und dem Ziel, um das Ziel bei Dunkelheit wiederzufinden. Es ist leicht

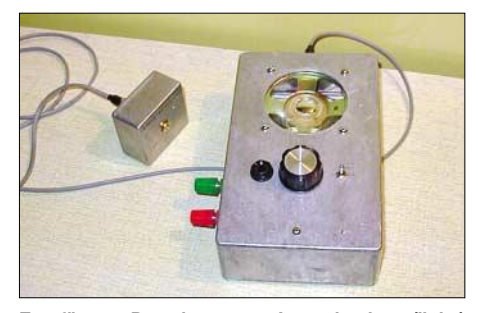

**Empfänger: Der abgesetzte Laserdetektor (links) mit Anschlusskabel, das die empfangene NF mit dem Verstärker (rechts) verbindet auch der Spannungsversorgung des Detektors dient.**

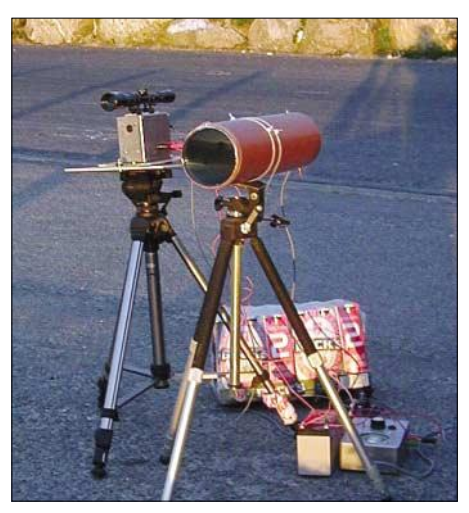

**Hier sieht man die Station von G0MRF, wie mit einer Packung Bier die Taste gedrückt wird.**

bei Tageslicht zu sehen, aber in der Nacht können eine Reihe von Lichtern sehr ähnlich aussehen. Auf dem 2-m-Band holte ich mir von Allan und Derek die Bestätigung, dass sich hinter ihrem Standort ein weißer und ein roter Sendemast befanden. Als die Sonne unterging postierte Allen einen Spot in meine Richtung, den ich sofort erkannte. Zum Ausrichten meines Lasers stellte ich eine Büchse Bier auf die Morsetaste und begann mit der Feineinstellung meines Senders.

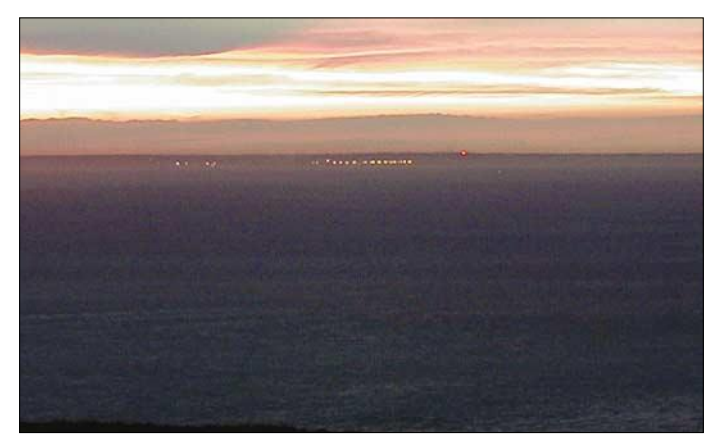

Plötzlich kam ein Okay über die 2-m-Verbindung zurück und Allan bestätigte, dass er ein rotes Licht sehen konnte. Ich bat, mir das Audiosignal von Allans Empfänger auf dem 2-m-Band zurückzuspielen und langsam drehte ich die Feineinstellung zurück. Ein leises Signal mit sehr viel Rauschen kam aus dem Empfänger. Nach etwa 5 min Feinabgleich kam ein lautes, verzerrtes Signal über das 2-m-Band zurück. Allan bestätigte, das Signal sei laut und übersteuere seinen Empfänger. Mit meinem Sender als Ziel schaltete Allan auf Sendung und ich suchte sein Signal. 5 min Rauschen und nichts.

Nach einigem Hin und Her merkten wir, dass die Optik von Allan wahrscheinlich durch die Fahrt über unwegsames Gelände zum Standort dejustiert war. Allans Sender verwendet eine 3-mW-Laserdiode mit Strahlaufweitung, um die Divergenz zu verringern. Dadurch erscheint der Strahl heller, was jedoch den Nachteil hat, das Zielen zu erschweren. Schließlich sah ich das rote Flackern und mein Empfänger spielte das Signal zu Allan zurück, so dass er seinen Sender ausrichten konnte. Nach diesem schwierigen Teil wurde das

QSO komplett gemacht. Rapporte wurden ausgetauscht, 589 für Allan und 599 für mich. Nachdem das erste Laser-QSO zwischen Frankreich und England komplett war, hielt ich nach dem 5-mW-Laserpointer-Signal von Dereks Sender Ausschau. Während der vergangenen 30 min hatte Derek mein Lasersignal aus Frankreich beobachtet und er brauchte nur kurze Zeit, um seinen Sender auszurichten.

Obwohl Dereks Laser mehr Leistung hat, sah das Signal merkwürdigerweise deutlich weniger intensiv aus als Allans. Nachdem die Details ausgetauscht waren und damit ein weiteres QSO im

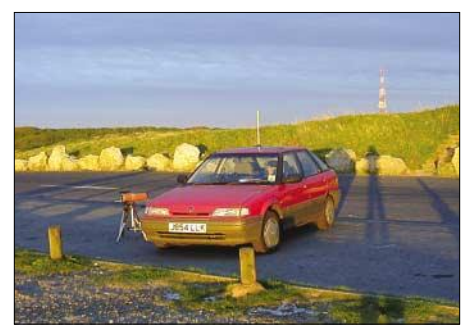

**Der Standort von David, G0MRF (im Auto sitzt ein** hilfreicher Verwandter von ihm).

Log stand, entschlossen wir uns, den Strahldurchmesser der drei Laser über die Entfernung von 34 km zu bestimmen (schätzen). Die Ergebnisse waren sehr interessant.

Mein System, aufgebaut mit Teilen der österreichischen Firma Roithner Lasertechnik hatte am Empfangsort einen Strahldurchmesser von etwa 3,6 m. Dereks System, aufgebaut mit Teilen eines einfachen Laserpointers, brachte es auf 76,2 m Strahldurchmesser. Allans Sendestrahl war mit der Strahlerweiterung etwa 12,2 m breit, und wenn ich mich etwa 3 m nach Osten bewegte, verschwand das Signal sehr schnell. Die Strahlaufweitung verringert die Divergenz auf weniger als 0,4 mrad – sehr hell mit Potenzial für weite Entfernungen, jedoch sehr schwer auf ein<br>Ziel auszurichten. David Bowman, GOMRF David Bowman, G0MRF *Übersetzung aus [1] und Bearbeitung: Andreas Bilsing, DL2LUX.*

#### **Literatur und URL**

- [1] Bowman, D., G0MRF: Crossing "The Channel" on 670 nm. www.g0mrf.freeserve.co.uk/laser5.htm.
- [2] Greil, P., DL7UHU: Kommunikation mit Laser bzw. Licht – ein Überblick. FUNKAMATEUR 50 (2001) H. 10, S. 1122–1125.
- [3] Cuno, H.-H., DL2CH: Optische Kommunikation. http://home.t-online.de/home/hhcuno/afu/laskom.htm.
- [4] Greil, P., DL7UHU: Amateurfunk im optischen Bereich. www.lichtsprechen.de.

#### **Verwendete Geräte**

#### **F/G0MRF/p**

TX: 10 mW, fokussierbarer 670-mW-Laser mit Darlingtontransistor als Shunt-Modulator, Modulation 488 Hz quarzstabilisiert.

RX: 100-mm-Linse mit OPT210, TL071-Puffer und LM386 NF Verstärker.

**G3GRO/p**

TX: 5 mW, Laser-Pointer, 488 Hz Modulation; Ausrichtung/Zielen durch Mikrometerjustiereinrichtung unterstützt.

RX: OPT310 Front End mit 100-mm-Linse und externem 5-W-NF-Verstärker.

#### **G8LSD/p**

TX: 3 mW, 670-nm-Laser mit Strahlerweiterung zwischen 0,4 mrad oder 0,02° Divergenz.

RX: 110-mm-Spiegelteleskop, Detektor OPT211, rauscharmer NF-Verstärker und externes DSP-NF-Filter.

## *SWL-QTC*

### **Bearbeiter: Andreas Wellmann DL7UAW@DB0GR E-Mail: Andreas.Wellmann@t-online.de Angerburger Allee 55, 14055 Berlin**

### ■ **Telegrafietest auf 7- und 10-MHz**

DL7UIW, ein OM aus meinem Ortsverband (D 17), ist berufsbedingt recht oft in Bremen anzutreffen. Sein dortiger Standort ist allerdings HF-mäßig noch nicht "erschlossen". Daher sind für die nächste Zeit Experimente mit verkürzten Antennen angedacht. Um dabei auch den für einen Funkkontakt zwischen Berlin und Bremen günstigsten Frequenzbereich auswählen zu können, wollen wir vom 13. bis 29.10.03 die Verbindungsmöglichkeiten auf 7 und 10 MHz testen. Dazu werde ich jeweils Montag und Mittwoch um 17 Uhr ME(S)Z auf 10,115 MHz und um 17.10 Uhr auf 7,027 MHz ein etwa fünfminütiges QTC mit amateurfunkbezogenem Text für DL7UIW in Telegrafie aussenden. Die beiden QTCs werden in einer Geschwindigkeit von 40 BpM getastet. Ein Tempo, das bestimmt auch von interessierten Zuhörern leicht verfolgt werden kann.

Neben dem eigentlichen Testzweck, eine geeignete Betriebsfrequenz in der Verkehrsbeziehung Berlin-Bremen zu finden, sind natürlich auch Empfangsberichte aus anderen Gegenden sehr willkommen. Vielleicht haben Sie an diesen beiden Wochentagen etwas Zeit und können den Test ebenfalls beobachten. Falls Sie also meine Aussendungen, die übrigens nur mit maximal 10 W erfolgen, aufnehmen können, dann senden Sie mir doch einfach einen Empfangsbericht, der möglichst auch den eigenen

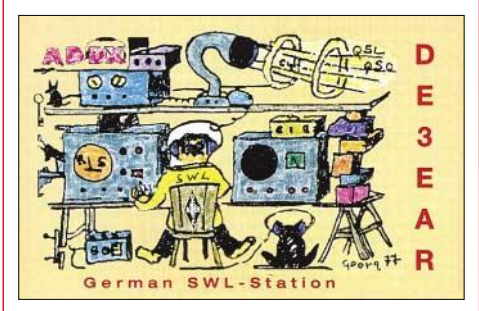

Locator enthalten sollte, per E-Mail an die Adresse *dl7uaw@darc.de.* Empfangsberichte, die über das QSL-Büro eintreffen, werden selbstverständlich ebenso beantwortet.

### ■ **10-m-Bake aus Brasilien QRV**

Noch kann man recht gut DX-Stationen auf dem 10-m-Band verfolgen. Um die Brauchbarkeit eines Frequenzbereiches für DX-Verbindungen abschätzen zu können, sind Bakenstationen ein beliebtes Hilfsmittel. Oft sind die Bedingungen gar nicht so schlecht. Aber es fehlt an aktiven Stationen.

Als neue Indikatorstation ist auf 28,230 MHz die Station PY3UEB aus Porto Alegre QRV. Die Leistung des Bakensenders PY3UEB beträgt 1 W, diese wird über eine Vertikalantenne abgestrahlt.

Die Betreiber sind natürlich an weltweiten Empfangsberichten interessiert. Bitte senden Sie diese an *py3ueb@baependi.com.br.*

## *CW-QTC*

### ■ **BMWA: Auch künftig CW-Prüfungen**

Das BMWA ist der Ansicht, dass die RegTP auch zukünftig offizielle Morseprüfungsmöglichkeiten erhalten sollte. Das teilte das BMWA mit Schreiben vom 8.8.2003, Az: VIIA5- 160904/1, dem Deutschen Telegrafie Club (DTC) mit. Der DTC hatte darauf hingewiesen, dass sich, unabhängig von den sich aus den Ergebnissen der WRC 2003 ergebenden Sachverhalten, die Notwendigkeit ergeben könnte, dass

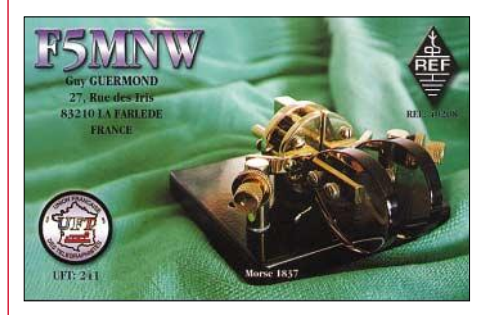

ein Funkamateur einen behördlichen Nachweis seiner Morsefähigkeiten benötige, wenn er in Staaten, die auch weiterhin von ihren Funkamateuren den Nachweis von Morsekenntnissen für den KW-Zugang verlangen, als Gast auf KW-Betrieb dort nicht verzichten möchte.

Betrieb im Ausland war bisher aufgrund der geltenden Klasseneinteilungen in Deutschland problemlos möglich, da mit Erwerb der entsprechenden Klasse der Nachweis von Morsekenntnissen verbunden war. Da die neue Regelung des Artikels 25 auf der WRC 2003 aber eine Kann-Bestimmung ist und eine Umsetzung in allen Ländern nicht vorgeschrieben wird, aus welchen Gründen auch immer, kann sie nicht überall umgesetzt werden. Wie die konkrete Umsetzung des Vorhaltens einer optionalen behördlichen Telegrafieprüfung in Deutschland aussehen wird, ist noch nicht konkret festgelegt, der DTC wird dem BMWA hierzu geeignete Vorschläge unterbreiten.

### **Martin Hengemühle, DL5QE, 1. Vorsitzender DTC e.V.**

### ■ **OE-CW-G**

Der nächste Sked des OE-CW-G findet am Freitag, dem 3.10.03, um 19 Uhr Lokalzeit im 80-m-Band auf 3,575 MHz ±QRM statt. Auf rege Teilnahme freut sich Georg, OE4CSK.

### ■ **Neue QTC-Termine des DTC e.V.**

Der DTC ändert ab 1.10.03 die Termine der Abstrahlung seiner QTCs. Das neue Schema sieht so aus: jeden Montag 19 Uhr ME(S)Z auf 7033 kHz; 19.30 Uhr ME(S)Z auf 3566 kHz; jeden ersten Sonntag 09.30 Uhr ME(S)Z auf 3566 kHz sowie jeden dritten Sonntag 09.30 Uhr ME(S)Z auf 7033 kHz (jeweils ±3 kHz).

Das Montags-QTC beinhaltet aktuelle Nachrichten und das Funkwetter. Sonntags wird das Monats-QTC abgestrahlt, auf 80 m in Deutsch, auf 40 m in Englisch. Beteiligte Stationen des DTC (Deutscher Telegrafie Club) sind: DK0DTC, DF0DTC und DL0HTC, alle mit dem Sonder-DOK "DCW".

Weitere Informationen über den DTC e.V. unter *http://www.muenster.org/dtc.*

## *Ausbreitung Oktober 2003*

#### Bearbeiter: Dipl.-Ing. František Janda, OK1HH **CZ-251 65 Ondˇrejov 266, Tschechische Rep.**

Der Abfall zum Minimum des elfjährigen Zyklus setzt sich fort, es wird im Dezember 2006 erwartet. Die letzte bekannte geglättete Sonnenfleckenzahl  $R_{12} = 78.5$  gilt für Februar, es wurde darin  $R_i = 72.7$  für August eingerechnet. Über den gegenwärtigen Trend und die langfristigere Aussicht kann man sagen, dass vorläufig Möglichkeiten der Besserungen existieren und daher die jetztige ungewöhnlich oft gestörte Entwicklung etwas ruhiger verlaufen wird.

Einziger Grund, warum die KW-Ausbreitungsbedingungen besser sein werden als in den Vormonaten, sind die jahreszeitlichen Veränderungen, dank ihnen wird das QRN sinken und die MUF noch in die meisten Richtungen in der Tageszeit etwas steigen. Allerdings bleibt das 10-m-Band meist nur für die Verbindungen Richtung Süd brauchbar. Auf den Trassen entlang der Breitenkreise wird sich das 15-m-Band an besseren Tagen zwar verhältnismäßig gut, aber eher nur kurz öffnen und das 20-m-Band, eventuell auch 18 MHz, werden global nutzbar sein – was für Verbindungen über beide Wege gilt, den kurzen sowie auch über den langen. Mit Rücksicht darauf, dass wir weiterhin häufigere Störungen des Erdmagnetfeldes

erwarten, dürfte die Entwicklung weiterhin unregelmäßig sein. Die Öffnungen auf den höherund auch niederfrequenten Bändern können unterbrochen sein und mit häufigem Schwund, eventuell auch von Verzerrungen begleitet sein.

\*

Der Charakter der Entwicklung änderte sich im Juli gegenüber den vorigen Monaten nicht, neben unregelmäßigen Schwankungen des Sonnenaktivitätniveaus setzte sich das oftmalige Auftreten der sporadischen E-Schicht fort, mit häufigen Öffnungen im 2-m-Band. Für die DX-Verbindungen auf den KW-Bändern würde unter anderen Umständen eine so große Aktivität eher Komplikationen bedeuten, aber mit Rücksicht darauf, wie oft eine Struktur der obereren Ionosphärezonen von Störungen gestört wurde, half die sporadische E-Schicht, dass die Öffnung überhaupt möglich wurde (z.B. am 16.7.). Aber die Signale schwankten oft, und sie waren andererseits von der sporadischen E-Schicht oft abgeschirmt, wobei Verbindungen auch über verhältnismäßig kleine Entfernungen nicht nur am Tag, sondern auch nachts komplizierter wurden.

Zu Verschlechterungen kam es gewöhnlich in den späten Phasen der Entwicklung von Störungen, z.B. am 17.7., 27.7. und vom 30.7. bis 5.8. Energiereicher Sonnenwind, der zwar weniger oft von Eruptionen, aber dafür regelmäßig und intensiv von den Rändern der koronalen Löcher in den niedrigen heliographischen Breiten moduliert wurde, verursachte eine Reihe von Polarlichtern. Im Sommer sind

solche Erscheinungen eher ungewöhnlich, und wenn sich schon ein so starkes Polarlicht entwickelt, dass es eine Verbindung auf UKW ermöglicht, reicht die Öffnung ganz selten bis in die mittleren Breiten. So lag auch diesmal bei den stärkeren Aureolen das erreichbare Gebiet im Süden bei den baltischen Republiken, Polen, dem Norden Deutschlands, der Niederlande und im besten Fall reichte es noch bis nach Großbritanien.

Was in der Ionosphäre über Europa aktuell geschieht, läßt sich dank der Zugänglichkeit ionosphärischer Sonden per Internet gut verfolgen.

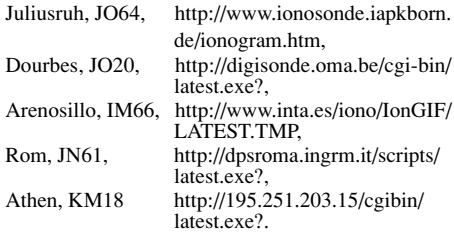

Die Tageswerte des in Penticton, B.C., täglich um 2000 UTC auf 10,7 cm gemessenen Sonnenstroms betrugen im Juli 131, 135, 132, 140, 142, 130, 133, 131, 126, 123, 122, 122, 127, 127, 126, 133, 139, 140, 146, 157, 156, 153, 144, 125, 112, 103, 102, 103, 100, 99 und 102 (Durchschnitt 127,8 s.f.u.).

Die Tagesindizes  $A_k$  des geomagnetischen Feldes aus Wingst betrugen 11, 16, 22, 22, 22, 14, 16, 16, 6, 10, 41, 35, 16, 16, 33, 31, 18, 19, 32, 21, 10, 11, 12, 12, 10, 41, 24, 23, 34, 30 und 39 (Durchschnitt 21,4).

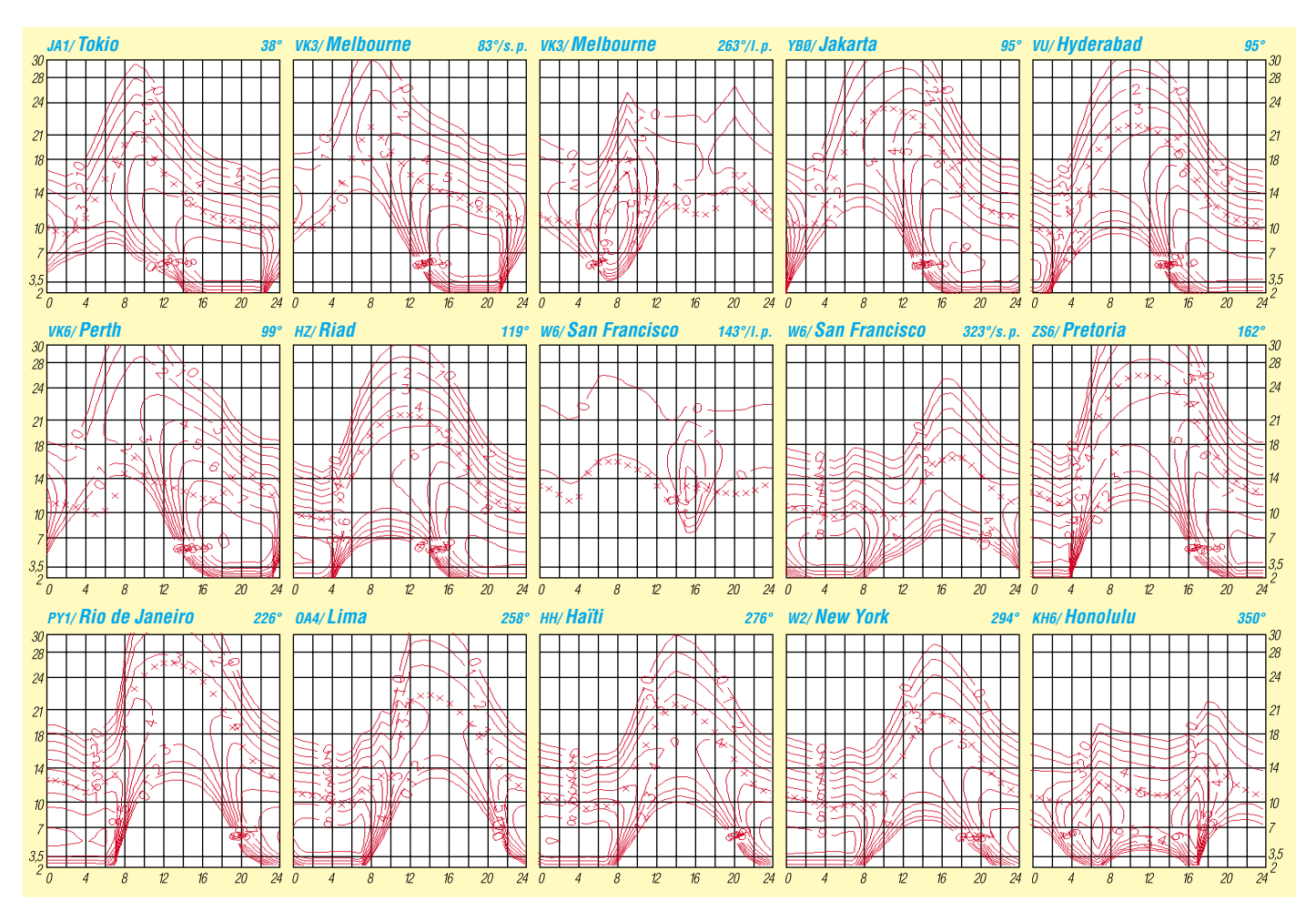

## *QRP-QTC*

**Bearbeiter: Peter Zenker DL2FI@DB0GR E-Mail: DL2FI@dl-qrp-ag.de Saarstraße 13, 12161 Berlin**

### **QRP an der See, auf der Insel und in Berlin**

Das Treffen der Nordlichter unter den QRPern findet wie geplant am 27.9. in Lütjensee statt. Leider kann ich selbst nicht teilnehmen, da am gleichen Wochenende die Hauptversammlung des DARC in Bad Lippspringe läuft. Die Entscheidung ist mir zwar schwer gefallen, ich denke aber, dass es richtig ist, gerade jetzt zur DARC-Versammlung zu fahren. Während einer Pause der Hauptversammlung wollen wir versuchen, über die Relaiskette eine Verbindung zwischen Bad Lippspringe und Lütjensee herzustellen. Falls es klappt, kann ich auf diese Art wenigstens kurzzeitig virtuell an dem Treffen teilnehmen und möglicherweise sogar einige Fragen beantworten. Wer sich kurzfristig noch zur Teilnahme am Treffen entschließt, kommt einfach am 27.9. nach Lütjensee. Aktuelle Details sind auf der Homepage des OV E09 zu finden *(www.e09.de)*, wer keinen Internetzugang hat, kann auch Stefan, DJ7AO, unter Tel. (0 45 34) 15 32 anrufen. Ich wünsche euch allen viel Spaß in Lütjensee.

Das 13. Inseltreffen des Distrikts Mecklenburg-Vorpommern wird in gewohnter Weise im Ostseebad Göhren in der direkt am Strand gelegenen Ostsee-Residenz stattfinden.

Als Hauptveranstaltungstag ist Sonnabend, der 4.10., vorgesehen. Irgendwann im Laufe des Tages werde ich dort die neuen Entwicklungen der DL-QRP-AG vorstellen und allen Funkamateuren mit Antennenverbot life die "Berliner Keule", vorführen. Wer die Berliner Keule noch nicht kennt: Es ist ein 5-l-Party-Bierfässchen, das zum Blumenständer umgebaut ganz hervorragend als Balkonantenne für das 40-m-Band einzusetzen ist. Wer es nicht glaubt, kommt nach Rügen und überzeugt sich selbst. Ich werde ausnahmsweise einmal in SSB und mit 100 W in den Wettbewerb mit der Tagungsstation treten. Den Stammgästen des Inseltreffens sei versprochen, diesmal verschlafe ich das Meeting nicht. Peinlich genug, dass beim letzten Mal alle fest davon überzeugt waren, dass ich irgendwo auf dem Rügendamm im Stau stecken würde, während ich gemütlich auf meiner Terrasse im Spreewald lag und den Termin völlig vergessen hatte.

Zum Abschluss der Saison veranstaltet der DARC-Distrikt Berlin zusammen mit der DL-QRP-AG auch in diesem Jahr wieder in Gosen am Müggelsee ein Treffen für QRPer und Amateurfunkbastler. Der Hauptteil läuft am Samstag, dem 11.10., die ganz harten Bastler treffen sich aber bereits am Freitag (spätnachmittags), es gibt ausreichend Plätze für Übernachtungen. Der OV Berlin-Mitte (D17) hat wieder die Organisation übernommen und wie ich gehört habe, soll die Salat-Bar in Gosen noch besser geworden sein als im vergangenen Jahr. Das Tagesprogramm sieht vor, dass wir wieder möglichst viel in offener Runde machen. Jeder Teilnehmer ist aufgerufen, selbst etwas beizutragen. Darüber hinaus haben wir natürlich auch einige Dinge vorbereitet: Es gibt etwas über Baluns, Mantelwellensperren und Antennen zu erfahren, Miss Mosquita wird dabei sein, und vielleicht kann ich schon etwas über Speaky Gonzales sagen. Selbstverständlich werde ich, wie auf jedem QRP-Treffen in diesem Jahr, auch in Gosen in Echtzeit vorführen, wie man trotz ungesunden Lebenswandels, Altersfehlsichtigkeit plus Kurzsichtigkeit und zittrigen Händen auch die kleinsten SMD-Bauteile auf eine Platine bekommt. Messplätze von QRPproject bringe ich natürlich mit, es können also auch eure Geräte durchgemessen werden. Wenn es das Wetter zulässt, werden wir einen Teil des Treffens draußen abhalten und alle diskutierten Antennenformen auf der Wiese ausprobieren. Anmeldungen und weitere Einzelheiten bitte bei mir erfragen über *dl2fi@darc.de* oder Tel. (030) 85 96 13 23.

### ■ **Neuigkeiten aus der QRP-Welt**

Dave Benson, K1SWL, von Small Wonder Labs, hat mit der lang angekündigten Auslieferung seines DSW20 begonnen. Die Lieferungen erfolgen zwar noch tröpfchenweise, aber immerhin, die ersten Bausätze sind bei den QRPern. Der DSW20 ist ein DDS-gesteuerter 20-m-CW-Transceiver in einem 115 mm × 110 mm × 37 mm kleinem Alu-Profil-Gehäuse. Eine RIT, und eine Keyer-Elektronik sind ebenso eingebaut wie die berühmte Audio-Frequenz-Ausgabe in Telegrafie. Die Abstimmung lässt sich in zwei Stufen schalten, der Sender gibt etwa 4 W an die Antenne ab. Natürlich habe ich einen der ersten ausgelieferten Bausätze bekommen. Der Aufbau ist total einfach und

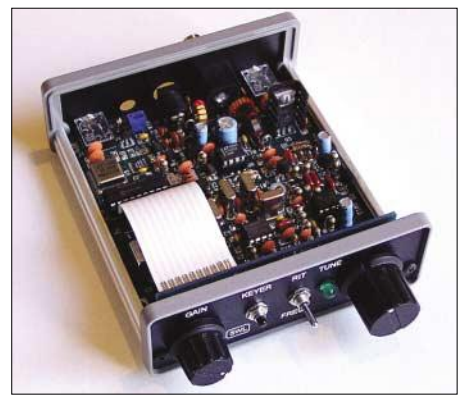

**Der DSW20 von Small Wonder Labs**

auch für blutige Anfänger kein Problem, sofern sie lesen können und wissen, an welcher Seite der Lötkolben heiß ist. Ich habe ausnahmsweise mal beim Basteln auf die Uhr gesehen, es waren knapp drei Stunden vom Auspacken bis zum ersten Test an der Antenne vergangen.

Der DSW ist damit also wieder ein Small Wonder Labs Gerät, das sich hervorragend für gemeinschaftliche Bastelaktionen in Klubs und Arbeitsgemeinschaften eignet. Ein Problem mit dem Empfang von AM-Rundfunksendern, das in den USA nach Auskunft von Dave nicht aufgetaucht war, konnte ich leicht dadurch beseitigen, dass man die Massefläche der Platine mit der Gehäusemasse verbindet. Nach dieser und zwei weiteren kleinen Modifikationen funktioniert der DSW20 auch hier in unseren Breiten richtig gut.

Einziger Wermutstropfen: Die Lieferung erfolgt zurzeit noch sehr schleppend. So weit ich weiß, ist außer meinem Muster noch kein weiterer DSW20 in Europa angekommen und einen konkreten Termin, wann QRPproject die bestellten DSW20 bekommen wird, wollte er bisher auch noch nicht nennen. Er hat aber geschrieben, dass es ihm ohne überflüssigen Stress sehr viel besser geht und dass ihm die Spaziergänge mit dem Hund sehr gut täten. Vielleicht sollte ich mir auch einen Hund besorgen…

Bei Elecraft scheint sich Wayne, N6KR, mit seiner Vorliebe für Abenteuer-Radio durchzusetzen. Auf dem Pacificon QRP-Treffen Mitte Oktober will die elecraft-Truppe einen Miniatur-Transceiver vorstellen. Der 130 mm × 75 mm × 30 mm kleine KX1 CW-Transceiver ist mit zwei Bändern ausgerüstet und hat einen DDS-VFO. Trotz digitaler Frequenzanzeige und DDS liegt die Stromaufnahme im Empfang unter 40 mA.

Optional wird es einen internen Antennentuner, ein internes Batteriepack und ein zusätzliches drittes Band geben. Über die Qualitäten bzw. die Verwendbarkeit des KX1 in Europa lässt sich noch nichts sagen, ich habe mich diesmal nicht als Feldtester gemeldet, da ich nicht die Zeit gefunden hätte, das Gerätchen aufzubauen. Ich weiß aber, dass bereits einige DL-QRPer stark mit dem Gerät liebäugeln, sodass ich gute Hoffnung habe, in Kürze mehr darüber berichten zu können.

Die Entwicklungscrew von QRP-AG und QR-Pproject hat Miss Mosquita um eine DDS-Variante erweitert und bastelt bereits an einem nächsten Projekt. Durch die Freigabe der Kurzwelle für unsere Freunde mit UKW-Lizenz ist die Nachfrage nach SSB-tauglichen Bastelprojekten stark angestiegen. Da es in diesem Bereich wenig gibt, haben wir uns entschlossen, unsere vorhandenen Erfahrungen mit Tramp-8, Black Forrest und Spatz in einen Topf zu werfen und zu einem leicht und sicher nachzubauenden CW/SSB-Bausatz zu mixen.

Das Gehäuse ist das gleiche, wie wir es für den Tramp einsetzen. Der DDS-VFO wird in die Hauptplatine integriert und wie beim Black Forrest mit einer Schmalband-PLL aufbereitet, als Mischer wird ein TUF-1-Ringmischer eingesetzt. Die Gegentakt-Endstufe ist ebenfalls beim Black Forrest abgekupfert, während die fünf Bandmodule mit integriertem Preselektor wie beim Tramp von der Frontplatte schaltbar und auswechselbar sind, sodass man alle KW-Bänder nutzen kann. In der ZF wird wie beim Spatz und Tramp der TCA440/A244 eingesetzt was uns einen Regelbereich von > 90 dB garantiert. Es ist geplant, das Quarzfilter variabel zu machen, damit die Bandbreite der Betriebsart angepasst werden kann.

Trotz dieser Komplexität soll der Bausatz auch für Anfänger geeignet sein, was unter anderem bedeutet, dass wir wieder extremen Aufwand in die Baumappe stecken werden. Ich habe lange überlegt, ob ich unseren Plan jetzt schon öffentlich mache, weil es bis zur Bausatzreife wegen der hochgesteckten Ziele sicher noch einige Monate dauern wird. Aber vielleicht hat der eine oder andere ja noch gute Ideen, die wir möglicherweise in das Projekt einfließen lassen können.

## **Amateurfunkpraxis**

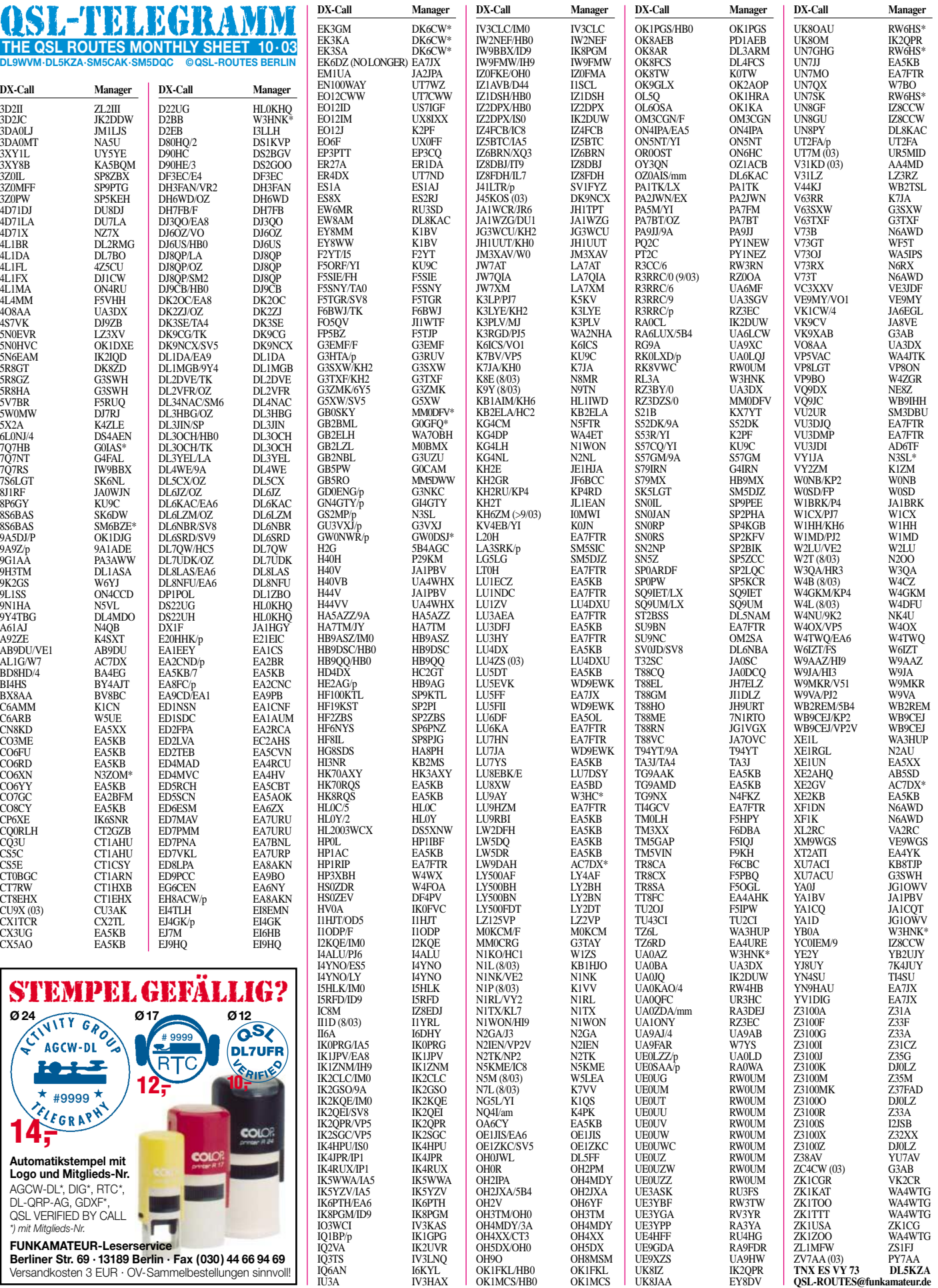

## **Amateurfunkpraxis**

## *QSL-Splitter*

Im Berichtszeitraum gab es u.a. folgende **direkte** QSL-Eingänge: HC5T, ZW0S; sowie via **Büro** (meist über Manager): 3D2CI, 4L2M, 5T5GCW, 7X0DX, 8P9NX, 8Q7DD, 9J2GM, 9J2RA, 9M2TO, 9M6/JQ1NGT, 9N7QJ, 9Q5BQ, 9X4WW, 9V1UH, 9V1YC, AC4LN/HR2, AP2ARS, BG2EX, C31LJ, C31YL, C56R, C91RF, CN8LI, CT9DLH, DP1POL, E21EJC, EA6/F6GIN, EA8/DL6QW, FP/DL1DA, FP/ JA9KRO/p, FP/VE9MY, HS0ZBS, J3A, J64AS, J73/AC4LN, J8/N8WK, JD1YBO, JG1GGU/JD1, JL4CVB/JD1, JU1HC, JW0HU, JY9QJ, KH0/JK1FNN, KH0/JK7TKE, KH2/ JF2UED, KG4IZ, KG4MO, MU/DL3OCH, OH0NL, OH0V, OH0/OH2Z, S21YH, S21YT, T32CY, TA1DX, TF1/DL2VFR, TF6/ON4BAM V31BV, V31VR, VK9KND, VP2EK, WS1Z/ KH0, WV2B/CY9, XE1VIC, YM3LZ und ZB2CN.

RW3RN informierte, dass QSL-Karten für **5B4AGM** (EU HF Championship, nicht IO-TA-Contest) über folgende Anschrift direkt beantwortet werden: Alex Kuznetsov, P.O. Box 57, Tambov-23, 392023 Russia.

**DXCC-Neuigkeiten:**Auch diese (neuerlichen) Aktivitäten werden für das DXCC anerkannt: YI3DX, YI/4L4FN, YI/9Y4RD, YI/SM0URK, YI/SM3VRO, YI/SM4UZM, YI/SM5VOH und YI/SM5WTI.

Folgende Stationen aus Bhutan werden nun ebenfalls für das DXCC-Diplom anerkannt: A51AA, A51KC, A51PK, A51UD, A51WD sowie A51YL.

**HV3SJ:** Alle Logs dieser Station sind vernichtet – irgendwelche neuerlichen Aktivitätsberichte gehen auf Piraten zurück.

Kimi, **JR8XXQ/JD1,** loggte 6480 QSOs von 80 bis 10 m von Minami Torishima (OC-073) zwischen Anfang Juni und 18.8.03. QSLs gehen via Büro oder direkt an Kimis neue Adresse: Kimikazu Saito, 501-43, 1-4, Saiwai-cho, Nemuro-city, Hokkaido 087-0021, Japan.

K1IED berichtet, dass alle QSLs für Verbindungen mit **KC4AAC** (AN-012), die zwischen dem 4 .8. und 3.10.2002 liefen,versandt worden sind. Für Aktivitäten vor und nach diesem Zeitraum besitzt er momentan noch keine keine Logs.

Seit 1.9.03 fungiert I0MWI als neuer QSL-Manager für Max, **KH6ZM.** QSLs (nur direkt) über Stefano Cipriani, Via Taranto 60, 00055 Ladispoli - RM, Italien.

Kazuo Miyamura, **P29KM** (auch H44H und H40H) verlässt Anfang Oktober PNG, und seine derzeitige Anschrift (P.O. Box 321, Port Moresby, Papua New Guinea) ist nicht länger brauchbar. Seine neue Adresse lautet: Dr. Kazuo Miyamura, 1-50-12 Kaji, Hakodate 041- 0852, Japan.

QSLs für die **PT5T-**Aktivität von CT1BOH sind über W3HC erhältlich.

IK2DUW übernimmt ab sofort die Beantwortung der QSLs von **RA0CL** (ex UA0CJQ).

ON4GO ist der QSL-Manager (direkt und via Büro) für **TM5T** von Chausey Islands (EU-039), allerings nur während der IOTA-Conteste von 1998 und 2003.

**UW0G:** Der QSL-Manager für die kürzliche Aktivität von Kalanchakskiye Island (EU-179) ist US0ZZ. Seine Anschrift lautet: Oleg I. Koshevoy, Sadovaya str. 17 B, 57273 Mirnoe, Nikolaevskaya obl., Ukraine.

Carl, **WC4H,** übernimmt ab sofort die QSL-Managertätigkeit von John, N0JT, der seine Aktivitäten einstellt. WC4H ist damit zuständig für 47 Logs und etliche Kilo an Blanko-QSLs. Ab 4.9.03 ist er nun verantwortlich für die QSL-Beantwortung dieser Stationen: 3E1AA, 3E1CW, 3E1DX (inklusive Contestaktivitäten), 3E500XVH, 3F2XVH, EL2RR, FS5PL, (inklusive seiner zahlreichen Contest- und IO-TO-Aktivitäten), HH2/N3SIY, HI8FHD (nur auf 14,247 MHz), HJ0QGL, HK0OEP, HP1MM, HP1XVH, J3/KB0QNS, J3/N3SIY, LX1RQ (nur für NA), M0ADG, MQ0ADG, PT1TF (nur auf 14,247 MHz), TO9PL sowie XE1/W6EFR.

Zahlreiche OSL-Karten vom "Weltreisenden" **UA4WHX** (auch AC4LN) trafen inzwischen via Büro ein.

### **Tnx für die QSL-Karten via DG0ZB, DJ1TO, DL1UU und DL7VEE.**

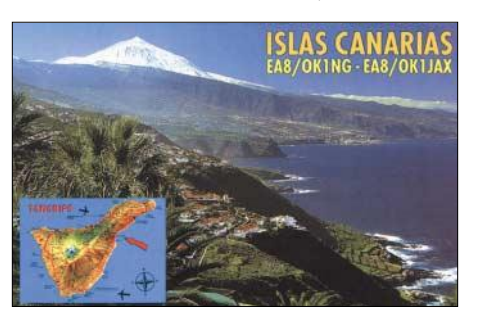

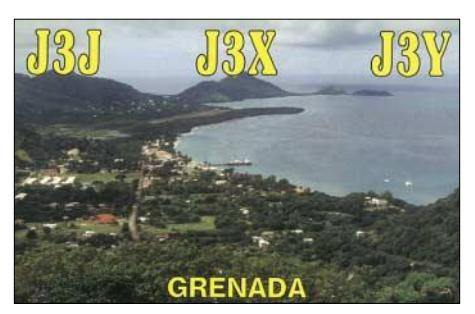

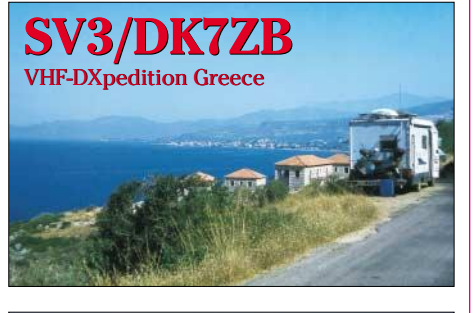

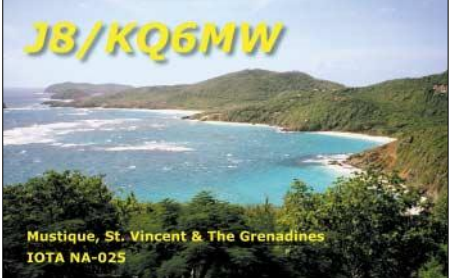

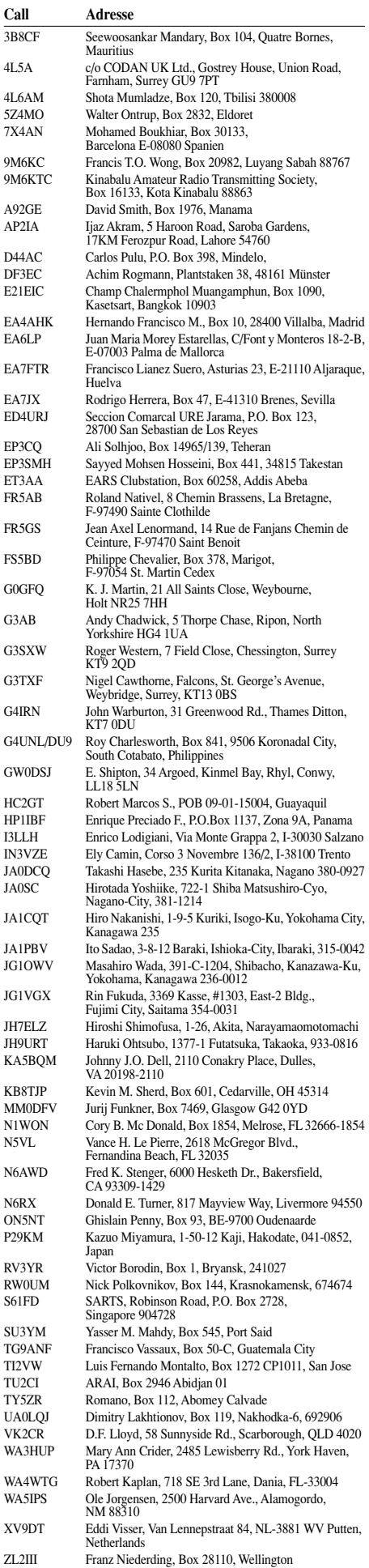

## *Termine – Oktober 2003*

## **2.10.**

1900/2200 UTC **SARL 80 m QSO Party** (SSB)

## **3.10.**

0700/1000 UTC **Deutsch. Telegrafie Cont.** (3,5 u. 7 MHz) 0800/1130 UTC **KW-Aktivitätst. Dist. Nordsee** (SSB/CW)

### **4.10.**

**13. Bayern-Ost-Funk- und Elektronikflohmarkt** in der Rottgauhalle Eggenfelden-Gern. Einweisung auf 145,550 MHz. Infos über Tel. (0 87 21) 83 60 oder E-Mail *dh4rn@darc.de.*

0000/2400 UTC **The PSK31 Rumble** (PSK)

0000/0800 UTC **UCWC Contest** (CW)

1400/1600 UTC **International HELL-Contest (1)** (HELL) 1500/1859 UTC **EU Sprint Autumn** (SSB)

### **4.-5.10.**

0800/0800 UTC **OCEANIA DX Contest** (Fonie) 1200/1200 UTC **F9AA Cup Contest** (CW/SSB) 1400/1400 UTC **IARU Reg. 1 Mikrowellenwettbewerb** 1600/2200 UTC **California QSO Party (CQP)** (CW/Fonie) 1800/1800 UTC **QCWA QSO Party** (CW/Fonie)

### **5.10.**

0600/1000 UTC **ON Contest** (SSB) 0700/1900 UTC **RSGB 21/28 MHz Contest** (SSB)

0900/1100 UTC **International HELL-Contest (2)** (HELL)

### **7.10.**

1700/2100 UTC **NAC/LYAC 144 MHz** (CW/SSB/FM)

### **8.-10.10.**

1400/0200 UTC **YL Anniversary Party (YL-AP)** (CW)

### **9.10.**

1800/2000 UTC **International HELL-Contest (3)** (HELL)

### **10.10.**

0001/2400 UTC **10-10 International Day Sprint** (All)

### **10.-12.10.**

**Gössl-Treffen** am Grundlsee (bei Bad Aussee). Kontakt-E-Mail: *oe6yfe@gmx.at (Elfie).*

## **11.10**

**QRP-Treffen** in Gosen am Müggelsee. Anmeldung/Infos über *dl2fi@darc.de* oder Tel. (0 30) 85 96 13 23.

**Funkamateur-Treffen 2003** von 10 bis 17 Uhr in der "Americahal" in Apeldoorn. Einweisung durch PA6DVA auf 145,500 MHz.

1500/1859 UTC **EU Sprint Autumn** (CW) 1700/2100 UTC **FISTS Fall Sprint** (CW)

## **11.-12.10.**

**BBT-Treffen** in St.Englmar/Markbuchen. 0800/0800 UTC **OCEANIA DX Contest** (CW) 1600/0500 UTC **Pennsylvania QSO Party (1)** (CW/SSB)

## **12.10.**

Afu-Flohmarkt ab 9 Uhr im "Holsteinischem Haus", Große Mühlenstr., 24589 Nortorf.

0000/0400 UTC **North American Sprint Cont.** (RTTY) 0600/1000 UTC **ON Contest** (CW)

1300/2200 UTC **Pennsylvania QSO Party (2)** (CW/SSB)

**14.10.**

1700/2100 UTC **NAC/LYAC 432 MHz** (CW/SSB/FM)

## **15.-17.10.**

1400/0200 UTC **YL Anniversary Party (YL-AP)** (SSB)

### **18.10.**

**Funk-, Computer- und Elektronik-Flohmarkt** des OV Schussental, P 46, ab 9 Uhr in Aulendorf (Kreis Ravensburg). Anmeldung über Rolf Rauser-Härle, *dg1grr@darc.de,* Tel. (0 75 83) 13 67.

### **18.-19.10.**

0000/2400 UTC **JARTS WW RTTY Contest** (RTTY) 1200/2400 UTC **QRP ARCI Fall QSO Party** (CW) 1500/1459 UTC **WAG Contest** (CW/SSB – mitmachen!)

### **19.10.**

**Ulmer ATV-Treffen** (Z 68) ab 10 Uhr im Hotel "Krone", Dornstadt. Infos via *dl6sl@darc.de.*

**Afu-Flohmarkt** im Kulturhaus Garitz (Achtung: geänderter Termin!)

**ATV-Treffen** ab 10 Uhr im Hotel Krone, Dornstadt (bei Ulm). Weitere Infos bei Rolf Schairer, DL6SL.

0000/0200 UTC **Asia-Pacific Sprint Contest** (CW) 0700/1900 UTC **RSGB 21/28 MHz Contest** (CW) 0800/1100 UTC **OK/OM V/U/SHF-Cont.** (CW/SSB)

## **19.-20.10.**

1800/0200 UTC **Illinois QSO Party** (CW/SSB) 2100/0100 UTC **Texas Armadillo Chase** (CW)

### **21.10.**

1700/2100 UTC **NAC/LYAC 1,3 GHz (**CW/SSB/FM)

### **25.10**

**22. INTERRADIO** in Halle 20, Messegelände, Hannover. Weitere Infos über ATN e.V., Kapellenberg 26, 37191 Katlenburg, Tel. (0 55 52) 91 2 59, E-Mail

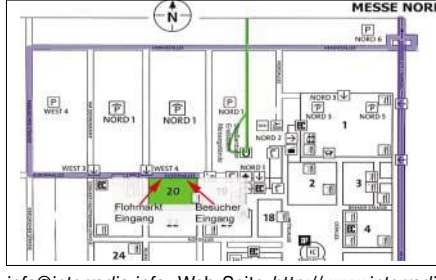

*info@interradio.info,* Web-Seite *http://www.interradio. info* (ausführlicher S. 1073).

## **25.-26.10.**

0000/2400 UTC **CQ WW DX Contest** (SSB) 0000/2359 UTC **CQ WW SWL Challenge** (SSB) 0001/2400 UTC **10-10 Int. Fall QSO Party** (CW/DIGI)

**28.10.**

1700/2100 UTC **NAC/LYAC 50/2320+ MHz** (CW/SSB)

## *DL-QTC*

### ■ **Klasse-2-Inhaber mit DN-Rufzeichen nicht auf Kurzwelle**

Inhaber der Klasse 2 mit DN-Rufzeichen dürfen auf Kurzwelle keinen Ausbildungsfunk betreiben. Das geht aus der Presseerklärung des Bundesministeriums für Wirtschaft und Arbeit hervor. Darin wurde den Klasse-2-Inhabern nur genehmigt, mit dem personengebundenen Rufzeichen auf Kurzwelle zu funken. Der Ausbildungsfunkbetrieb auf UKW ist von dieser Klausel nicht betroffen.

**DL-Rundspruch des DARC Nr. 34**

### ■ Klasse-2-Inhaber vor Funkbetrieb **Anzeige nach BEMFV einreichen**

Klasse-2-Inhaber müssen vor Aufnahme des Funkbetriebs auf Kurzwelle eine Anzeige nach BEMFV bei der Regulierungsbehörde für Telekommunikation und Post einreichen bzw. ihre UKW-Anzeige aktualisieren.

Um dieser gesetzlichen Verpflichtung nachzukommen, bietet der DARC zahlreiche Hilfen an. Dazu gehören Berechnungsprogramme wie Watt32, QuickWatt und Feld32, die im Mitgliederservicebereich heruntergeladen werden können.

Weiterhin sind die EMV-Referenten in den Ortsverbänden und Distrikten sowie die technische Verbandsbetreuung kompetente Ansprechpartner. Feldstärkemessgeräte können kostenlos in der Geschäftsstelle ausgeliehen werden. **DL-Rundspruch des DARC Nr. 33**

### ■ **Infoblatt für Klasse 2 auf KW**

Für die Um- und Neueinsteiger der Klasse 2, die in Deutschland seit 15.8.03 auf KW funken dürfen, bietet der DARC ein Infoblatt an. Es gibt u.a. Hinweise, was beim Ausfüllen und dem Sortieren vom QSL-Karten zu beachten ist. Das Infoblatt erhalten Sie bei Gianni Nigita, DO1GBN, von der allgemeinen Verbandsbetreuung unter der E-Mail *do1gbn@darc.de* und als Fax-Abruf unter der Nummer (05 61) 9 49 88 691. Außerdem kann die PDF-Datei vom DARC-Server *www.darc.de* unter Funkbetrieb heruntergeladen werden.

**DL-Rundspruch des DARC Nr. 33**

### ■ **DARC-Mitgliederversammlung tagt Ende September**

Die DARC-Mitgliederversammlung tagt vom 26. bis 28. September im Park Hotel in der Peter-Hartmann-Allee 4 in 33175 Bad Lippspringe. Auf der Tagesordnung steht unter anderem die Neuwahl des Vorstandes.

**DL-Rundspruch des DARC Nr. 36**

## ■ **Kandidaten für die DARC-**

**Vorstands- und AR-Sprecherwahlen** Für die bevorstehenden Wahlen von Vorstand und Amateurratssprecher sowie seines Stellvertreters liegen beim Wahlleiter folgende gültige Vorschläge vor: Für das Amt des Vorsitzenden: Jochen Hindrichs, DL9KCX, für die Ämter der weiteren fünf Mitglieder des Vorstands: Hans-Jürgen Bartels, DL1YFF, Ingo Dittrich, DK9MD, Utz Kehrer, DF2SU, Dr. Walter Schlink, DL3OAP, Hans-Jörg Unglaub, DL4EBK, und Helmut Visarius, DO1KXL. Für das Amt des Sprechers der Mitgliederversammlung: Alfred Reichel, DF1QM, für den Stellvertreter: Bernd Schneider, DB3PA. Die Wahlen finden während der Mitgliederversammlung vom 26. bis 28.9. in Bad Lippspringe statt. **DL-Rundspruch des DARC Nr. 36**

### ■ **Inseltreffen Rügen 2003**

Das 13. Inseltreffen des Distrikts Mecklenburg-Vorpommern wird im Ostseebad Göhren in der direkt am Strand gelegenen "Ostsee-Residenz" stattfinden. Als Hauptveranstaltungstag ist Sonnabend, der 04.10., vorgesehen. Das Treffen wird neben Informationen des Distriktvorstandes diverse Vorführungen zu Amateurfunkthemen enthalten. Für Flohmarktanbieter werden Ausstellungsmöglichkeiten bereitgehalten. Eine Voranmeldung über DL3KZA (Tel./Fax (0 38 38) 31 32 72, E-Mail *dl3kza@online.de* bis 30.9. ist hilfreich.

#### ■ **Rheintal-Electronica**

Die 12. Rheintal-Electronica 2003 findet am Samstag, dem 8.11. statt. Beginn ist 9 Uhr. Veranstaltungsort ist die Hardt-Halle in Durmersheim, Kreis Rastatt. Private und gewerbliche Anbieter werden auf 2500 m<sup>2</sup> Produkte für Funk und Computer anbieten: CB- und Amateurfunkgeräte, Antennen, Computer, Software, Peripherie, Bauteile und Zubehör.

Wer sich noch einen Ausstellungstisch sichern möchte, wendet sich an Rheintal-Electronica, DH8IAU, Postfach 41, 76463 Bietigheim/Baden, Tel. (0 72 45) 93 75 97, E-Mail *dh8iau@ darc.de.*

#### ■ 3500 Besucher auf UKW-Tagung

Etwa 3500 Besucher kamen nach Angaben des Veranstalters zur UKW-Tagung nach Weinheim. Sie konnten sich in zahlreichen Vorträgen weiterbilden und in den erstmalig stattfindenden Foren diskutieren.

Auf dem gegenüber dem Vorjahr größeren Flohmarkt fanden UKW-Bastler Nützliches für den Amateurfunkalltag. An der Organisation der UKW-Tagung waren Mitglieder aus sieben Ortsverbänden aus den Distrikten Baden, Hessen und Rheinland- Pfalz beteiligt.

**DL-Rundspruch des DARC Nr. 35**

### ■ CB-Funk wird Anmelde**und Gebührenfrei**

Die RegTP vergibt die Frequenzen für den CB-Funk rückwirkend zum 1.1.03 als Allgemeinzuteilung. CB-Funker benötigen daher keine

### **22. INTERRADIO 2003 – Amateurfunk-Treffen-Niedersachsen e.V.**

In diesem Jahr findet die INTERRADIO am Sonnabend, dem 25.10., auf dem Messegelände in Hannover in der Halle 20 statt. Der Veranstaltungsort liegt auf der Nordseite des Messegeländes an der Europaallee.

Zum Parken stehen die Parkplätze Nord 1 bereit. Anfahrt zum Flohmarkt erfolgt über die Europaallee. Die Veranstaltung öffnet für Besucher um 9 Uhr und endet um 17 Uhr. Anfahrt von Westen und Osten: A2 bis Kreuz Hannover, weiter A7 Richtung Kassel, Abfahrt Laatzen, dann über Messezubringer (siehe Skizze S. 1072).

Einzelzuteilungen mehr für Geräte ohne CEPT-Kennzeichnung. Außerdem sind sie von EMV- und Frequenznutzungsbeiträgen befreit. Die Neuregelung wurde im Amtsblatt Nr. 18 veröffentlicht.

### ■ Aurorabake DK0WCY (10,144 MHz) **feiert ihren 20. Geburtstag**

Am 13.9. feierten der Ortsverband Süderbrarup, M15, und das HF-Referat des DARC mit einer gemeinsamen Tagung vor Ort den 20. Geburtstag von DK0WCY.

Das 1999 mit dem Horkheimerpreis ausgezeichnete Team hat seit 20 Jahren die Aurorabake technisch erweitert und verbessert. Ihre gesendeten Funkwetterdaten werden in und außerhalb Europas regelmäßig von Funkamateuren und kommerziellen Diensten ausgewertet. Im Internet finden Sie aktuelle Informationen unter *www.dk0wcy.de.* 

**DL-Rundspruch des DARC Nr. 36**

### ■ **Funkamateure des Chaos Computer Clubs gründeten OV**

16 Funkamateure des Chaos Computer Clubs, CCC, haben während eines Open-Air-Computer-Campings Anfang August den Ortsverband Freunde des CCC, D 23, gegründet.

Dort kamen 1850 Computer-Fans aus ganz Europa zusammen, um an einem Wochenende mit ihren Rechnern zu campen, sich in Vorträgen fortzubilden und von einer 155 Mb schnellen Anbindung ans Internet zu profitieren.

Zahlreiche Amateurfunkantennen zierten das Campinggelände. Von Dort wurden auch die Klubrufzeichen DK0CCC und DA0CCC auf Kurzwelle und UKW aktiviert.

**DL-Rundspruch des DARC Nr. 34**

#### ■ HB0/HB9AON mit Jubiläum

Zum CQ-WW-DX-Contest Ende Oktober 2003 wird die RRDXA-Gruppe HB0/HB9AON ihre 20. DXpedition nach Triesenberg in Liechtenstein unternehmen.

Diese Jubiläums-Fahrt wird etwas besonderes. So soll nicht nur der "harte Kern", bestehend aus Mitgliedern der OVs Wülfrath (R 29) und Neandertal (R 09, Mettmann/Erkrath) teilnehmen, sondern auch Gäste, die uns in vielen Contesten unterstützt haben.

Angekündigt hat sich internationaler Besuch aus diversen europäischen Ländern, aus den USA und dem asiatischen Teil Russlands.

Weitere Informationen bei Heinz-Willi Fuchs, *dl8eaq@darc.de* oder *www.r09.de.*

#### **Chris Hütten, DK8EY**

Wohnwagen können nach Voranmeldung beim ATN e.V. auf dem Parkplatz Nord 1c von Freitag bis Sonnabend parken.

Eine Einweisung erfolgt durch DF0IR auf 145,500 bzw. 433,500 MHz. Die Sprachmailbox DB0SHA auf 439,2375 MHz sendet als Bake diese Informationen.

Neben etlichen interessanten amateurfunkrelevanten Vorträgen finden noch diverse Veranstaltungen und Treffen statt. Ein Muss für alle Funkamateure!

Weitere Infos: Amateurfunk-Treffen-Niedersachsen e.V., Kapellenberg 26, 37191 Katlenburg. Internet: *http://www.interradio.info,* Telefon (0 55 52) 9 12 59.

*EU-QTC*

### ■ **TS7N wieder QRV**

Eine größere DXpedition mit internationaler Beteiligung wird in der Zeit vom 19.11. bis 2.12.03 die Kerkennah-Inseln, AF-073, aktivieren.

Unter dem Rufzeichen TS7N werden 20 OPs mit fünf Stationen auf allen Bändern von 6 bis 160 m in den Betriebsarten CW, SSB, RTTY, PSK31, JT6M/JT44 QRV sein. Die Besonderheit: Eine Station wird nur von XYLs besetzt! TS7N ist als einzige tunesische Station für 6 m und die digitalen Betriebsarten lizenziert! QSL via DL9USA (qrz.com).

Die DXpedition hat vor allem das Ziel, den weiteren Ausbau des Amateurfunks in Tunesien zu fördern. So werden zwei Transceiver sowie zahlreiche Antennen als Spende für unsere tunesischen Freunde übergeben. Weitere Spenden sind willkommen.

Informationen unter *http://ts7n.tk;* Kontakt: kerkennah@web.de. **Andy, DJ7IK**

### ■ Neue Präfixblöcke in Holland

Ab 4.8.03 hat die niederländische Telecom die Möglichkeiten der Rufzeichengestaltung wesentlich erweitert.

Für die Klasse A (CEPT-Klasse I) sind nun folgende Präfixblöcke anwendbar: PA, PB, PC, PF und PG, gefolgt von einer Ziffer von 0 bis 5 oder 7 bis 9 (die 6 ist für Sonderstationen in allen Präfixblöcken reserviert; PA0 plus ein 1- bis 3-Buchstabensuffix ist exklusiv nur den ehemaligen PA0-Rufzeicheninhabern vorbehalten).

Die Klasse C (CEPT-Klasse II) können PE und PH, die Klasse D (Novice) kann PD benutzen. Einen Überblick, inklusive einer Auflistung der alten/neuen Rufzeichen findet man unter *http://www.pg7v.net/english/.*

### ■ **Ergebnisse der WRC-2003 bisher nur wenig umgesetzt**

Die WRC-Ergebnisse bezüglich der Zugangsvoraussetzung zur Kurzwelle ohne Telegrafieprüfung wurden bisher erst von wenigen Fernmeldeverwaltungen umgesetzt.

Inhaber der CEPT-Klasse 2 können inzwischen in der Schweiz, in Großbritannien und Deutschland sowie den Niederlanden und Belgien auf Kurzwelle funken.

Lediglich in Belgien müssen die Funkamateure vorher ein neues Rufzeichen bei der Fernmeldeverwaltung beantragen.

**DL-Rundspruch des DARC Nr. 35**

### ■ **Holland: CEPT-Klasse II darf nun auch auf Kurzwelle**

Niederländischen Funkamateuren der CEPT-Klasse 2 steht ab 1.9.03 ebenfalls die Kurzwelle für weltweiten Funkbetrieb offen.

Das geht aus einer Mitteilung des niederländischen IARU-Beauftragten Kees Murre, PA2HCM, hervor.

Neue Rufzeichen werden nicht ausgegeben, deshalb werden ab 1.9. Stationen mit den Präfixen PA, PB, und PE sowie PI auf Kurzwelle zu hören sein.

**DL-Rundspruch des DARC Nr. 33**

## *OE-QTC*

### **Bearbeiter: Ing. Claus Stehlik, OE6CLD Murfeldsiedlung 39, A–8111 Judendorf E-Mail: oe6cld@oevsv.at**

### ■ **WARC 2003**

Da die Ergebnisse der WRC2003 teilweise vom ÖVSV-Dachverband erwartet wurden, führte man bereits im April persönliche Gespräche mit der Obersten Fernmeldebehörde. Dabei wurde das Thema "Änderung der Afu-Verordnung" im Hinblick auf den Wegfall von CW als Prüfungsgegenstand ausführlich besprochen und der ÖVSV hat einen fertigen Textvorschlag vorgelegt, um den Verwaltungsaufwand abzukürzen und zu vereinfachen.

Damit wäre ein ähnlich schnelles Umsetzen der Beschlüsse der WRC2003 wie in der Schweiz und Deutschland möglich. Die Behörde hat im April auf die Möglichkeit der Disharmonie der österreichischen Lösung mit dem Vorgehen der CEPT-Verwaltung hingewiesen und einen "Alleingang" daher abgelehnt.

Es bestand die Gefahr, dass österreichische Lizenzen im Ausland (CEPT und USA) nicht mehr anerkannt worden wären. Daher wollte die Behörde zuerst das Eintreffen der offiziellen Konferenzpapiere und die Beschlussfassung der CEPT abwarten.

### **25. Fieldday der Ortsstelle Fürstenfeld ADL 608**

Am 27./28.9.03, mit Funkbetrieb von Kurzwelle bis UHF, Vorstellung von ATV und SSTV sowie digitalen Betriebsarten wie PSK31 und Packet-Radio. OE6XTG mit Lotsendienst auf R0 (Schöckl). An der Abfahrt Ilz die Südautobahn verlassen und der Beschilderung "Therme Loipersdorf" folgen. Voranmeldungen zur 80-m-ARDF-Fuchsjagd an *karl.zodl@utanet.at* (OE6FZG).

Dies könnte bedeuten, dass die Prüfungstermine im Herbst 2003 und möglicherweise Mai 2004 noch nach dem bisherigen Schema (CW 5 WpM) ablaufen müssen.

Aufgrund der raschen Entwicklungen in manchen Nachbarländern hat der ÖVSV-Dachverband die zuständigen Gesprächspartner noch einmal kontaktiert und gebeten, dem Wunsch nach einer raschen Freigabe der Kurzwellenbänder für CEPT-2-Lizenzinhaber auf dem Erlassweg zu entsprechen.

Die Position des ÖVSV als Interessenvertretung ist dabei klar und wie folgt beschrieben: Wir treten für den sofortigen, ersatzlosen Wegfall der CW-Prüfung ein (jedoch soll die CW-Prüfung als freiwillige Option bestehen bleiben). Es soll auch keine zusätzliche Betriebstechnikprüfung stattfinden, weil die kaum administrierbar wäre. Alle derzeitigen CEPT-2- (UKW)-Lizenzen sollen automatisch zu vollen CEPT-1 (HF) bei gleicher Leistungsklasse werden.

Wir sehen nach den Erfahrungen anderer Länder, wie z.B. England, deutlichen Schulungs-, aber keinen Prüfungsbedarf. Der ÖVSV fordert seine Mitglieder und Landesverbände auf, die Schulungsmöglichkeiten an den Klubstationen anzubieten und durch aktives Zugehen der erfahrenen Kurzwellenamateure auf die neu hinzugewonnenen HF-Nutzer für einen raschen Wissenstransfer auf Ham-Spirit-Basis zu sorgen (Fielddays, Contestaktivitäten usw.).

In Zukunft wird es voraussichtlich nur noch zwei Lizenzklassen in Österreich geben:

NEWCOMER – eingeschränktes Amateurfunkzeugnis, 70-cm-Band, 100 W, kein Selbstbau von Sendern.

CEPT – allgemeines Amateurfunkzeugnis, HF, UKW, Selbstbau, 400 W.

Dabei wird die Hürde zwischen Newcomerund CEPT-Lizenz höher, weil zukünftig auch die HF-Fragen geprüft werden.

Der ÖVSV setzt sich weiterhin intensiv für die Sache ein, nimmt aber den Wunsch vieler Funkamateure, die Kurzwellenstation im Urlaub auch im Ausland betreiben zu dürfen, sehr ernst.

### ■ **Meldungen der Obersten Fernmeldebehörde**

Die Oberste Fernmeldebehörde hat dem ÖVSV-Dachverband auf Nachfrage zugesagt, aufgrund der Entscheidungen der WRC 2003 in Genf eine provisorische Lösung der CW-Problematik für UKW-Lizenzinhaber in Österreich möglichst schnell zu suchen.

Die Entscheidung darüber wird voraussichtlich noch im September fallen und könnte möglicherweise den Betrieb auf Kurzwelle für CEPT-2-Lizenzinhaber provisorisch erlauben und so die Zeit bis zur Novellierung der Amateurfunkverordnung überbrücken.

Der ÖVSV bedankt sich schon im Voraus für diese unbürokratischen Bemühungen und wird weiter informieren. Aktuelle Neuigkeiten sind gegebenenfalls auf der ÖVSV-Website unter *http://www.oevsv.at* zu finden.

### ■ **Amateurfunkkurs**

Du möchtest mehr über drahtlose Kommunikation mit Funkamateuren in allen Ländern der Welt oder der Internationalen Raumstation ISS sowie den Selbstbau von Sendern, Antennenanlagen und Zusatzgeräten oder der modernsten digitalen Betriebsarten am PC wissen? Dann schau doch beim Schnupperabend zum nächsten Amateurfunkkurs in der HTL Innsbruck/Anichstr. vorbei.

Dieser Kurs dient zur Vorbereitung auf die staatliche Amateurfunkprüfung, die beim Fernmeldebüro abgelegt werden muss, damit man eine Amateurfunklizenz für die Bewilligungsklasse 2 beantragen kann.

Der Kurs wird bei 2 × 2 Wochenstunden am Abend zwischen 18 und 20 Uhr vermutlich bis Mitte Februar 2004 andauern. Kursleiter sind erfahrene Funkamateure, die das notwendige rechtliche, technische und betriebliche Wissen vermitteln.

Die Kurskosten betragen: für Schüler, Studenten, Grundwehrdiener und Zivildiener EUR 40. Schüler, die die Amateurfunkprüfung erfolgreich ablegen, bekommen die Prüfungsgebühr in Höhe von EUR 15 zurückerstattet! Kosten für alle anderen Kursteilnehmer EUR 65. Kursbeginn: 23.9.03, 18 Uhr. Ort: HTL Anichstr., Saal HE09.

Interessierte senden am einfachsten eine unverbindliche E-Mail an Manfred, *afu\_kurs@ mauler.info.*

### **Inserentenverzeichnis**

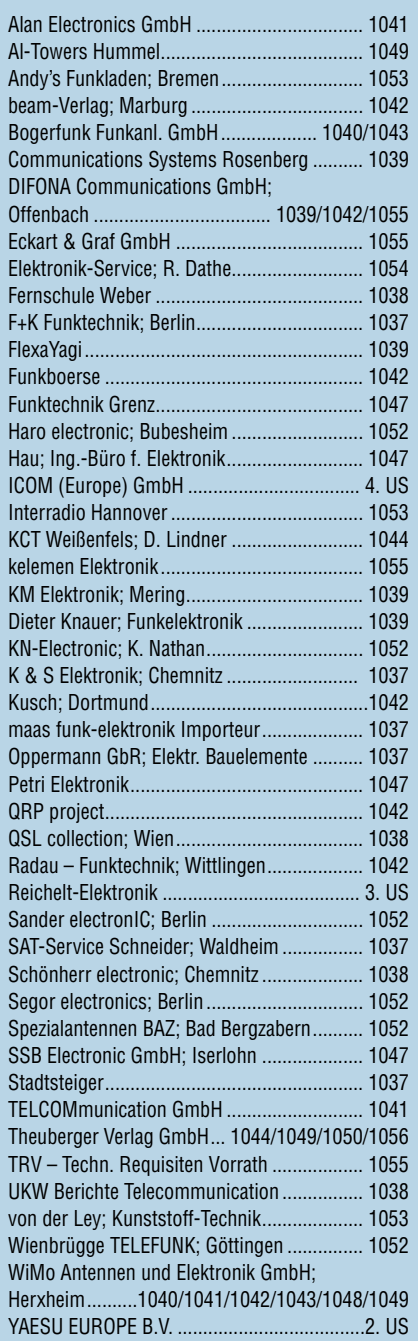

### *Elli P. weiß noch nicht,*

*dass man großartige Qualität auch mit ganz kleinen Anzeigen an den Mann bringen kann. 1000 Foto-Hochglanz-QSL-Karten inklusive Versand innerhalb DL gibt es für 90 EUR. FUNKAMATEUR-Abonnenten zahlen sogar nur 85 EUR!*

*Bitte detaillierte Preisliste mit Bestellformular und Muster-QSL-Karten anfordern. Gebührenfrei Hotline: 0800-QSL SHOP (775 74 67) Fax: 030-44 66 94 69 Internet: www.qsl-shop.com*

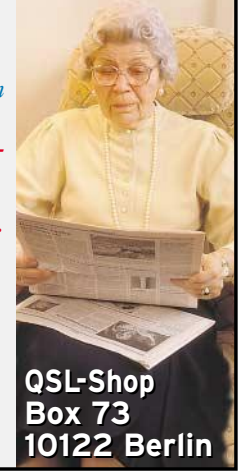

## ි (0 44 22) 9 55-2 88  $\frac{1}{100}$  (0 44 22) 9 55-3 61 Elektronikring 1 . 26452 Sande

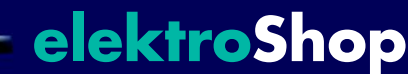

# ПРЕВСНЕЦА ektronik

## Der Technik-Sortimenter

#### **Mein Tipp... Router Netzwerkkabel etzwerkkabel S/FTP Patchkabel Superschnell... SMC Barricade SMC7004VBR** doppelt geschirmt · Cat. 5 - 100 Mbit/s, 100 Ω Der plattform-unabhängige Breitband Router kombiniert einen Breitband-Inter-**...mit ADSL** · RJ45-Stecker mit angespritzter Kabeltülle · 4x 2x AWG 24/7 PVC, Farbe: grau netzugang (10/100 Mbit/s WAN-Port) mit einem 4-Port 10/100 Mbit/s Dual-Speed-Switch. An den WAN-Port kann ein ex-**Frank Eckhardt** Patchkabel 05 GR 0,5 m 0.99<br>Patchkabel 1 GR 1 m 1.20 Netzwerkadministrator ternes xDSL-/ Kabelmodem an-Patchkabel 1 GR 1 m 1.20 Mit Übertragungsraten bis zu geschlossen werden. Über NAT Patchkabel 2 GR 2 m<br>Patchkabel 3 GR 3 m (Network Address Translation) 768 Mbit/s vom Internet zum PC erleben Sie das Internet in Patchkabel 3 GR 3 m 2.10 können bis zu 253 PCs mit nur SMC<sup>\*</sup> Patchkabel 5 GR 5m 2.90 einer völlig neuen Dimension. Komplexe Web-Site s bauen sich in Sekunden-schnelle auf, aufwändige Multimedia-Anwendun-gen werden blitzschnell auf Ihren PC geladen. einer einzigen öffentlichen IP-**39.90** Patchkabel 10 GR 10 m 5.20 Adresse das Internet nutzen. Der Patchkabel 15 GR 15 m 6.60 **SMC 7004VBR** Patchkabel 20 GR 20 m 8.70 eine leistungsfähige SPI Firewall. Sie können ADSL sowohl am ISDN- a ls auch am Standard-Telefona nschluss nutzen. Ihr Provider Patchkabel 30 GR 30 m 13.90<br>Auch lieferbar in den Farben RT / BL / GN / GE wird Ihnen bei der Installation den Splitter (BBAE) zur Verfügung stellen. Dieser trennt Telefonsignal und ADSL-S ignal. **ADSL-Installation ADSL-Installation S/FTP Cross-Over-Kabel Category 5 Verlegekabel RJ45-Anschlussdosen J45-Anschlussdosen** · doppelt geschirmt · gekreuztes Patchkabel für · Direktverbindung zweier PCs, Farbe:schwarz Beim ISDN-Ans chluss wird der entsprechende Splitterausgang direkt mit dem NTBA verbunden. Die Ausgangsbuchse des ADSL-Signals wird mit 通道 geschirmt · 45°-Abgang Doppel-Gesamtschirmung, · Category 5, 100 Ω, 4x 2x AWG 26/7  $S/FTP - 100 Mbit/s$ 8pin mit LSA-PLUS-Leiste Patchkabel-X 1 1m 1.50 halogenfrei<br>4x2 AWG24-50 50 m-Ring 32.00 einem ADSL-M odem verbunden. · halogenfrei RJ45 1AP Aufputz 1-fach 7.95 Patchkabel-X 2 2 m 2.10<br>Patchkabel-X 3 3 m 2.30 RJ45 1UP Unterputz 1-fach 7.95 Patchkabel-X 3 3 m 2.30<br>Patchkabel-X 5 5 m 2.80 Für einen Routerbetrieb müssen angeschlossene Rechner mit einer Netzwerkkarte oder einem USB- 4x2 AWG24-100 100 m-Ring 58.00 RJ45 2AP Aufputz 2-fach 7.95<br>RJ45 2UP Unterputz 2-fach 7.95 Patchkabel-X 5 5 m 2.80<br>Patchkabel-X 10 10 m 5.60 Ethernetadapter ausgestattet sein. Unsere Angebote rund um ADSL werden Ihnen den Einstieg in diese Unterputz 2-fach Patchkabel-X 10 10 m **LSA-PLUS Einlegewerkzeug RJ45-Anschlussdosen** Patchkabel-X 15 15 m 7.85 Technologie sicherlich erleichtern. · einlegen, gleichzeitig abschneiden vollgeschirmt · 200 MHz · Cat 6 Patchkabel-X  $20 \times 20$   $20 \text{ m}$  9.85 · bis zu 155 Mbit/s **USB** RJ45-Cat6 1UP Unterputz 1-fach 11.20  **S/FTP Patchkabel** LSA-PLUS-TOOL 14.00 RJ45-Cat6 2UP Unterputz 1-fach 11.75 · doppelt geschirmt · Category 5+ - 300 Mbit/s · 100 Ω · RJ45-"STEWART" Stecker CAT. 5+ **USB** Kabel = Kerpen MEGALINE 526 SC flex **Standard-Hubs**<br>
Alle Ports einzeln gegen<br>
Überlastung geschützt! · 4x 2x AWG 26/7 halogenfrei, Farbe: grau **Wireless DSL-/Kabel-Router ireless**  Patch-300 1 GR 1 m 4.40 USB 4PORT HUB USB 1.1 9.90 **NETGEAR WGR614** Kabellose Vernetzung bis 54 MBit/s Patch-300 2 GR 1 m 5.25 Bis zu 128 Bit Verschlüsselung USB 7PORT HUB USB 1.1 29.95 Patch-300 3 GR 3 m 6.20<br>Patch-300 5 GR 3 m 7.95 · Anschluss an bestehendes Ether- USB2 4PORT HUB USB 2.0 15.40 Patch-300  $5$  GR  $3 m$  net Netzwerk oder an DSL-Router · Kompatibel mit Windows XP **113.90 USB 4-Port** Patch-300 10 GR 10 m 12.80<br>Patch-300 20 GR 10 m 26.25 Deutschsprachige kosten- und Patch-300 20 GR 10 m 26.25 Weiter lieferbar in den Farben RT / BL  **Design Hub** gebührenfreie Support-Hotline TYPHOON 83046 7.90  **CAT 5-Verbinder** USB PCI-Karten **Wireless PC Cards 54 MBit/s** CONNECTION für geschirmte und ungesch. passend zum Router USB CONTROLLER<br>2 Ports / USB 1.1 / 12 Mbit/s Installationskabel · Anschluss · mit 3 Jahren Garantie per LSA-Plus-Schneidklemmen 2 Ports / USB 1.1 / 12 Mbit/s  $9.95$ <br>USB CONTROLLER 2 NETGEAR WG 311 PCI 63.90 · metallisiertes Plastikgehäuse Maße: 35 x 25 x 16mm · bis 300 MHz 4 Ports / USB 2.0 / 480 Mbit/s 13.95 NETGEAR WG 511 PCMCIA 55.90 CAT 5 VERBINDER 5.80 **USB Aktiv-Verlängerung** A-Stecker zu A-Kupplung **Wireless LAN ireless W-LAN-Antennen -LAN-Antennen Category 5 - Technik ategory**  AK USBV AA-5 5m 8.75 **Modular RJ45 "HIROSE"-Stecker WLAN Antenne** á **LUSB Druckerkabel**<br>Anschluss kompatibler Drucker WLAN Client PCMCIA · Frequenz: 2,4~2,5 GHz · mit farbiger Knickschutzhülle für Rundkabel Netgear MA401 48.90 · Impedanz: 50 Ω Hirose BG beige 0.76<br>Hirose SW schwarz 0.76 an die USB-Schnittstelle. SWR: 2.0 · SMA Reverse **WLAN Client PCMCIA 54MBit/s** · Unterstützt EPP/ECP/ Hirose SW<br>Hirose GE oelh LAN WL-IW144RS 3 dB15.90 Netgear HA501 87.90 bidirektional<br>USB A auf 36-pol Centronic-Stecker Hirose GE **gelb** 0.76 LAN WL-IW151RS 5 dB **Dual Band Wireless PC-Karte, 32-Bit** Hirose RT rot 0.76 Netgear WAG 511 AK USB 101 2 m / für Win 95/98<br>AK USB 102 2 m / für Win 2000/ME 13.50  **WLAN Tischantenne** Hirose BL blau 0.76<br>Hirose GN <sub>grün</sub> 0.76 2 m / für Win 2000/ME 21.50 **Wireless PC Card 54 MBit/s** · Frequenz: 2,4~2,5 GHz Hirose GN <sub>grün</sub> Netgear WG 511 117.40 Impedanz: 50 Ω **USB Data Switch Wireless-DSL/Kabel-Router 54 MBit/s** · SWR: 2.0  **Massive Crimpzange** 4 USB-Geräte an nur Netgear WGR 614 SMA Reverse · Zum Einpressen des vollgeschirmten HIROSE einem Anschluss! LAN WL-TC6180 4 dB 67.70<br>LAN WL-IC6181 6 dB 99.90 **Wireless-Access Point 54MBit/s**  oder STEWART-Steckers USB DTS-4A-1B  $4x$  Typ A zu 1x Typ B 10.65<br>USB DTS-4B-1A  $4x$  Typ B zu 1x Typ A 10.65 Netgear HE102 LAN WL-IC6181 Crimpzange RJ45 HIROSE RJ45 22.50  $4x$  Typ B zu  $1x$  Typ A  $10.65$ **USB 2.0-Kabel DSL-Router Datenleitung 100 Mbit/s** SMC 7004 ABR<br>
SMC 2404 WBR<br>
Wireless DSL-Router 112 70 AK 670/2-1.0 10 m A-/ A-Stecker 0.98  **Cat. 5-Patchkabel** AK 670/2-2.0 2.0 m A-/ A-Stecker 1.10 SMC 25 25 Wireless DSL-Router 112.70<br>Streless v-DSL-Router 169.90 FTP geschirmt (Folie) SMC 7004 AWBR Wireless x-DSL-Router 4x2 AWG 26/7-10 10 m-Ring 7.70<br>4x2 AWG 26/7-25 25 m-Ring 14.85 AK 670/2-5,0 5,0 m A-/ A-Stecker 1.65 4x2 AWG 26/7-25 AK 672/2-1.0 1.0 m A-/ B-Stecker 0.78 LCS 883R-DSL 4F DSL Router + 4Port Switch 53.90 4x2 AWG 26/7-50 50 m-Ring 28.15 AK 672/2-2,0 2,0 m A-/ B-Stecker 0.90 LCS 883R-ADSL DSL Modem/Router 4-Port Switch 119.90 **US LONGSHINE** 4x2 AWG 26/7-100 100 m-Ring 42.00 AK 672/2-5,0 5,0 m A-/ B-Stecker 1.30 LCS 883R-DSL2W DSL Router 2 WAN Ports 159.90  $AK 674/2$  0.2 m  $2x A-$ Buchse  **Cat. 5-Patchkabel** Lancom DSL/1-10 DSL+ISDN Router 289.90 auf Bracket 1.25 **ANCOM** S/FTP doppelt geschirmt Lancom DSL/i1611 DSL+ISDN Router 399.90 1.8 m A-/ Mini-B- 4x2 AWG 26/7-25 S 25 m-Ring 22.40 System Stecker, 4pol 1.35 Lancom 821 DSL+ISDN Router 379.90 4x2 AWG 26/7-50 S 50 m-Ring 37.50 AK 673-A 1,8 m A-/ Mini-A- Stecker, 5pol 1.30 Netgear RP114 xDSL Router 75.90 NETGEAR 4x2 AWG 26/7-100 S 100 m-Ring 59.00

Gesetzliches Rückgaberecht. Alle angegebenen Preise (in Euro) sind freibleibend ab Lager Sande. Es gelten ausschließlich unsere AGB. Zwischenverkauf vorbehalten. Alle Produktnamen und Logos sind Eigentum der jeweiligen Hersteller. Abbildungen ähnlich.

Druckfehler, Irrtümer und Preisänderungen vorbehalten.

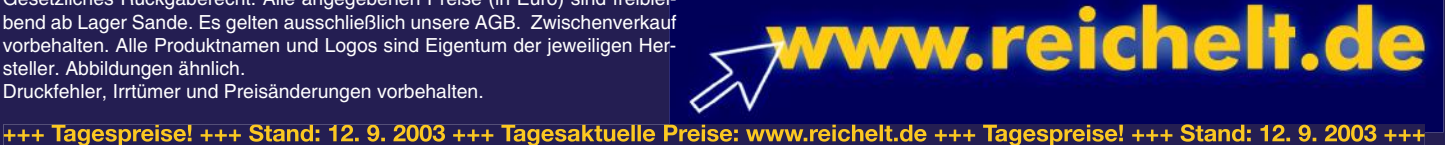

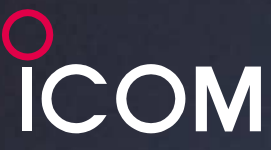

Am 15.8.2003 hat in Deutschland für alle Funkamateure mit Klasse 2 eine neue Zeit begonnen.

Wenn jetzt die DX-Saison beginnt, können auch Sie auf den KW-Bändern seltene Stationen jagen. Dazu brauchen Sie zwar keine CW-Kenntnisse mehr, aber natürlich das richtige Equipment.

Sehen Sie sich unsere Transceiver beim Fachhändler einmal genauer an. Er kann Ihnen die Vorzüge der einzelnen Geräte im Detail erläutern, Sie über das umfangreiche Zubehör und aktuelle ICOM-Aktionsangebote informieren. Welche Vorteile die Telegrafie beim DXen oder im Contest bietet, werden Sie schnell in Erfahrung bringen. Und weil die fünf Typen ohnehin Allmode-Transceiver sind, lohnt es sich garantiert auch für Sie, doch noch CW zu lernen!

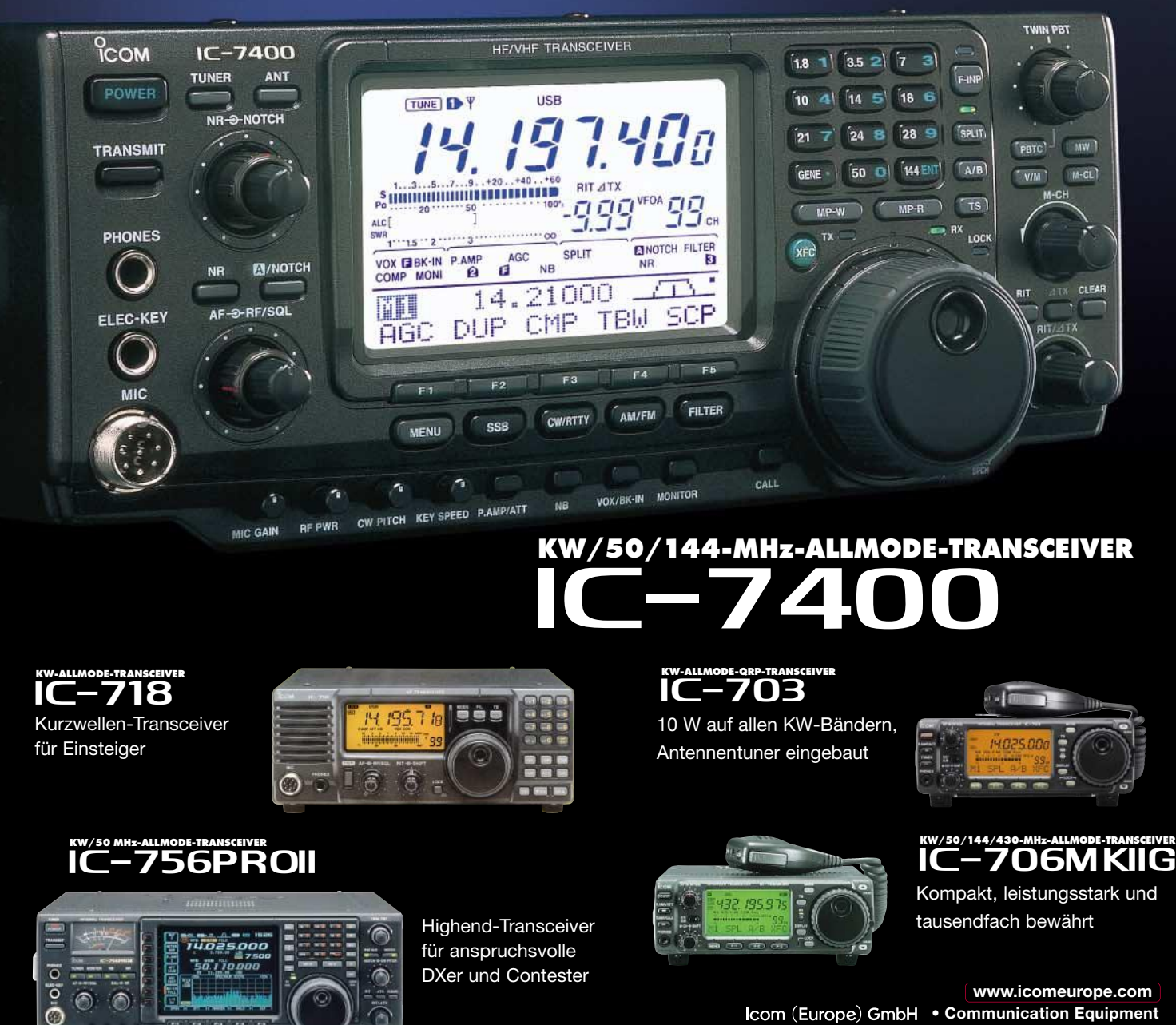

**• Communication Equipment www.icomeurope.com** ● Infos: Himmelgeister Str. 100 · 40225 Düsseldorf · Germany Telefon (0211) 34 60 47 · Fax 33 36 39 · E-Mail info@icomeurope.com